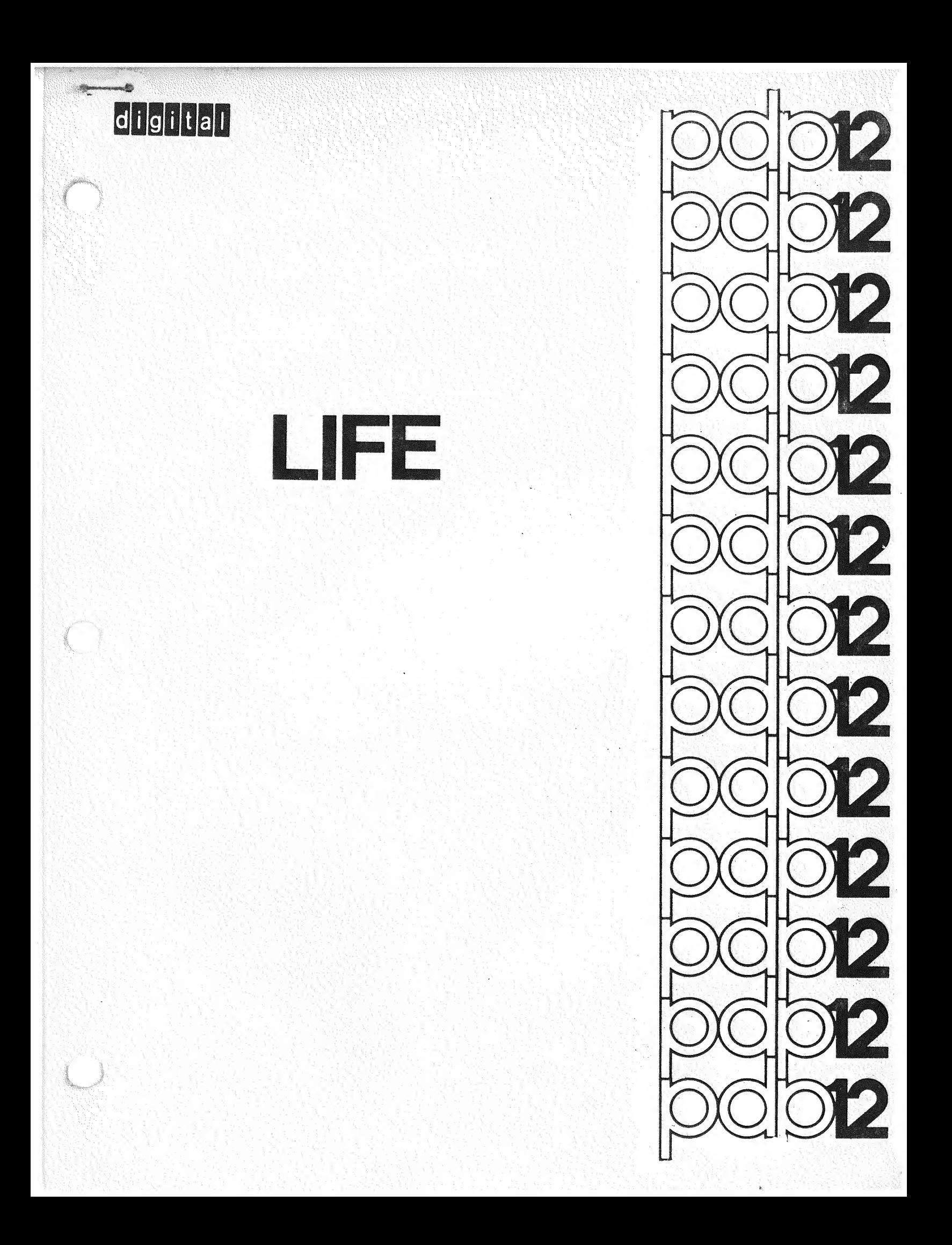

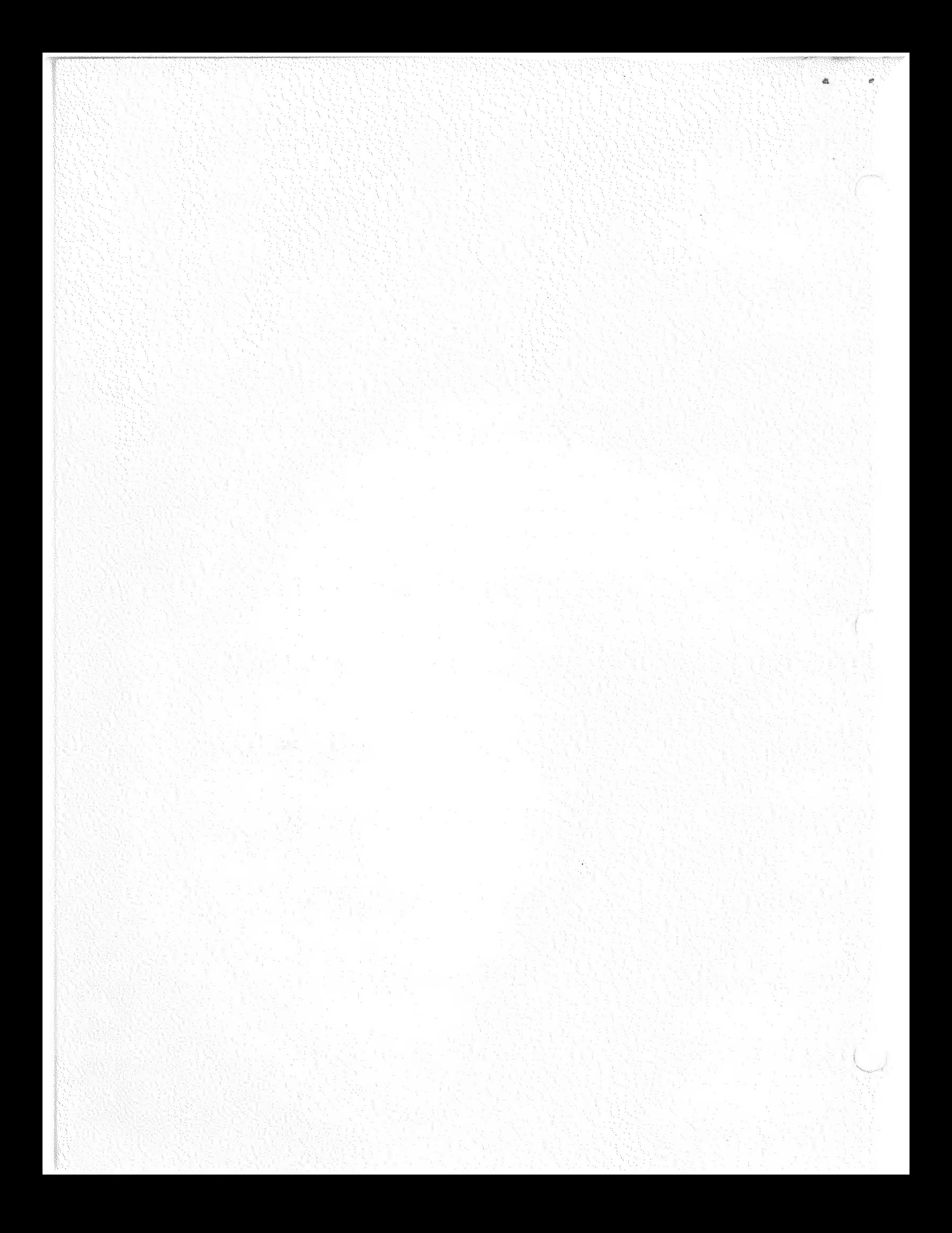

# TABLE OF CONTENTS

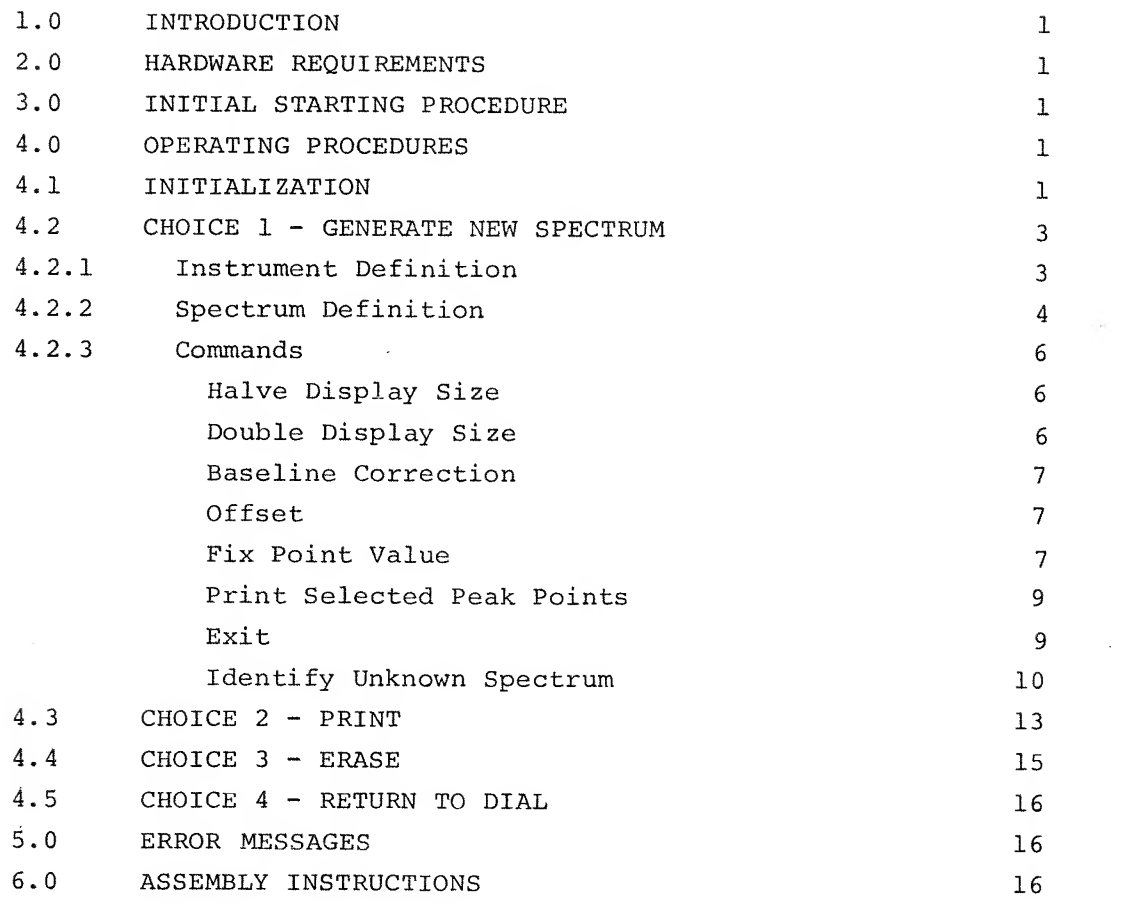

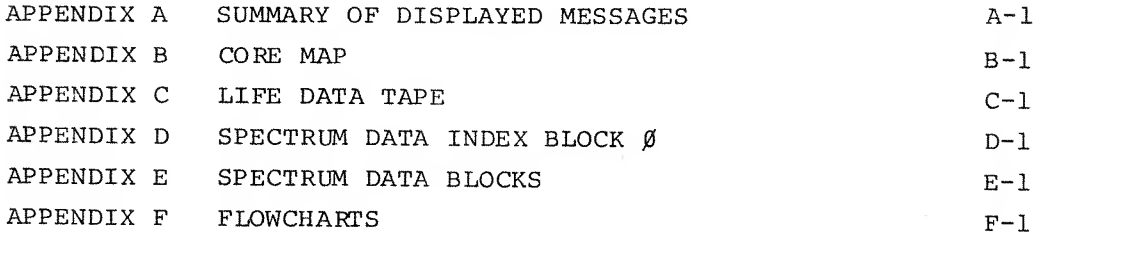

# INDEX

 $\ddot{\textbf{1}}$ 

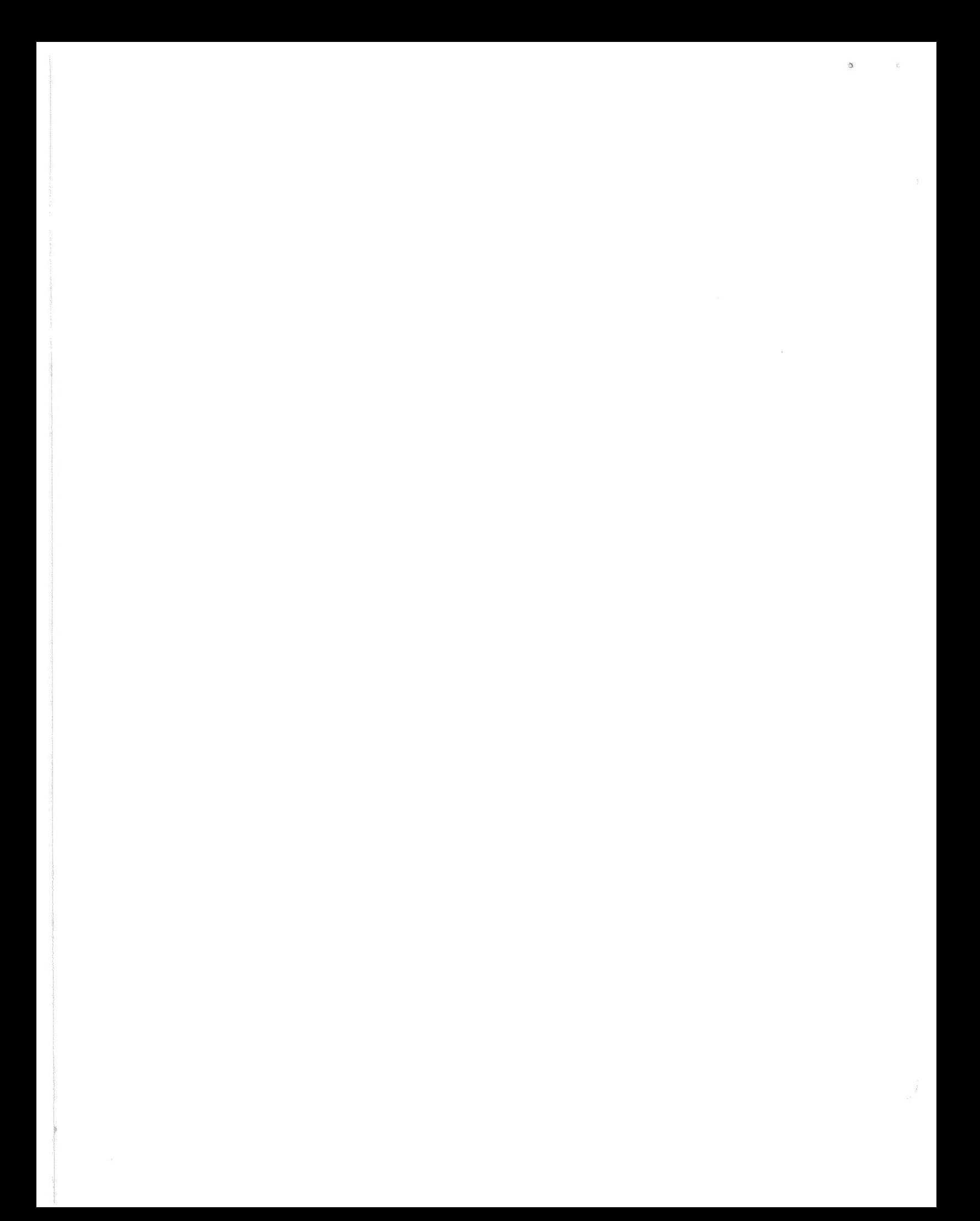

DEC-12-UW8B-D January, 1971 REPRINTED AUGUST, 1971

Copyright  $(C)$  1970 by Digital Equipment Corporation

The material in this handbook, including but not limited to instruction times and operating speeds, is for information purposes and is subject to change without notice.

The following are trademarks of Digital Equipment Corporation, Maynard, Massachusetts:

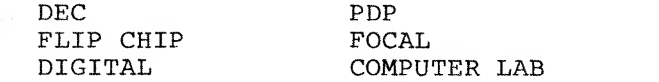

The equipment described herein is covered by patents and patents pending.

For additional copies order DEC-12-UW8B-D from Program Library, Digital Equipment Corporation, 146 Main Street, Maynard, Mass. 01754 **Price \$5.00** 

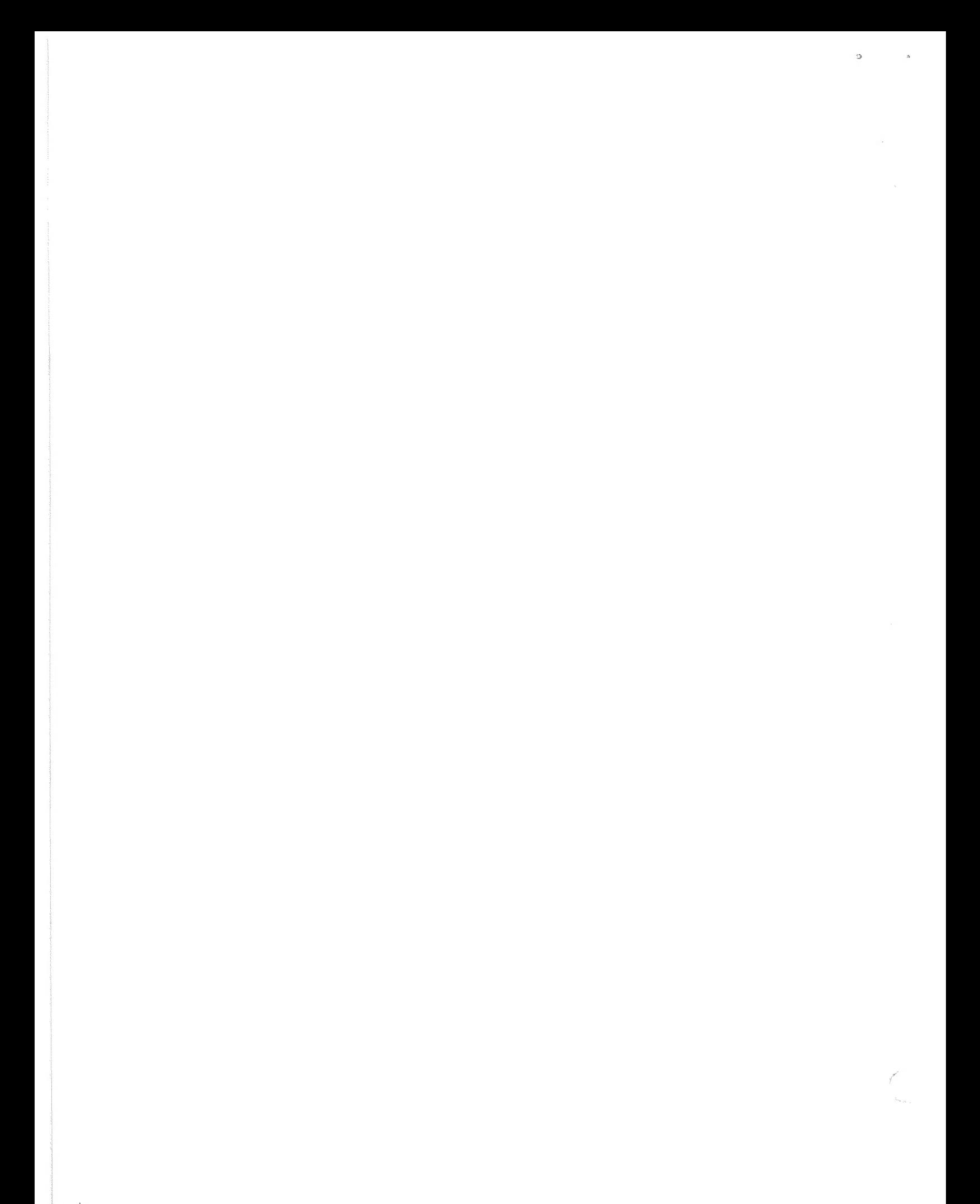

## 1-0 INTRODUCTION

LIFE (LIbrary File Entry) is a data storage and retrieval program designed to characterize and store data acquired with the PDP-12 Signal Processing Programs. Prominent features of the spectrum are located using an interactive display and then characterized and stored on LINCtape or disk (RK8 or RFØ8) as an independent entry in a LIFE "library" of spectra data. An unknown sample can then be identified by comparing its spectrum with spectra of known library samples (fingerprinting) for that instrument.

2.0 HARDWARE REQUIREMENTS

The minimum configuration for using LIFE is:

PDP-12A computer with 8K of core memory

The program does not require, but will support, an RK8 or RFØ8 disk.

3.0 INITIAL STARTING PROCEDURE

LIFE runs under and must be loaded via LAP6-DIAL-MS<sup>1</sup> using the command

 $\rightarrow$  LO LIFE, n)

where n is the unit containing LIFE. DIAL-MS must be on logical unit  $\emptyset$ , regardless of the value of n.

4.0 OPERATING PROCEDURES

4.1 Initialization

LIFE indicates that it has been successfully loaded into the computer by displaying the following message:

Message 1

LIFE IS CREATED LIFE UNIT  $-$ 

Hereafter referred to as DIAL-MS.

The tape/disk unit which contains the LIFE library must be defined by typing a one or two digit number followed by line feed on the teleprinter. Any of the DIAL-MS device unit numbers are applicable (refer to the LAP6-DIAL Programmer's Reference Manual, DEC-12-SE2D-D) . (All scope messages are presented using the QANDA subroutine, DEC-12-FISA-D. It is assumed that the user is familiar with the conventions of QANDA. Briefly, they are: 1. The last reply to a scope message is terminated by pressing line feed. 2. Replies other than the last one to any scope message are terminated by pressing carriage return.)

At this time, the LIFE library unit must be on-line to the PDP-12 and its WRITE feature must be enabled. If it is not, the program will wait until either the I/O PRESET key is pressed, in which case the LIFE program may be reloaded, or until the above conditions are satisfied, Tne program then interrogates the defined LIFE tape/disk and displays the following message if the tape/disk has never been initialized by the LIFE program:

Message 2

# NOT LIFE TAPE INITIALIZE? Y OR N:\_

Entering a Y and pressing line feed will cause the tape/disk on the defined unit to be initialized.

Typing an N and line feed will cause message <sup>1</sup> to be displayed and no initialization will take place.

If the tape/disk was initialized, all other characters are ignored, or if a Y was entered in response to message 2, the following message is displayed:

Message 3

#### FUNCTIONS

1. GENERATE NEW SPECTRUM 2. PRINT 3. ERASE 4. CALL DIAL

CHOICE

The four major modes of operation are defined in the above message. The user indicates his choice by entering the number  $(1-4)$  associated with the chosen mode.

CTRL/R may be typed in response to any subsequent display, causing an immediate return to message 3.

### 4.2 Choice 1 - GENERATE NEW SPECTRUM

A spectrum which is stored on tape/disk can be displayed using choice 1. A definitive set of parameters can then be entered to the LIFE library tape/disk or the LIFE library tape/disk may be searched for those previously stored spectra which have similar characteristics.

### 4.2.1 Instrument Definition

The following message is displayed after choice 1 is specified:

#### Message <sup>4</sup>

INSTRUMENT NAME

All entries to the LIFE library tape/disk are classified by the instrument from which the sample was taken. Up to 67 different instrument names may be defined; each name may be up to four alphanumeric characters in length.

Once the instrument name for the data has been defined, LIFE interrogates its library tape for <sup>a</sup> match. If no match is found (i.e., this is the first entry under the particular instrument name) the following message is displayed.

### Message 5

NEW INSTRUMENT ACCEPT? Y OR N:\_ TYPE <sup>1</sup> IF X ONLY <sup>2</sup> IF X AND Y

To add a new instrument class to the library tape, type Y and press RETURN. The method by which the spectrum data stored under this instrument class must be defined consists of two choices, 1 for X only or 2 for X and Y. X is the position in the file (nth point) and Y is the magnitude (value of the nth point). Therefore, if a new instrument class is to be entered, first type Y, then type <sup>1</sup>or <sup>2</sup> (describing the number of parameters) and line feed.

 $\overline{3}$ 

If a new instrument class is not to be opened (e.g., a typographical error occurred) , type N and line feed; LIFE will return to message 4.

4.2.2 Spectrum Definition

In either case, once the instrument name has been defined, the following message is displayed:

Message 6

UNIT NAME SPECTRUM NAME 

The name assigned to the tape/disk on which the raw data is stored is entered in the first line followed by pressing return. This name can be one to four alphanumeric characters. (NOTE: It is suggested that each tape or disk be labeled or numbered and that this name or number be entered in response to line 1 of message 6.)

The spectrum name is then requested by the LIFE program. This name may be up to 16 alphanumeric characters in length and must be entered in two groups of up to eight characters each. The first group is terminated by a carriage return or line feed. The second is terminated by a line feed. For example.

SPECTRUM NAME SODIUM C ARBONATE

or

SPECTRUM NAME STYRENE

The location of the defined spectrum is specified next.

Message 7

UNIT NUMBER START BLOCK PTS IN SPECTRUM \_\_\_\_

The UNIT NUMBER may be  $\cancel{\phi}$ -7, defining one of eight tape drives, or 1 $\cancel{\phi}$ -17, defining one of eight logical disk units. The defined unit must be on-line to the PDP-12 at this time. If it is not, the program will wait until the above condition is satisfied.

START BLOCK is a one to three digit octal number  $(0-777)$  defining the starting block of the raw data.

PTS IN SPECTRUM defines the number of points in the spectrum and is <sup>a</sup> decimal number in the range 513 to  $2\cancel{0}4\cancel{0}$ .

The location of the spectrum is now completely defined and LIFE displays it on the scope. The user may control the position of the display with  $A/D$  knob  $\emptyset$ . A clockwise motion of knob  $\emptyset$  moves the display window to the right; a counter-clockwise motion moves the display window to the left. The farther the knob is rotated from the mid-point position, the faster the window moves. The display is made stationary by leaving knob  $\emptyset$  in a middle position between its two extreme positions.

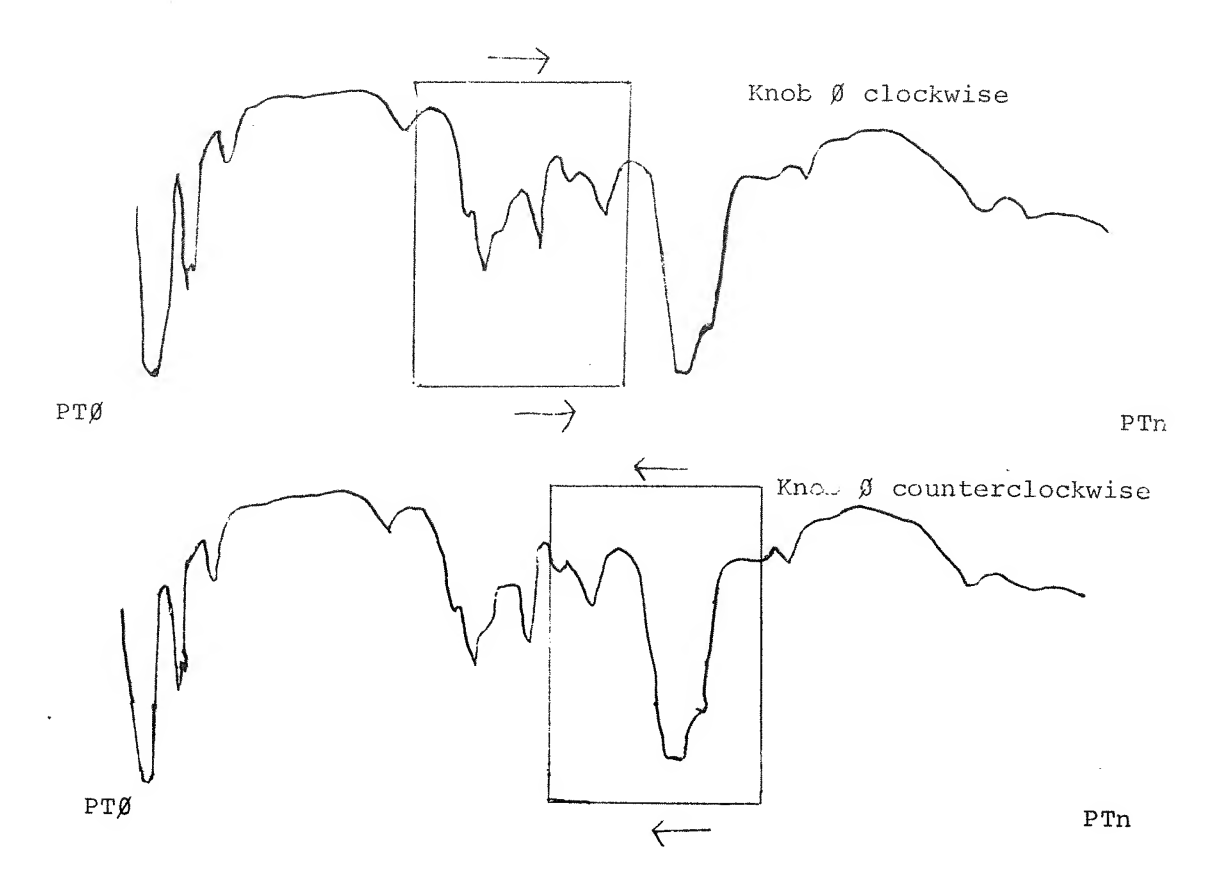

It should be noted that the display window wraps around either end of the file, that is, PTØ and PTn are assumed to be adjacent.

There is also a cursor which is fixed to the curve. A/D knob 1 can be moved clockwise to move the cursor to the right or counterclockwise to move it to the left.

When knob 1 is turned to its furthermost clockwise (counter-clockwise) position, the cursor sits upon the rightmost (leftmost) scope point.

Associated with the cursor are four octal words displayed in the top left corner of the scope. The first word will always be zero. The second word is the actual core address of the cursor point. Its range is from 2000 (representing the first point of the file) to 5770. For example, if the defined file contains  $1001$  octal points (513 decimal), this word will range from  $2\cancel{000}$  to  $3\cancel{000}$ , where  $2\cancel{000}$  represents the first point of the file and 3000 the 513th point of the file. The third word is the octal equivalent of the contents of the cursor point (i.e., the actual 12 bit value in the data buffer of the data word which corresponds to the cursor point) and is in the range  $\beta$  to  $1 \beta \beta \beta \over 8$  (top to bottom), where the center value is  $40\%_{\odot}$ . The fourth word is relative to the third word and reflects the Y offset and Y scale and is of no interest to the LIFE user.

### 4.2.3 Commands

Once the display appears, the Teletype becomes active and the user may enter a number of commands. These command operations are performed immediately; no terminating character is required. They are:

### - (halve display size)

The command dash (-) divides each data point by <sup>2</sup> before it is displayed. The actual data is untouched, but the peak heights seen on the scope are smaller.

The dash may be typed repeatedly up to three times (division by 8). It should be noted that the display window returns to the beginning of the file each time dash is typed. The function of the halve command is to enable 12-bit unsigned data (not gathered through the PDP-12 Signal Processing System perhaps) to be processed.

# + (double display size)

Typing a plus sign (via the ; key and the SHIFT key) multiplies the value of the displayed points by <sup>2</sup> each time the key is struck. It may only be used after a dash (the initial display is the largest representation of the data available) . Doubling the display size only changes the spectrum displayed; there is no change in the data file. Each time a

plus sign is typed the display window is positioned to the beginning of the spectrum.

### B (baseline correction)

When B is typed, the base line of the spectrum is set to the Y axis cursor value. Then the base line is positioned to the vertical center of the scope and the display window returns to the beginning of the spectrum. All subsequent Y values will be interpreted relative to the baseline.

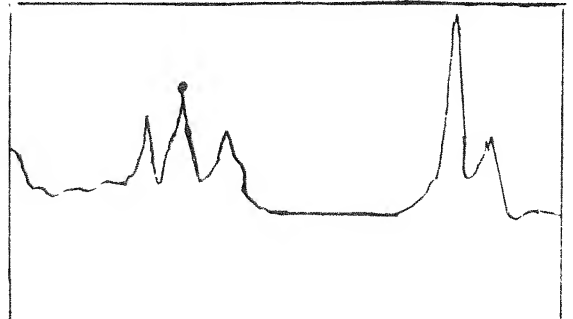

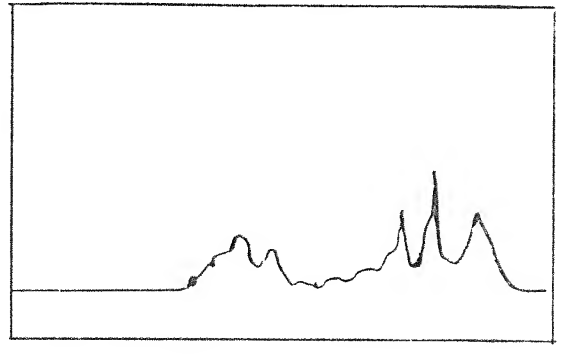

## O (offset)

The zero point of the X axis is set to the cursor X value (i.e., the point in the raw data file) which effectively sets the reference point for all future X values. Typically, the cursor would be positioned on a reference or identity peak and then O will be typed. In this way, all library entries for a particular instrument have a common reference point. The spectrum must be offset before any values are fixed or an error message will result. (In that case, fixed values must be deleted with the E command.

## F (fix point value )

Characteristic peaks of the displayed spectrum may be specified by the user to describe the points of interest. These values are stored on the LIFE library tape/disk and used when identifying an unknown spectrum by comparison. A point is fixed by the following procedure.

- 1. Position the display window (using knob Ø) so that the desired peak is in view, and the display has stopped moving.
- 2. Position the cursor (using knob 1) to the characteristic value of the peak. The third word of the cursor display may be helpful in this positioning.

3. Type F on the Teletype. The value of the cursor point is now recorded and the above procedure may be repeated for the next point of interest.

As many as 95 values may be fixed at a time (190 for a single parameter instrument); at least five must be specified. In addition, each successive X value must be greater than the previously specified X value as determined from the second number displayed in the left corner of the scope.

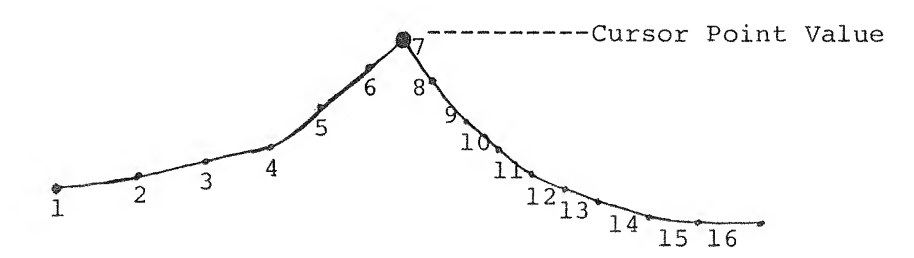

The response to message 5, type of instrument, determines what data is stored.

For one parameter instruments, only the X value is stored. In the above diagram, <sup>7</sup> will be stored if an F is typed at the cursor value shown.

For two parameter instruments , both the X and Y values of the cursor point will be stored. In the above example, X will still be 7. Y will be the difference between the cursor data point value and the baseline value. Note that if the baseline has not been set using the B command, it is assumed to be zero.

In the following example, the O, B, and F commands are used. The bottom horizontal scale shows the X values of the raw data for a 25 point spectrum. The vertical scale shows the Y values of the raw data. The lettered points represent the cursor values.

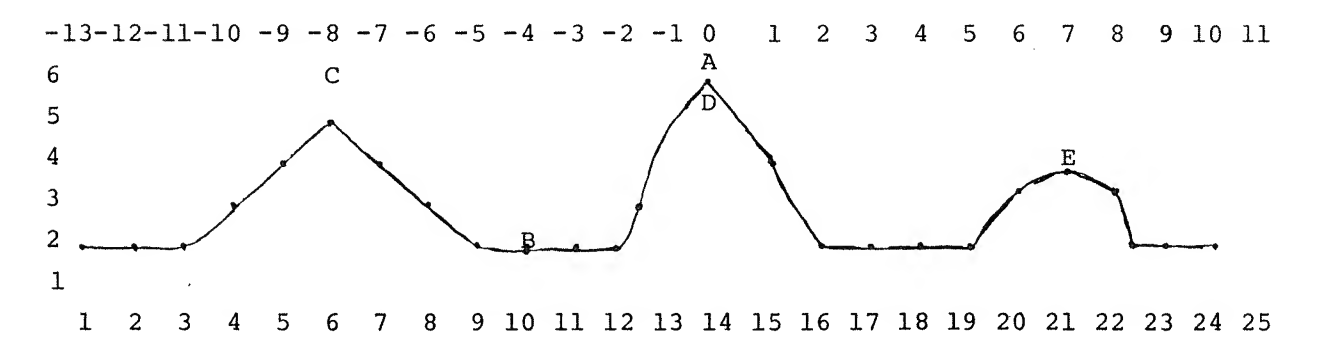

- 1. First the cursor is moved to position A and 0 (for data point 14. The top horizontal scale shows the X axis relative to the offset zero point.
- 2. The cursor is then moved to position B and B (for baseline) is typed. This sets the baseline to a value of 2 on the vertical scale.
- 3. Finally, the cursor is moved to positions C, D, and E, and F (for fix location) is typed at each position. The values stored are as follows:

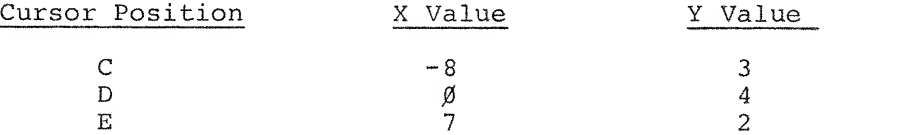

### P (print selected peak points )

The P command allows the user to print out the selected peaks just defined. For the above example, the printout would be as follows:

SPECTRUM : EXAMl

INSTRUMENT : NMR PK X VAL Y VAL 01 –0008 – 0008<br>02 – 0000 – 0003 02 0000 0^^4 03 0001 0002

The above commands are used to define or characterize a spectrum. Each one of them may be implemented at any time and as often as desired When a spectrum has been completely characterized two options remain:

### $X$  (exit)

An exit request will store the fixed spectrum characteristics on the LIFE library tape/disk. If less than five parameters have been defined, an error message will result. If E has purged the list of parameters, or if no parameters were saved, no storage will take place, and the program will redisplay message 3.

#### U (identify unknown spectrum)

This mode allows the user to search the LIFE library tape for spectra with similar characteristics to the spectrum just defined. The search will include only those spectra which were previously stored under the defined instrument name of the unknown. The comparison will be carried out on those parameters defined by the fix command.

When U is typed, the following sequence of messages is generated:

#### Message <sup>8</sup>

ALLOWABLE ERROR TOLERANCE

<sup>1</sup> - PERCENT <sup>2</sup> - ABSOLUTE CHOICE X TOLERANCE: Y TOLERANCE: \_\_\_

Because an exact match of parameters is not likely, LIFE allows the user to specify the allowable error tolerance around a library spectrum peak value within which the defined spectrum peak value being compared may fall and still be considered a match. This tolerance may be specified as a percent of the library peak  $[\emptyset-99\}]$  or as an absolute difference from the library peak  $[Ø-999]$ .

The choice of percent or absolute tolerances is made in the first line of the above message by typing 1 for percent or 2 for absolute.

X tolerance is the tolerance applied to the X peak parameter. If percent was chosen, its range may be 0% to 99% of the library peak. If absolute was chosen, its range may be  $\emptyset$  to 999 (decimal). Y tolerance is the tolerance applied to the Y peak. Its restraints are the same as those for the X tolerance. Y tolerance will be ignored if the instrument's spectra contain only X values.

The tolerance, whether percent or absolute, extends to both sides of the library peak value. Therefore, a match exists for X values between  $X_{T}$  of the library spectrum and  $X_{T}$  of the unknown spectrum if the following condition is true:

 $X_T$ -TOL $\leq X_{T}$  $\leq X_T$ +TOL

where

$$
TOL = X VALUE (absolute)
$$

or

$$
TOL = X_L
$$
. X VALUE (percent)

The next display for identifying unknown spectra is:

### Message <sup>9</sup>

#### MISSES ALLOWED

The number of misses, or non-matches, that will be accepted in the comparison of the peaks of two spectra must be specified. This number may range from  $\emptyset$  to 94 and must be less than the number of fixed peaks in the unknown spectrum, because the matching algorithm determines that each peak in the smaller [fewer peaks] of the two spectra being compared is either <sup>a</sup> "match" or <sup>a</sup> "miss". If the number of misses is greater than the number of points in the unknown, each library spectrum would be considered <sup>a</sup> match for that unknown, regardless of the similarity of the spectra.

After the number of misses is specified, the LIFE program will search the LIFE library tape for matching spectra using the restrictions defined above. If no spectra have been saved previously for this instrument, the program returns immediately to the spectrum display. The following is a summary of the matching algorithm for a two parameter  $[X, Y]$ instrument. (The matching algorithm for a one parameter [X] instrument is a subset of this algorithm.

To determine if an unknown spectrum peak matches <sup>a</sup> library spectrum peak it is necessary to know:

- 1. which spectrum has fewer fixed peaks [if the number of spectrum peaks are equal, the library spectrum is assumed to be smaller],
- 2. the X and Y components of this library peak,
- 3. the X and Y components of the unknown peak,
- 4. the absolute tolerance [if <sup>a</sup> percent tolerance was chosen it is now multiplied first by the library peak X component to yield the absolute X tolerance for this peak, and then by the library peak Y component to yield the absolute Y tolerance]

It is assumed that, for both spectra, all peak X values are in ascending order.

 $\Omega$ 

For the program to consider the library peak with which to "match" the unknown peak, it is necessary that:

a. LIB X VAL - XTOL<UNK X VAL<LIB X VAL + XTOL<br>b. LIB Y VAL - XTOL<UNK Y VAL<LIB Y VAL + YTOL LIB Y VAL - XTOL<br/>EUNK Y VAL $\overline{\leftarrow}$ LIB Y VAL + YTOL

If both conditions are true, the peaks match, and the next peak in each spectrum is considered

If either one is untrue, the peaks do not match, but <sup>a</sup> "miss" is not yet said to occur. [A "miss" is <sup>a</sup> peak on the smaller of the two spectra that does not match any peak on the larger] . A miss will occur for a peak if the following are true:

- 1. the peak is on the smaller spectrum,
- 2. the peak X value is less than the X value of the larger spectrum,
- 3. the matching criteria a and b above are not met.

If the matching criteria are not met, the spectrum peak with the smaller X value is replaced with the next peak from that spectrum, and a new comparison is made.

Whenever the number of missed peaks on the smaller spectrum exceeds the number of misses specified, the program immediately reinitializes and starts comparing the unknown to the next library spectrum [if any].

If all spectrum peaks on the smaller spectrum have been compared, and the allowed number of misses has not been exceeded, the library spectrum is output as a match for the unknown.

If all spectrum peaks on the larger spectrum have been compared, all remaining uncompared peaks on the smaller spectrum are considered as misses, and the decision to output is made immediately thereafter.

The following is an example of the printout that will occur during the matching operation:

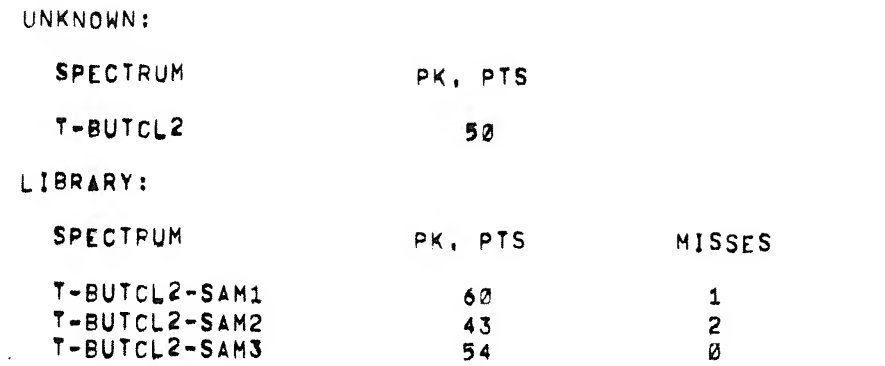

Note that either the library spectrum or the unknown spectrum may be <sup>a</sup> subset of the other, and a match will still occur.

When the matching operation has been completed, LIFE returns to the display mode and the  $+$ ,  $-$ , B, O, F, P, X, and U commands again become active,

4.3 Choice <sup>2</sup>- PRINT

After initialization, the PRINT mode generates on the teleprinter the index of the LIFE library tape/disk unit or the peak values for <sup>a</sup> particular spectrum for <sup>a</sup> specified instrument.

The initial PRINT display is:

Message 11

1. INDEX 2. LIB 1. INDEX<br>2. LIBRARY SPEC<br>3. EXIT LIBRARY SPECTRUM 3. EXIT

CHOICE

Type the appropriate number 1 to 3.

Typing 1 prints an index containing the instrument's name, spectrum name, unit name, starting block and number of points fixed similar to the following. The order in which the spectra are listed is the order in which they were placed on tape.

# INDEX OF LIBRARY SPECTRA

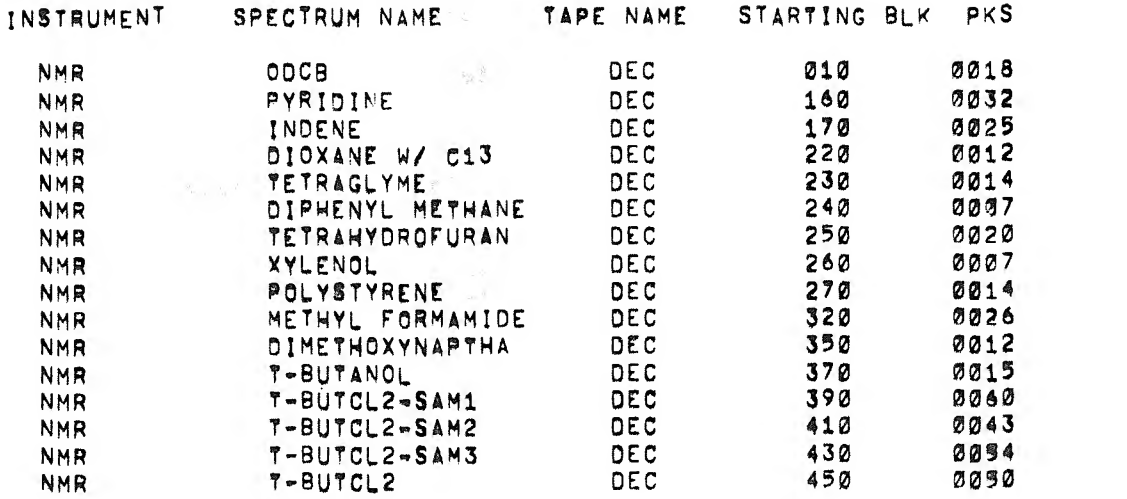

Ĝ,

Typing <sup>2</sup> displays the following message:

Message 12

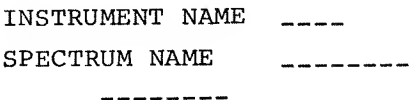

See message <sup>4</sup> and message <sup>6</sup> for the acceptable response sequence for message 12.

The number of peaks printed is the number of peaks that were fixed. A sample printout has the format:<br>  $\mathbf{A} = \mathbf{A} \mathbf{A} \mathbf{A} \mathbf{A} \mathbf{A}$ 

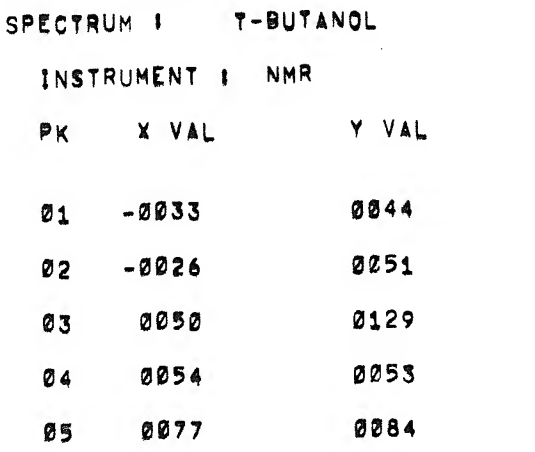

At the completion of either printout, LIFE returns to message  $3$ .

Typing <sup>3</sup> causes LIFE to return directly to message 3.

4.4 Choice <sup>3</sup> - ERASE

The ERASE mode permits deletion of the entire LIFE library (essentially reinitialize the tape), an entire instrument type, or <sup>a</sup> single spectrum.

The first message displayed for the ERASE option is:

Message 13

ERASE 1. ENTIRE LIBRARY<br>2. ENTIRE INSTRIME 2. ENTIRE INSTRUMENT<br>3. SINGLE SPECTRUM 3. SINGLE SPECTRUM<br>4. EXTT 4. EXIT

CHOICE^

The choice is made by typing the appropriate number followed by line feed.

If <sup>1</sup> is typed, the LIFE library is to be reinitialized, removing all files from the library tape/disk. <sup>A</sup> warning message is displayed first to minimize accidentally destroying <sup>a</sup> library tape.

Message 14

SURE?\_

Type <sup>Y</sup> if the whole tape is to be erased; type <sup>N</sup> if this was an incorrect choice. Message <sup>3</sup> is displayed after either response.

Typing <sup>2</sup> indicates that an instrument name is to be deleted from the LIFE library tape/disk. The following message is displayed:

Message 15

INSTRUMENT NAME

Refer to message <sup>4</sup> for the response syntax. The instrument name and all the associated spectra are then deleted from the LIFE library tape/ disk and message <sup>3</sup> is displayed.

If <sup>3</sup> is typed, <sup>a</sup> particular spectrum is deleted from the LIFE library tape/disk. Message <sup>12</sup> is displayed in order to define the spectrum to be deleted. Refer to message <sup>6</sup> for the response syntax. After typing the reply, the spectrum is deleted and message <sup>3</sup> is displayed.

<sup>A</sup> response of <sup>4</sup> to message <sup>13</sup> causes LIFE to return to message 3.

4,5 Choice <sup>4</sup> - RETURN TO DIAL

After initialization, the user may return to the DIAL system by typing 4 on the teleprinter.

5.0 ERROR MESSAGES

An error will be indicated by a message in the form

ERROR N PRESS LINE FEED TRY AGAIN

where N is one of the following numeric error codes:

- 1. ATTEMPTED TO ADD SPECTRUM THAT WAS ALREADY IN LIFE FILES.
- 2. ILLEGAL CHARACTER TYPED.
- 3. OFFSET [O] REQUESTED, BUT PEAK VALUES HAVE ALREADY BEEN SAVED.
- 6. NUMBER OF MISSES REQUESTED <sup>&</sup>gt; NUMBER OF POINTS IN UNKNOWN SPECTRUM.
- 7. ATTEMPTED TO SAVE A SPECTRUM WHOSE NUMBER OF PEAKS IS NOT BETWEEN 5 AND 95.
- 8. X VALUE OF CURRENT PEAK <X VALUE OF LAST PEAK STORED. F COMMAND CANNOT BE CARRIED OUT.
- 9. NO MORE ROOM ON LIFE UNIT [INDEX OR BLOCKS].

### 6.0 ASSEMBLY INSTRUCTIONS

There are four subprograms to the LIFE system, which are assembled together via the chaining feature of DIAL-MS. They are:

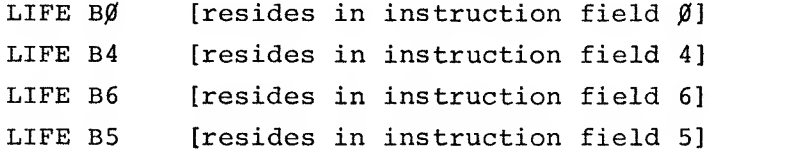

To assemble LIFE, the command is simply

 $\rightarrow$  AS LIFE BØ1, Ø )

assuming the DIAL-MS tape containing LIFE is mounted on unit  $\beta$ .

To save the binary, the proper DIAL command is:

 $\rightarrow$  SB LIFE, Ø, L1ØØ26)

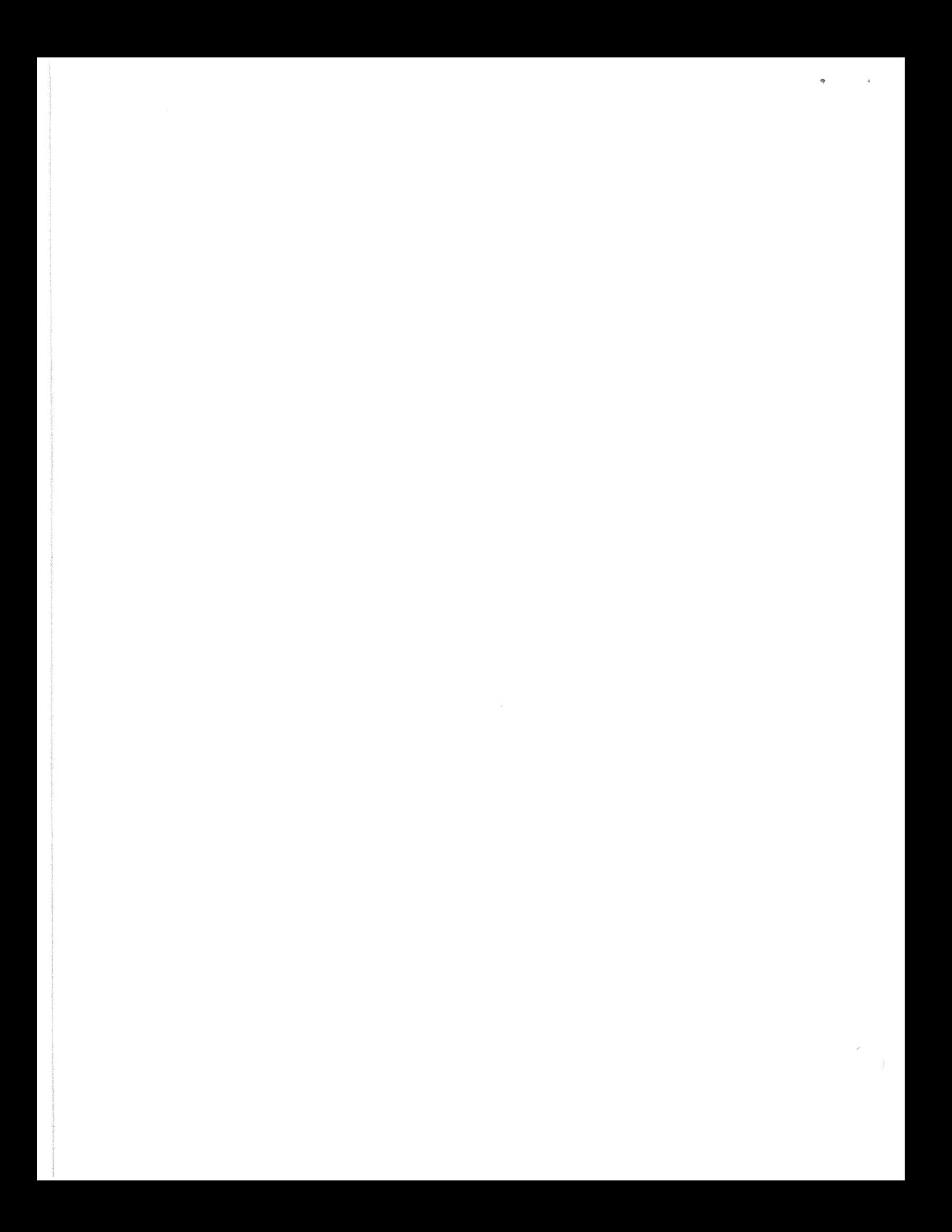

# APPENDIX A

# SUMMARY OF DISPLAYED MESSAGES

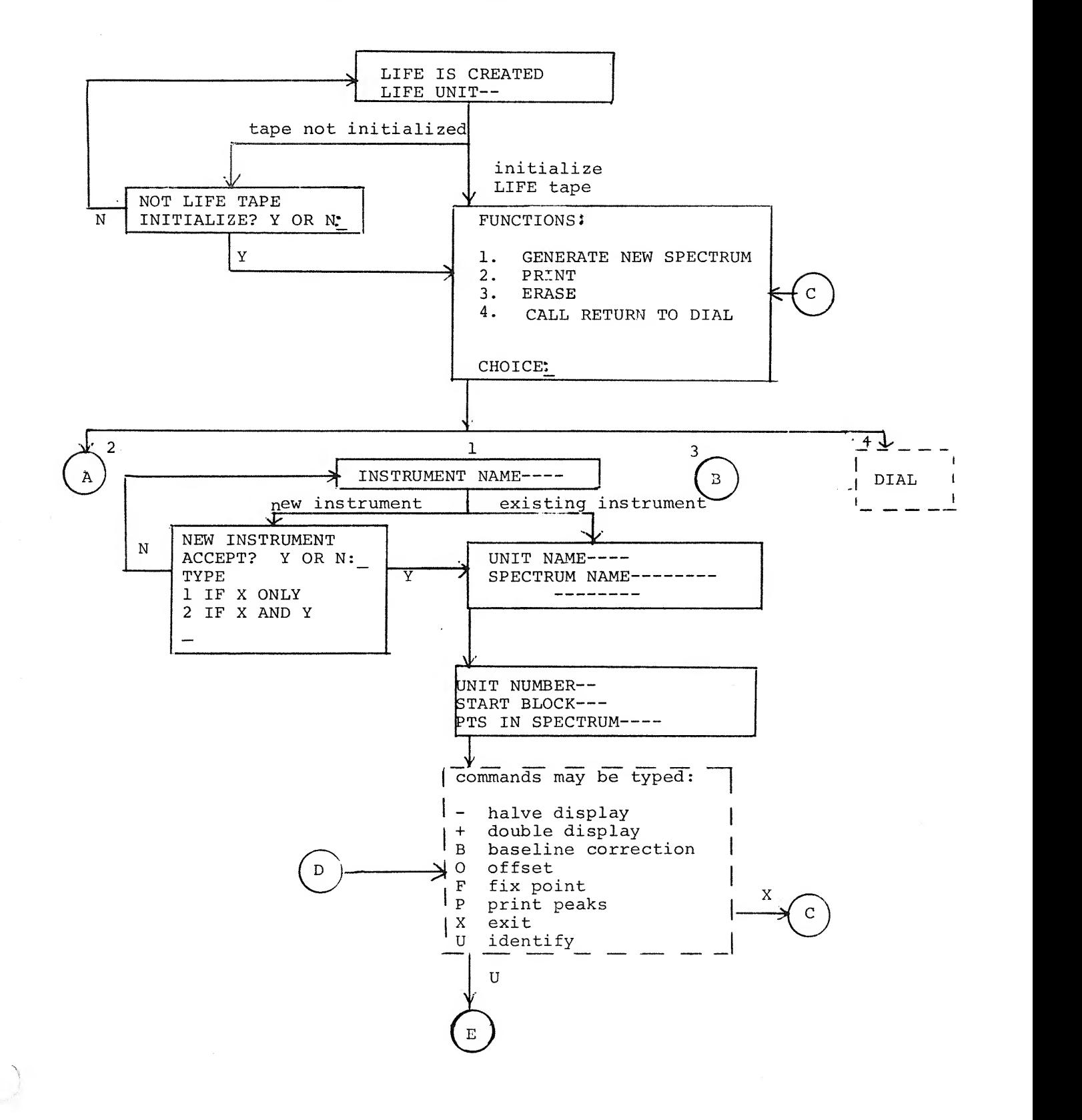

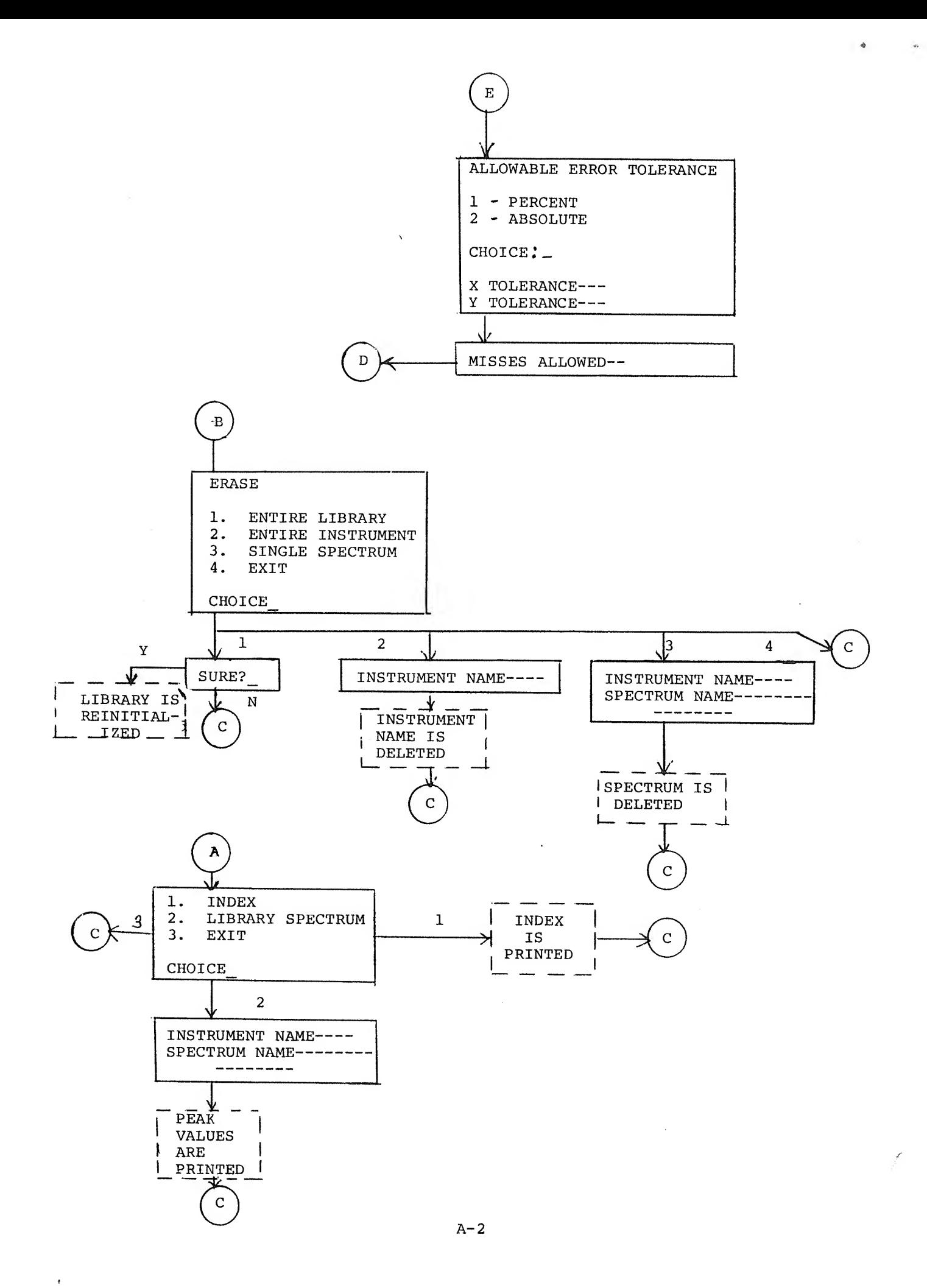

CORE MAP

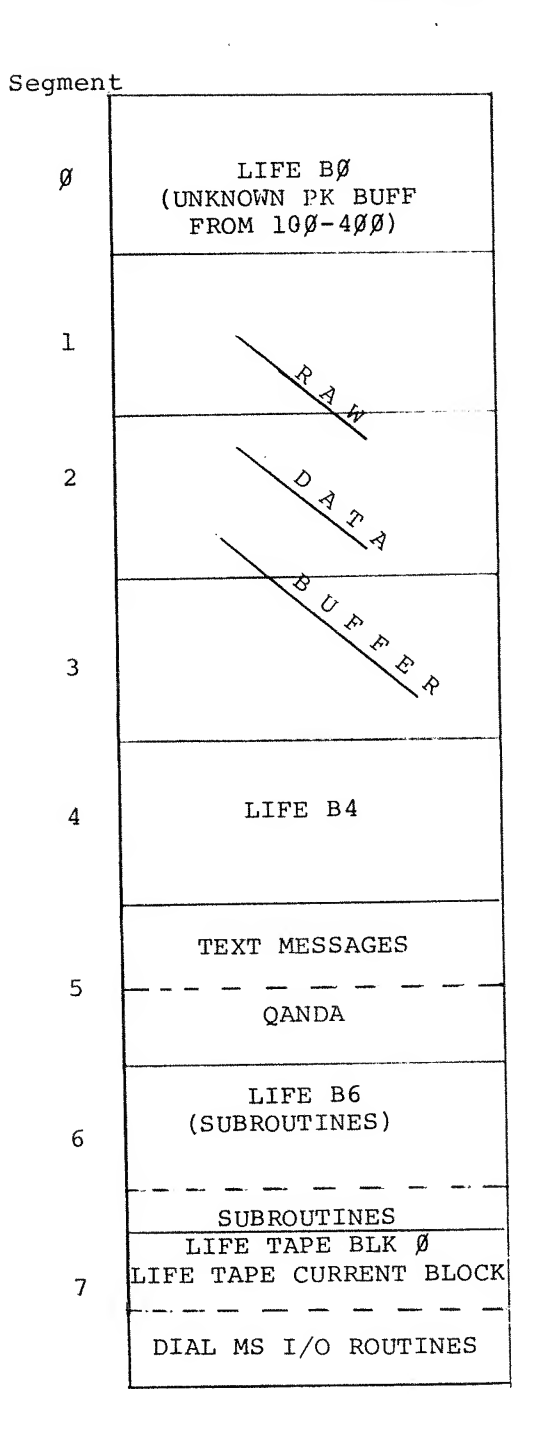

 $\tilde{\phi}$ 

 $\mathcal{L}_{\rm{max}}$ 

# APPENDIX C

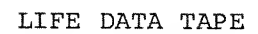

BLK  $\beta$ 

 $\bar{\star}$ 

 $\begin{array}{c} \bullet \\ \bullet \end{array}$ 

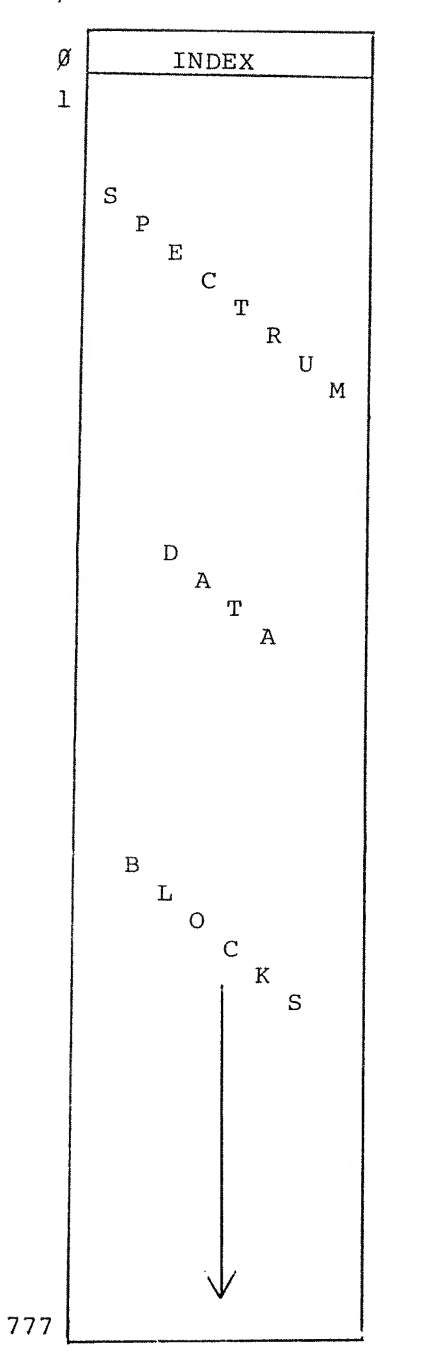

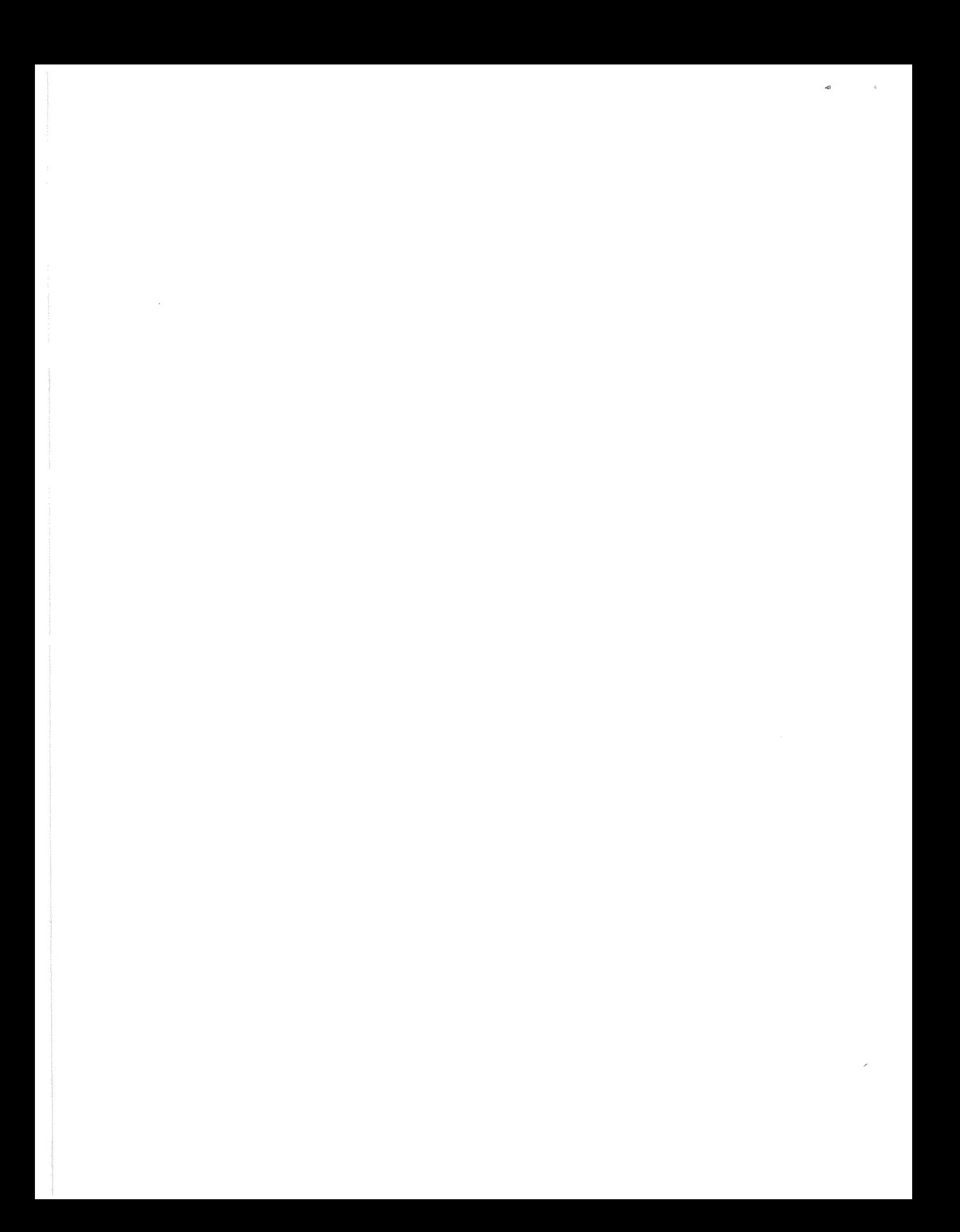

# APPENDIX D

# SPECTRUM DATA INDEX (BLOCK  $\beta$ )

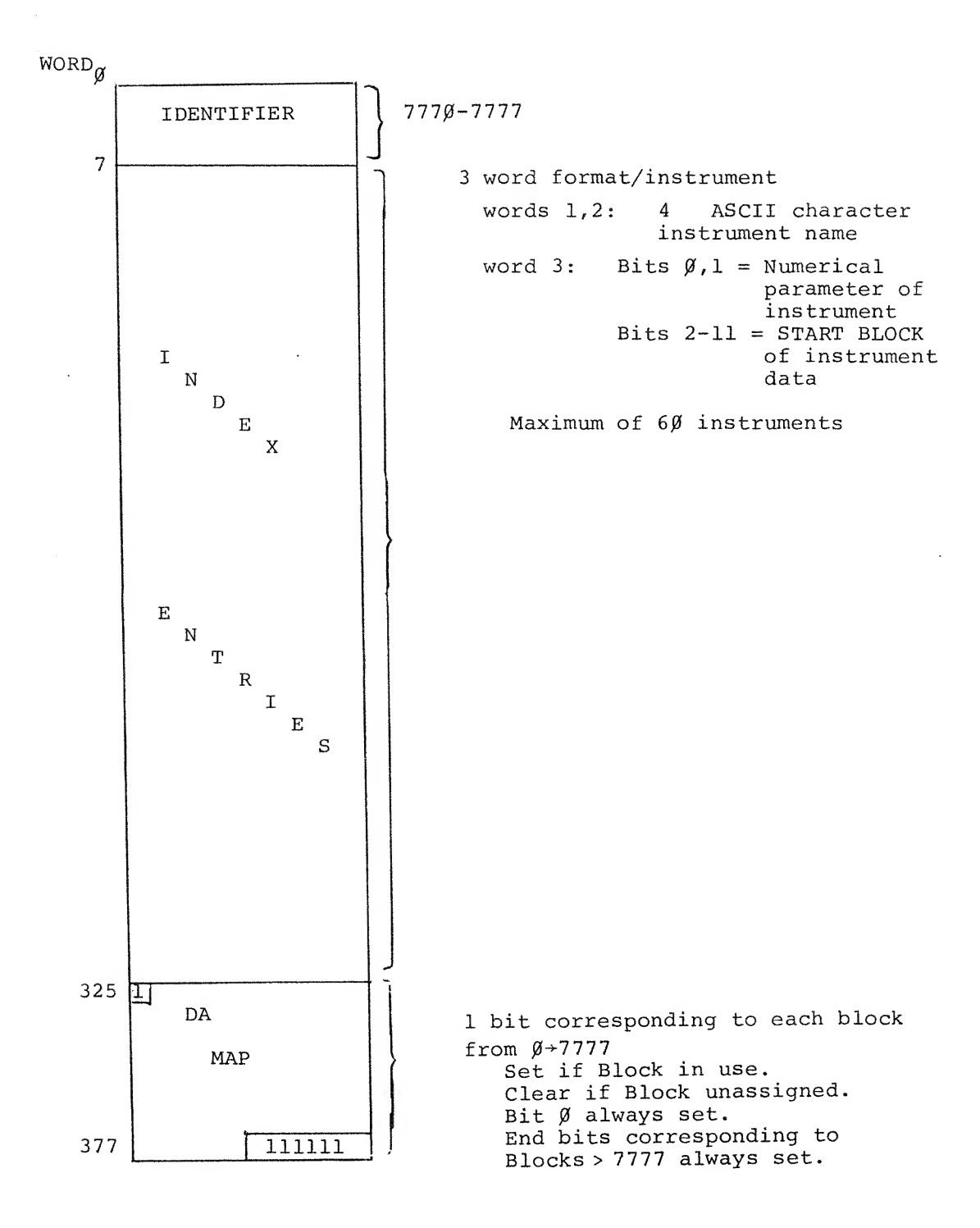

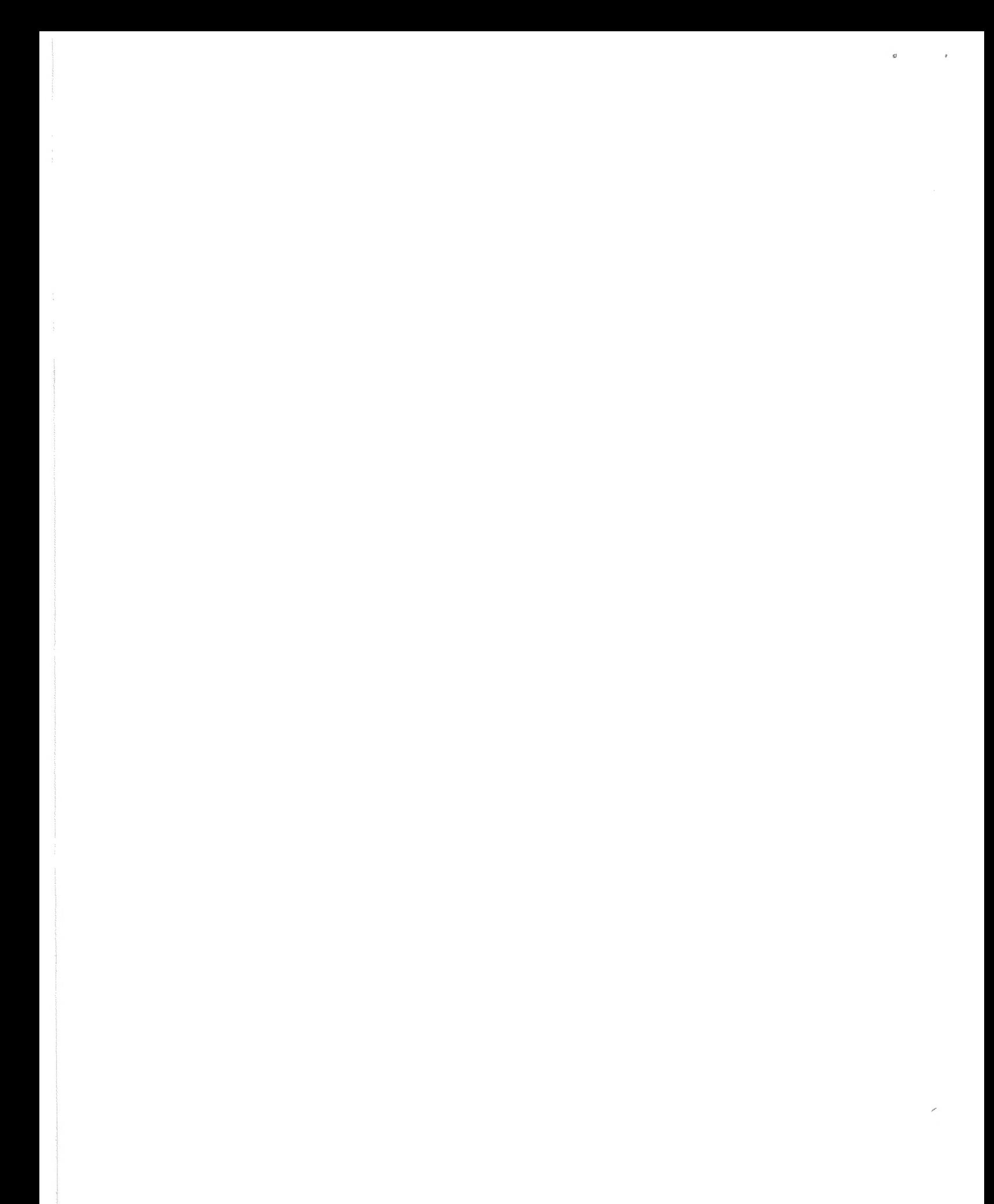

## APPENDIX E

## SPECTRUM DATA BLOCKS

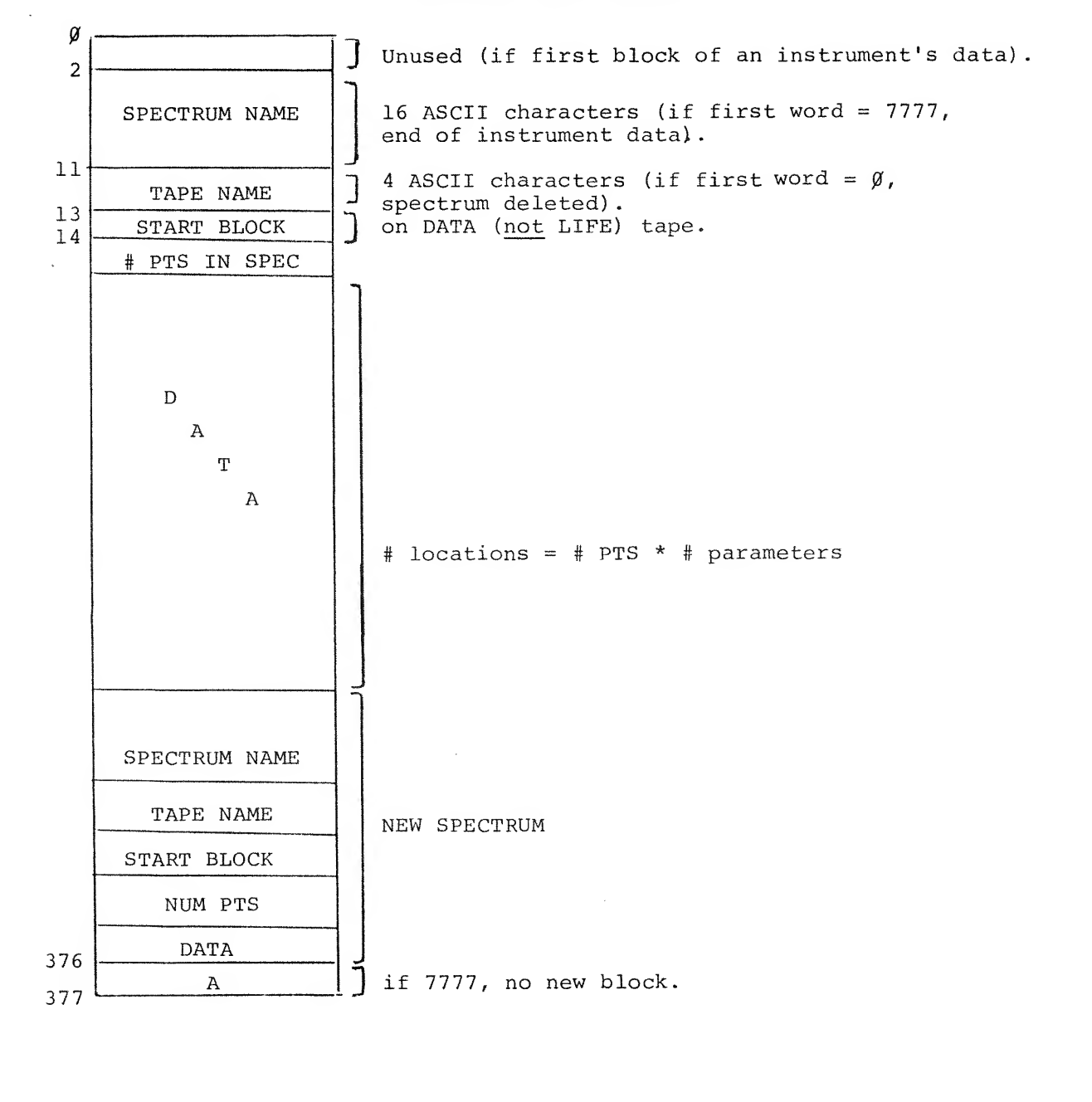

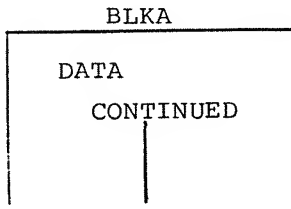

 $E-1$ 

 $\leq N_0$ 

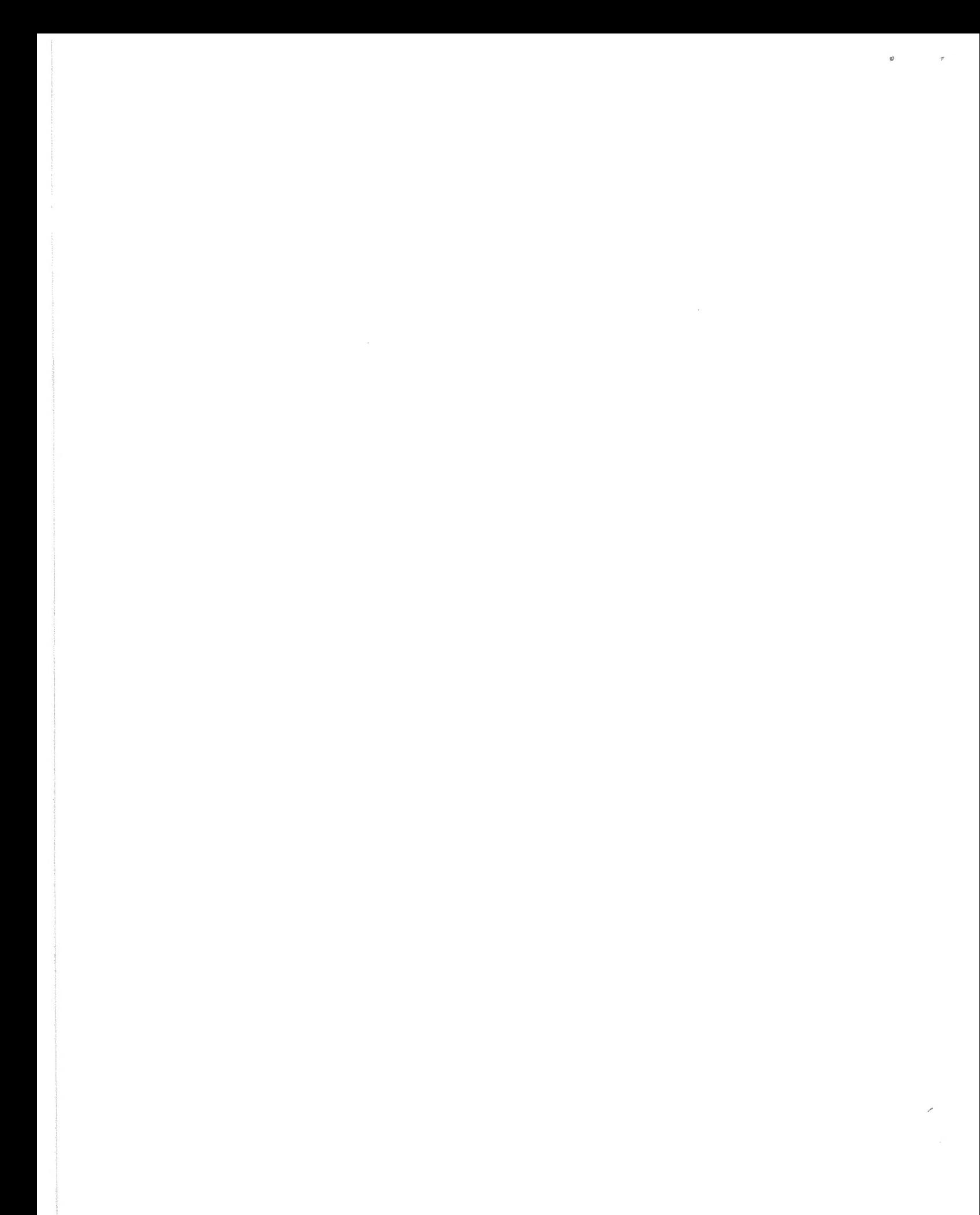

# APPENDIX F

 $\bullet$ 

ing the specific collection of the collection of the second that in the minutes of the political state of the

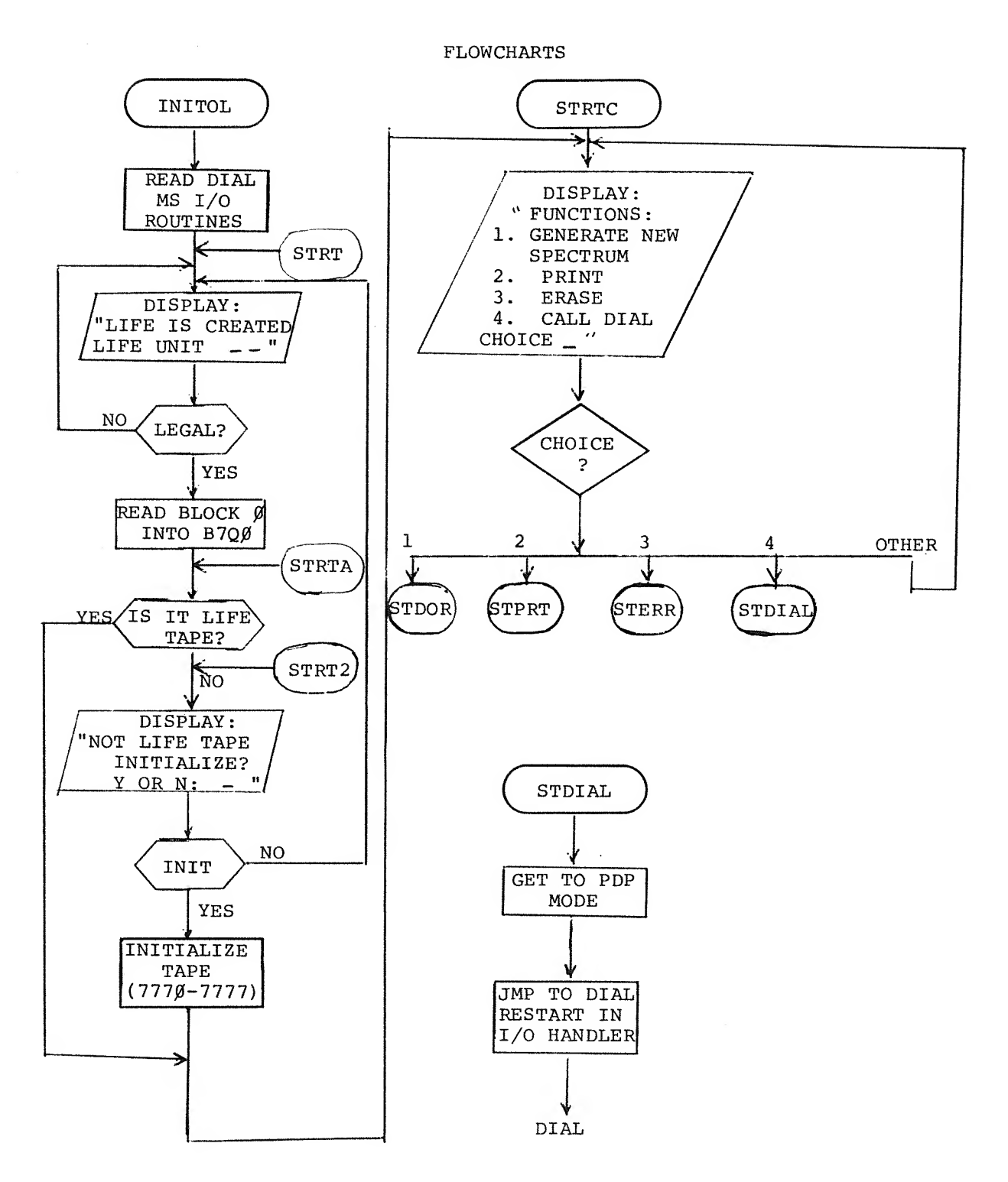

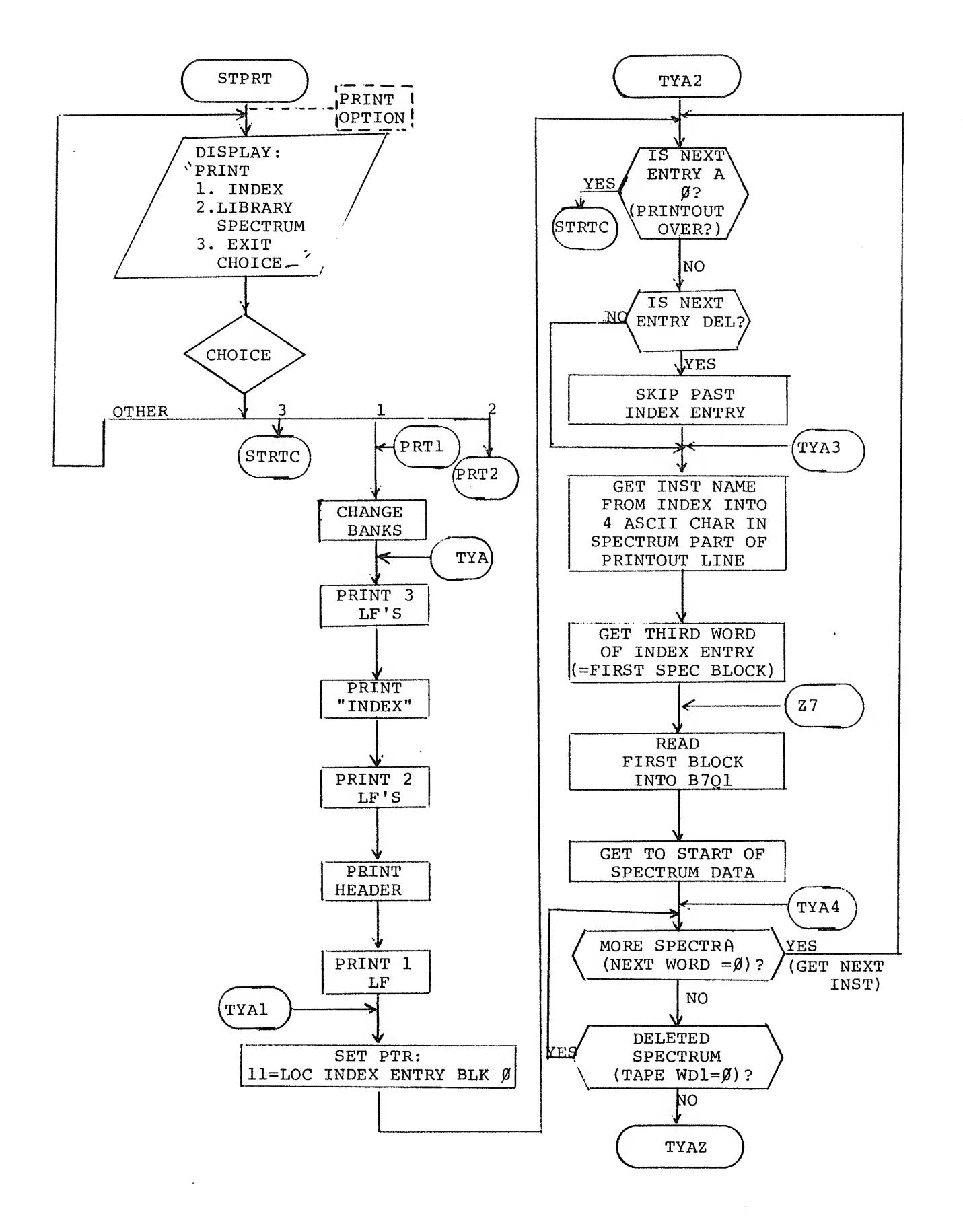

 $F-2$
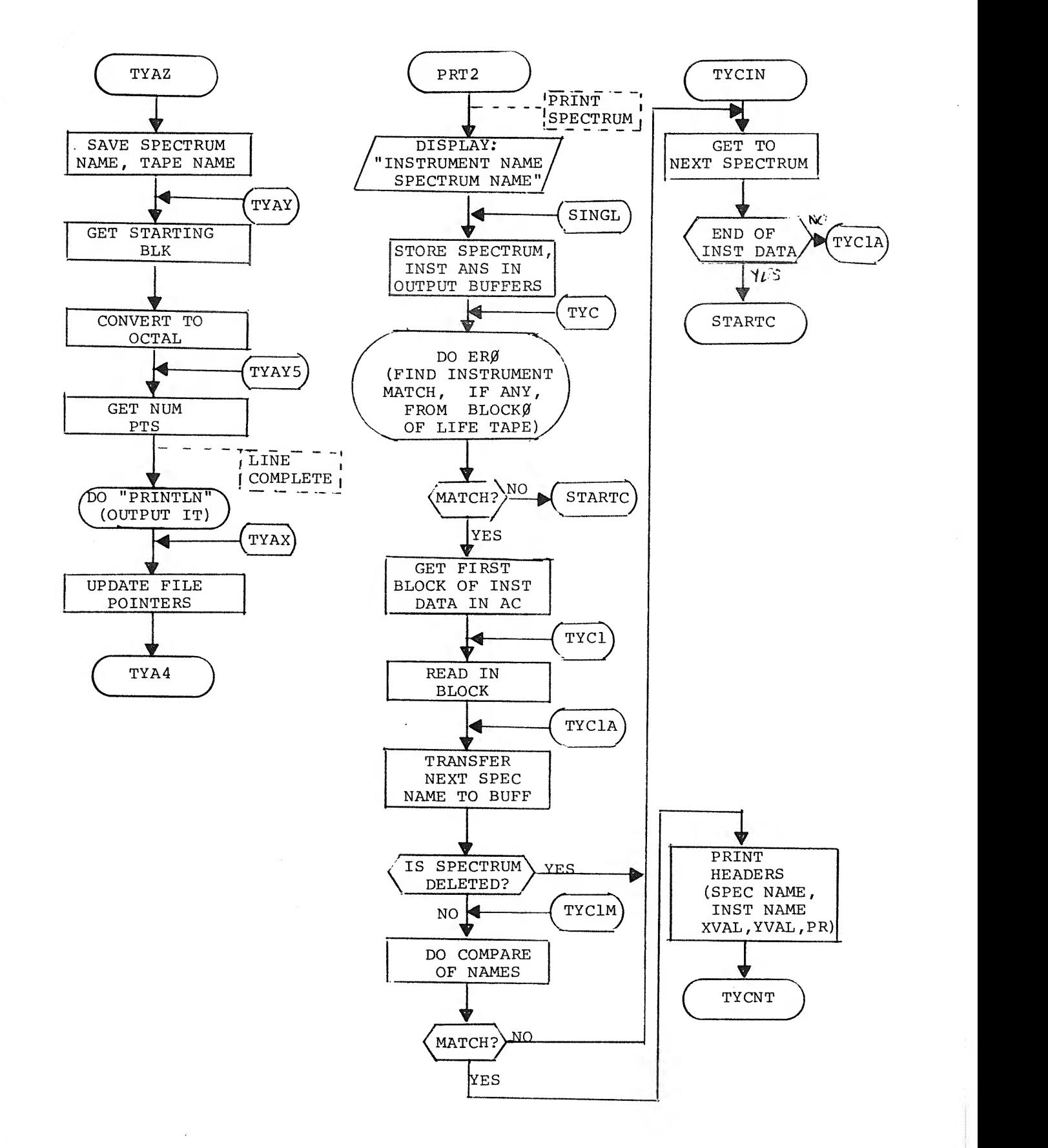

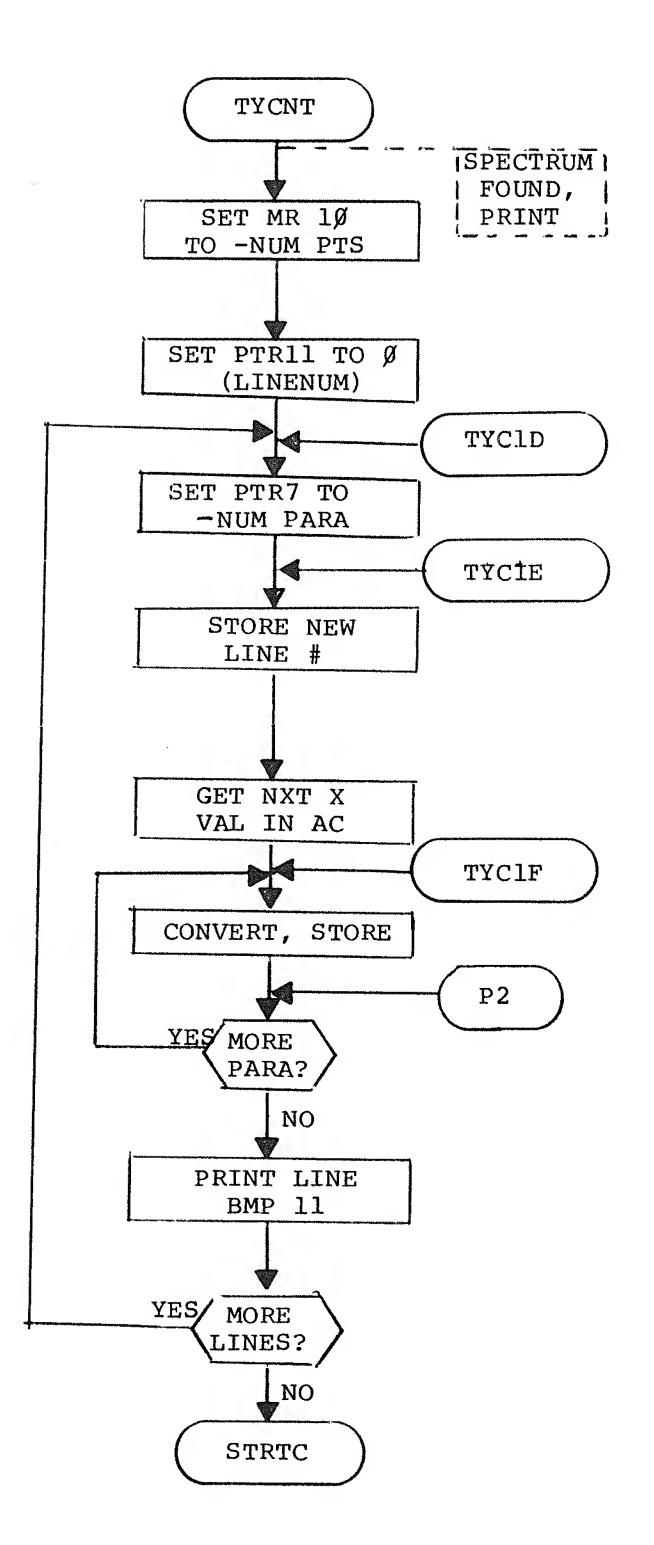

 $\hat{\phi}$ 

 $\bar{z}$ 

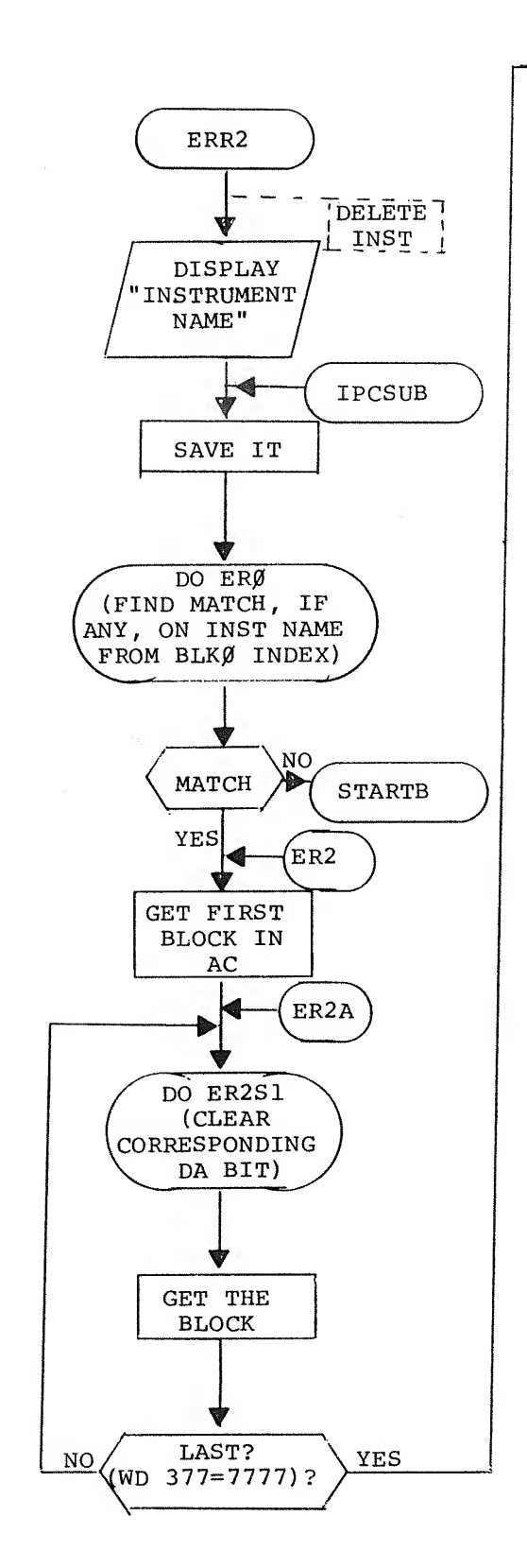

 $\epsilon$ 

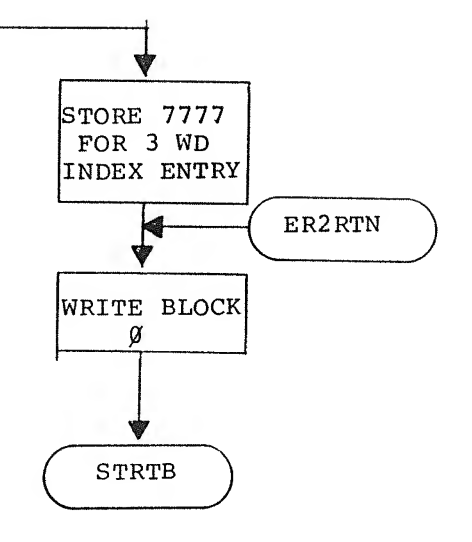

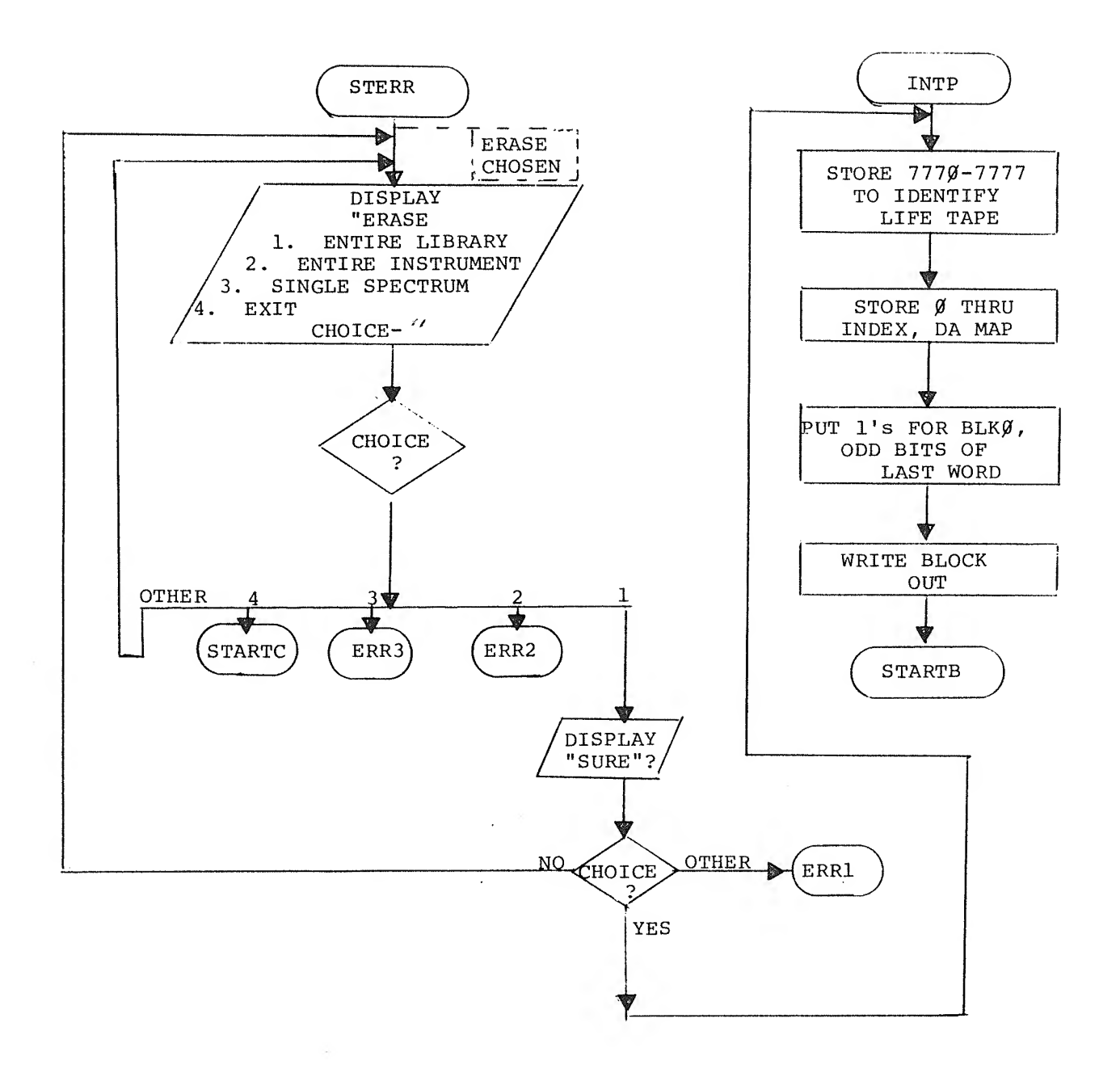

 $\bar{\mathbf{r}}$ 

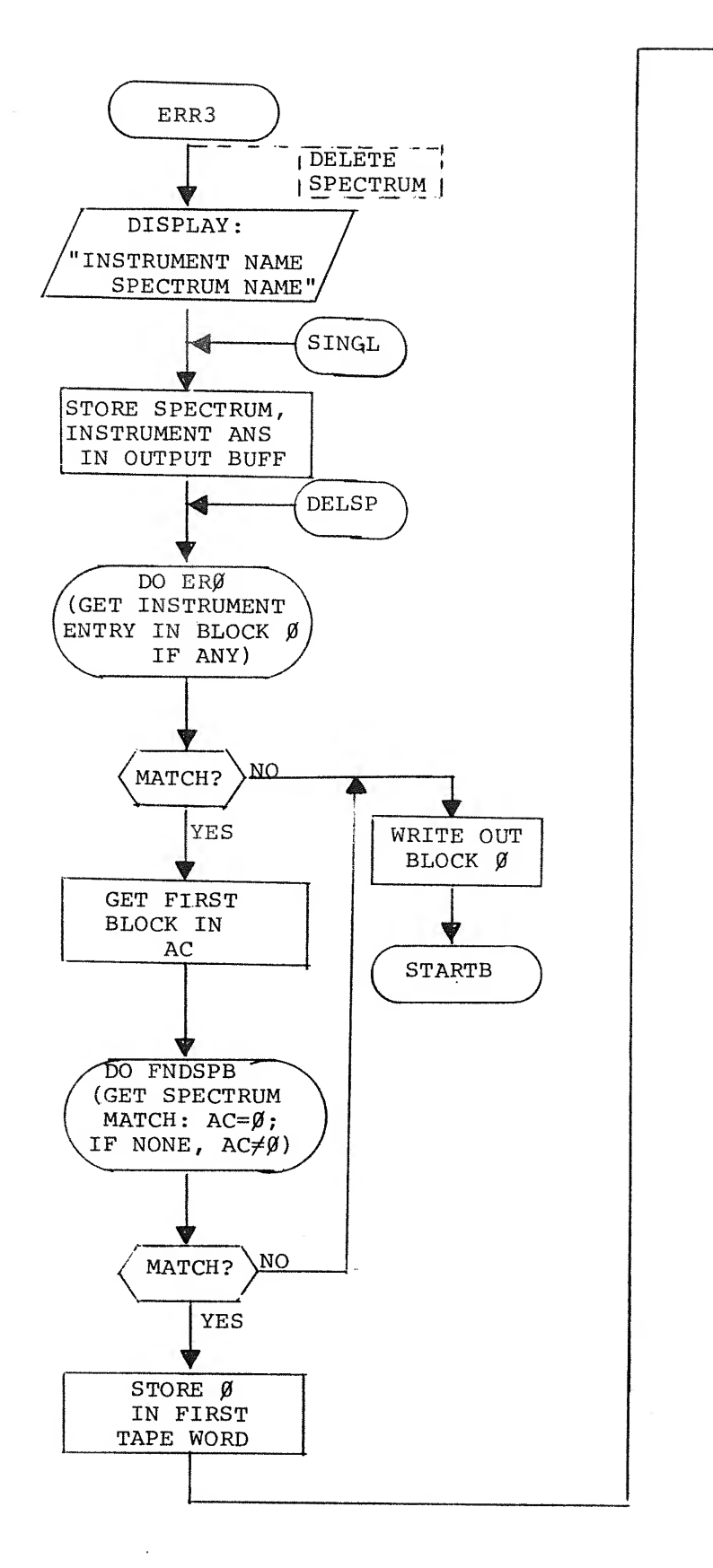

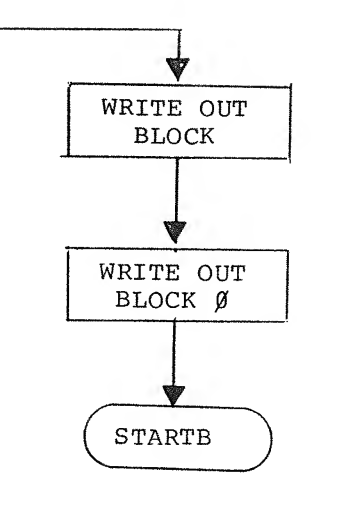

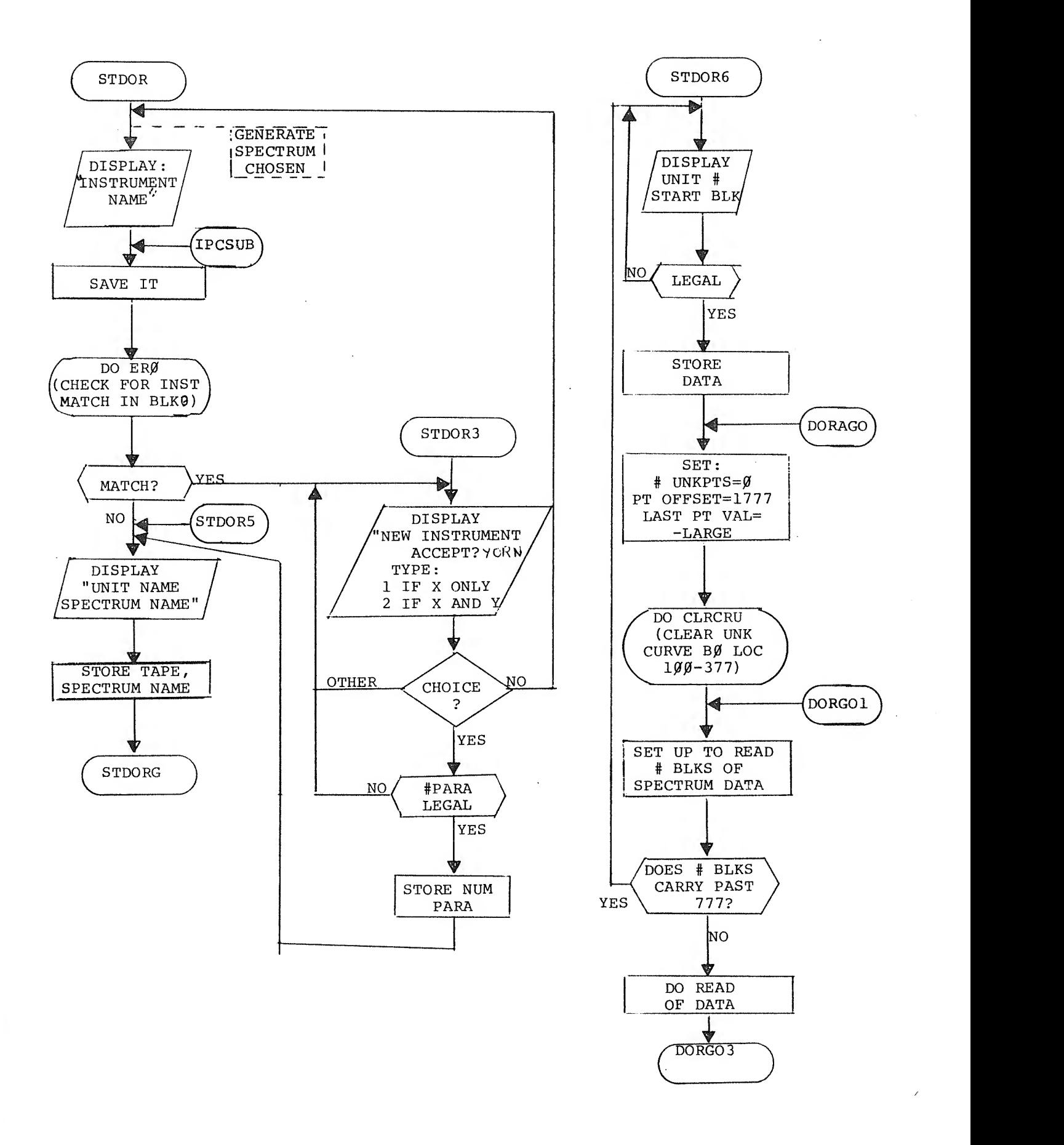

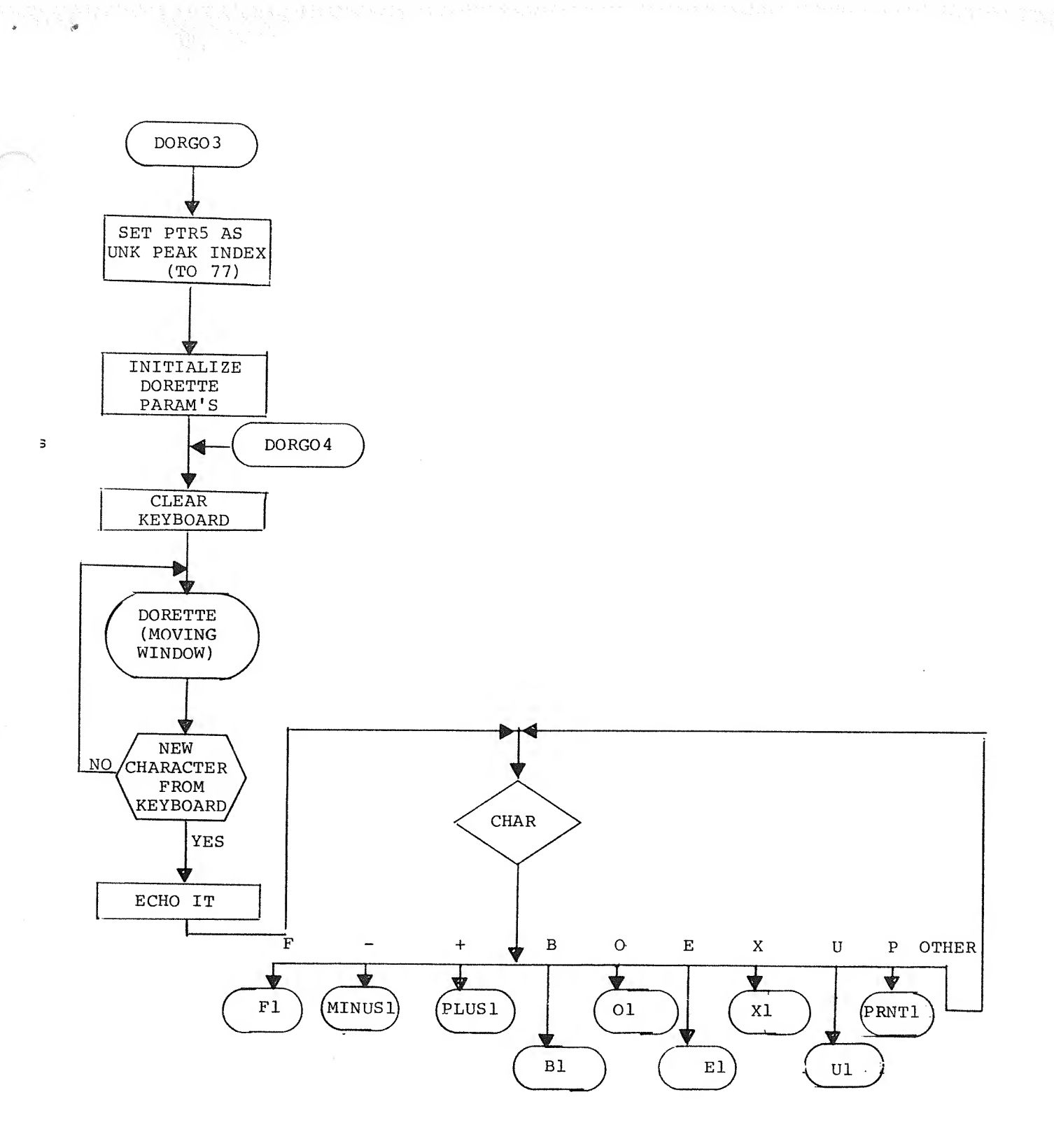

 $\label{eq:Riccati} \hat{R}_{\hat{Q}_1} = \frac{1}{\sqrt{2\pi}}\left[1 + \frac{1}{\sqrt{2\pi}}\right] \frac{1}{\sqrt{2\pi}} \, ,$ 

 $\overline{\mathbb{C}}$ 

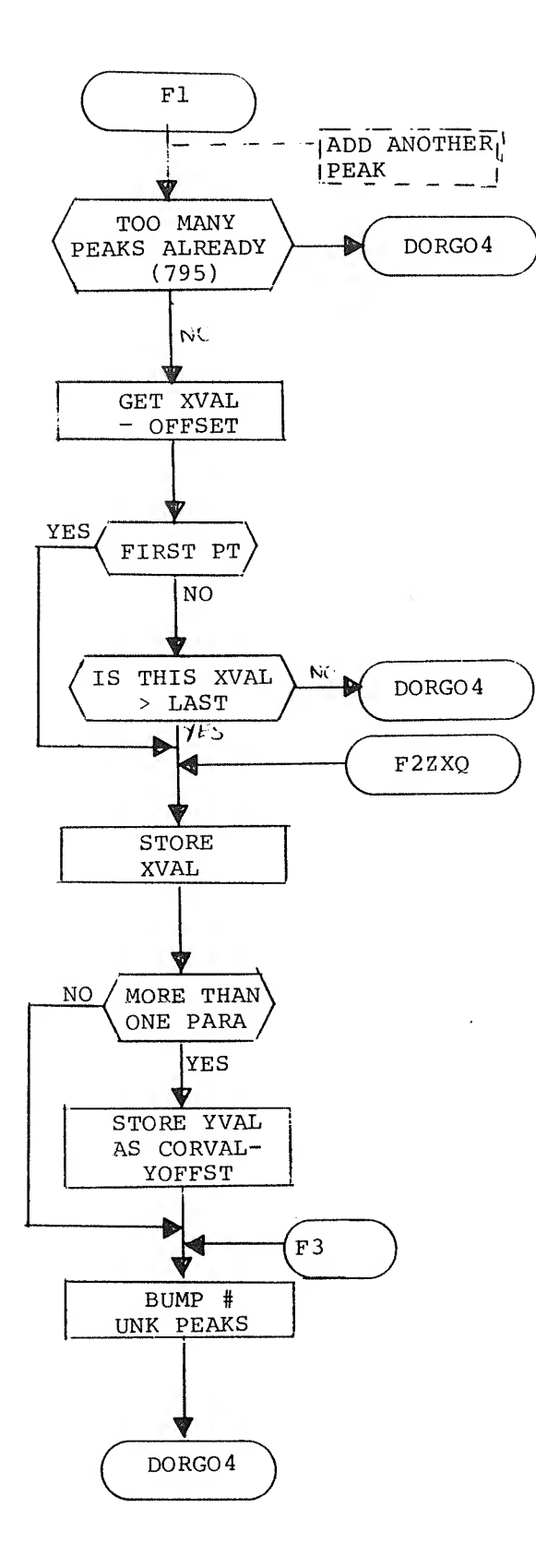

i.

 $\epsilon$ 

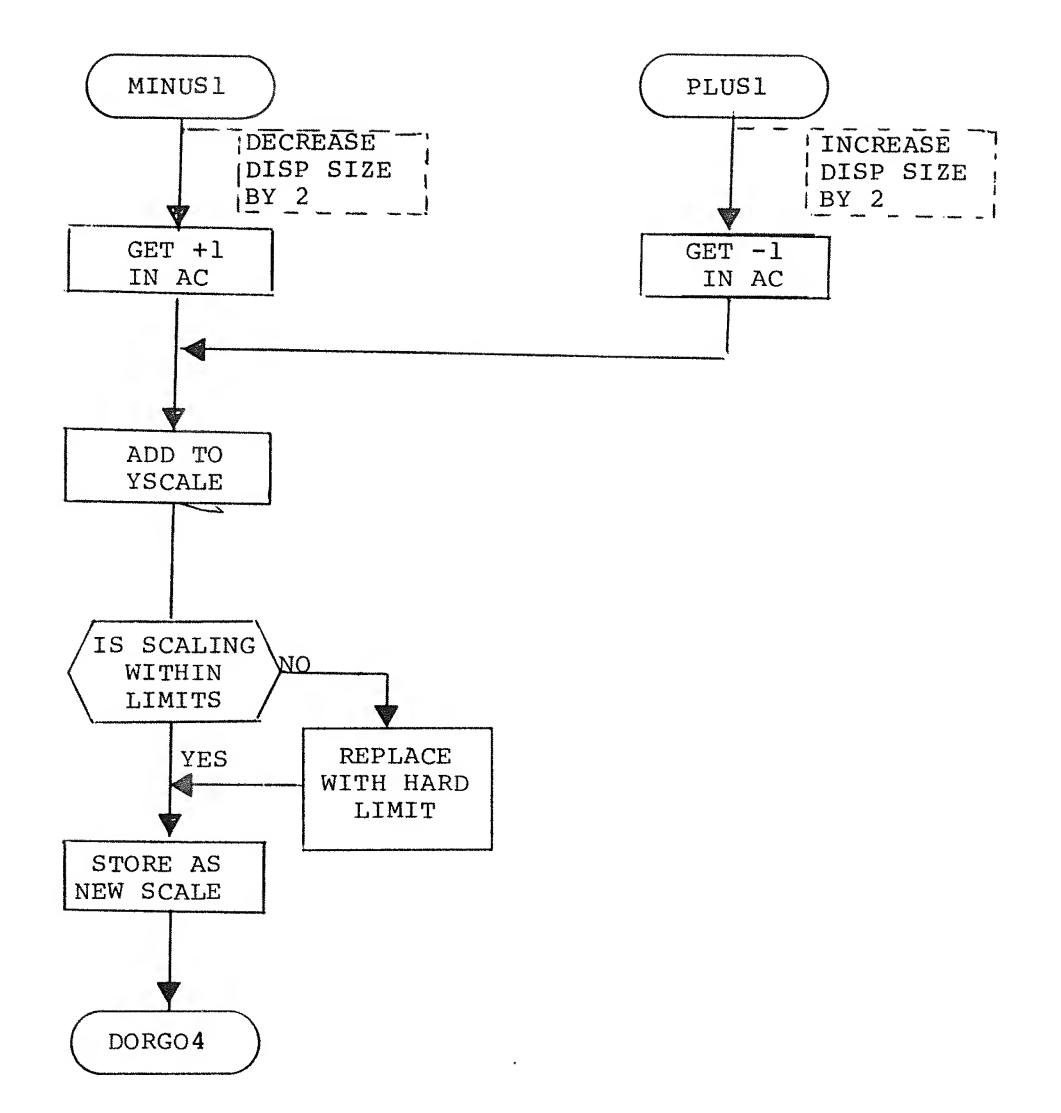

,

 $\frac{1}{\frac{d_{\mathrm{p}}}{d_{\mathrm{p}}}}$ 

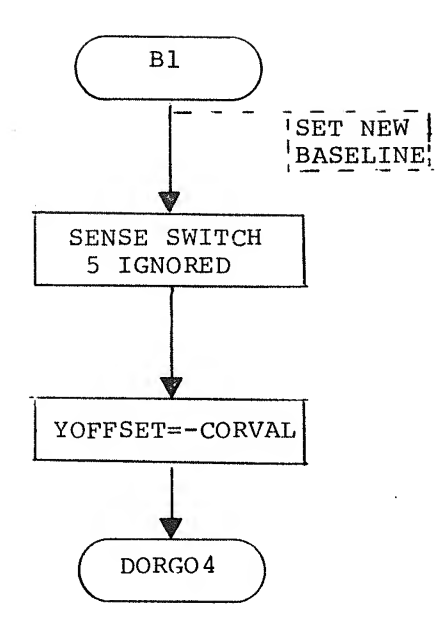

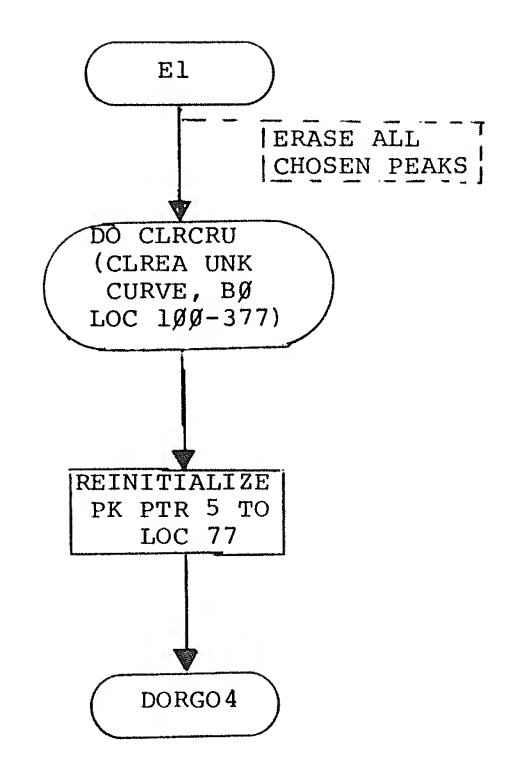

ø

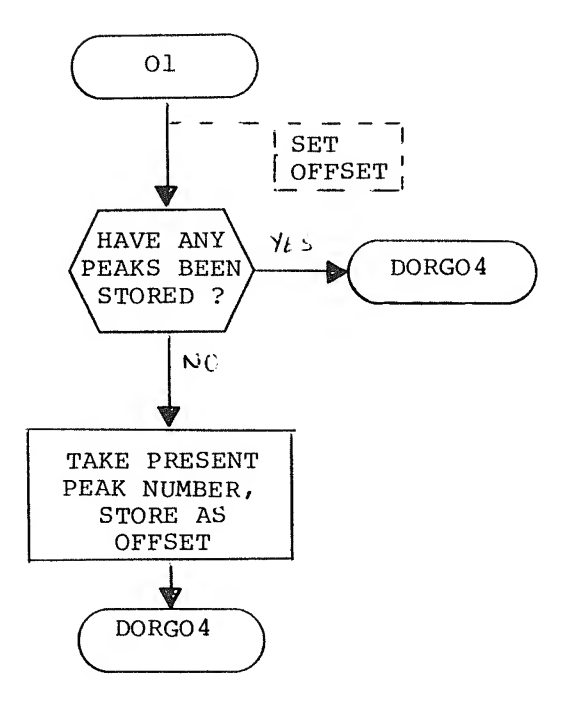

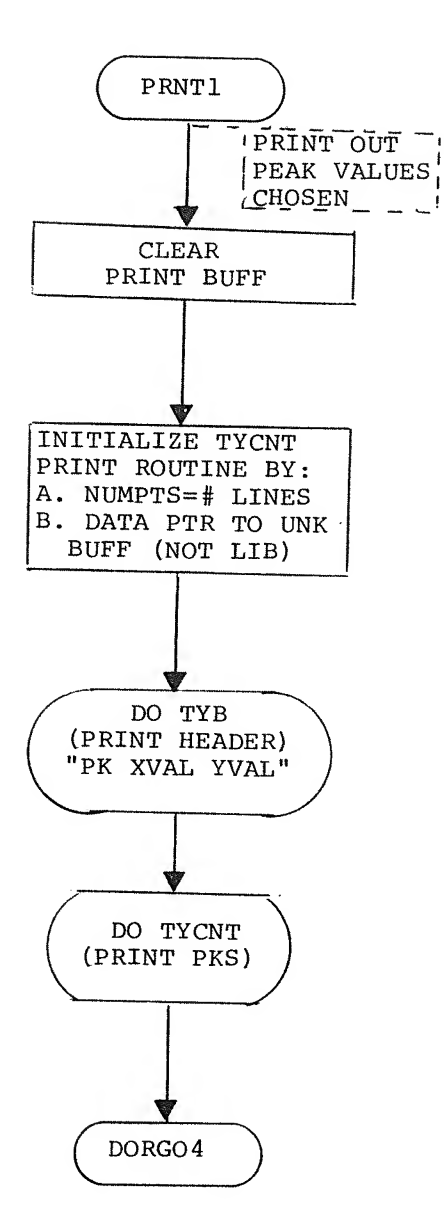

 $\bar{\star}$ 

 $\bullet$ 

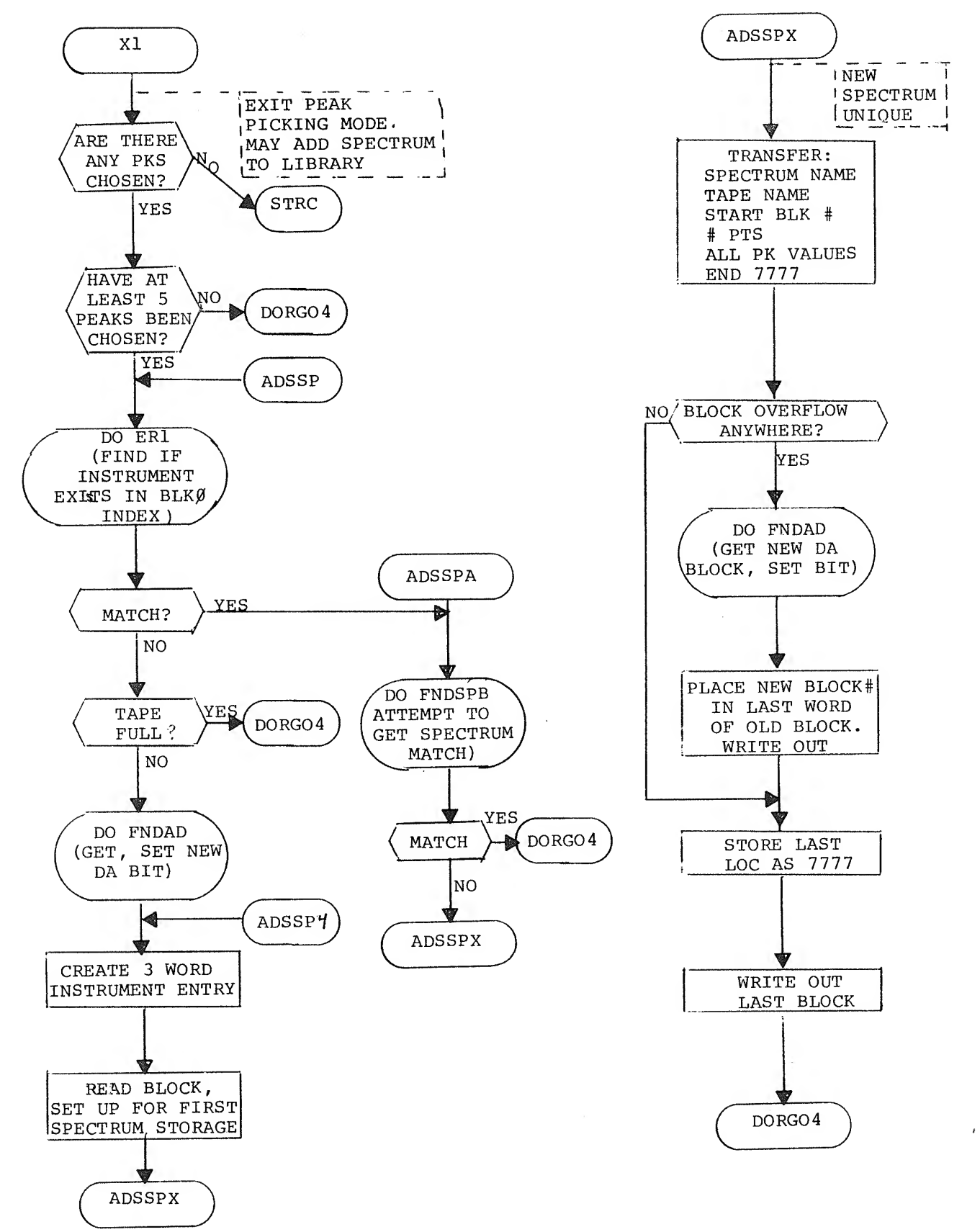

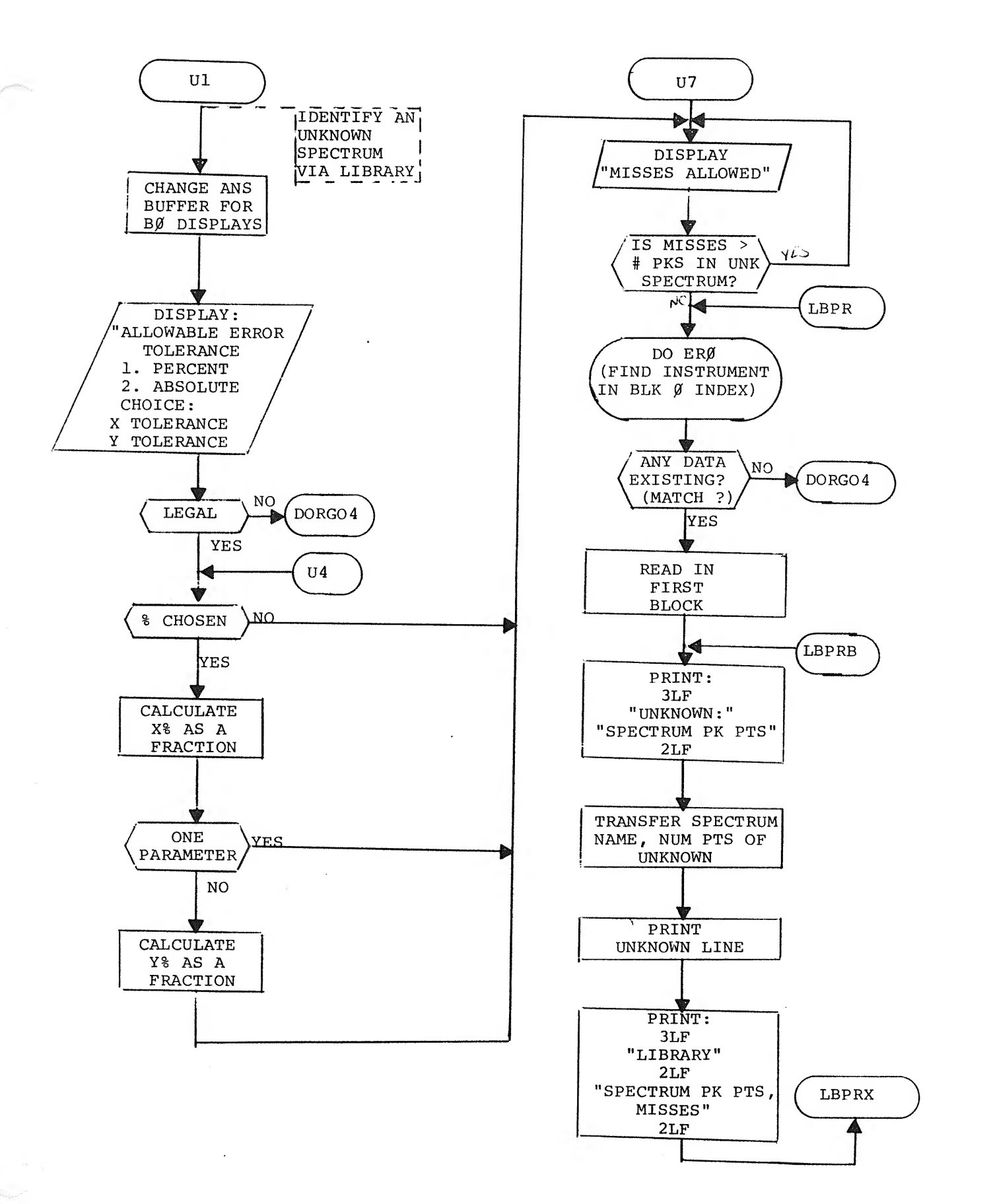

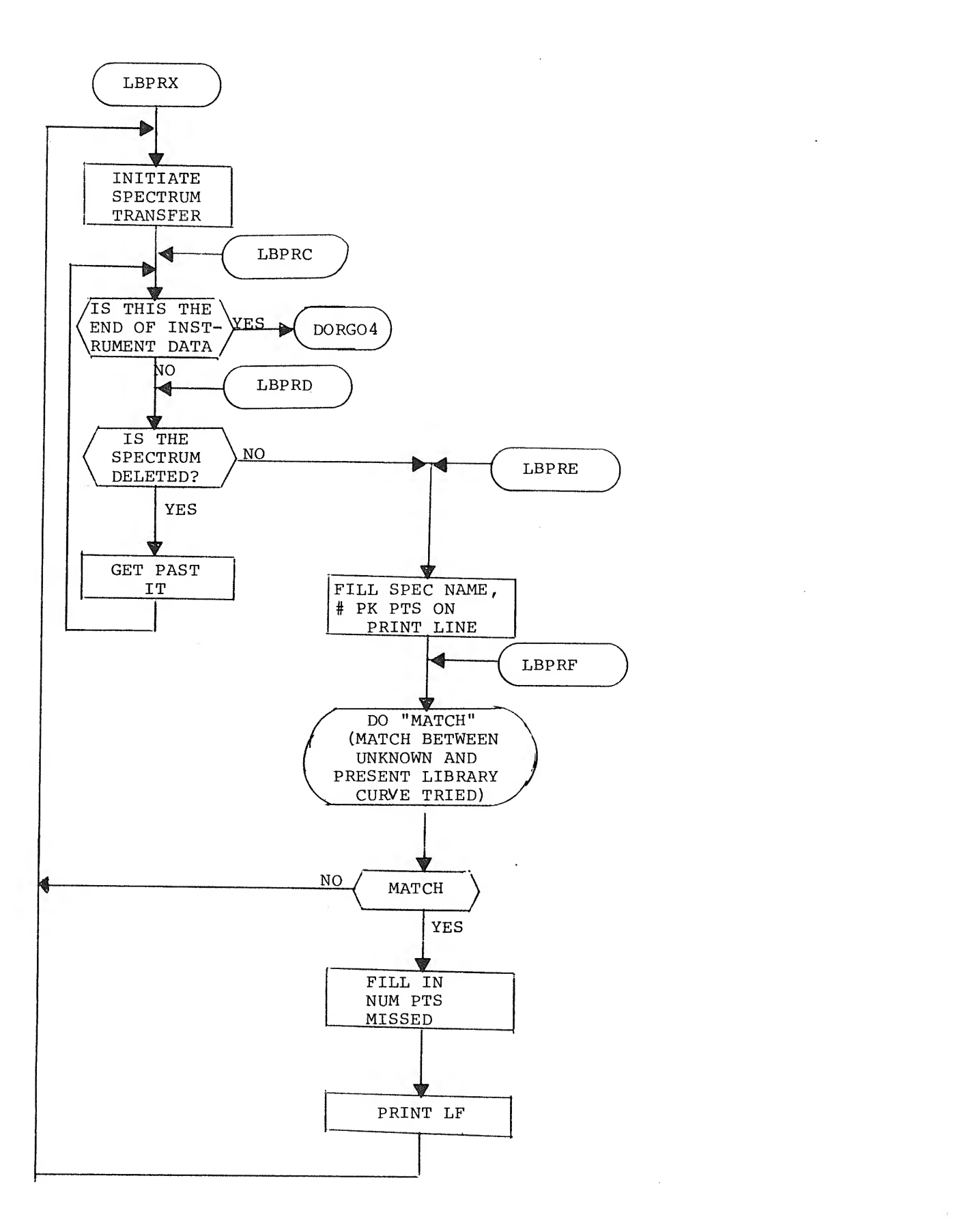

¥

 $\lambda$ 

 $F-16$ 

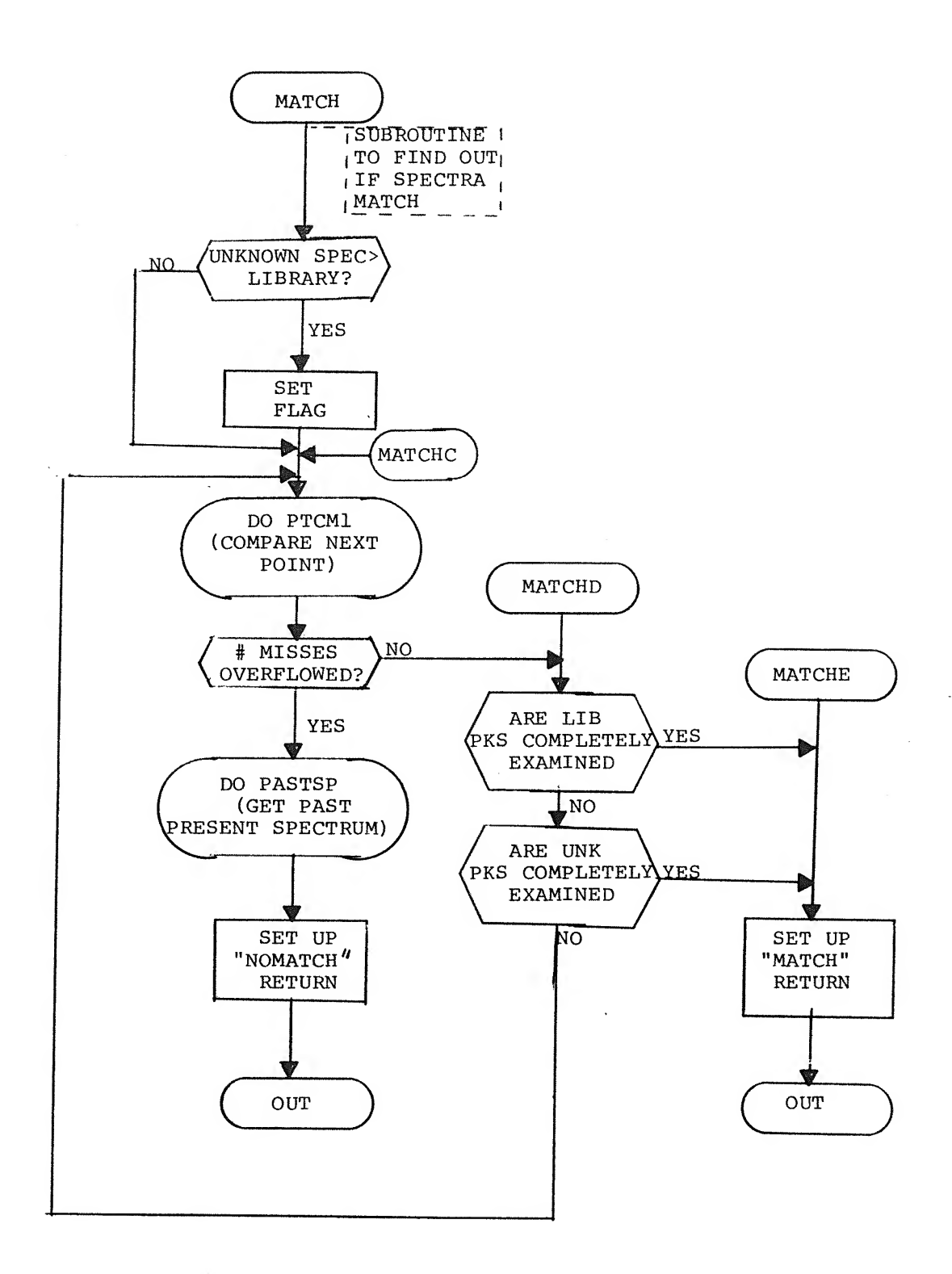

 $\epsilon$ 

 $F-17$ 

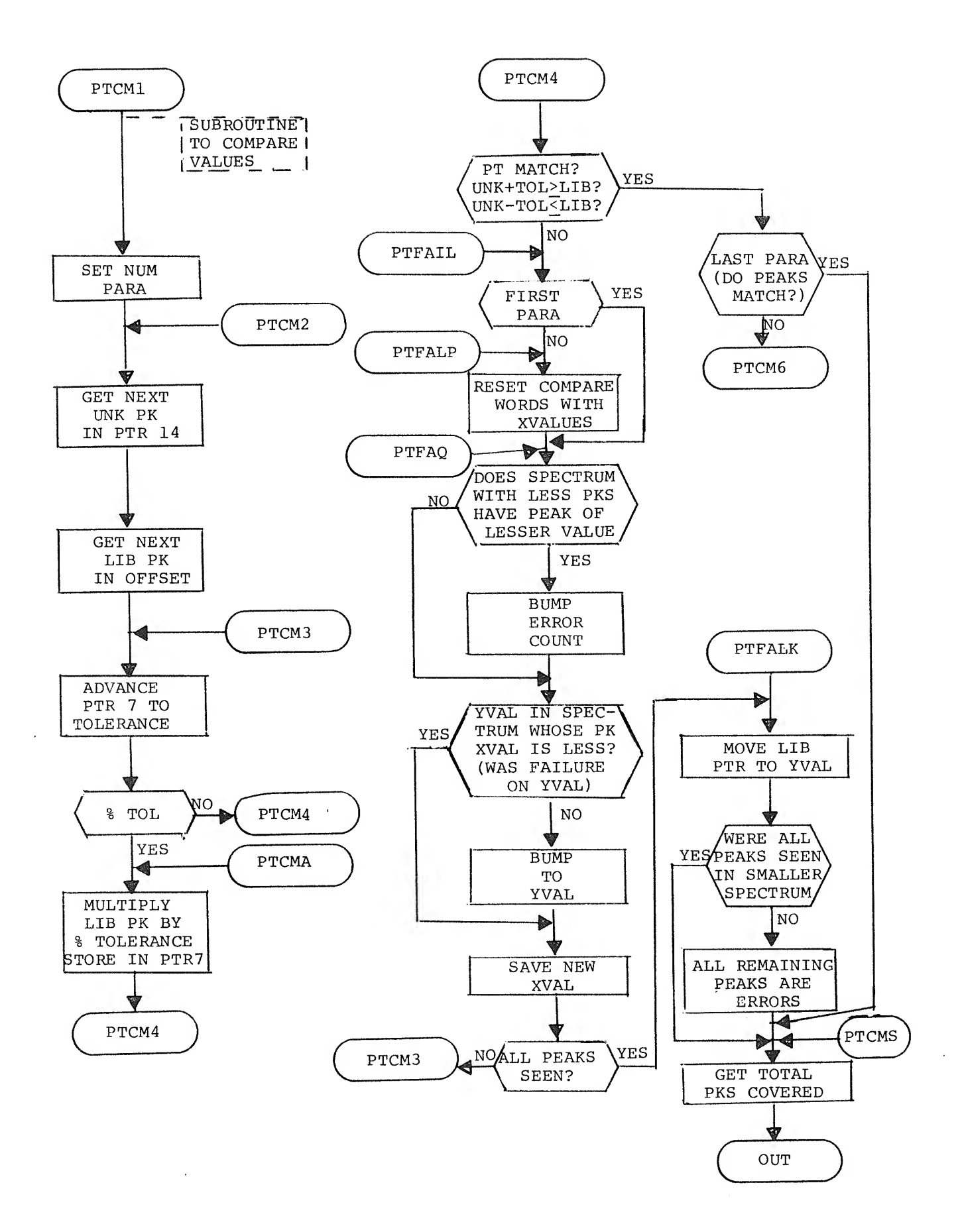

F~18

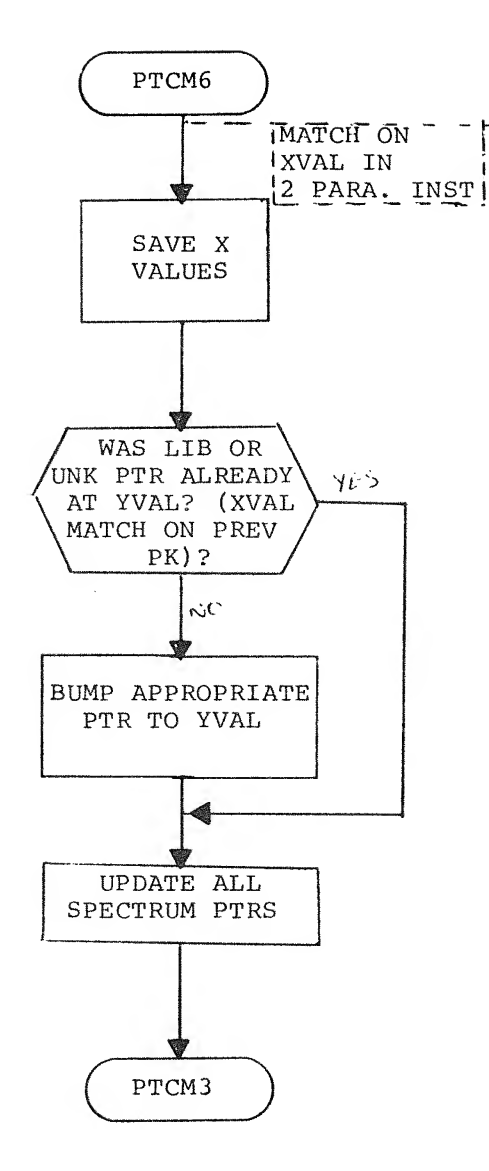

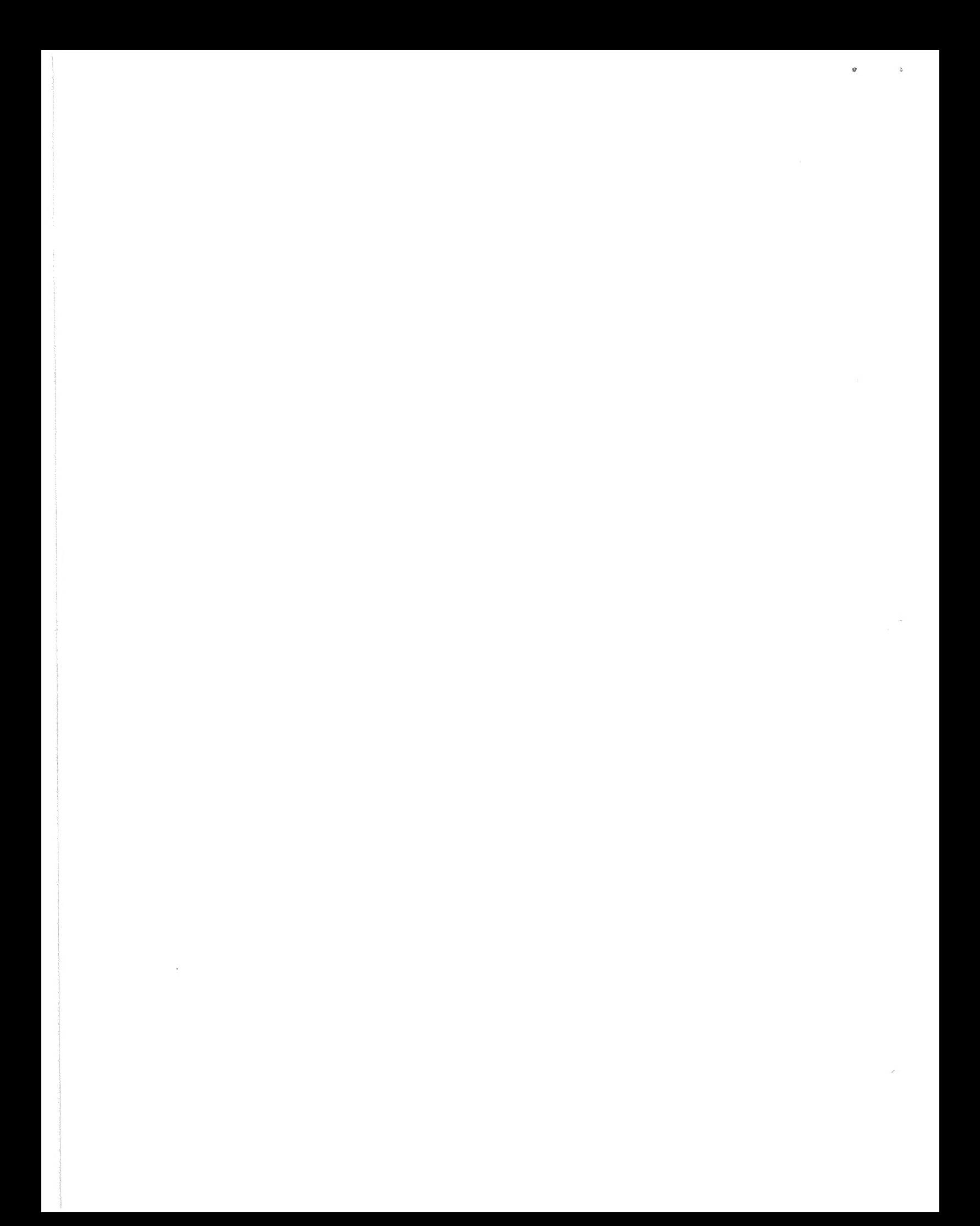

INDEX

Absolute Error 10 Assembly Instructions 16 A/D Knobs 5, <sup>6</sup>

Baseline Correction <sup>7</sup>

Commands 6 Core Address <sup>6</sup> CTPL/R <sup>3</sup> Cursor 5, <sup>6</sup>

DIAL-MS 1 Disks 1 Display Window <sup>5</sup> Double Display Size <sup>6</sup>

Erase 15 Error Messages 16 Error Tolerance 10 Exit 9

Fix Point Values <sup>7</sup>Flowcharts of Displayed Messages A~l Functions <sup>2</sup>

Generating New Spectra 3

Halve Display Size <sup>6</sup>Hardware Requirements 1

Identify Unknown Spectrum 10 Index 13 Initialization <sup>1</sup> Instrument Definition <sup>3</sup> Instrument Deletion 15 Introduction <sup>1</sup>

Library 2, 10, 13, 15

Line Feed 2, <sup>4</sup> Loading Procedure <sup>1</sup> Misses Accepted 11 Modes of Operation 2 Non-matches 11 Octal Words 6Offset 7 Operating Procedures <sup>1</sup>Percent Error 10 Print 13 Print Peak Points <sup>9</sup> Raw Data <sup>4</sup>

Spectrum Definition 4 Spectrum Deletion 15 Spectrum Display <sup>5</sup> Spectrum Matching 11 Spectrum Printout 14 Spectrum Search 10

Wrap-around <sup>5</sup>

i

 $\frac{1}{\sqrt{2}}\left(\frac{\partial}{\partial x}\right)^2$  $\mathcal{C}$ 

00 00 **\*2 0**<br>00 01 **\*2 0** 0001 /LIFE B0<br>0002 /REAL TI /REAL TIHE LIBRARY LOOKUP OF UNKNOWN SPECTRA /COPYRIGHT 1970; DIGITAL EQUIPMENT CORPORATION 0004 / MAYNARD, MASSACHUSETTS 01754 / 0006<br>0007 07 /RELEASED OCTOBER 1970 / 0011<br>0012 /WRITTEN BY RON KLEINMAN / 0014<br>0015 /PTR BUFF IN THIS BANK SEGMNT 0<br>\*20 0017<br>0020 /CONSTANTS, TEMP STORAGE, REF FLGS ETC. 0020 0000 PARDAT\* <sup>0</sup> /DATA TAPE UNIT « SET BY <sup>0</sup> ISP 0021 0004 <sup>4</sup> /CORE LOCATION • 81 - CNST <sup>3</sup> 0022 0000 <sup>0</sup> /STARTING BLK NUM « SET BY <sup>D</sup> ISP 0023 0000 0 /NUM BLKS « SET BY DORETTE PROC 0024 0000 NUMPT0 , <sup>0</sup> /NUH PTS, SET BY DISP. - LEGALITY >200# <6000 0026 0025 1777 OFFSET, 1777 /ALSO TEMP FOR PAST SPECTRUM<br>0027 0026 0000 BASLIN, 0 0026 00 00 BASLIN. 0 00 30 0027 00 00 NUMPRA , 0 /PARA IN CURVES «NON LEGALLY <sup>1</sup> OR 2 0030 0000 TLRNCE , 0 /FDR PARA 1,2.3 RESPECTIVELY IF ABSOLUTE 32 0031 0000 0 0032 0000 0 00 34 00 33 00 00 MISSES, 0 00 MINISSES ALLOWED<br>00 35 00 34 00 00 PTSLIB, 0 00 MUM PTS IN LIBRARY 0034 0000 PTSLIB, 0 /NUM PTS IN LIBRARY TOTAL 0036 0035 0000 PTSUNK, 0 /NUM PTS IN UNKNOWN - RUNNING TOTAL, SET PRIOR MATCH<br>0037 0036 0000 COMMIS, 0 /NUM MISSES FOR THIS SPECTRUM 0037 0036 0000 COMMIS 0 /NUM MISSES FOR THIS SPECTRUM<br>0040 0037 0000 PTSCVD, 0 /NUM PTS COVERED IN MATCH ROU 0040 0037 0000 PTSCVD, 0 /NUM PTS COVERED IN MATCH ROUT<br>0041 0040 0024 PRCNT1, 24 /ONE PERCENT - CONSTANT 0041 0040 0024 PRCNT1, 24<br>0042 0041 3700 3700 /ONE PERCENT - CONSTANT 0041 3700 37 00 0042 4040 SPSPA, 4040 0043 0012 P12, 12 0044 0000 UNKVAL,<br>0045 0000 BUMPR, 46 00 45 00 00 BUMPR\* <sup>0</sup> /SET=NO BUMP PTR 14, UNK 0046 00 00 BUMPRl, <sup>0</sup> /SET=NO BUMP PTR 16, LIB 50 0047 0000 XWORDf 0 0050 0000 XWORDl , 0 0052 /ABOVE 3 FROM MATCH ROUTINE<br>0053 0051 0000 FLAGWD, 0 /FLAGWORD 0053 0051 0000 FLAGWD, 0 /FLAG WORD<br>0054 /BIT0=1, UNKNOWNS /BIT0S1, UNKNOWN SPECT RA>L IBRARY SPECTRA PTW IS E 0055 /BIT1=1, PERCENT TOLERANCE, 00 52 00 00 PRCTl, <sup>0</sup> /FOR PARA 1,2,3. RESPECTIVELY IF PERCENT 0053 0000 0 60 00 54 00 00 PRCT2» 0 0061 0055 0000<br>0062 0056 0000 PRCT3, 0 0056 0000 PRCT3, 0 0057 0000 <sup>0</sup> 0000 XNMBUF, 0 /FOR MULT<br>0000 0 0061 0000 0 0066 0062 0000 XNMTMP, 0 /IN PTFAIL ROUT ALSO<br>0067 /NEG IF LIB XVAL>UNK XVAL /NEG IF LIB XVAL>UNK XVAL 0063 3777 P3777, 3777 71 00 64 77 74 QRD, READ 0065 7775 QWT, WRITE ×

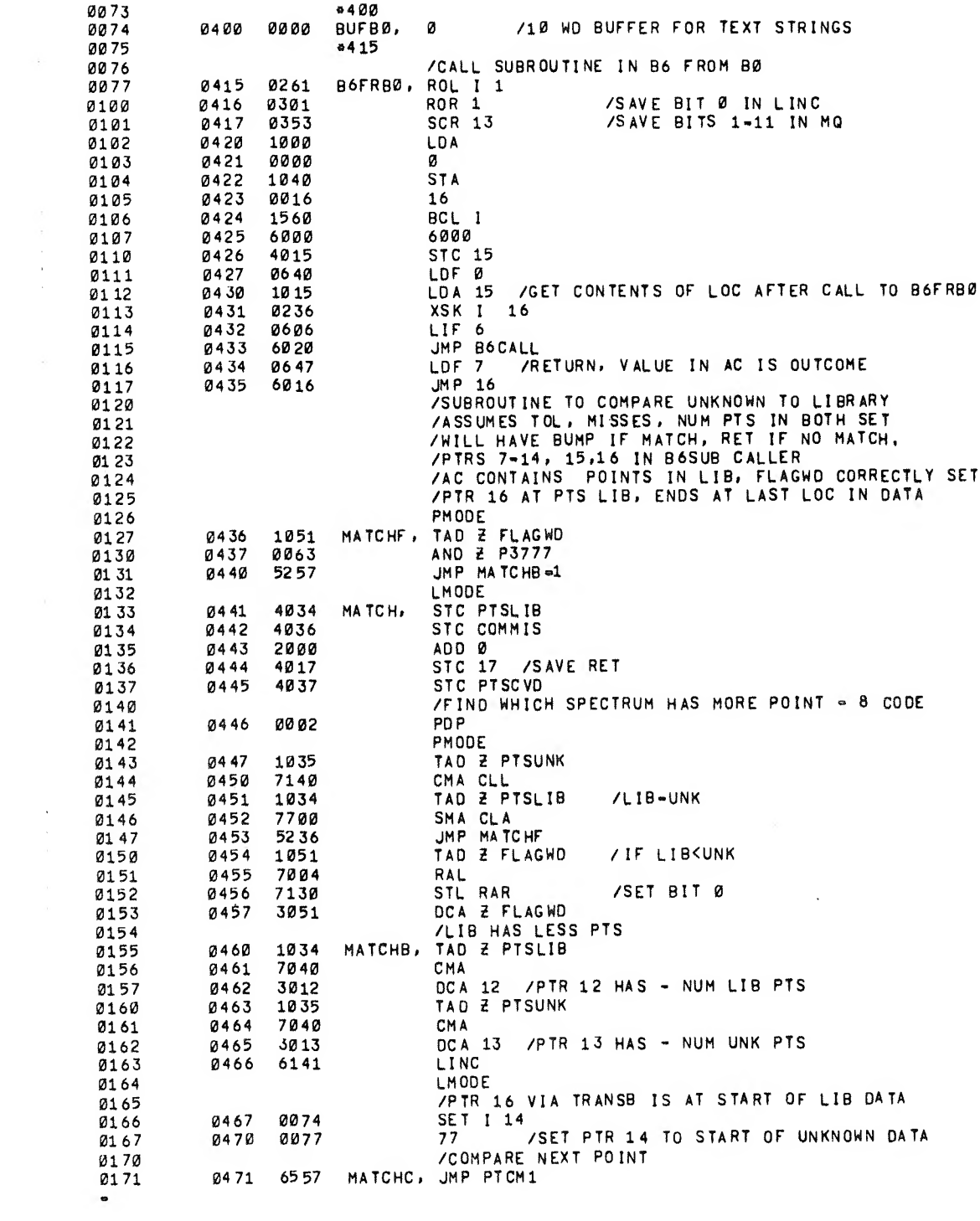

 $\mathcal{L}^{\text{max}}_{\text{max}}$ 

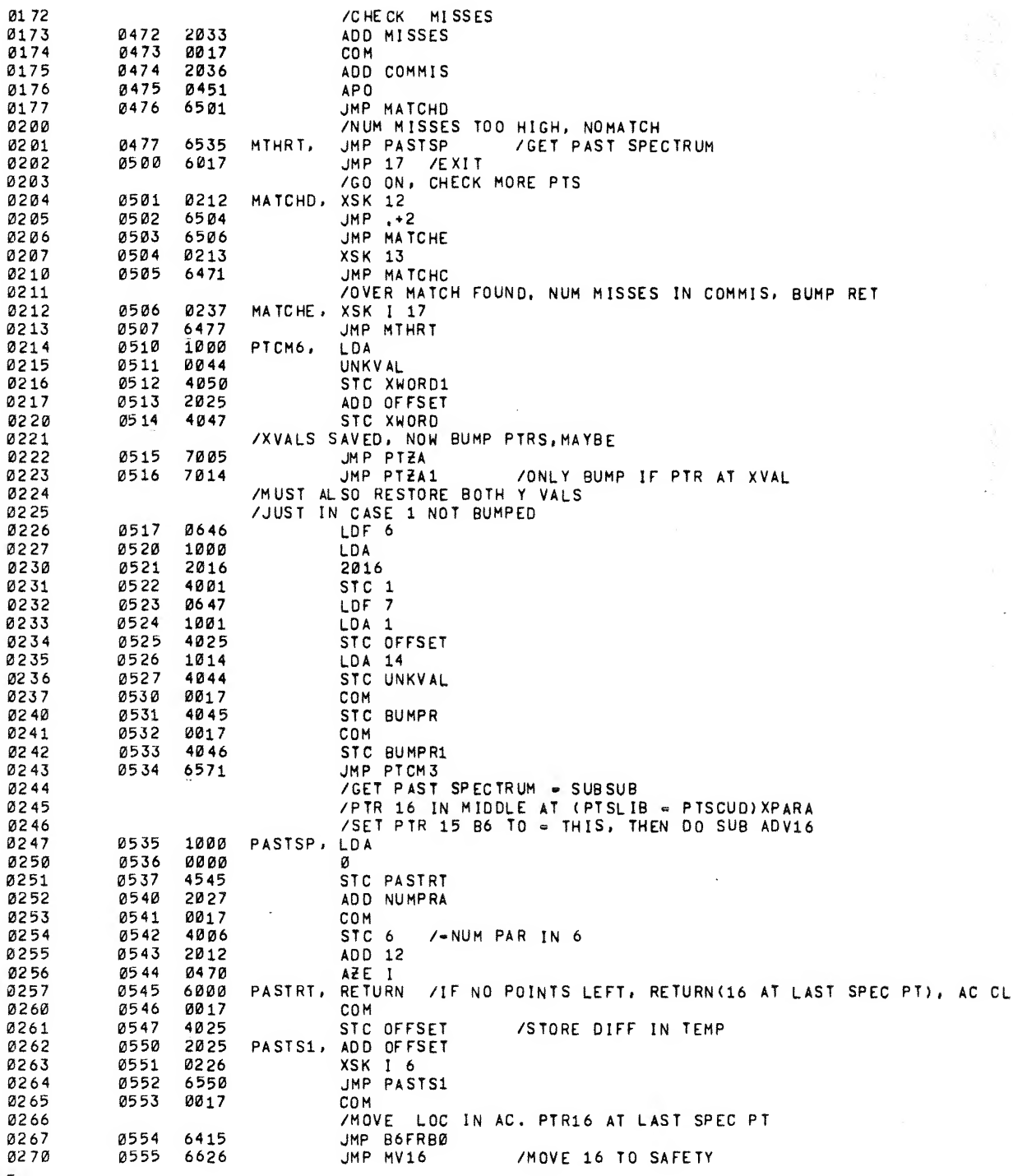

 $\ddot{\phantom{0}}$ 

 $\label{eq:2.1} \frac{1}{\sqrt{2}}\left(\frac{1}{\sqrt{2}}\right)^{2} \left(\frac{1}{\sqrt{2}}\right)^{2} \left(\frac{1}{\sqrt{2}}\right)^{2} \left(\frac{1}{\sqrt{2}}\right)^{2} \left(\frac{1}{\sqrt{2}}\right)^{2} \left(\frac{1}{\sqrt{2}}\right)^{2} \left(\frac{1}{\sqrt{2}}\right)^{2} \left(\frac{1}{\sqrt{2}}\right)^{2} \left(\frac{1}{\sqrt{2}}\right)^{2} \left(\frac{1}{\sqrt{2}}\right)^{2} \left(\frac{1}{\sqrt{2}}\right)^{2} \left(\$ 

 $\varphi\in\mathcal{A}$ 

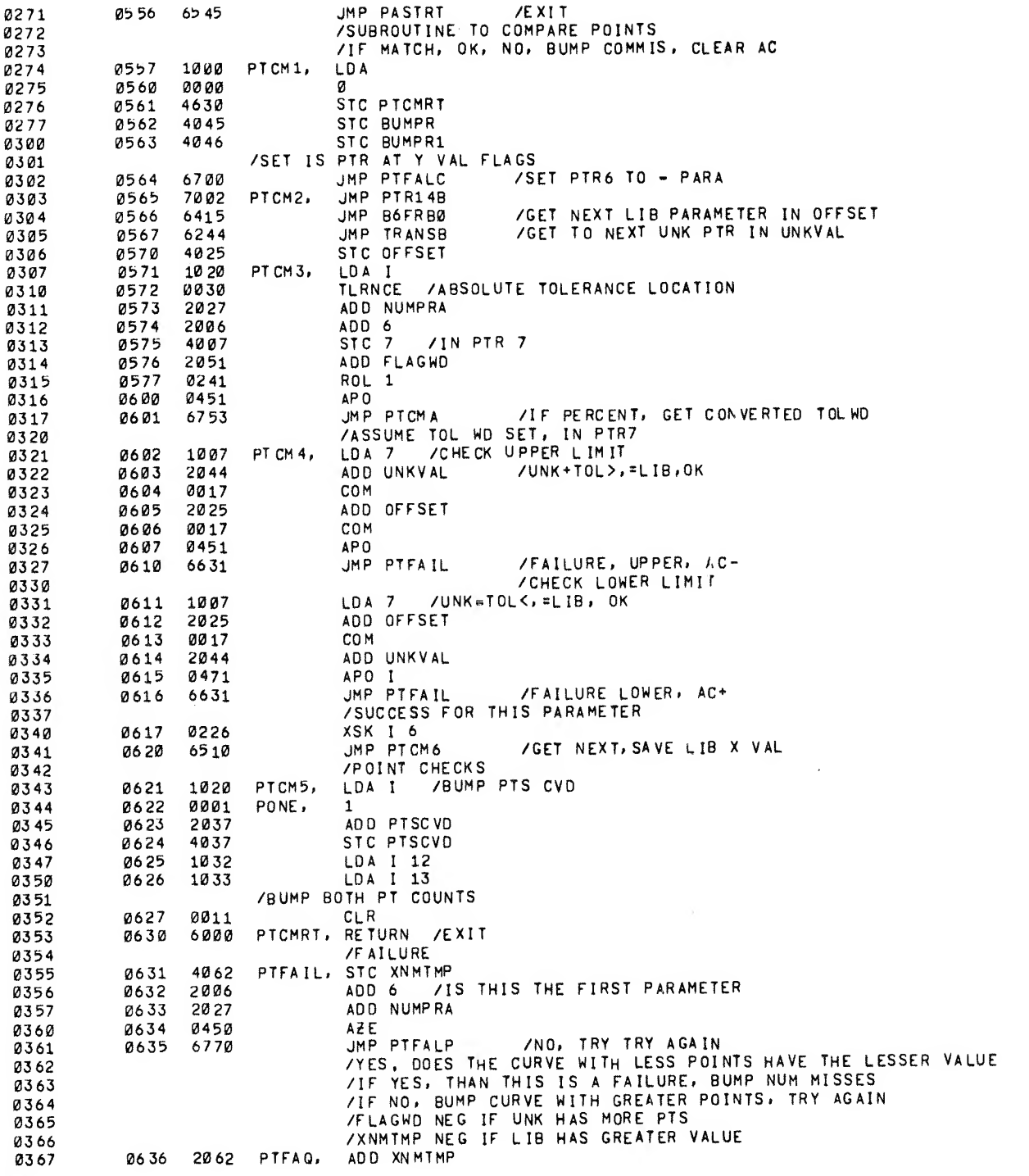

 $\label{eq:2} \begin{array}{l} \mathcal{L}_{\text{max}}(\mathbf{r}) \\ \mathcal{L}_{\text{max}}(\mathbf{r}) \\ \mathcal{L}_{\text{max}}(\mathbf{r}) \end{array}$ 

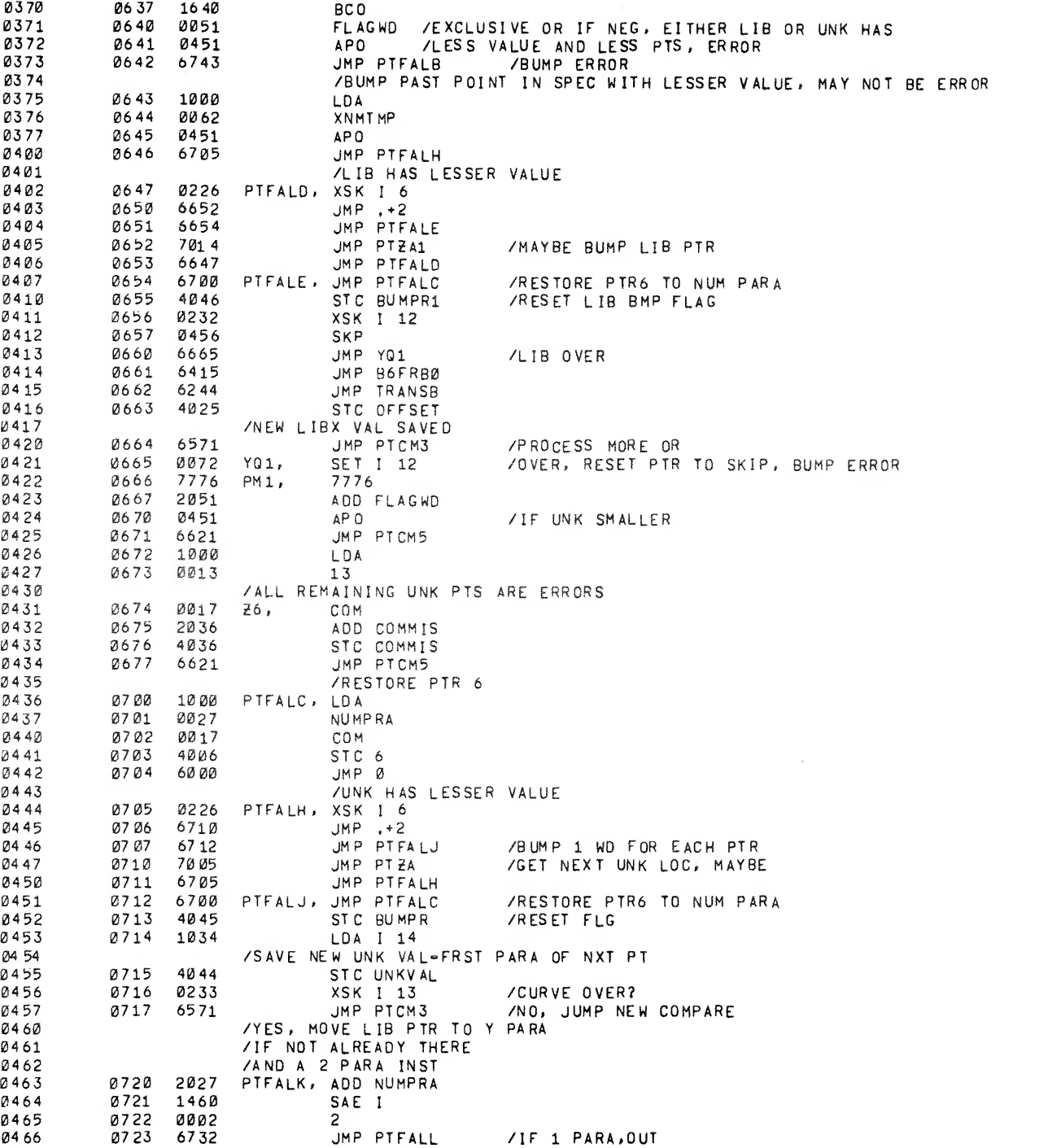

**Controller** 

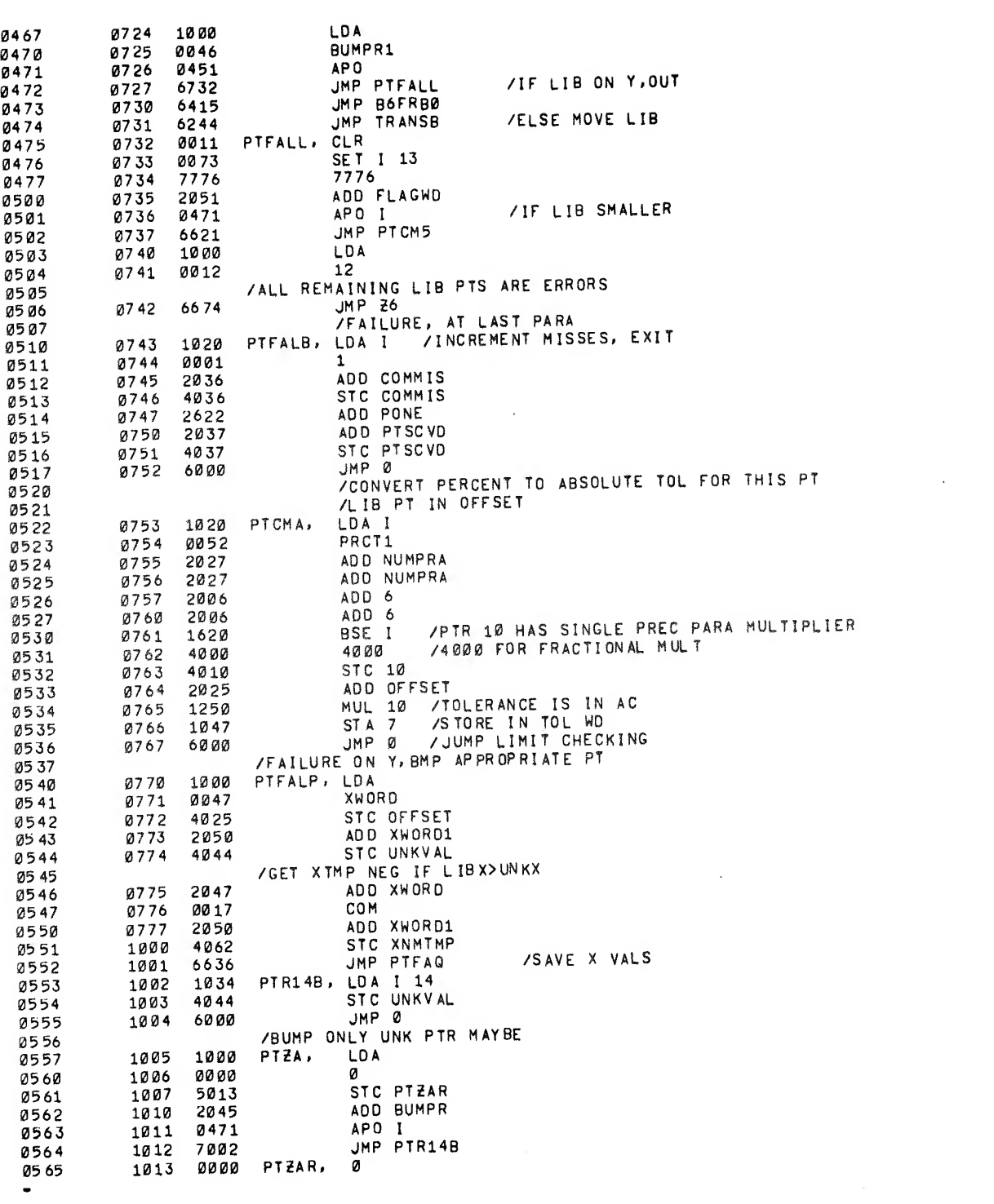

 $\mathcal{F}^{\pm}$ 

o

 $\mathbf{x}^{(i)}$ 

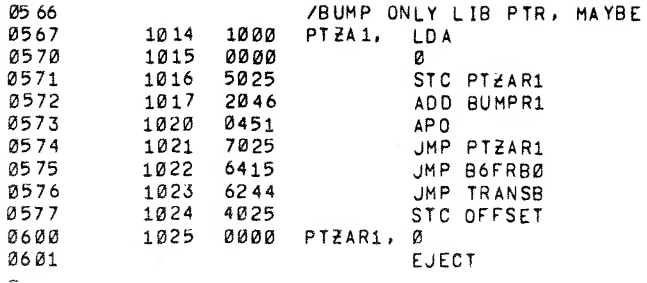

 $\frac{1}{2}$ 

 $\hat{\boldsymbol{\beta}}$ 

 $\ddot{\cdot}$ 

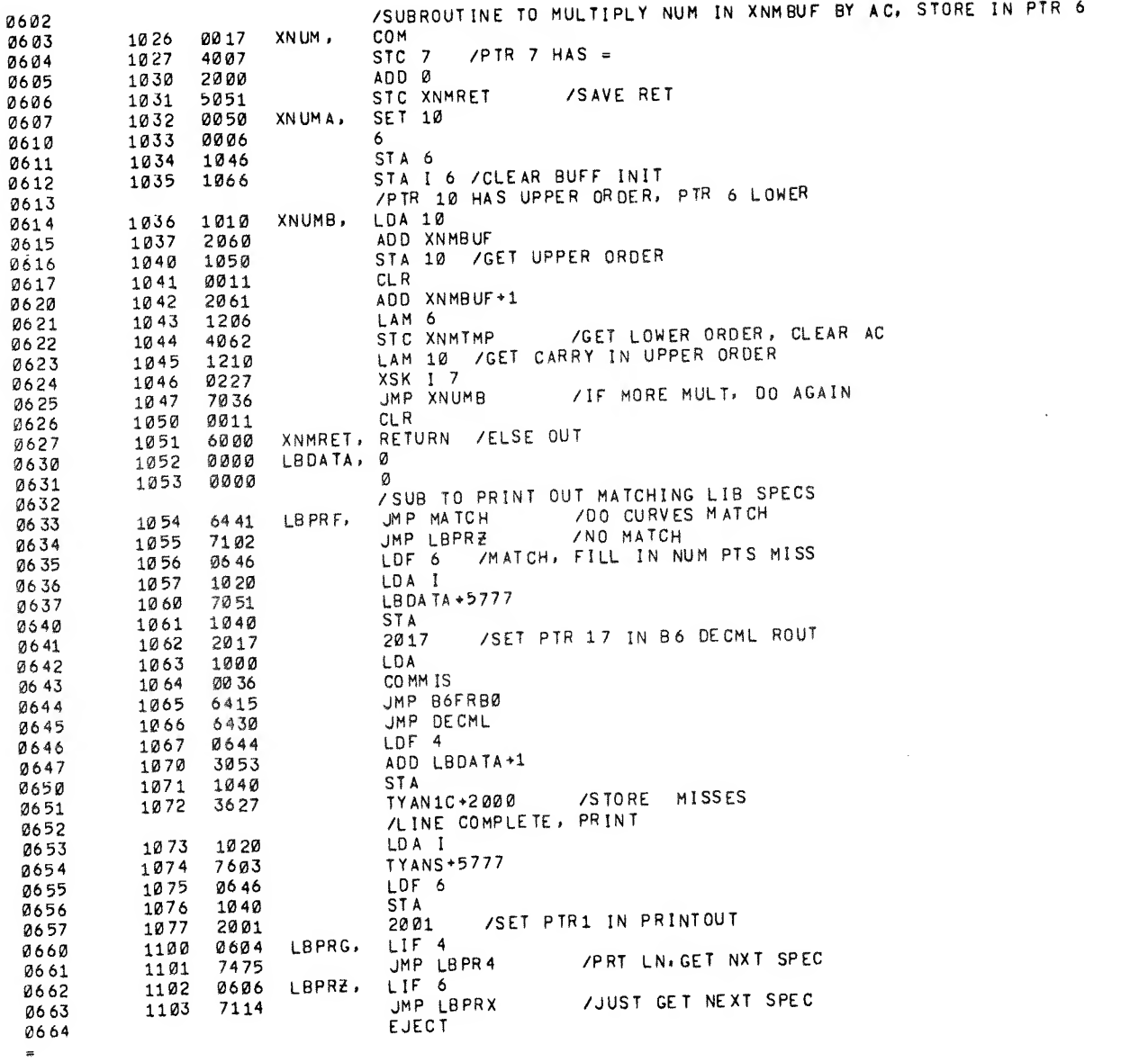

 $\hat{\mathcal{A}}$ 

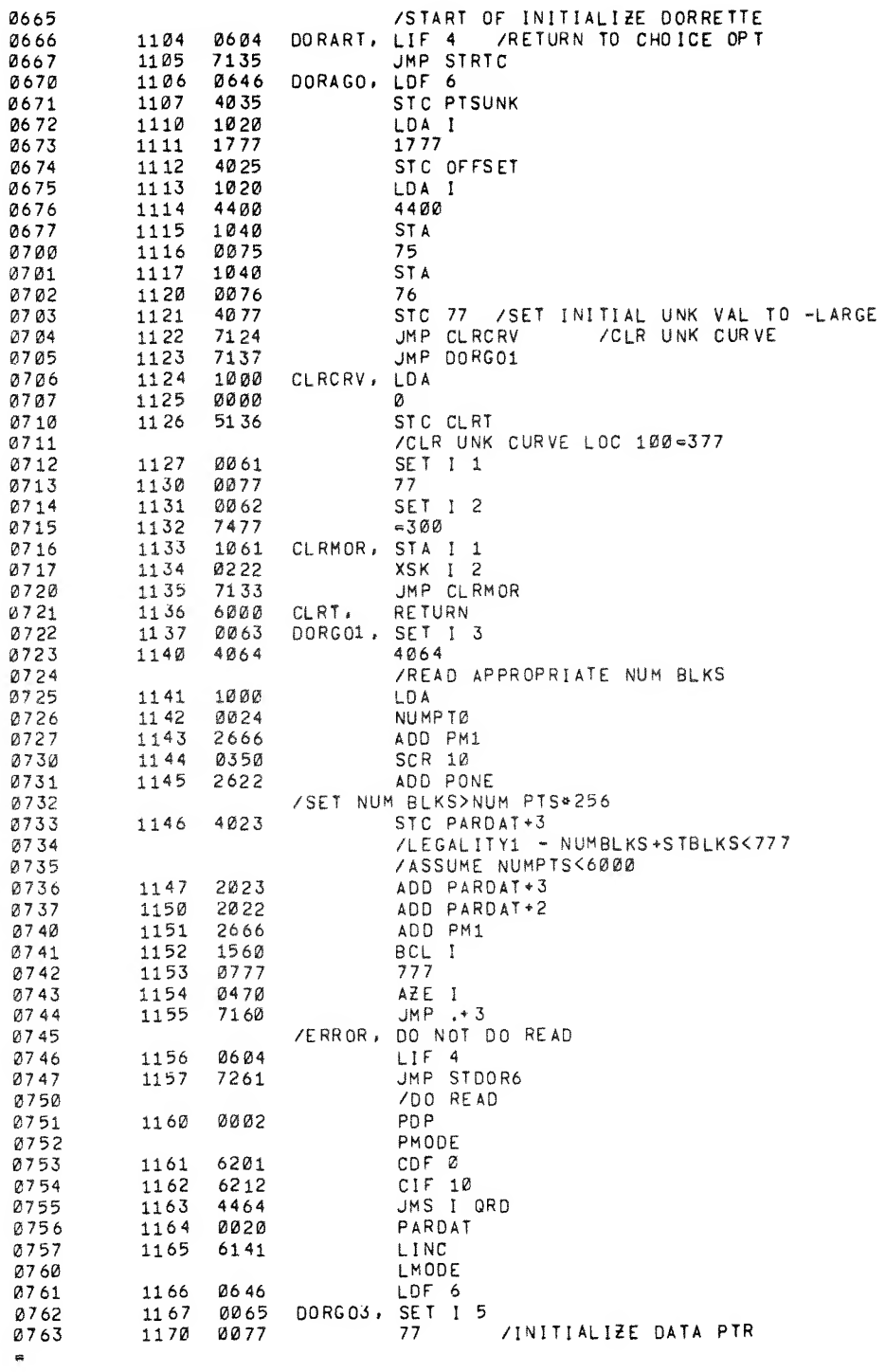

 $\sim$ 

 $\epsilon$ 

 $\frac{1}{\sqrt{2}}$ 

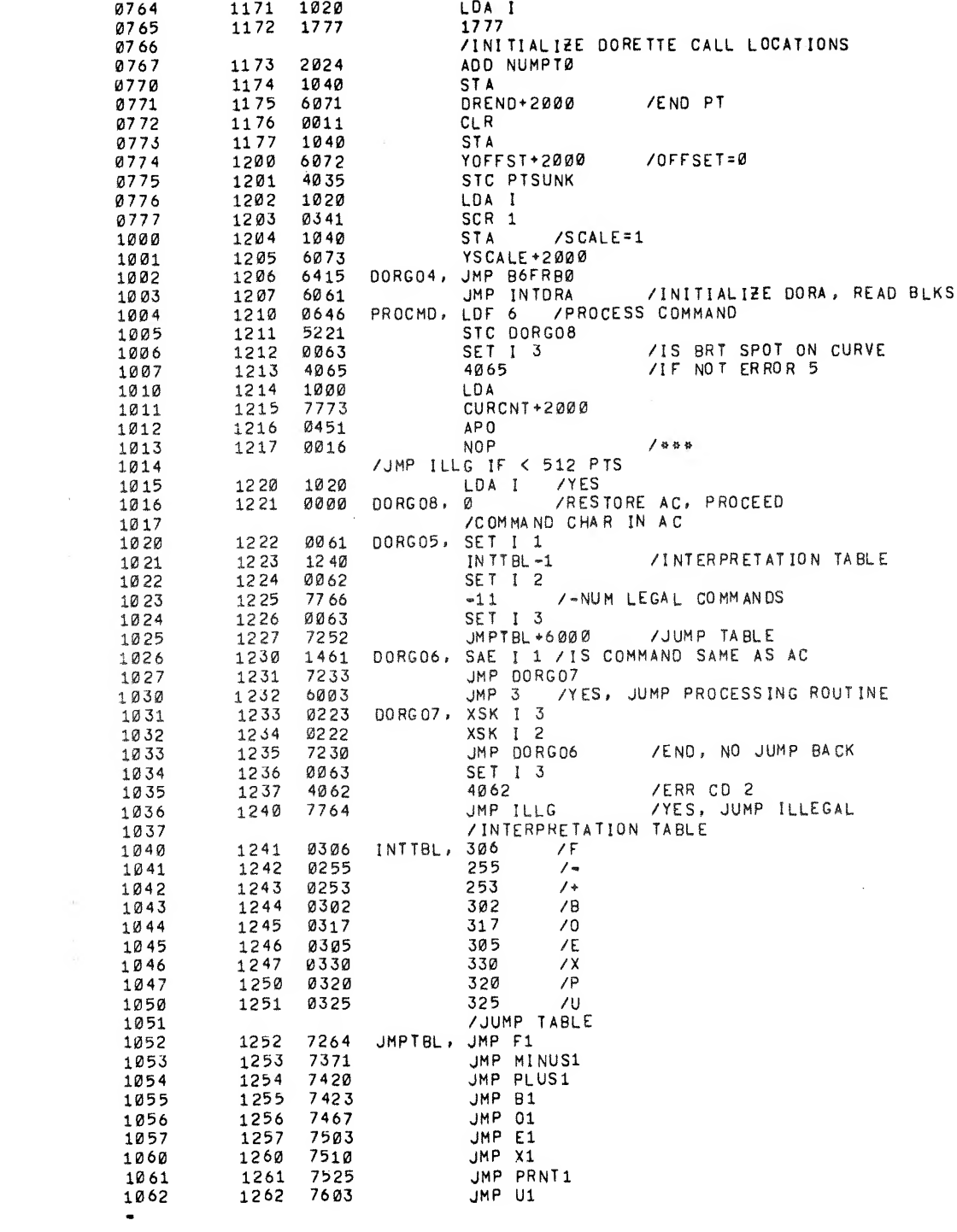

 $\mathcal{L}^{\mathcal{L}}$ 

 $\dot{\mathbf{v}}$ 

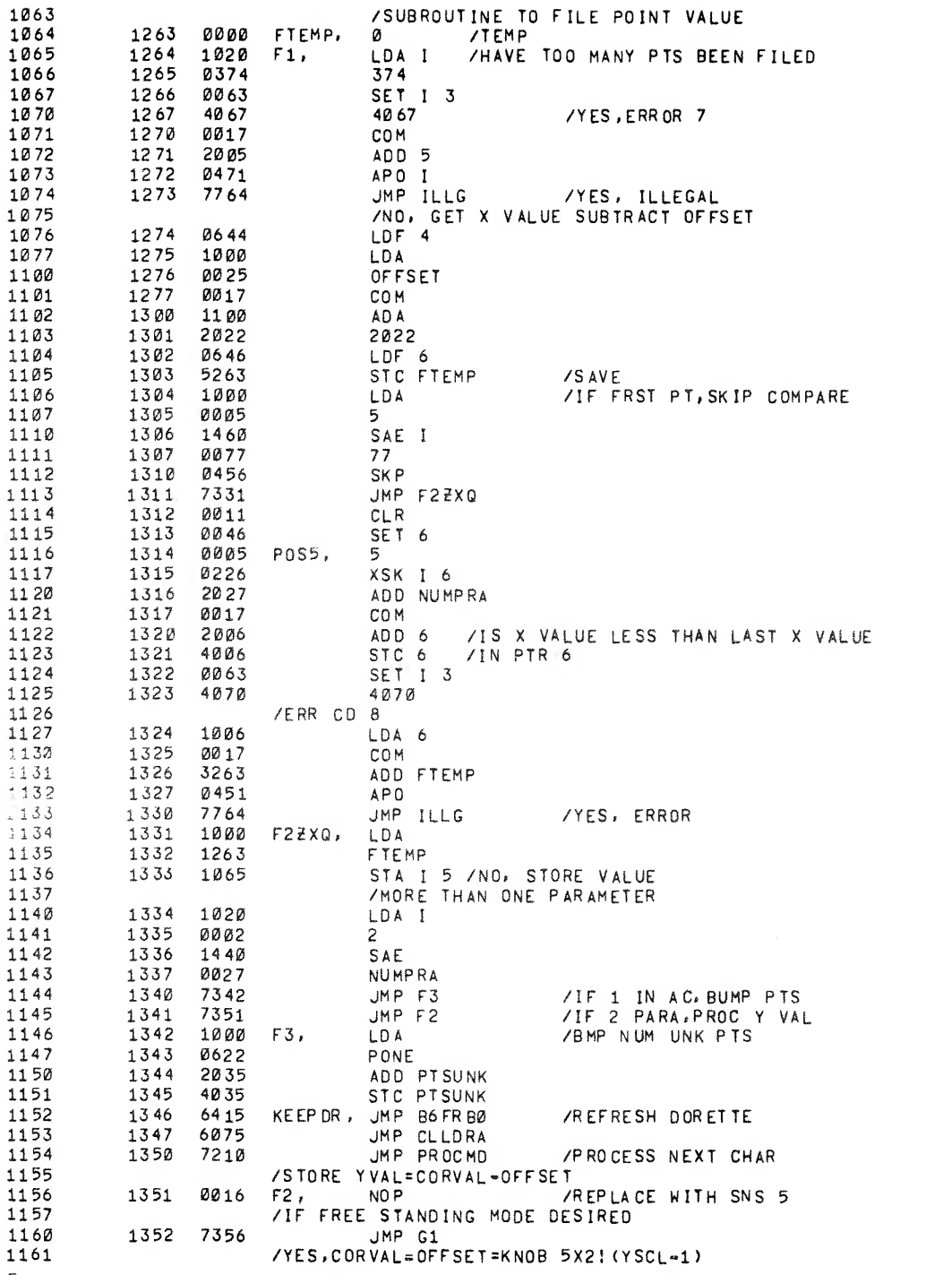

Considered in the Constitution of the Constitution of the Constitution of the Constitution of the Constitution of the Constitution of the Constitution of the Constitution of the Constitution of the Constitution of the Cons

 $1162$   $1353$ <br> $1163$   $1354$ 11 63 1164 11 65 1166 1356 1167 1357<br>1170 1360 1170 1171 1172 1173 1363<br>1174 1364 1174 1364<br>1175 1365 1175 1365<br>1176 1366 1176 1177 12130 1201<br>1202 1371 1202 1371<br>1203 1372 1203 1204 1205 1206 1207 1376<br>1210 1377 1210 1377<br>1211 1400 1211 1400<br>1212 1401 1212 1401<br>1213 1402  $1213$   $1402$ <br> $1214$   $1403$ 1214 1403<br>1215 1404 1215 1404<br>1216 1405 1216 1405<br>1217 1406 1217 1406<br>1220 1407 1220 1407<br>1221 1410 1221 1222 1411<br>1223 1412  $1223$   $1412$ <br> $1224$   $1413$ 1224 1225 1226 12 27 1230 1417 1231 1232 1233 1234 12 35 12 36 1237 1240 1241 1242 1243 1244 1427<br>1245 1430 1245 1430<br>1246 1431  $1246$ <br>1247 1432 1247 1250 12 51 1252 1253 1254 12 55 1256 1257 1260 13 53 1354 1065 F5, 1355 1356 1000 G1, 13 57 1360 0016 1361 1362 1363 1364 0646 1365 7354 7436 1367 7433<br>1370 0000 1370 1371 1372 0622 1373 1374 1375 1376 1377 0063 1400 1366 1103 1402 0451 1403 7413 1404 1023 1405 3370 1406 0471 1407 7413 1410 0011 1411 1412 7415 1003 1414 0017<br>1415 1040 1415 14 16 1417 7206 1420 1421 1422 1423 1424 0016 7443 F4,<br>1065 F5, 7342 6072 0644 1100 2023 7436 YSCRNG, -341 /=SCR 1<br>7433 -344 /=SCR 4 7433 0000 YSCTMP. 01000 MINUSlt LOA 1100 M0RP2, ADA 6073 1040 1370 1103 M0RP3, ADA 3 3370 MORP4, 0017 1040 HQRP5, STA 60 73 1020 PLUSl, LOA <sup>I</sup> <sup>7776</sup> 7776 7373 0644 B1, 1425 7436 1426 1427 1430 1100 ADA 2023 0646 1433 1040 1434 6072<br>1435 7206 1435 1436 1000<br>1437 2023 1437 1440 0017<br>1441 7432 1441 r4, JMP Rl STA I 5 /STORE JMP F3 /SS5 OFF, STORE C ORVA L-OFFSET Gl, LOA YOFFST\*2000 NOP LOF 4 ADA 2023 LDF 6 JMP F5 /SUBROUTINE TO SCALE DISPLAY SMALLER BY HALF PONE /ADD 1 TO YSCALE<br>ADA **YSCALE +2000** STA YSCTMP SET <sup>I</sup> 3 YSCRNG<br>ADA 3 APO JMP M0RP4 LOA <sup>I</sup> 3 AOO YSCTMP APO <sup>I</sup> JMP M0RP4 CLR<br>ADD YSCTMP / JMP H0RP5 LDA 3 COM YSCALE \*2000<br>JMP DORGO4 /INITIALIZE DORA JMP D0RG04 /INITIALISE OQRA /SUBROUTINE TO SCALE DISPLAY BIGGER BY DOUBLE JHP M0RP2 /SUBROUTINE TO REDEFINE BASELINE NOP /REPLACE WITH SNS <sup>5</sup> IF FREESTANDING /MODE OF DISPLAY DESIRED JMP CI /YES: OFFSET=CORVAL=(KNOB5)X2: (YSCL-1)<br>B2, JMP R1 JMP R1<br>COM /ADD -SCR 1 /ERROR /ERROR TOO HIGH /OK. CHANGE SCALE /ERR,STR LIMIT 7443 0017 COM<br>1100 ADA 2023 2023 /CORVAL LDF 6<br>STA 1040 STA<br>6072 YOFF ST + 2000 /STORE Y OFFSET JMP DORG04 /NO SS5, YOFFSET=«C0RVAL 1000 C1, LDA<br>2023 2023 2023 2023 /CORVAL 0017 COM<br>7432 JMP B3 7432 JMP B3 /SUB TO ROTATE KNOB <sup>5</sup>VAL <sup>1</sup> LFT FOR EVERY DIG IN YSCL-1

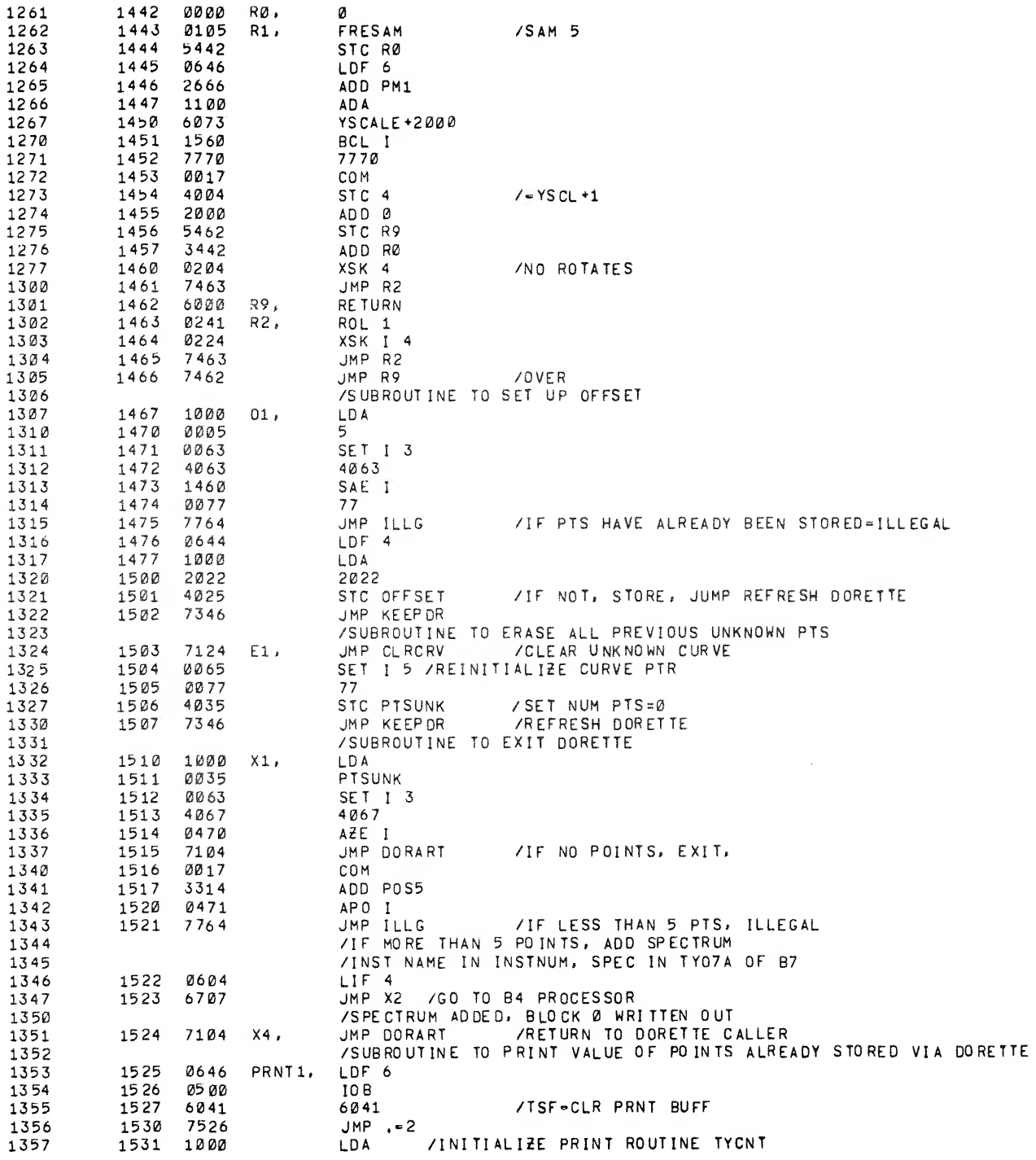

Î.

Communication of the communication

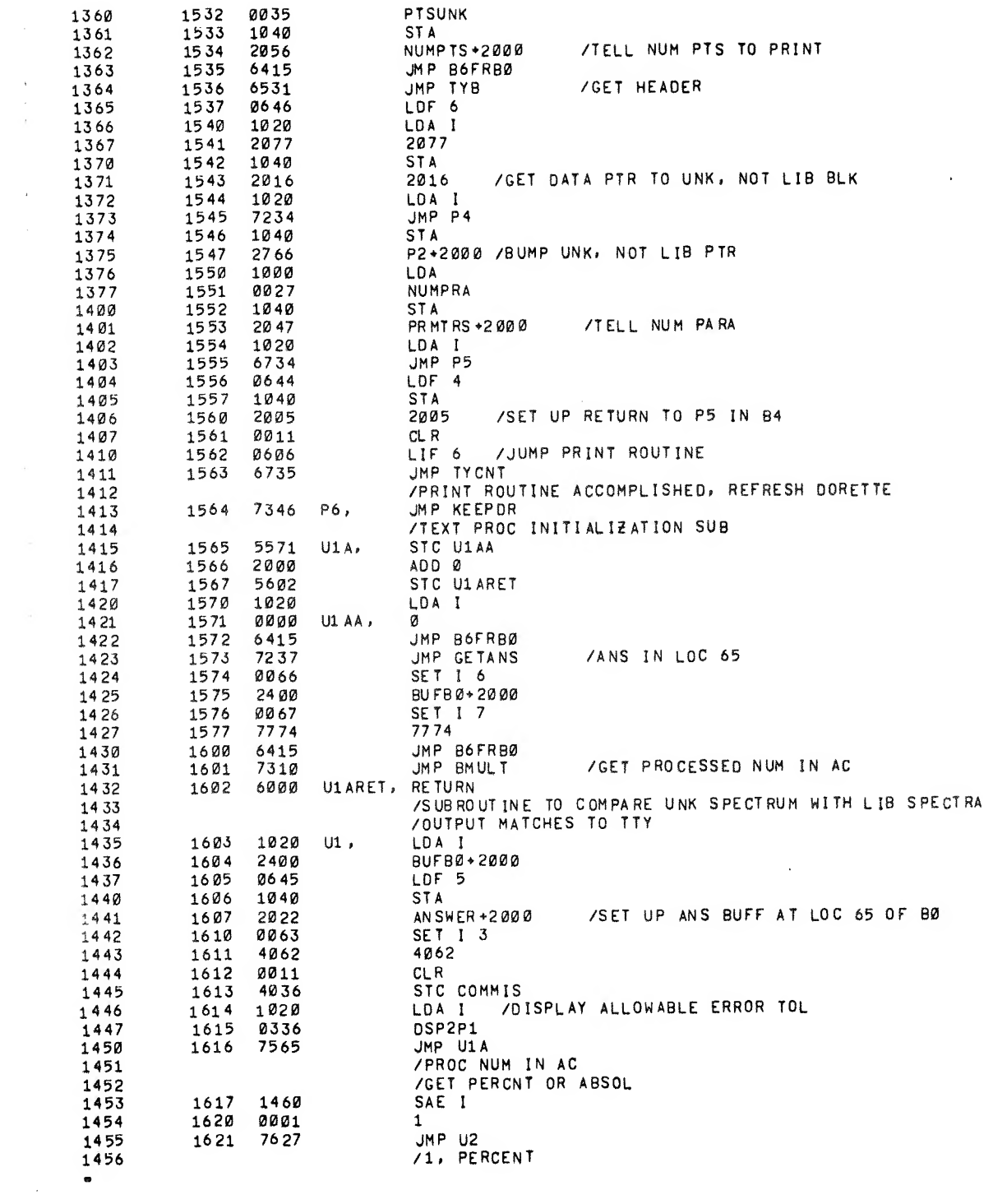

 $\mathcal{L}(\mathcal{A})$  and  $\mathcal{L}(\mathcal{A})$ 

 $\begin{array}{c} \bullet \\ \bullet \\ \bullet \\ \bullet \\ \bullet \end{array}$ 

 $\frac{1}{\sqrt{2\pi}}\sum_{i=1}^{n-1} \frac{1}{\sqrt{2\pi}}\left(\frac{1}{\sqrt{2\pi}}\right)^2$ 

 $\bar{\star}$ 

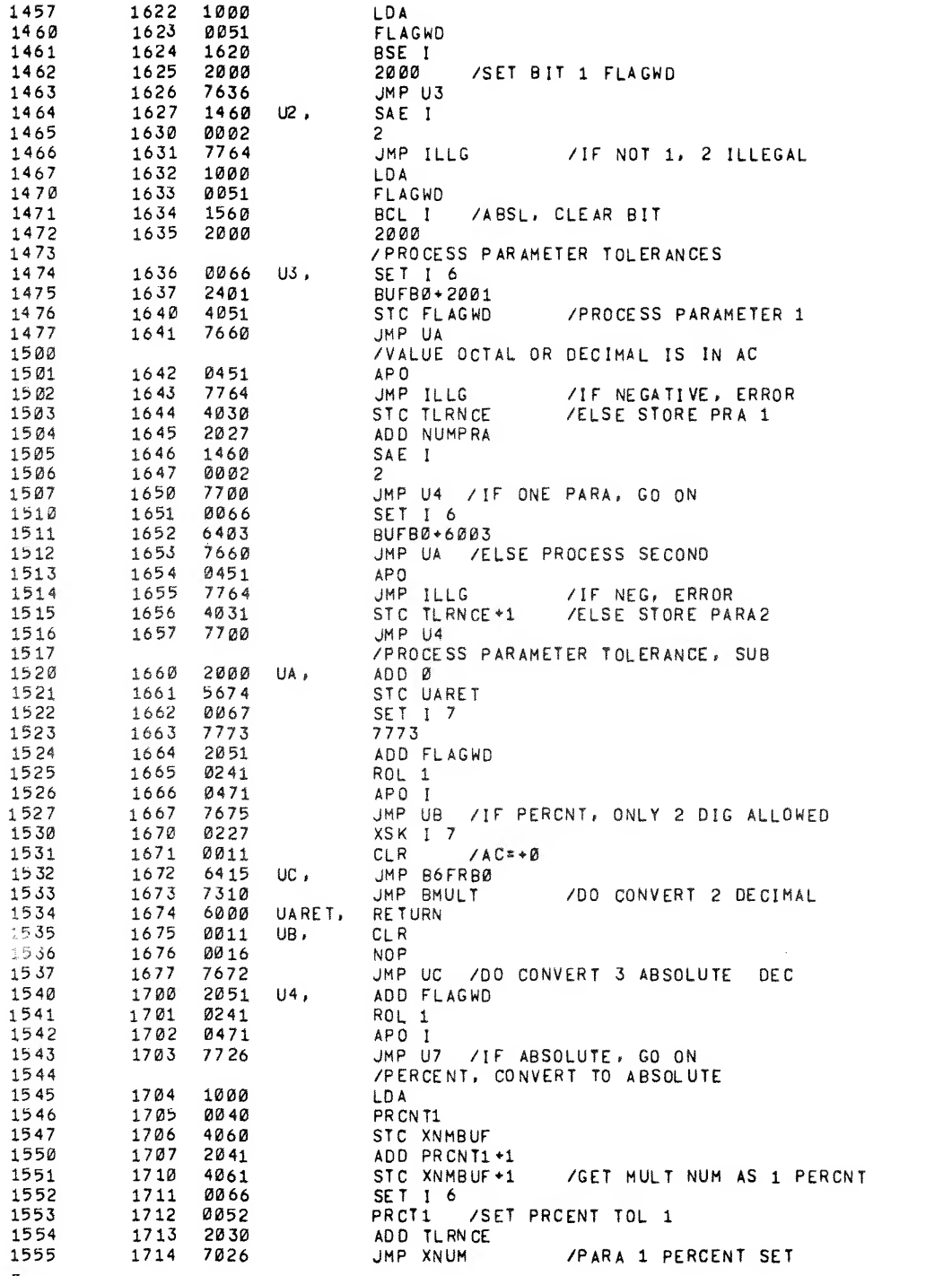

 $\epsilon$ 

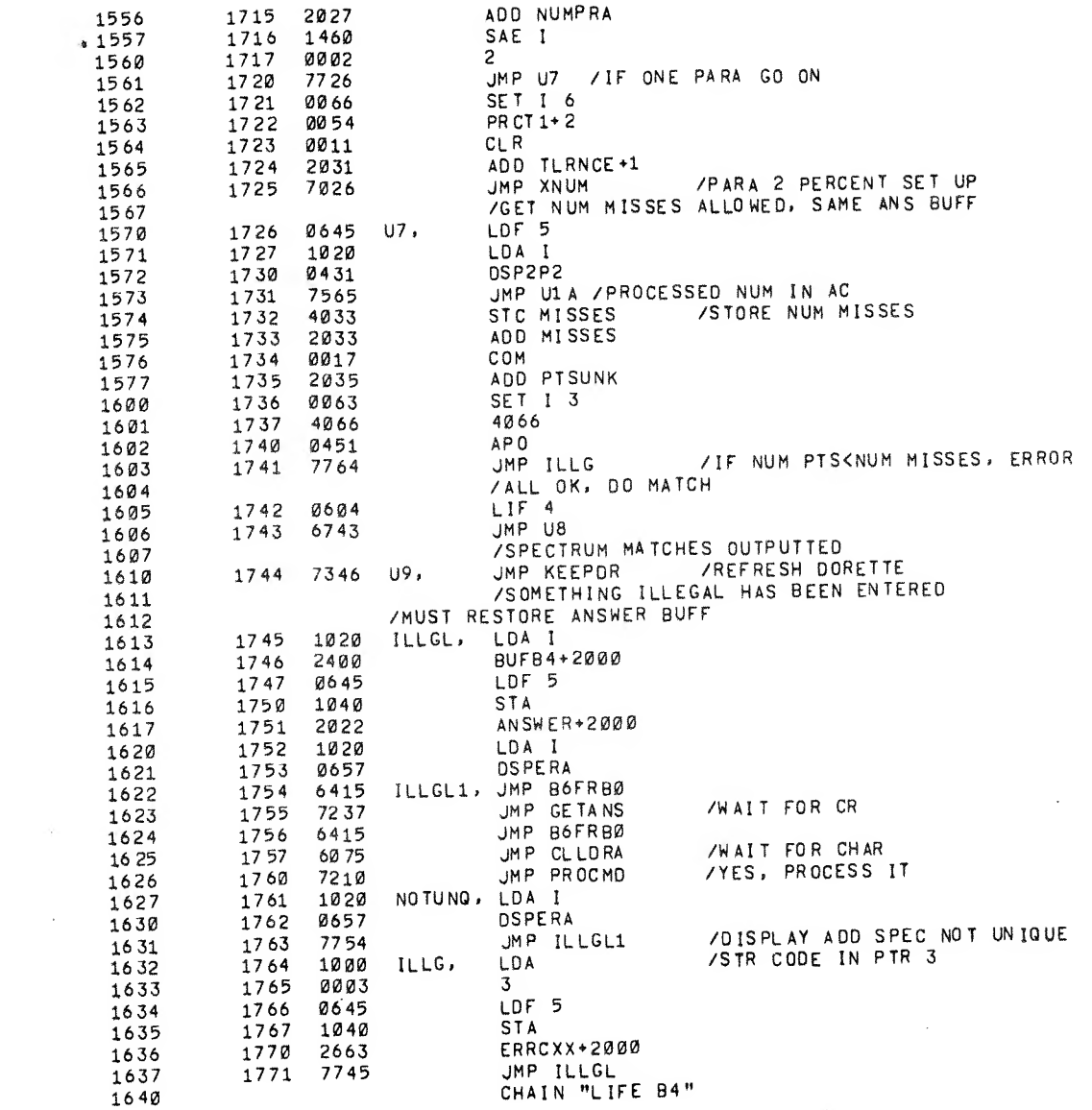

 $\label{eq:2.1} \frac{1}{\sqrt{2}}\left(\frac{1}{\sqrt{2}}\right)^{2} \left(\frac{1}{\sqrt{2}}\right)^{2} \left(\frac{1}{\sqrt{2}}\right)^{2} \left(\frac{1}{\sqrt{2}}\right)^{2} \left(\frac{1}{\sqrt{2}}\right)^{2} \left(\frac{1}{\sqrt{2}}\right)^{2} \left(\frac{1}{\sqrt{2}}\right)^{2} \left(\frac{1}{\sqrt{2}}\right)^{2} \left(\frac{1}{\sqrt{2}}\right)^{2} \left(\frac{1}{\sqrt{2}}\right)^{2} \left(\frac{1}{\sqrt{2}}\right)^{2} \left(\$ 

 $\Delta \phi$ 

 $\frac{1}{\beta}$
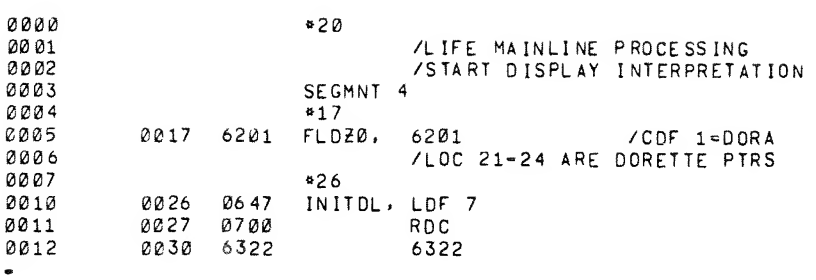

 $\frac{1}{2}$ 

 $\ddot{\phantom{0}}$ 

 $\begin{pmatrix} e^{i\theta\frac{1}{2}i\theta\cos\theta} & & \\ & \ddots & \\ & & \ddots \end{pmatrix}$ 

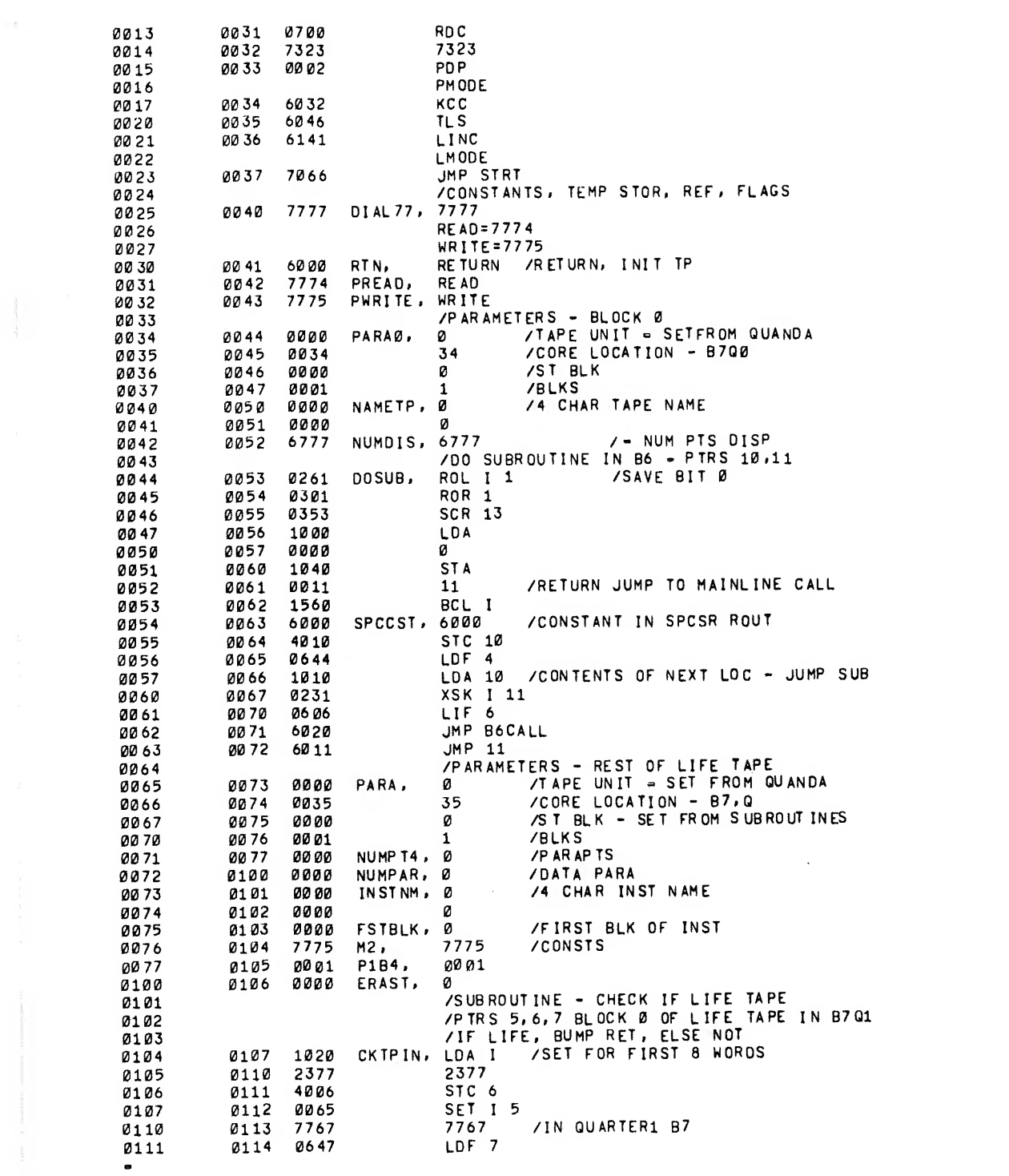

 $\Delta\phi$ 

 $\mathcal{L}^{\text{max}}_{\text{max}}$  . The  $\mathcal{L}^{\text{max}}_{\text{max}}$ 

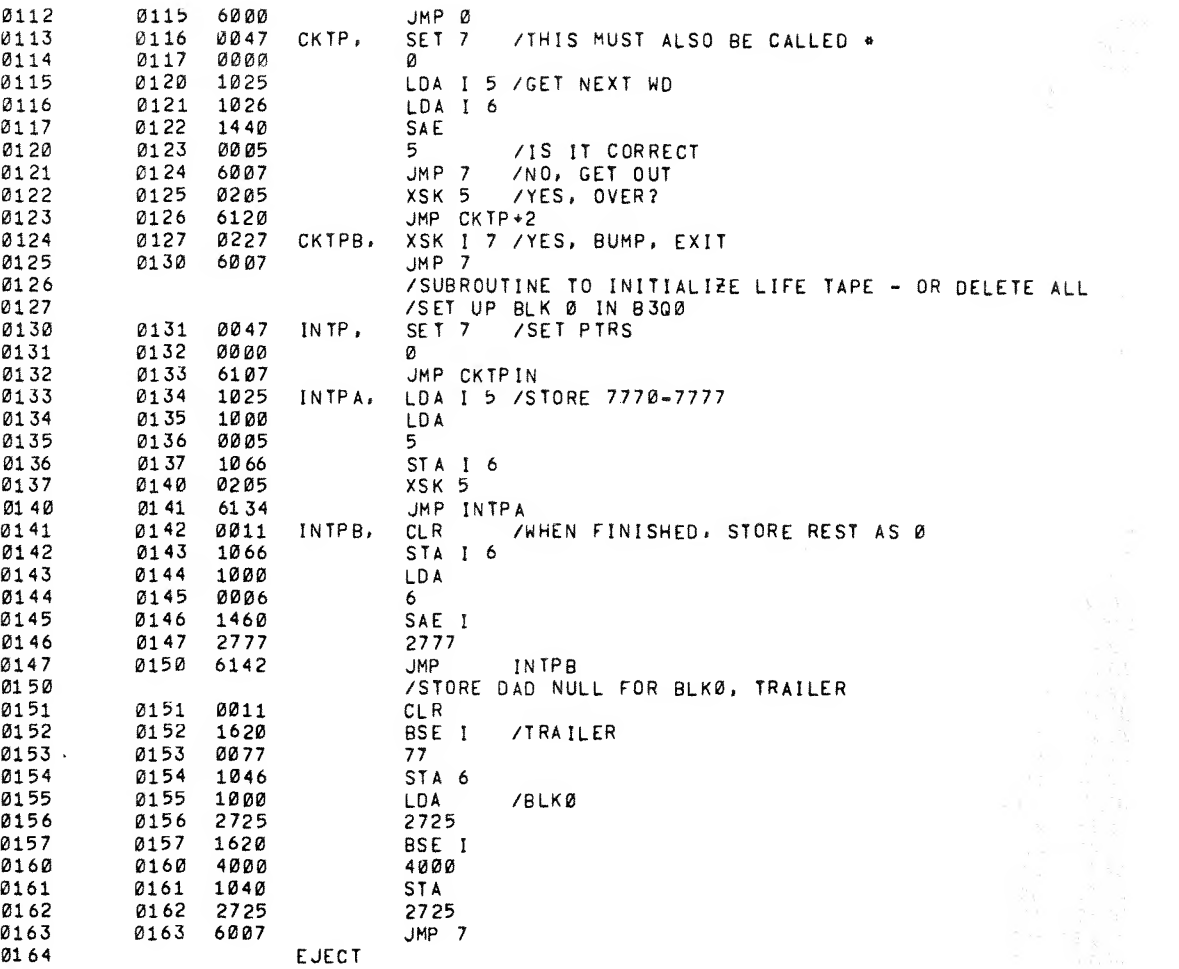

医大脑病毒病毒病 化有氧环己酸 人名俄罗斯德 化三氟化物 医皮肤病 医阿尔比尔氏征 医阿尔比尔氏征

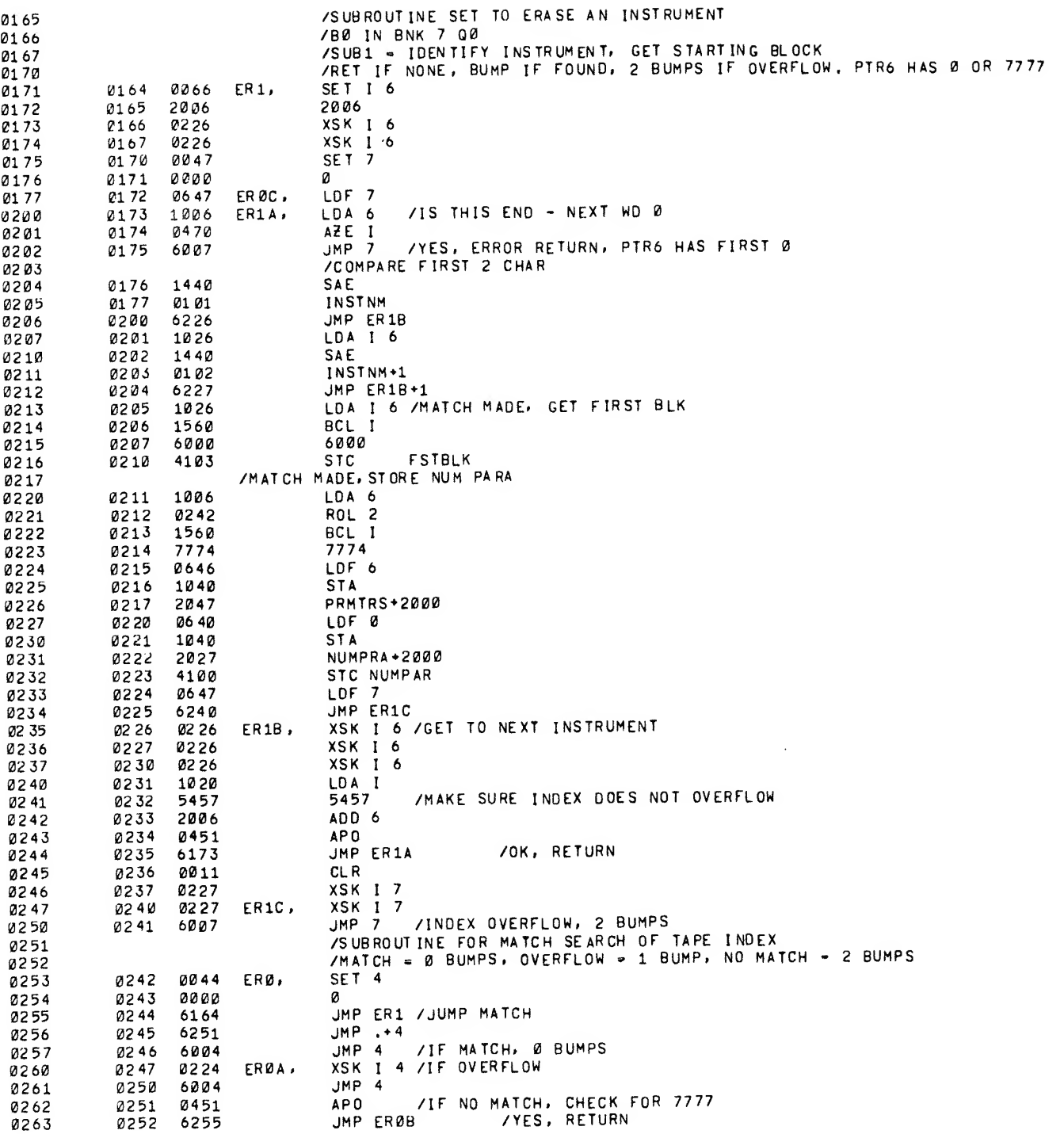

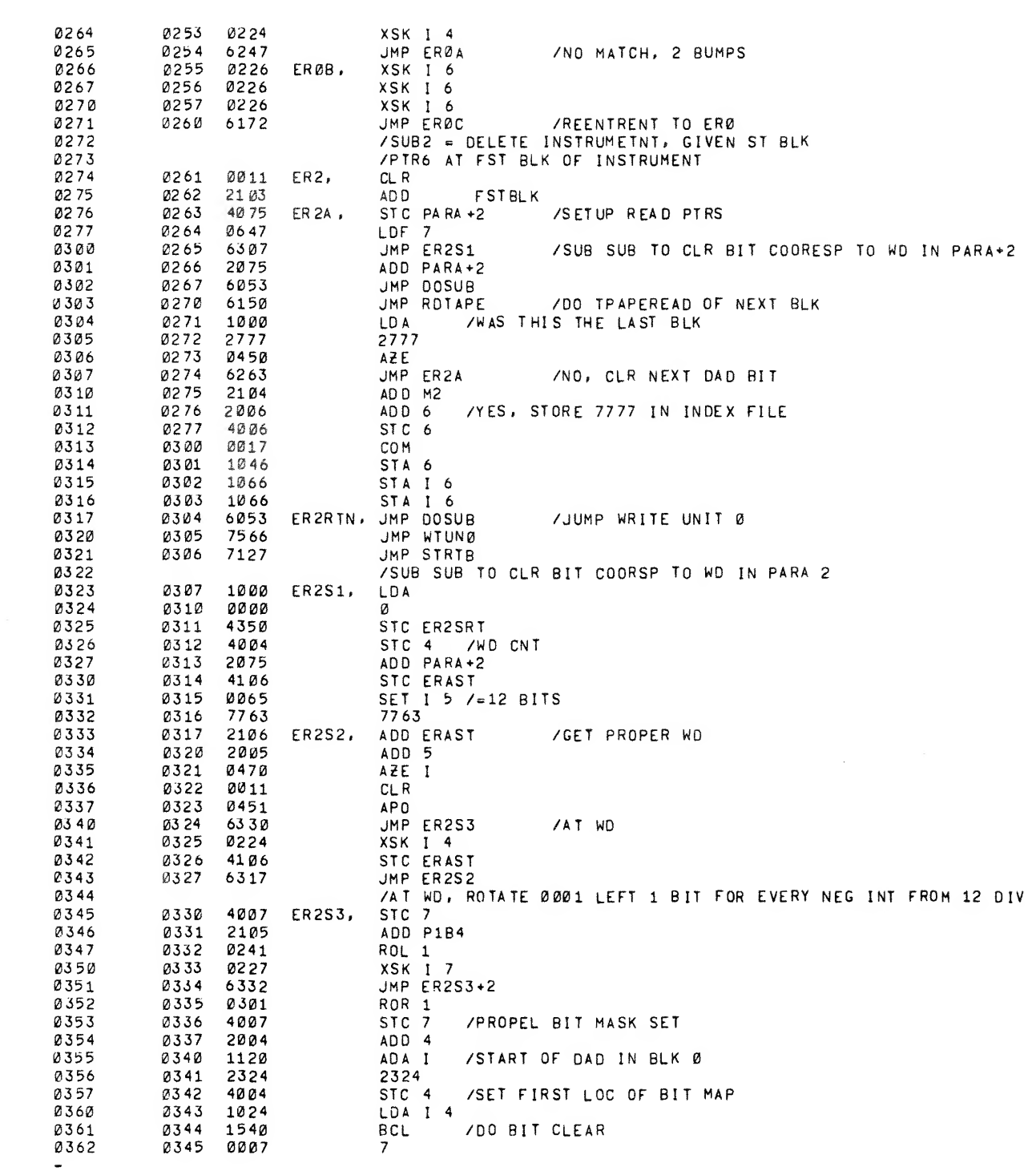

 $\int_{\mathbb{R}^{n}}e^{-\frac{1}{2}(\mathbf{r}-\mathbf{r})\mathbf{r}^{\mathrm{d}}\mathbf{r}^{\mathrm{d}}\mathbf{r}^$ 

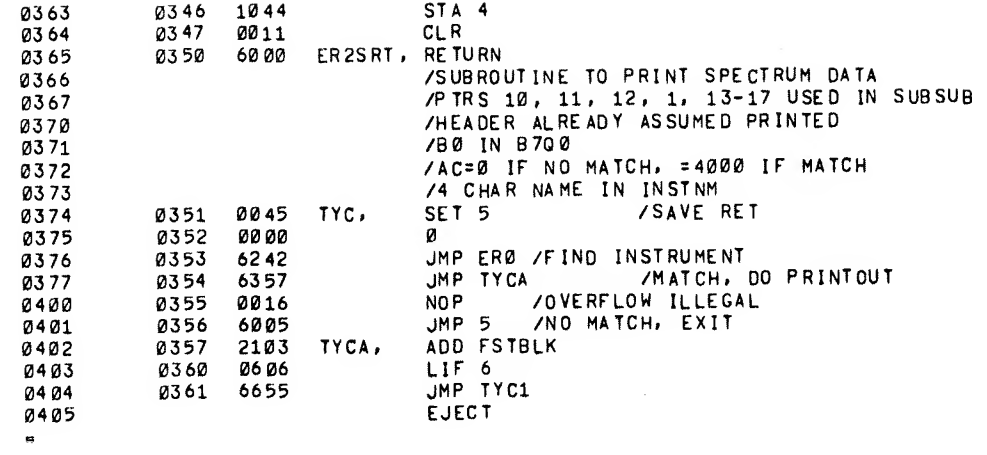

 $\chi_{\rm{max}}$ 

 $\mathcal{L}^{\text{max}}_{\text{max}}$ 

 $\label{eq:1} \frac{1}{\sqrt{2}}\int_{\mathbb{R}^{3}}\frac{1}{\sqrt{2}}\left(\frac{1}{\sqrt{2}}\right)^{2}d\mu\left(\frac{1}{\sqrt{2}}\right)dx$ 

 $\label{eq:2.1} \frac{1}{\sqrt{2}}\left(\frac{1}{\sqrt{2}}\right)^{2} \left(\frac{1}{\sqrt{2}}\right)^{2} \left(\frac{1}{\sqrt{2}}\right)^{2} \left(\frac{1}{\sqrt{2}}\right)^{2} \left(\frac{1}{\sqrt{2}}\right)^{2} \left(\frac{1}{\sqrt{2}}\right)^{2} \left(\frac{1}{\sqrt{2}}\right)^{2} \left(\frac{1}{\sqrt{2}}\right)^{2} \left(\frac{1}{\sqrt{2}}\right)^{2} \left(\frac{1}{\sqrt{2}}\right)^{2} \left(\frac{1}{\sqrt{2}}\right)^{2} \left(\$ 

 $\mathbb{R}^n$  .

 $\mathcal{L}^{\text{max}}_{\text{max}}$  and  $\mathcal{L}^{\text{max}}_{\text{max}}$ 

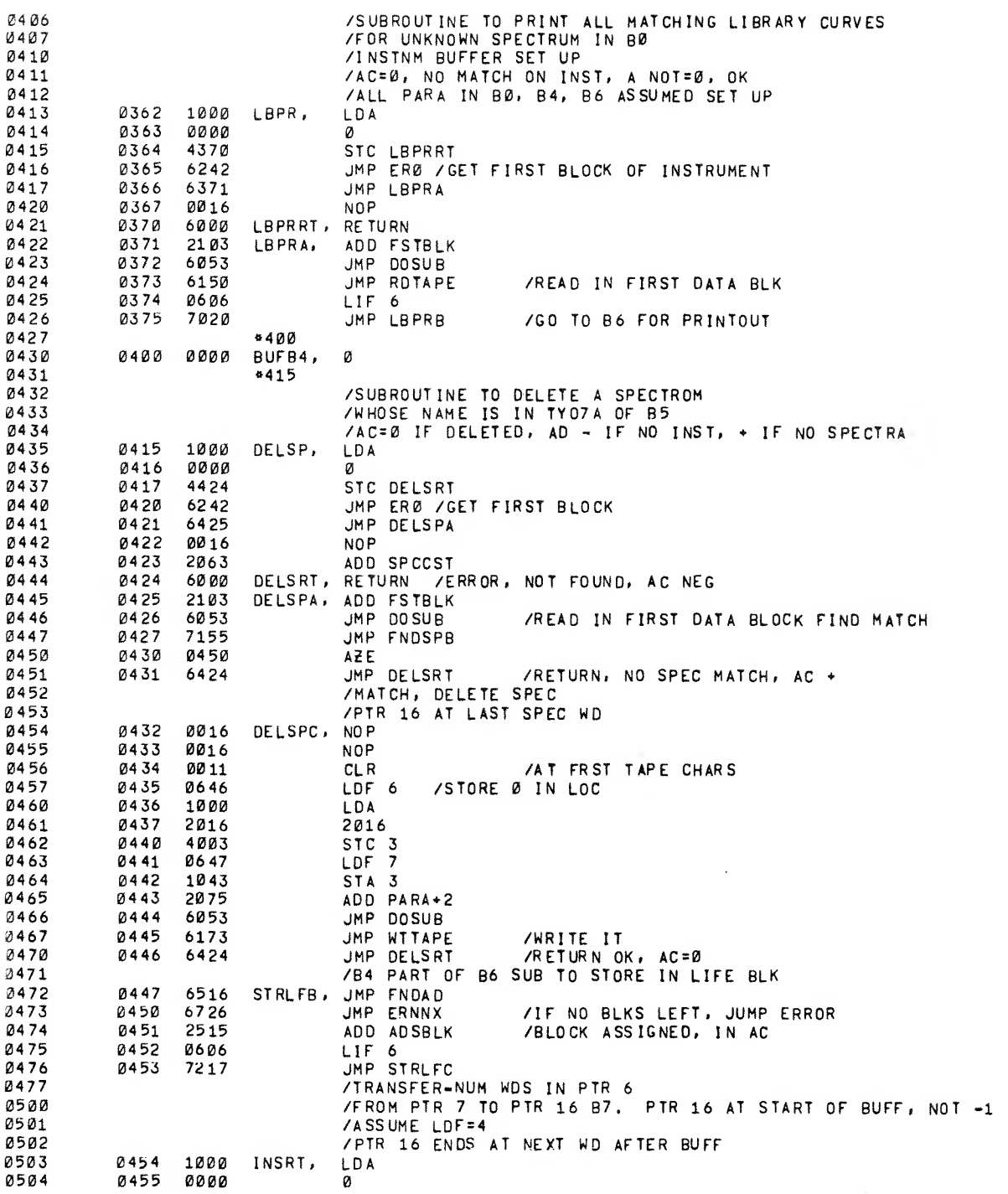

r"

 $\ddot{\phantom{0}}$ 

 $\bar{\mathbf{g}}$ 

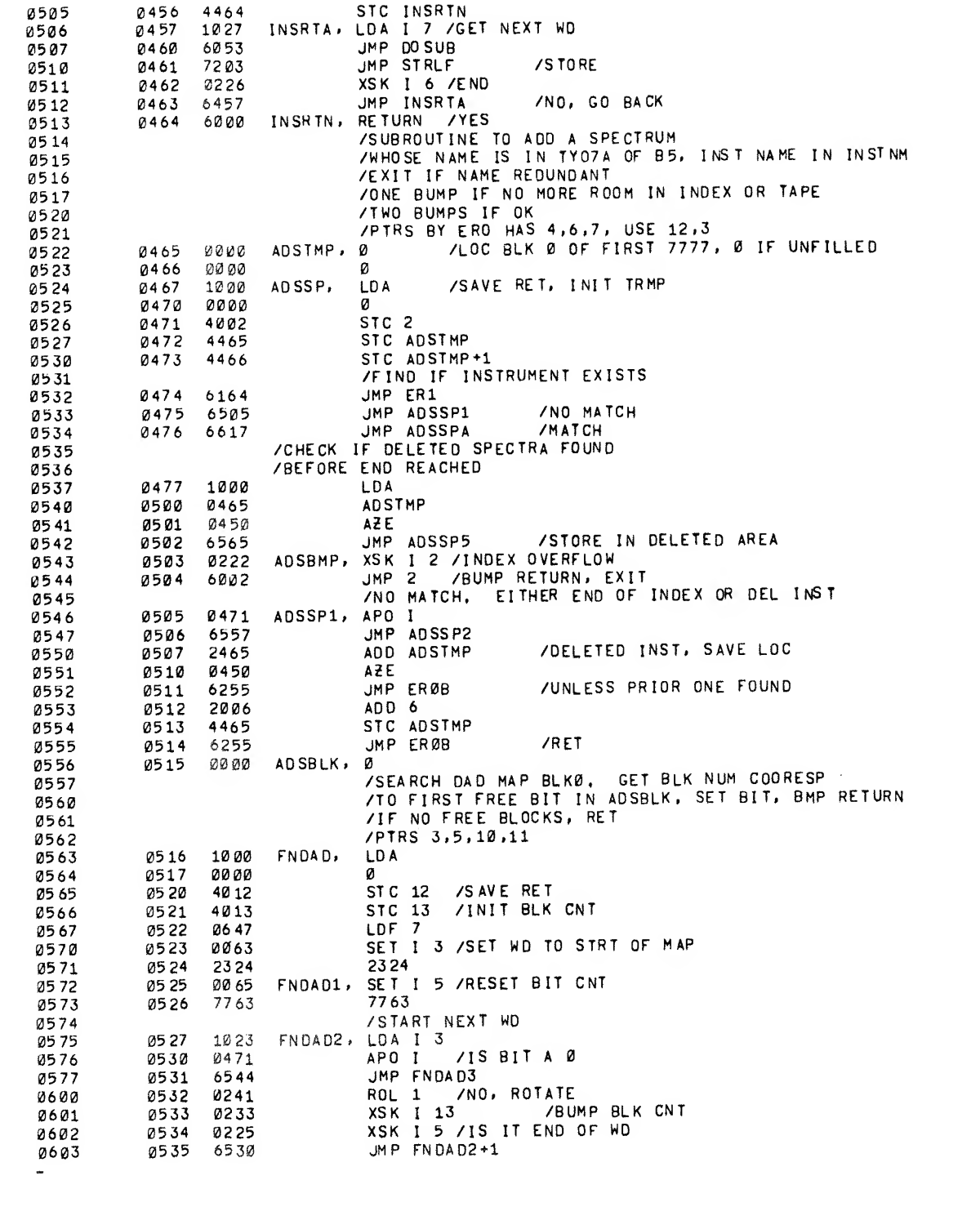

¢

 $\tilde{\mathbf{v}}$ 

k,

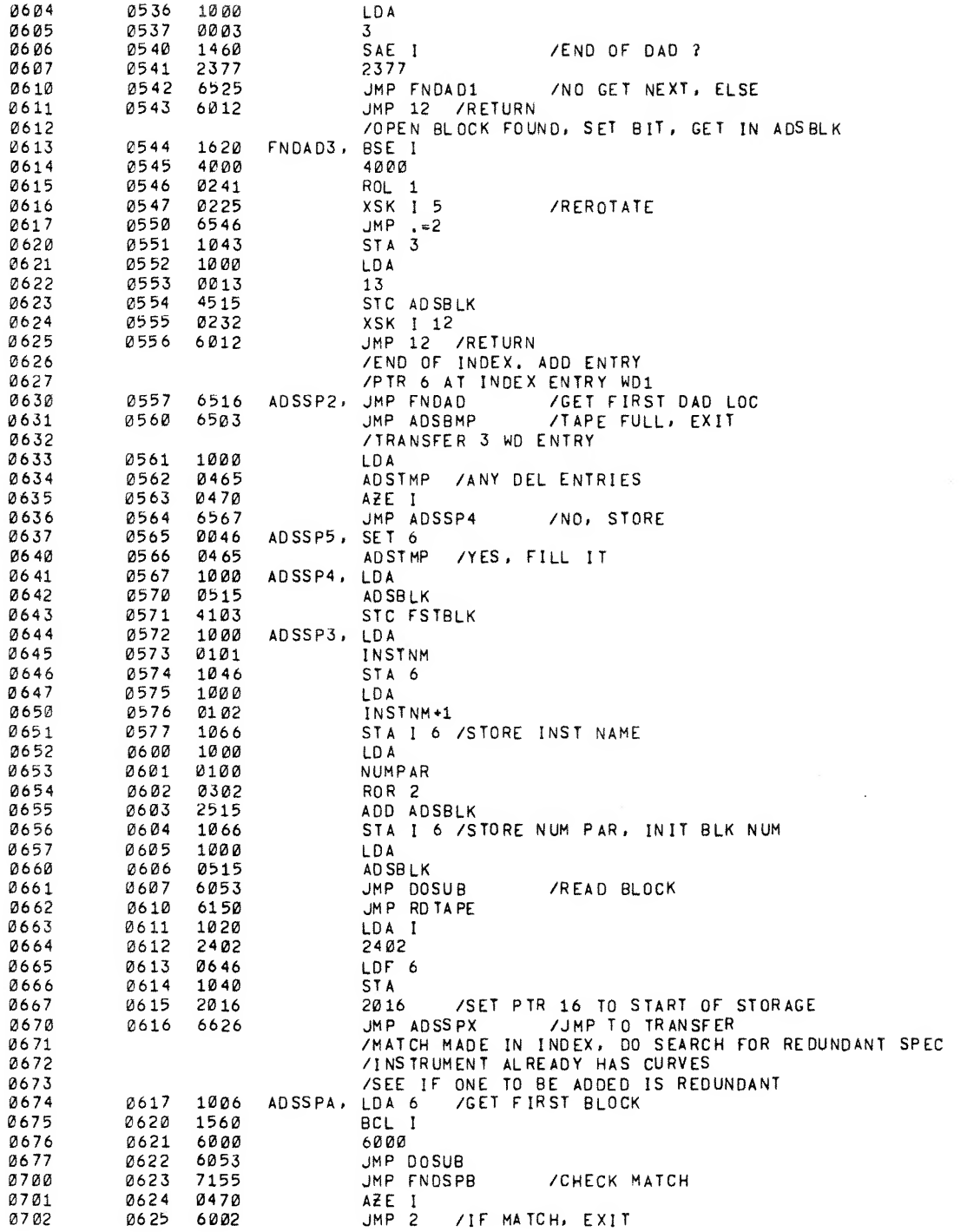

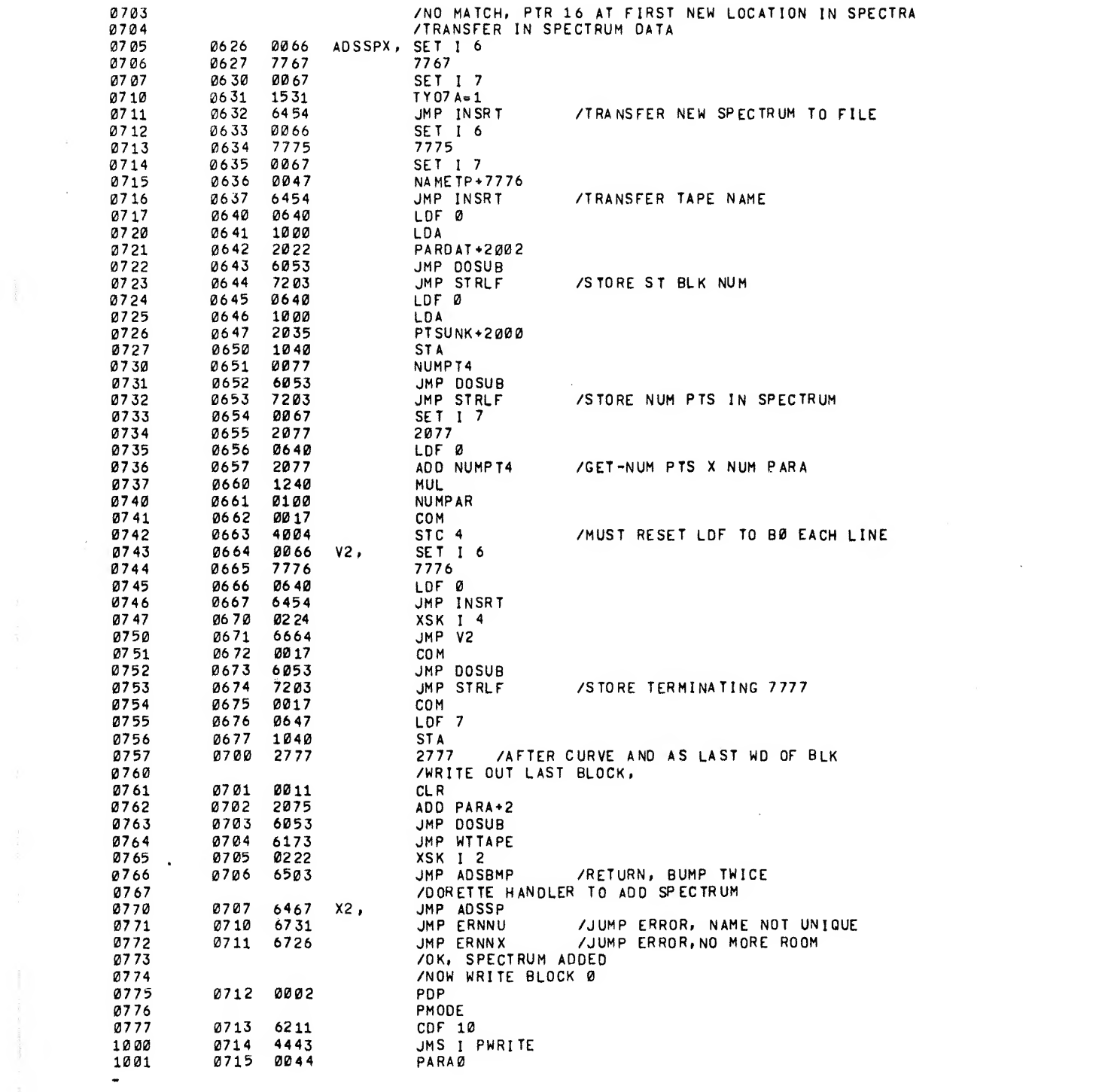

 $\Delta \phi$ 

 $\mathcal{L}^{\text{max}}_{\text{max}}$  ,  $\mathcal{L}^{\text{max}}_{\text{max}}$ 

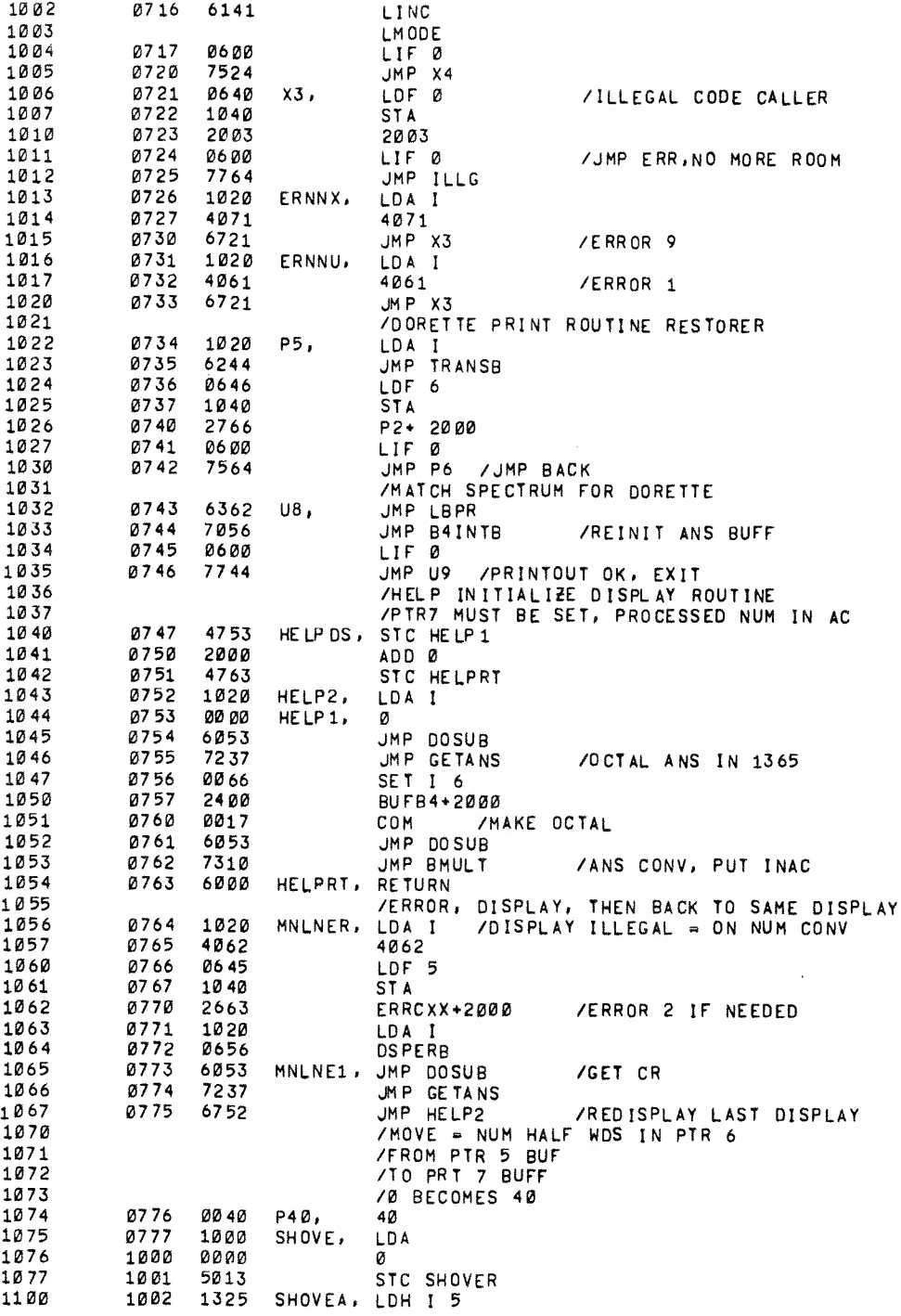

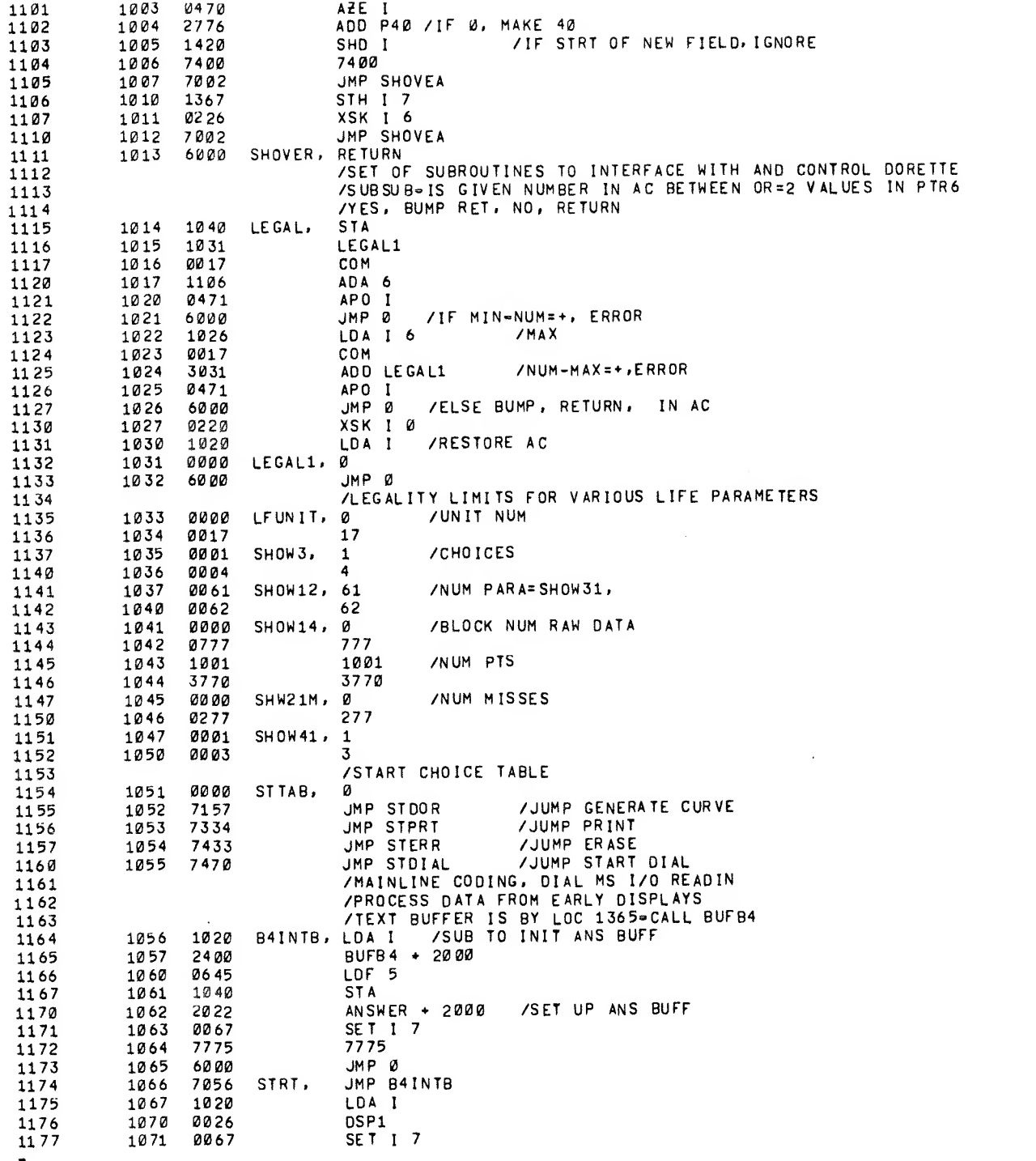

 $\hat{\mathbf{c}}$ 

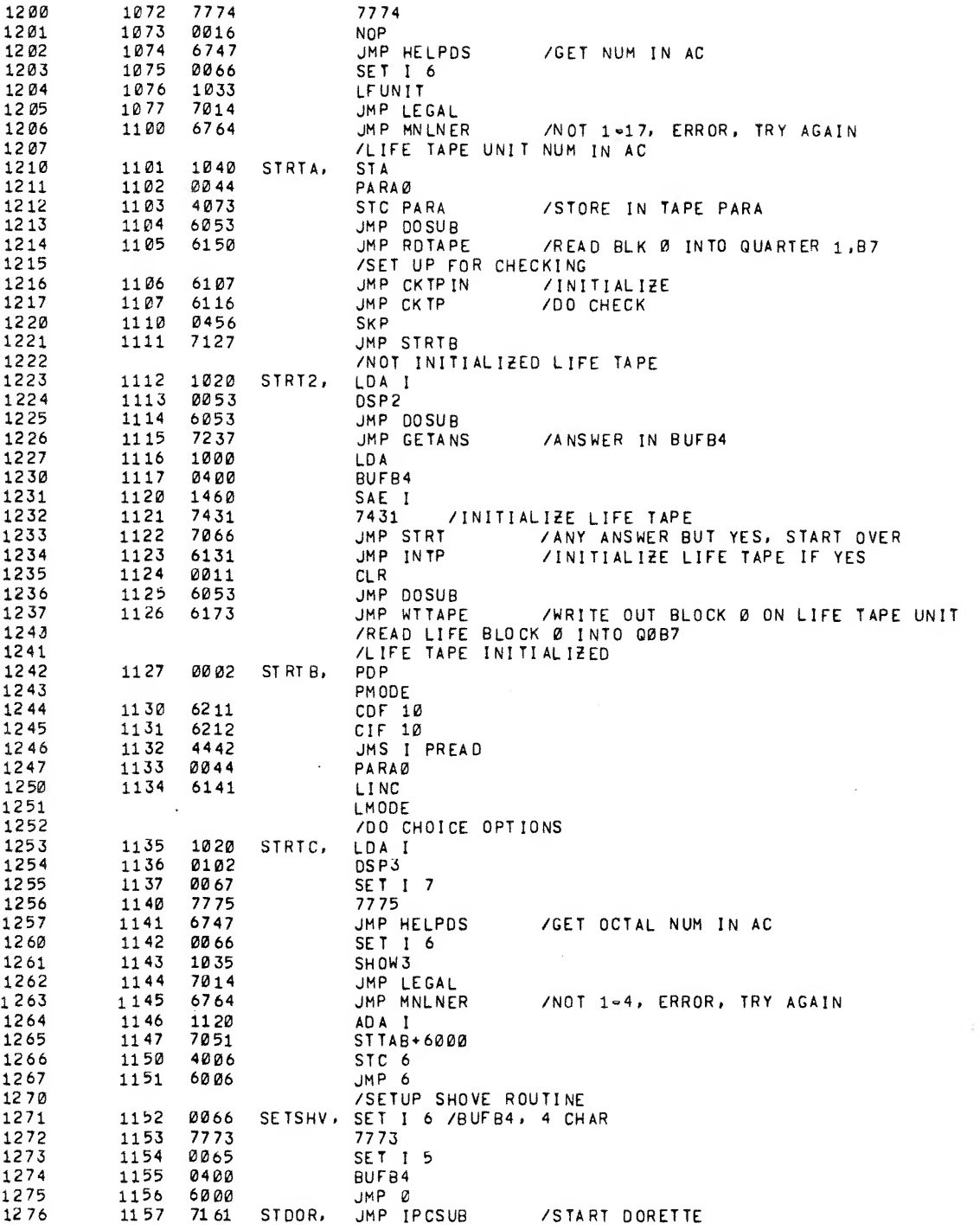

\$

 $\hat{\boldsymbol{\beta}}$ 

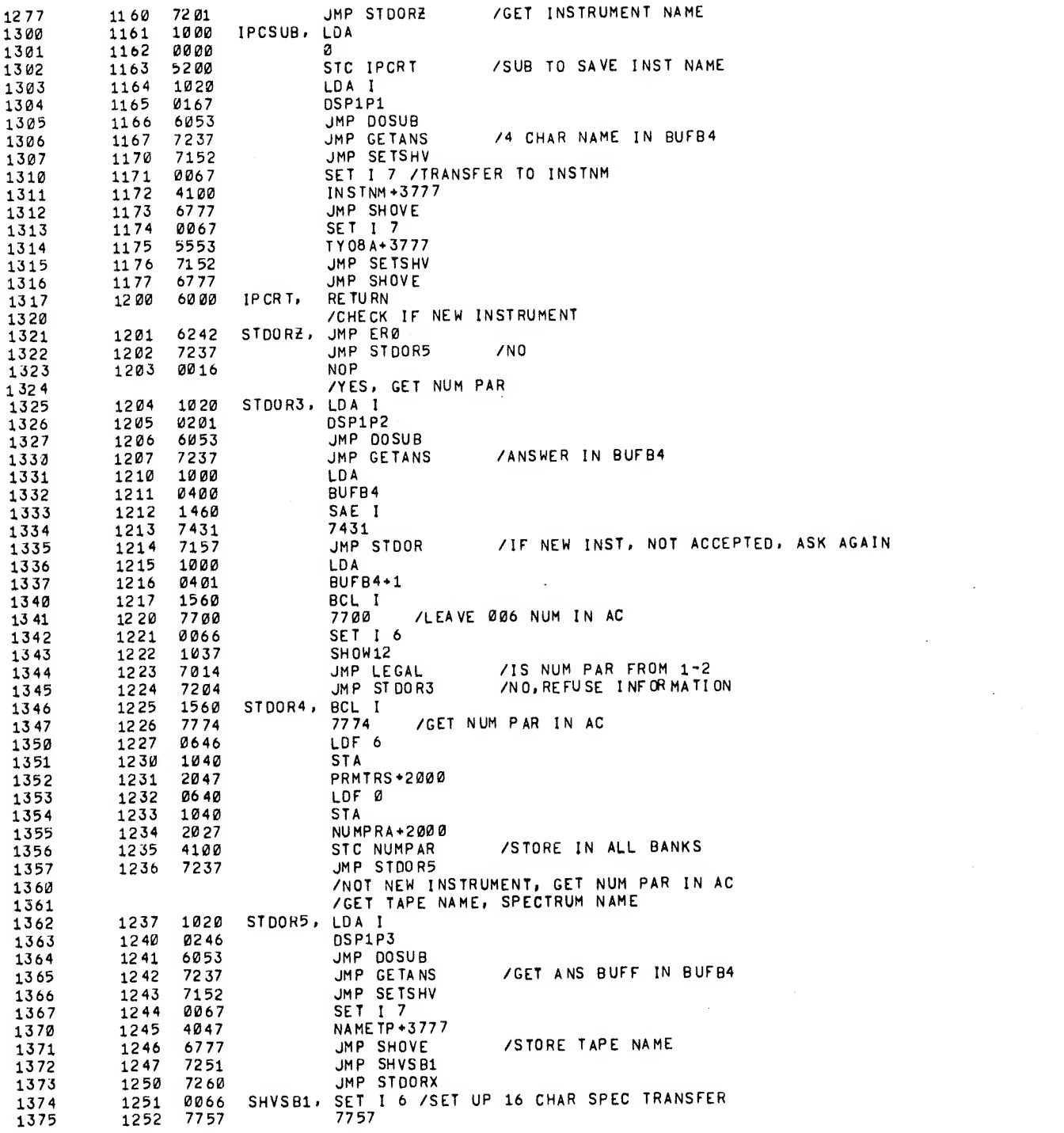

 $\beta^*$ 

 $\frac{1}{\sqrt{2}}$ 

 $\mathcal{L}^{\pm}$ 

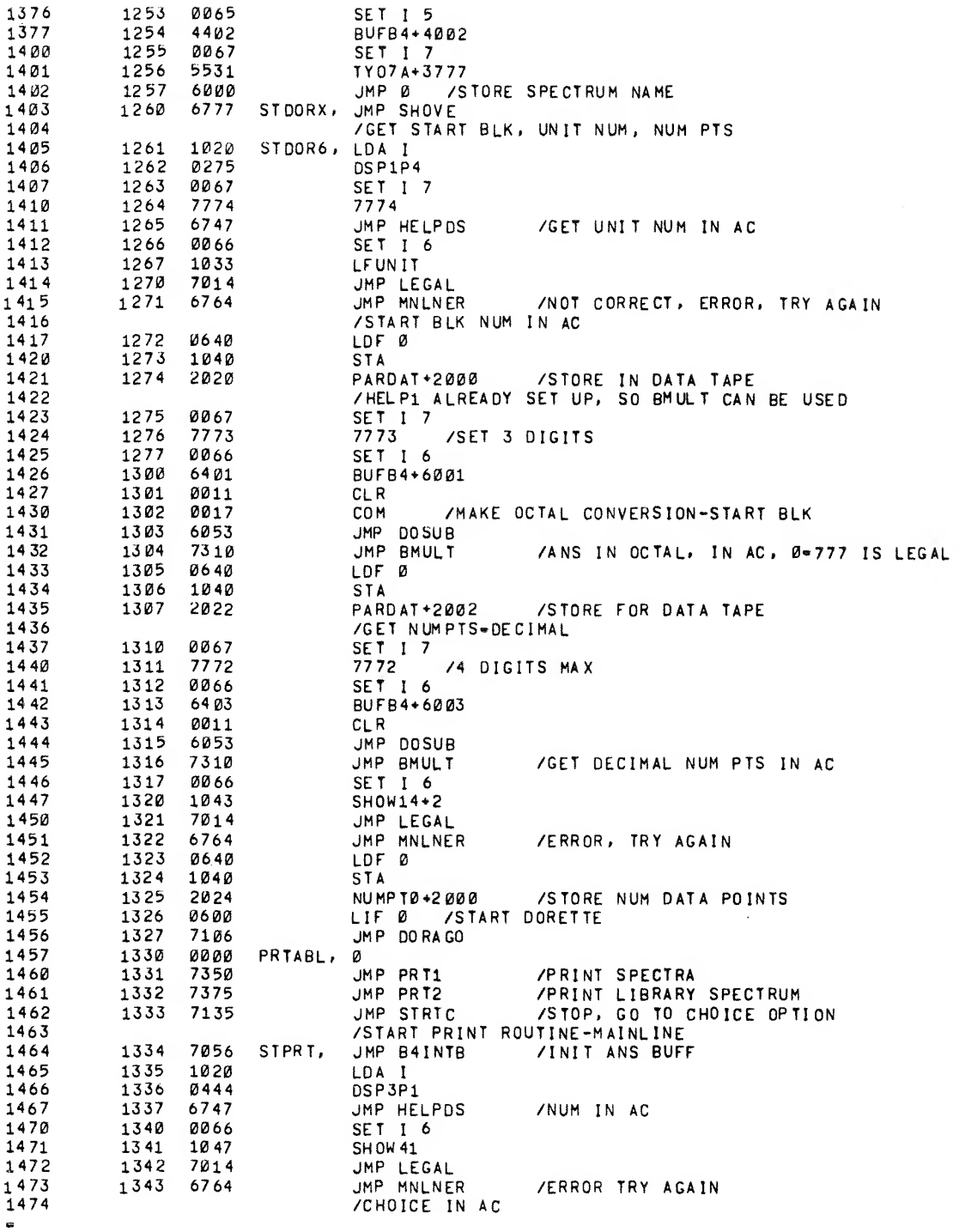

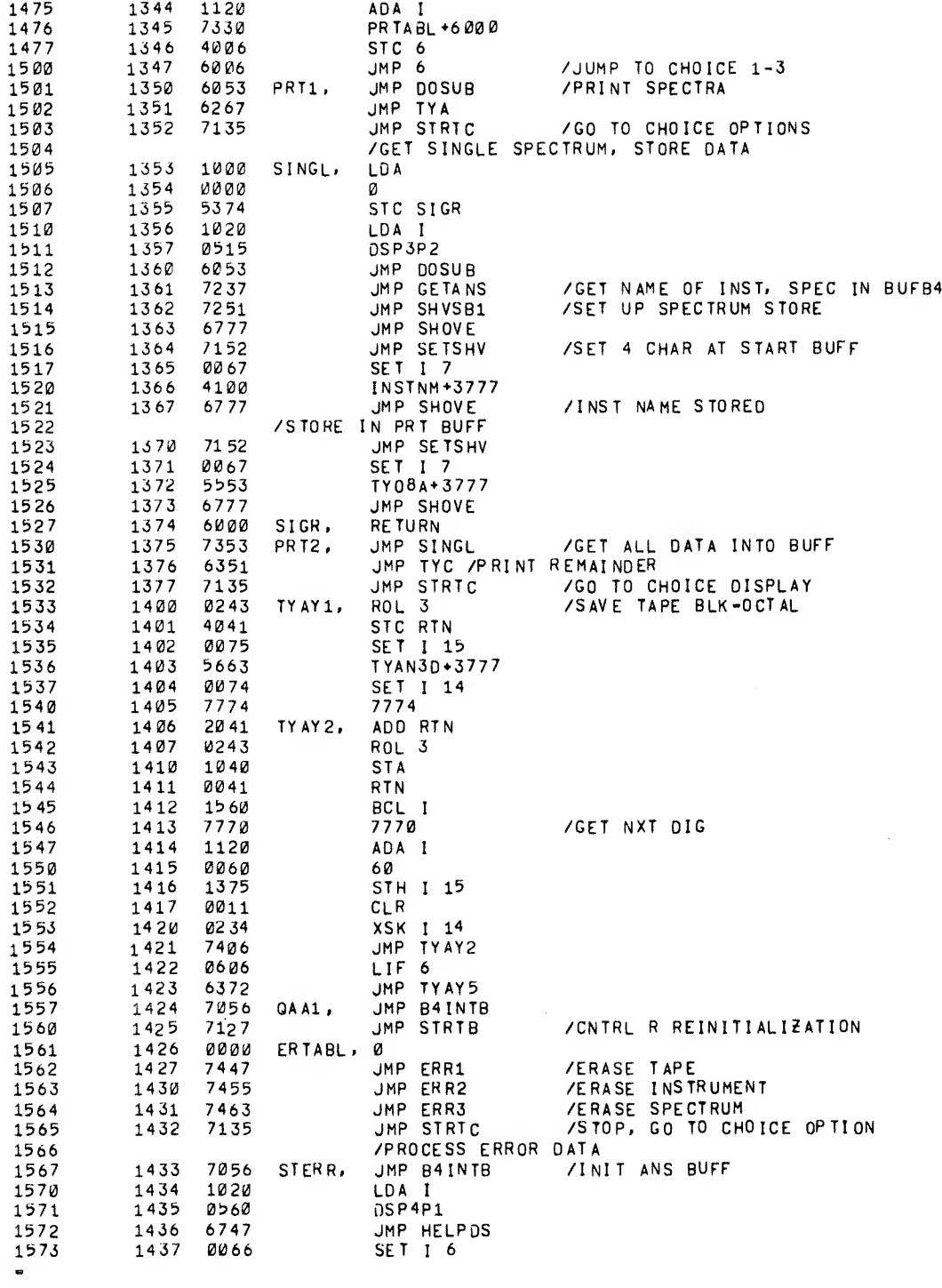

 $\sim 10^{-1}$ 

 $\hat{\mathcal{P}}_{\text{max}}$ 

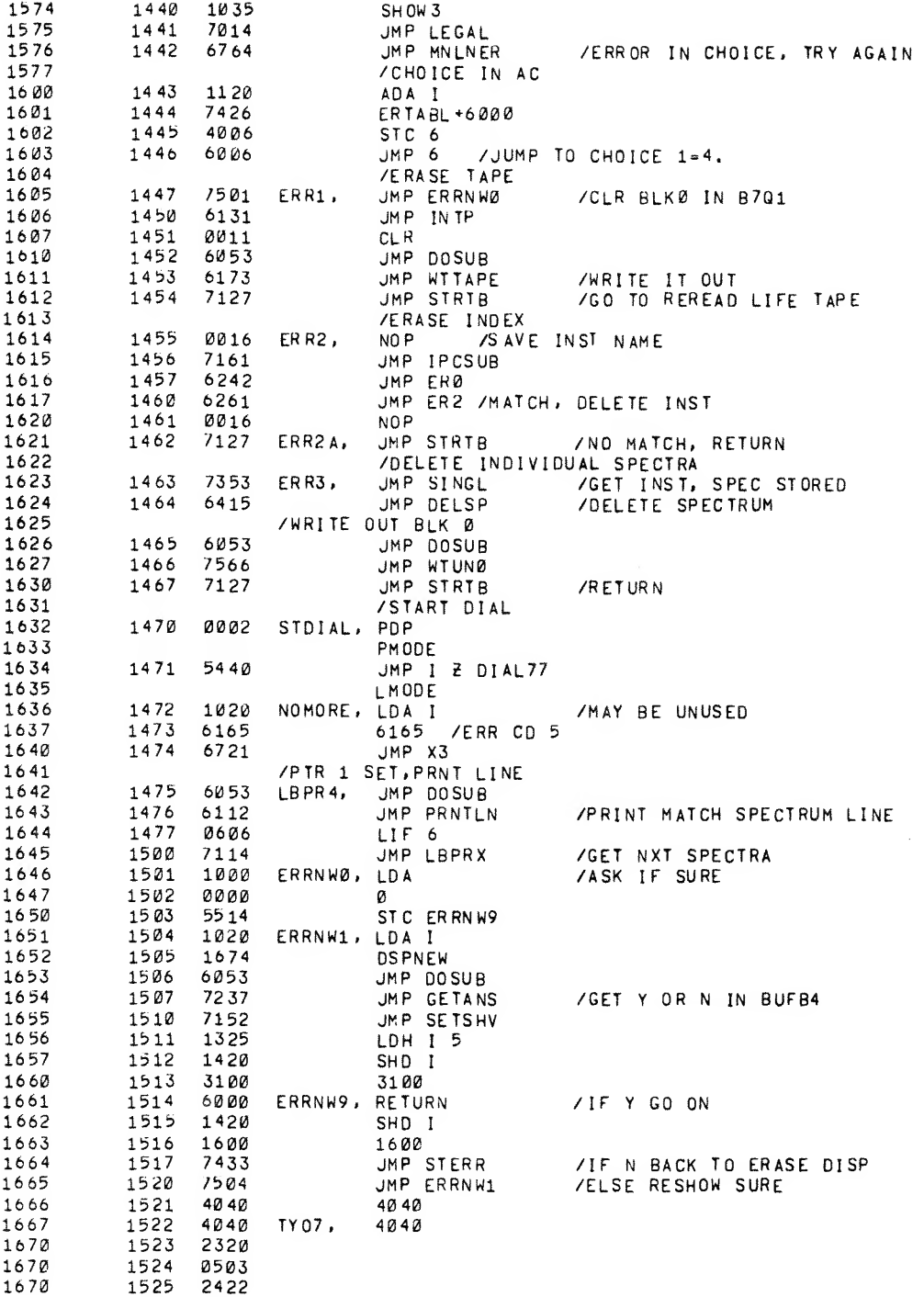

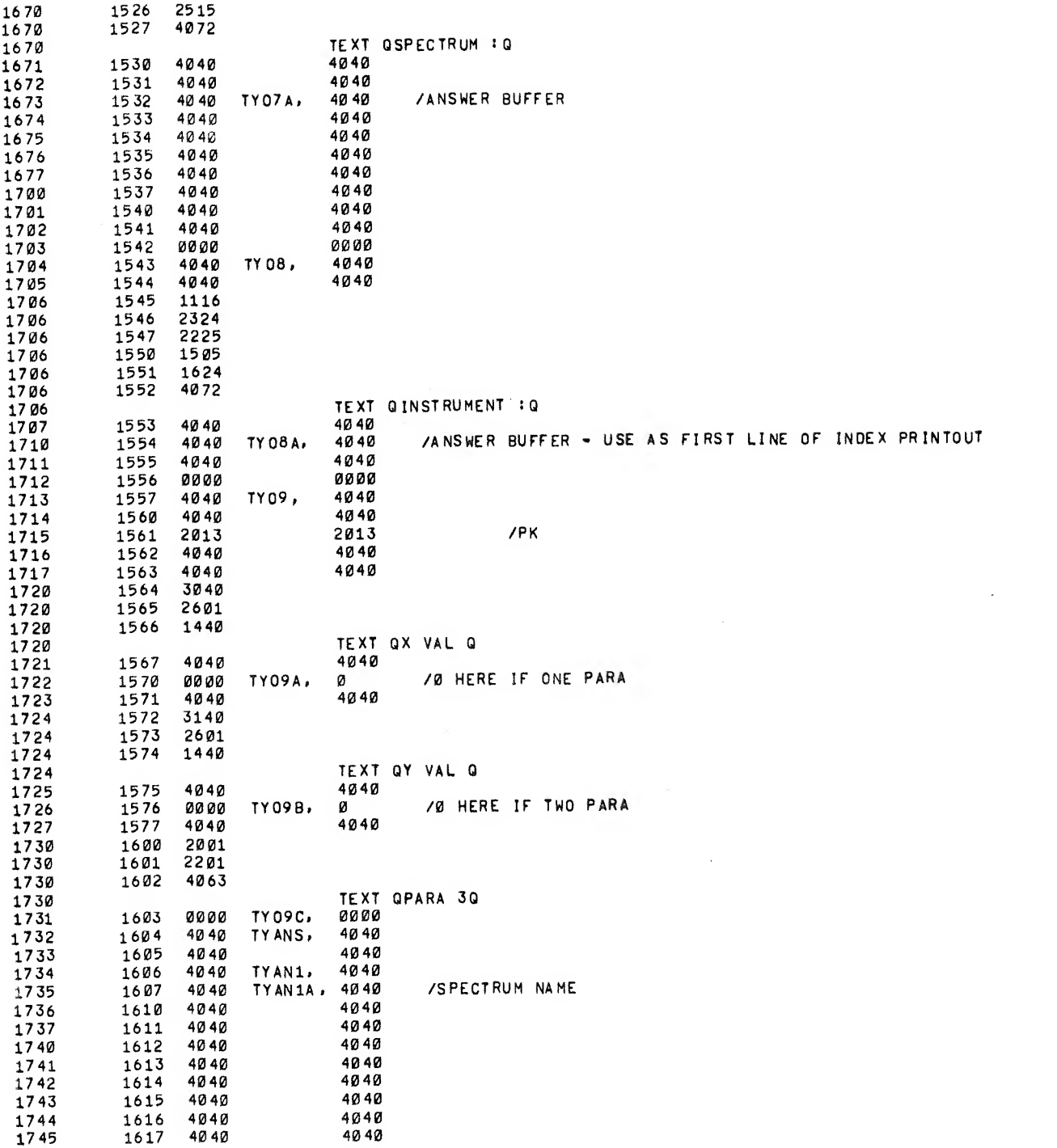

 $\hat{\Delta}^{(0)}$ 

 $\label{eq:1.1} \partial \mathcal{L}^{\alpha}(\mathcal{L}^{\alpha}) = \partial \mathcal{L}^{\alpha}(\mathcal{L}^{\alpha}) = \partial \mathcal{L}^{\alpha}(\mathcal{L}^{\alpha})$  and  $\mathcal{L}^{\alpha}(\mathcal{L}^{\alpha})$ 

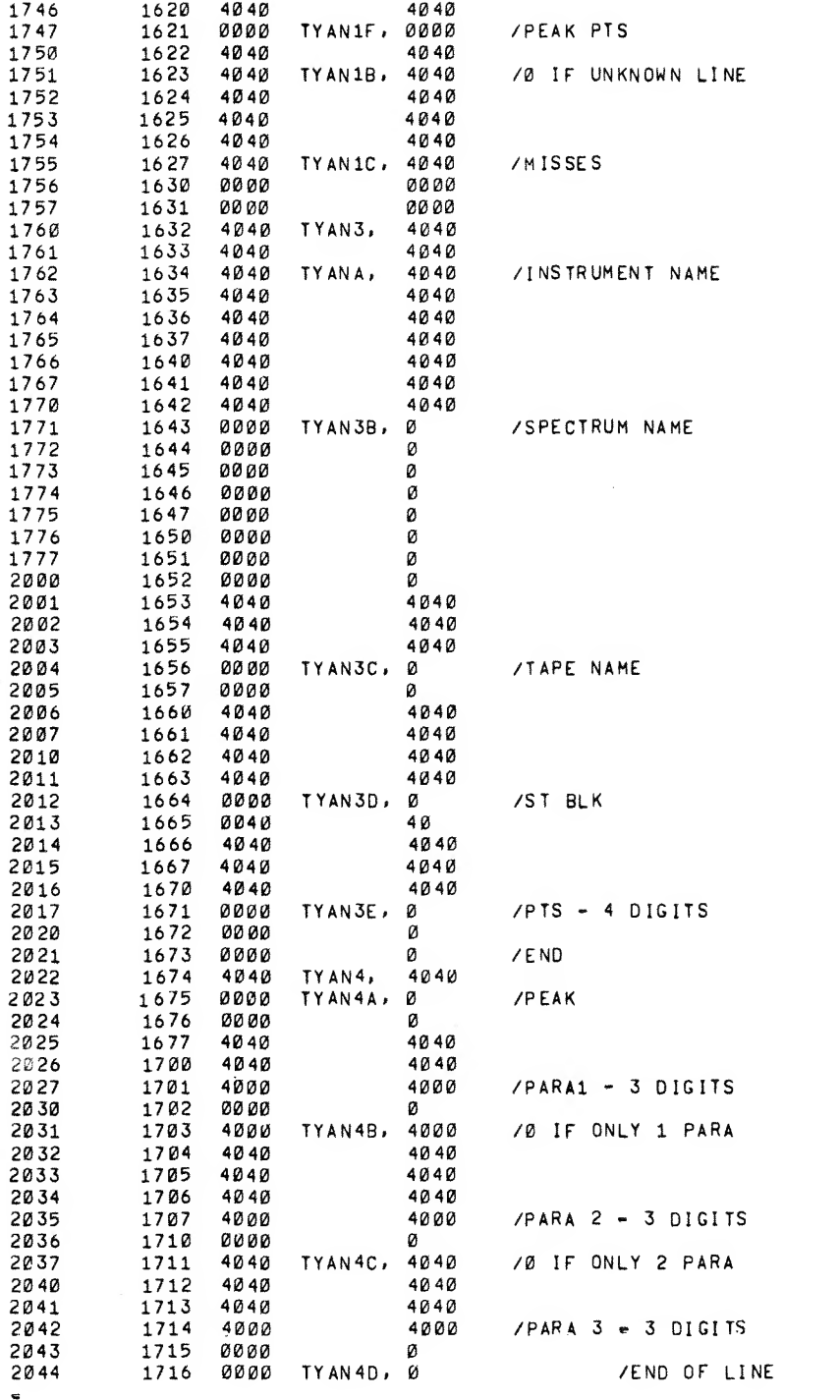

f.

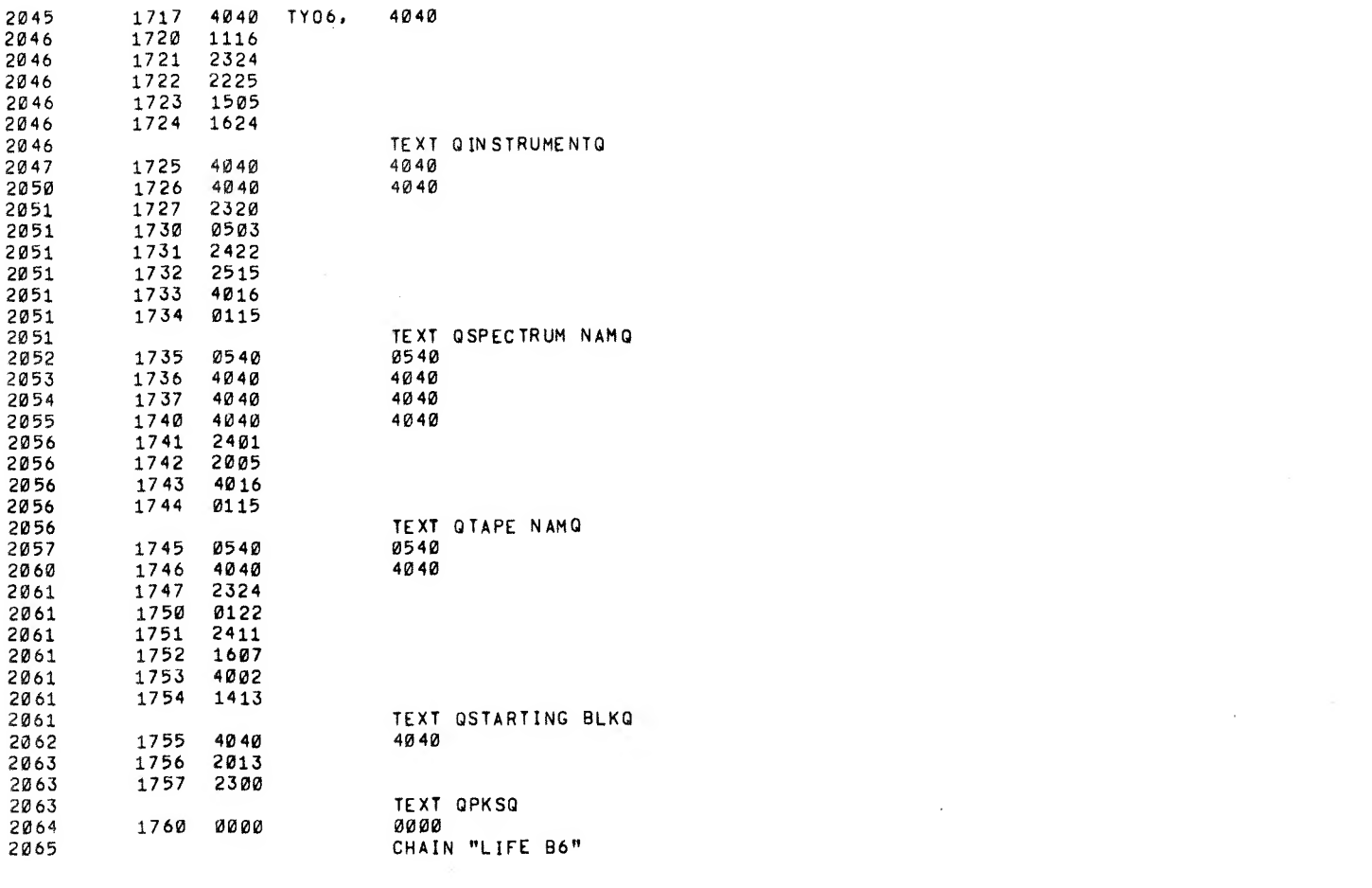

 $\label{eq:2.1} \frac{1}{\sqrt{2}}\int_{\mathbb{R}^3}\frac{1}{\sqrt{2}}\left(\frac{1}{\sqrt{2}}\right)^2\frac{1}{\sqrt{2}}\left(\frac{1}{\sqrt{2}}\right)^2\frac{1}{\sqrt{2}}\left(\frac{1}{\sqrt{2}}\right)^2\frac{1}{\sqrt{2}}\left(\frac{1}{\sqrt{2}}\right)^2\frac{1}{\sqrt{2}}\left(\frac{1}{\sqrt{2}}\right)^2\frac{1}{\sqrt{2}}\frac{1}{\sqrt{2}}\frac{1}{\sqrt{2}}\frac{1}{\sqrt{2}}\frac{1}{\sqrt{2}}\frac{1}{\sqrt{2}}$ 

1,

 $\mathcal{L}_{\text{max}}$ 

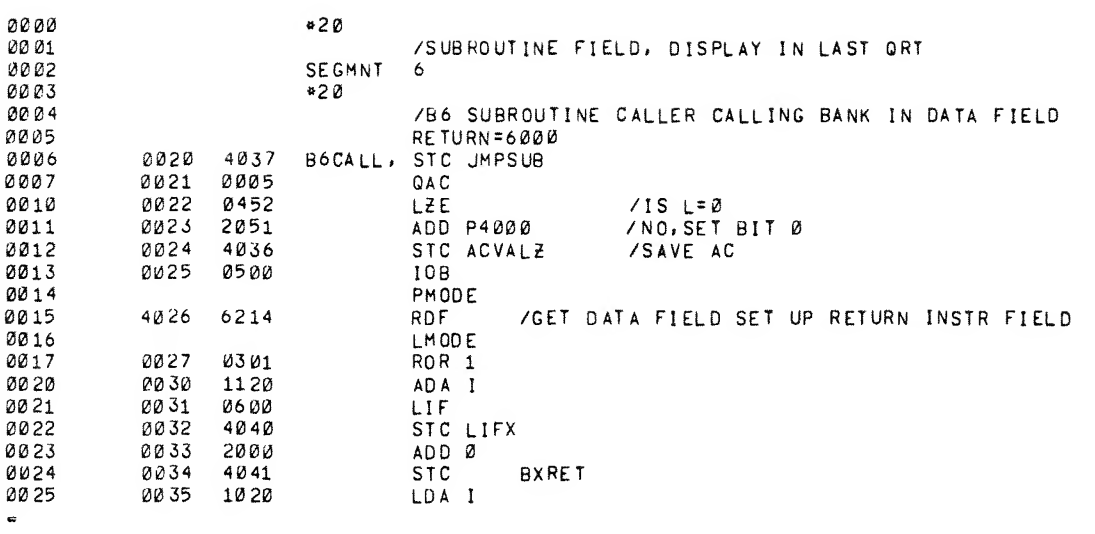

 $\overline{a}$ 

 $\ddot{\phantom{0}}$ 

 $\frac{1}{\sqrt{2}}\sum_{i=1}^{n-1}\frac{1}{\sqrt{2}}\left(\frac{1}{\sqrt{2}}\right)^2\left(\frac{1}{\sqrt{2}}\right)^2\left(\frac{1}{\sqrt{2}}\right)^2.$ 

 $\label{eq:2} \frac{1}{2} \sum_{i=1}^n \frac{1}{2} \sum_{j=1}^n \frac{1}{2} \sum_{j=1}^n \frac{1}{2} \sum_{j=1}^n \frac{1}{2} \sum_{j=1}^n \frac{1}{2} \sum_{j=1}^n \frac{1}{2} \sum_{j=1}^n \frac{1}{2} \sum_{j=1}^n \frac{1}{2} \sum_{j=1}^n \frac{1}{2} \sum_{j=1}^n \frac{1}{2} \sum_{j=1}^n \frac{1}{2} \sum_{j=1}^n \frac{1}{2} \sum_{j=1}^n \frac{1}{$ 

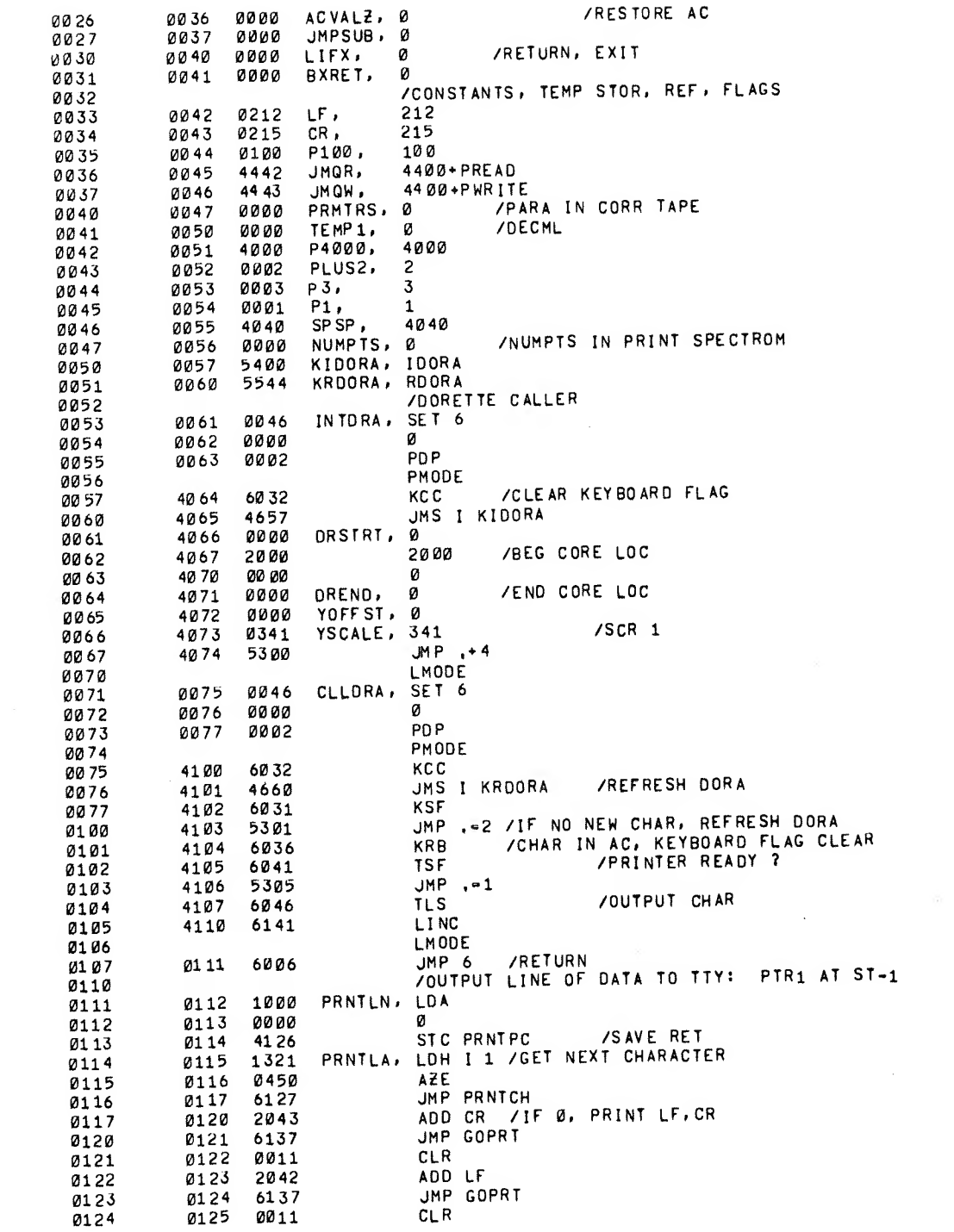

 $\mathcal{L}^{\text{max}}_{\text{max}}$  and  $\mathcal{L}^{\text{max}}_{\text{max}}$ 

 $\mathcal{L}^{\mathcal{A}}$ 

 $\mathcal{L}^{\text{max}}_{\text{max}}$  and  $\mathcal{L}^{\text{max}}_{\text{max}}$ 

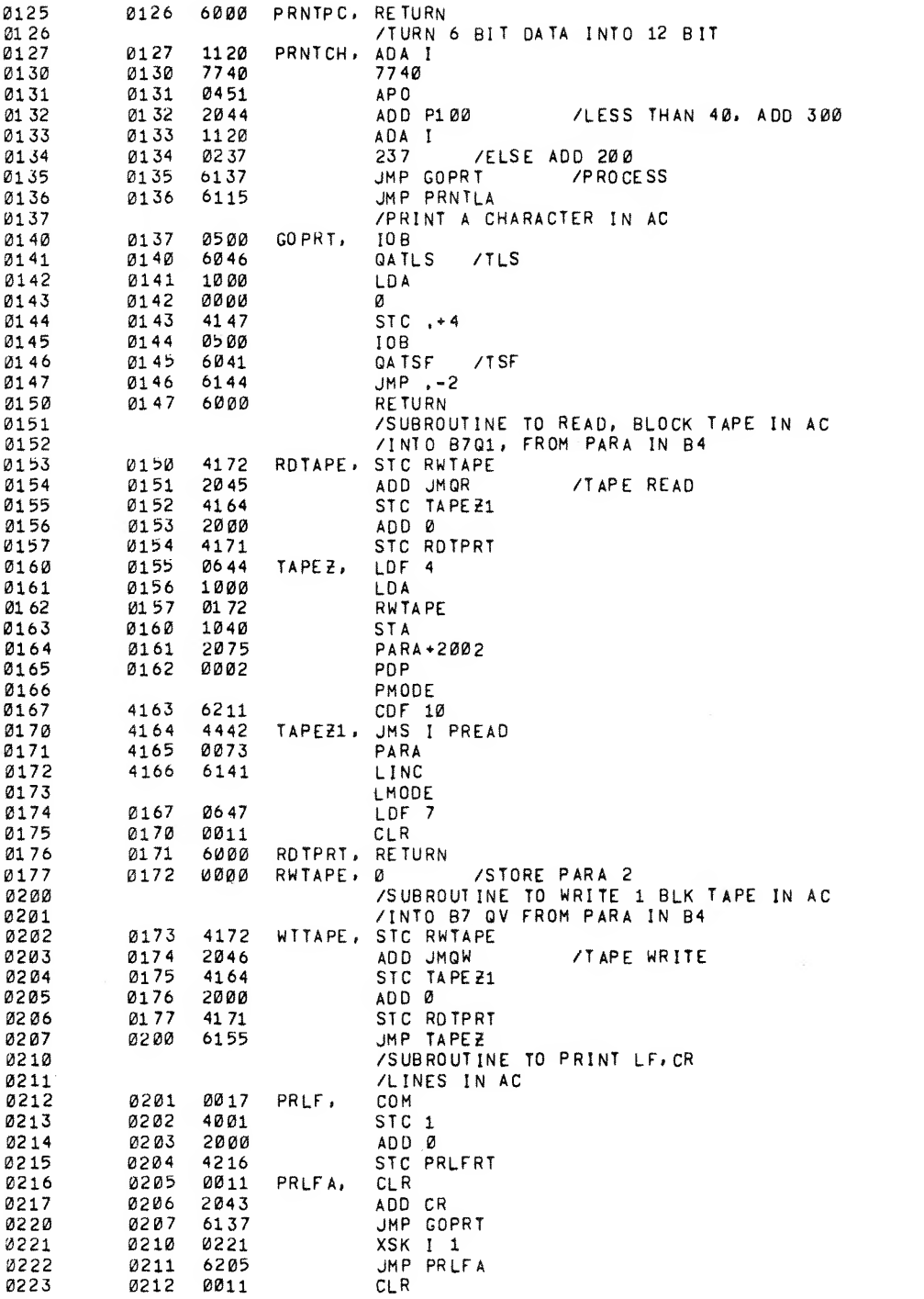

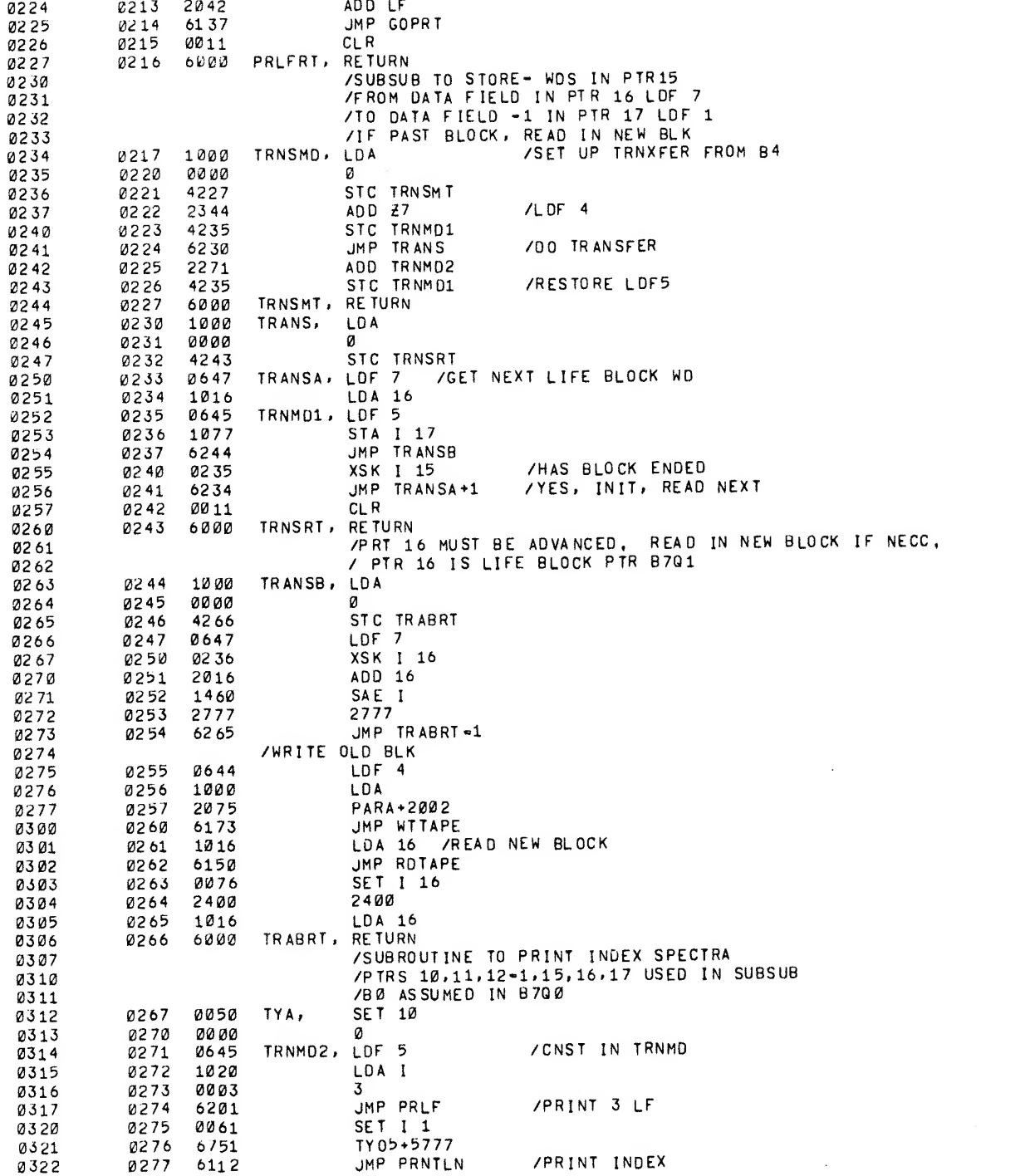

 $\label{eq:3} \begin{split} \mathcal{L}_{\text{c}}(x) &= \mathcal{L}_{\text{c}}(x) \times \mathcal{L}_{\text{c}}(x) \times \mathcal{L}_{\text{c}}(x) \times \mathcal{L}_{\text{c}}(x) \times \mathcal{L}_{\text{c}}(x) \times \mathcal{L}_{\text{c}}(x) \times \mathcal{L}_{\text{c}}(x) \times \mathcal{L}_{\text{c}}(x) \times \mathcal{L}_{\text{c}}(x) \times \mathcal{L}_{\text{c}}(x) \times \mathcal{L}_{\text{c}}(x) \times \mathcal{L}_{\text{c}}(x) \times \$ 

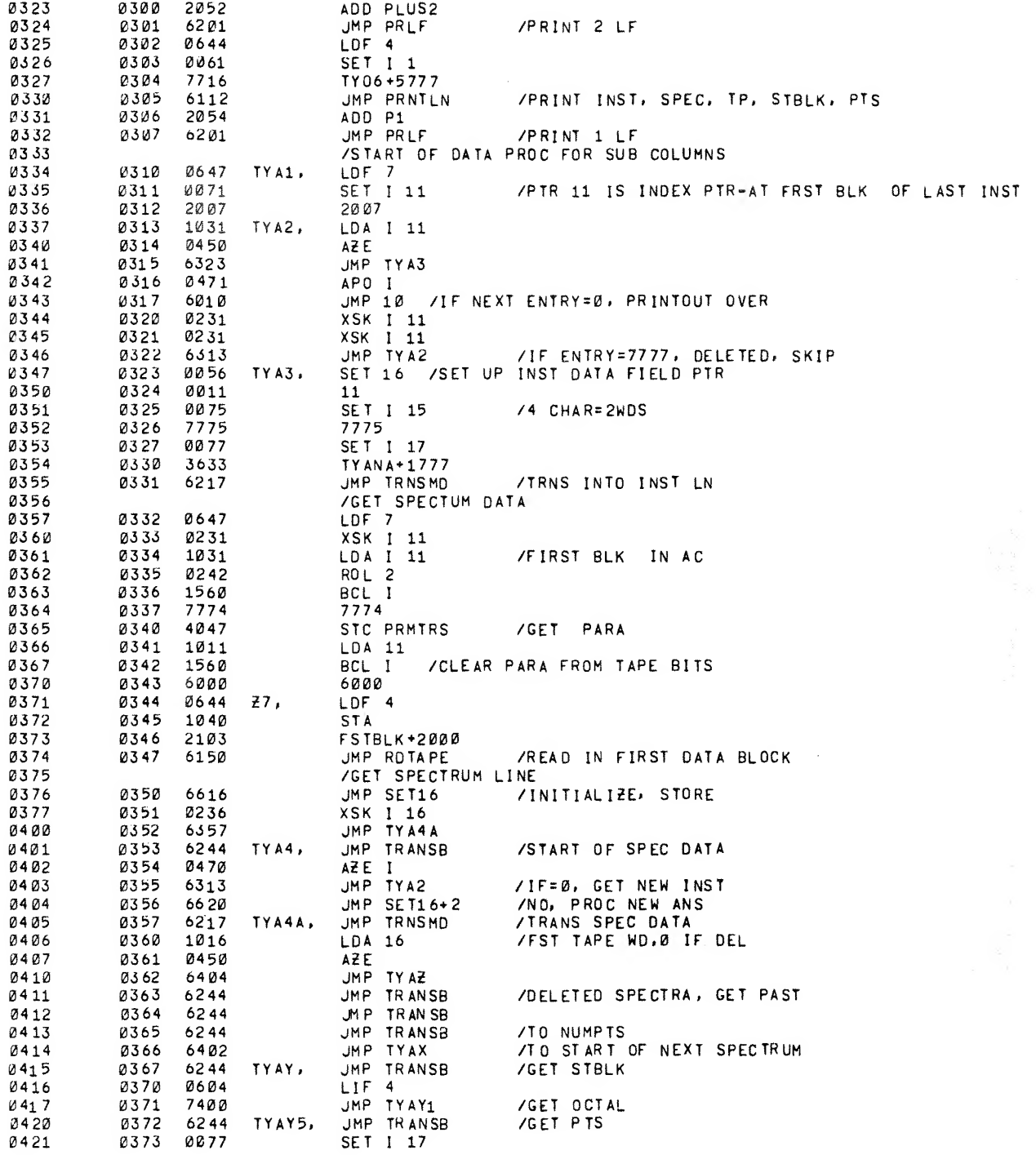

 $\epsilon$ 

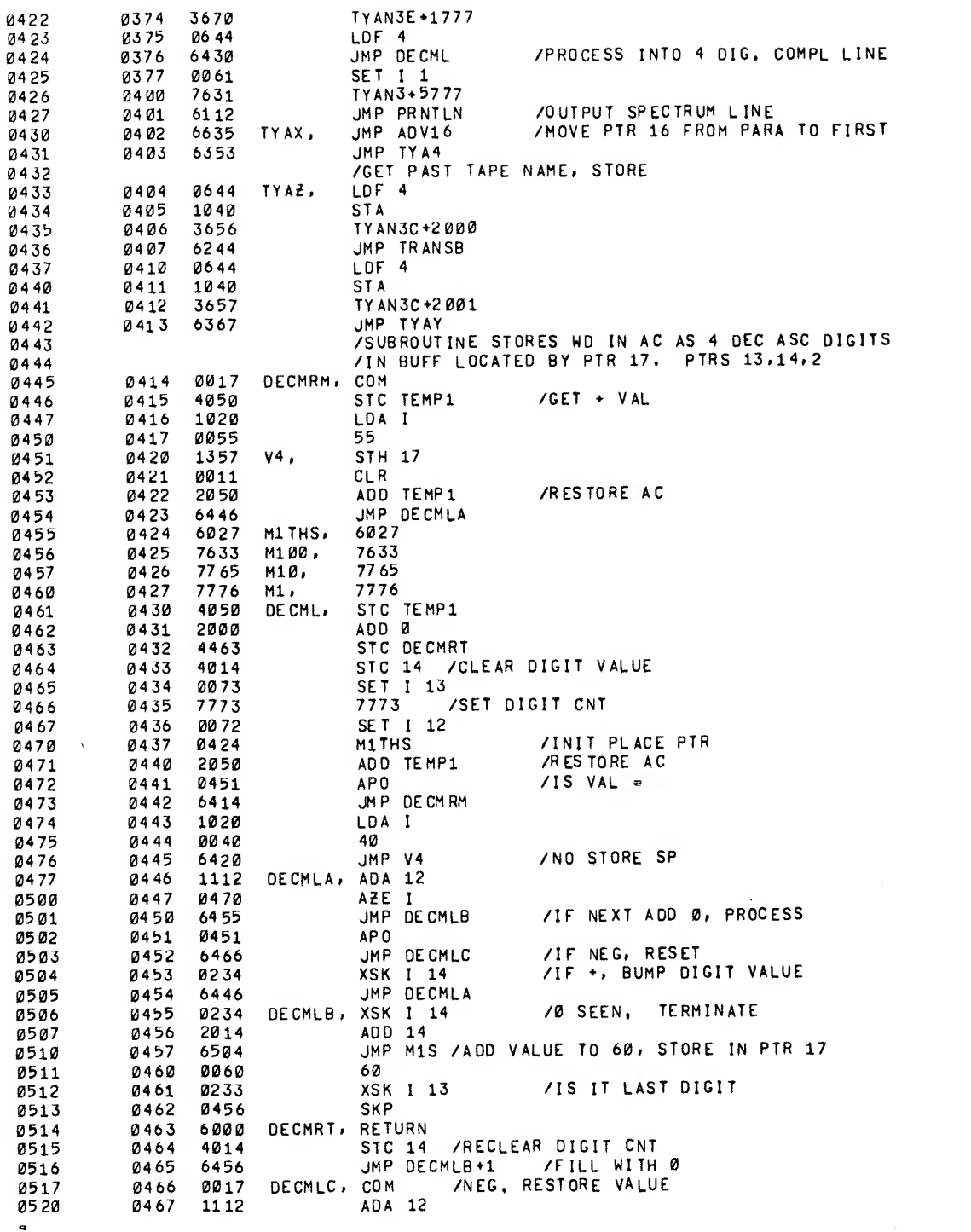

 $\sim$   $\sim$ 

 $\mathcal{A}^{\mathcal{A}}$ 

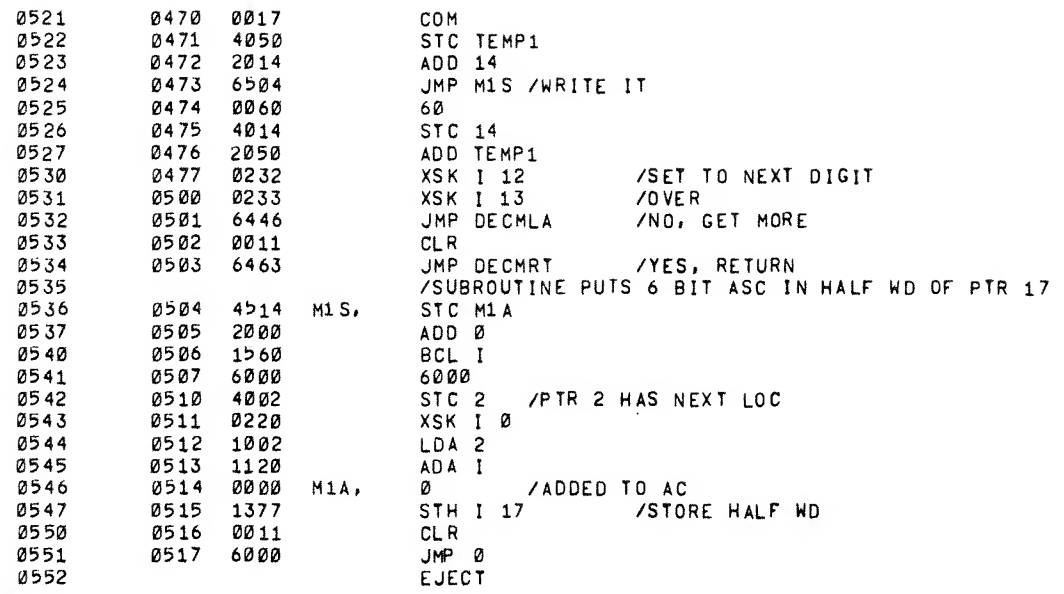

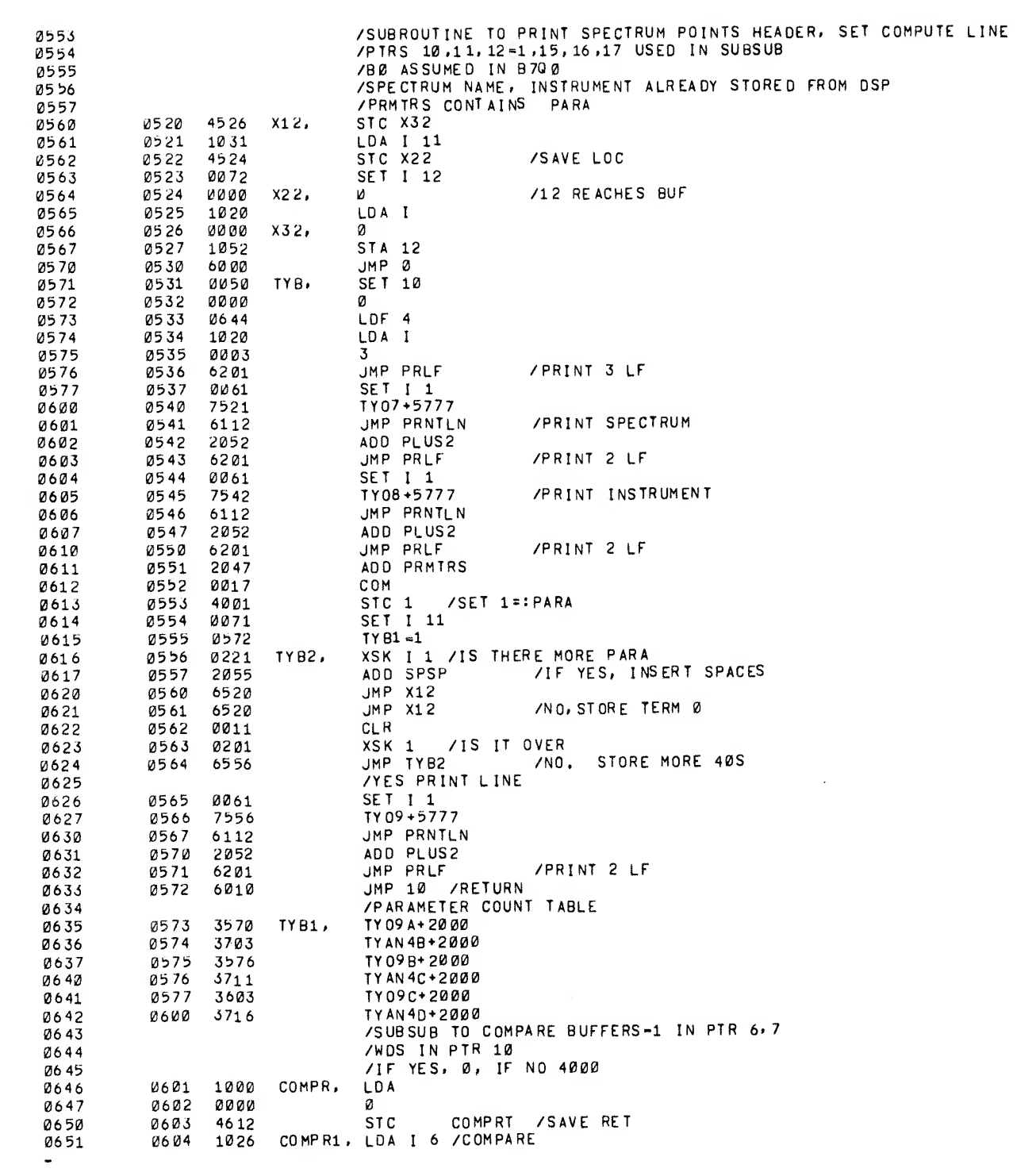

 $\circ$ 

 $\Delta \phi$ 

 $\hat{\boldsymbol{\epsilon}}$ 

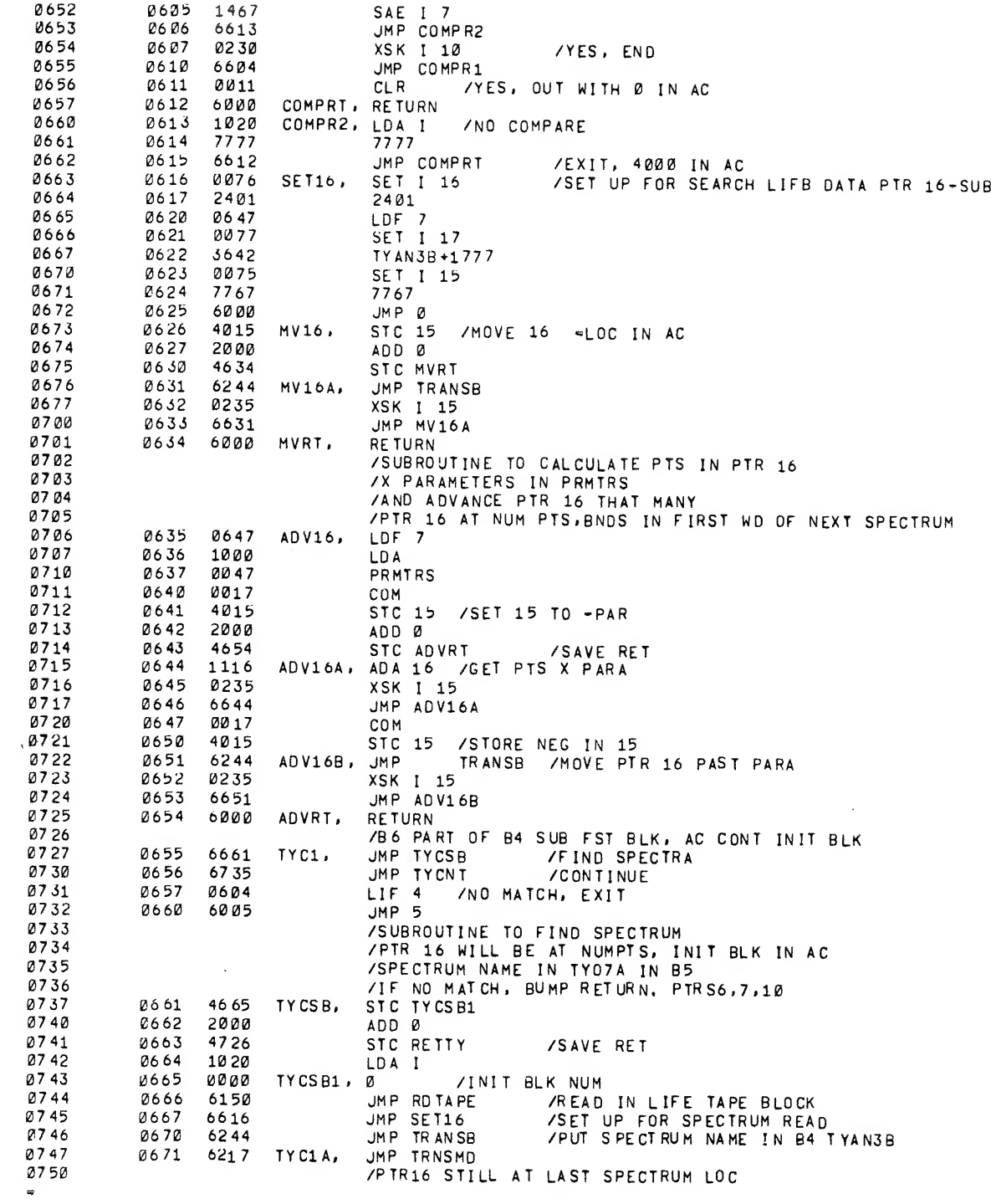

 $\hat{\mathcal{L}}_{\text{max}}$ 

 $\frac{1}{2}$ 

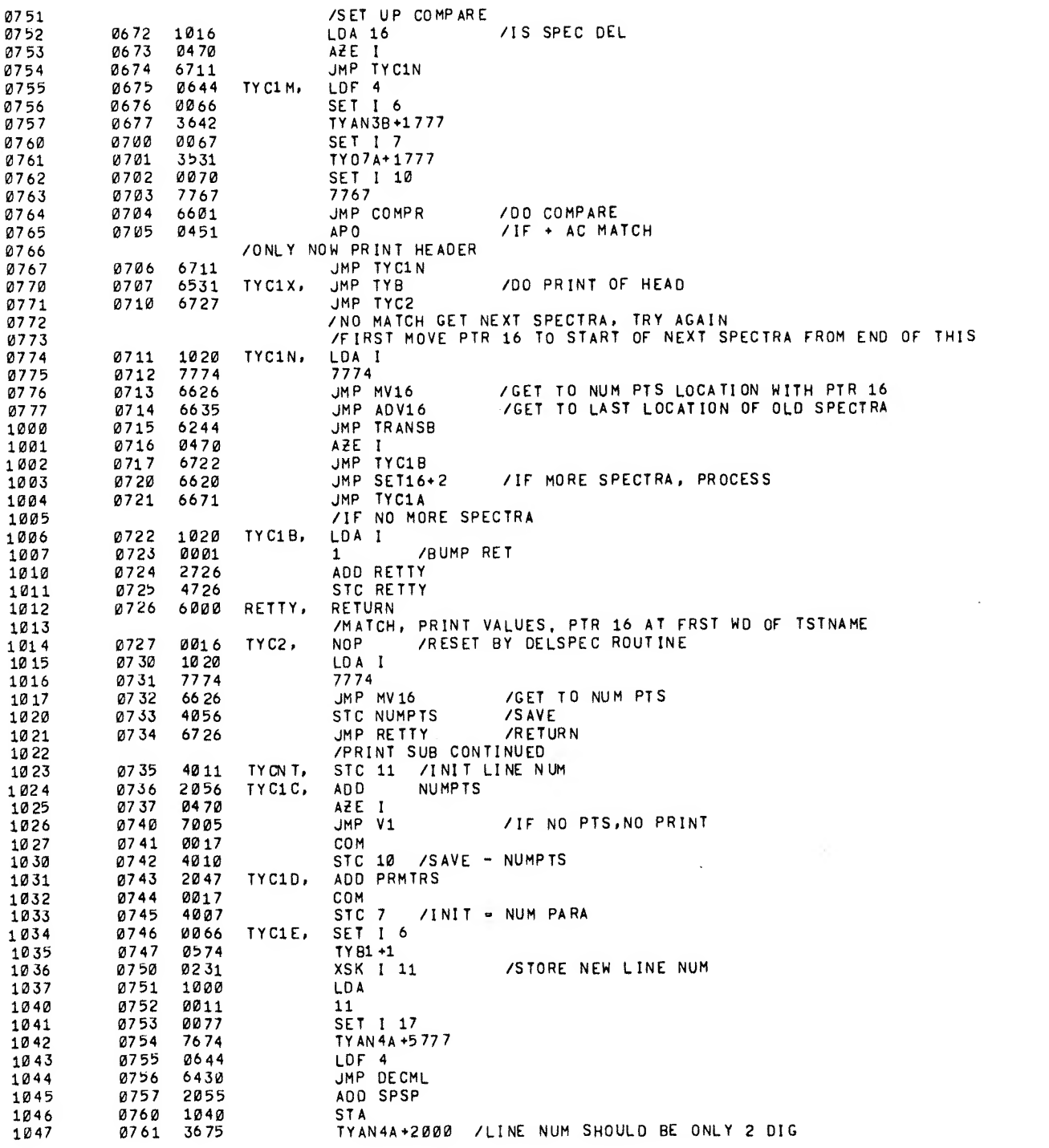

 $\infty$  .

 $\mathcal{L}(\mathcal{A})$  and  $\mathcal{L}(\mathcal{A})$ 

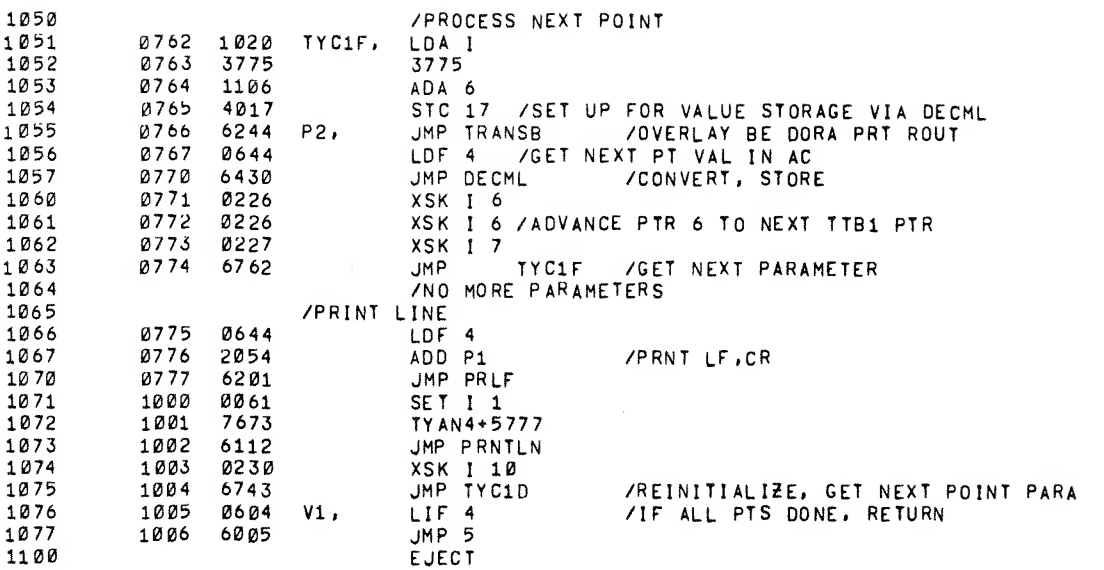

ä,

 $\hat{\mathcal{L}}$ 

 $\hat{\mathcal{L}}$ 

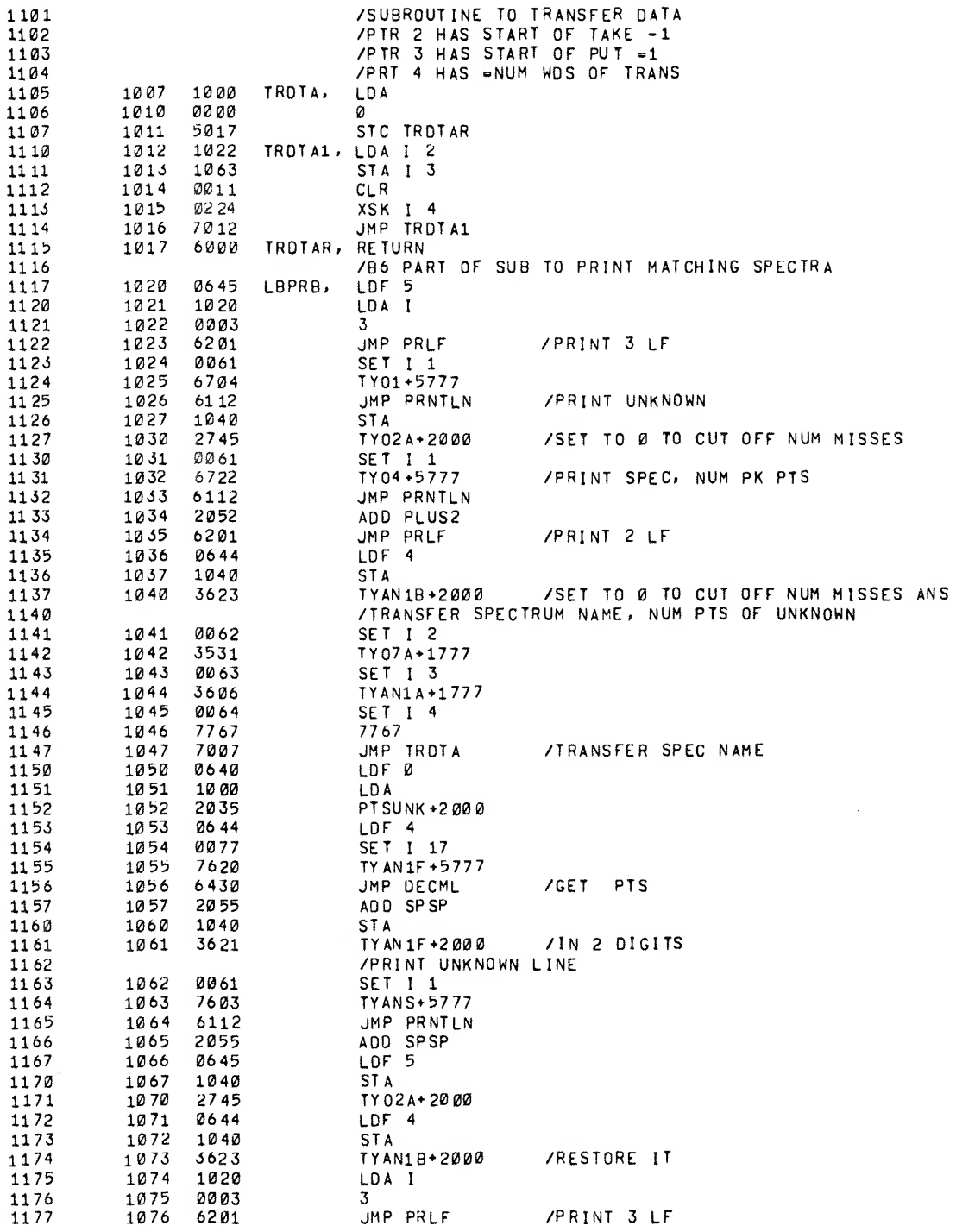

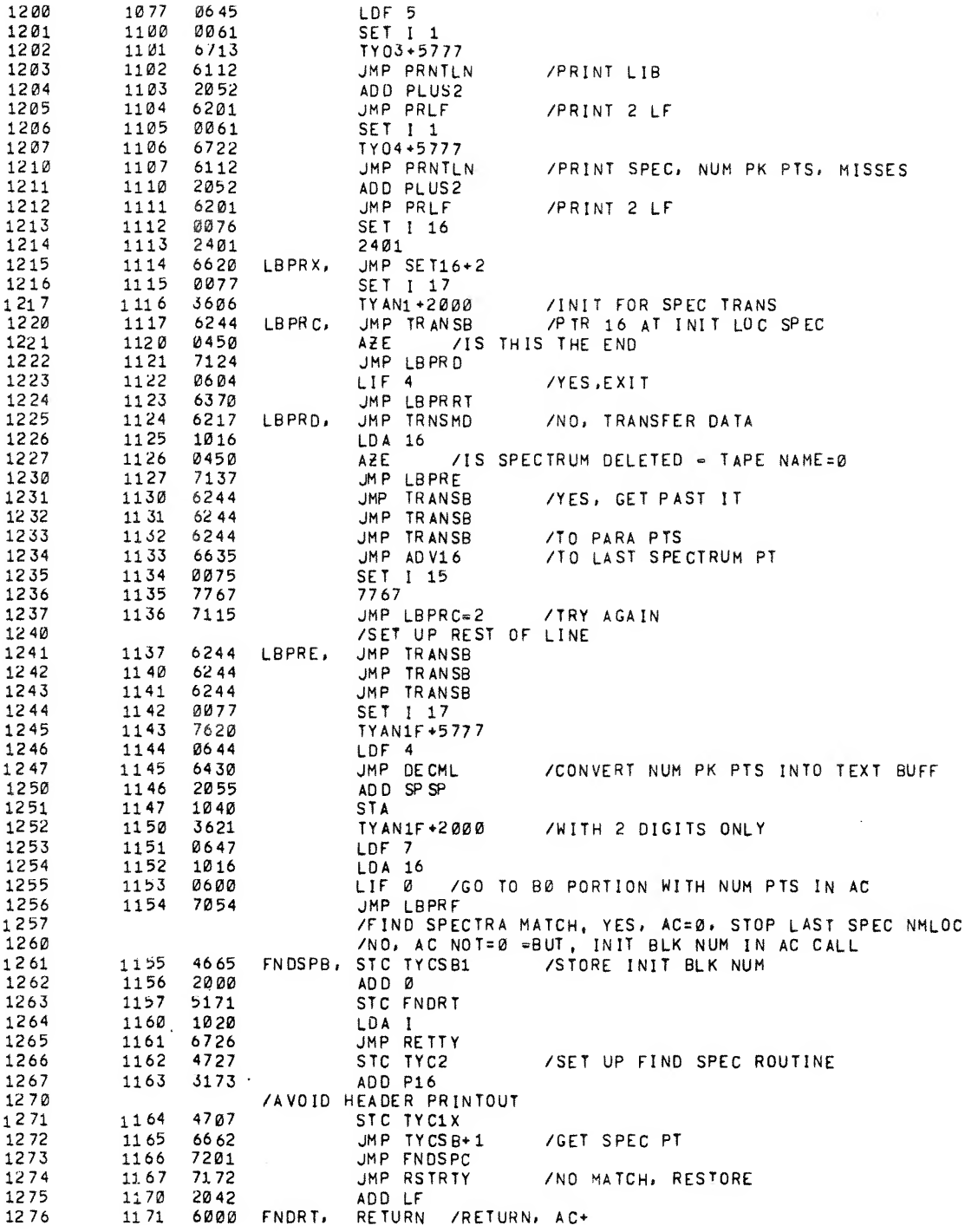

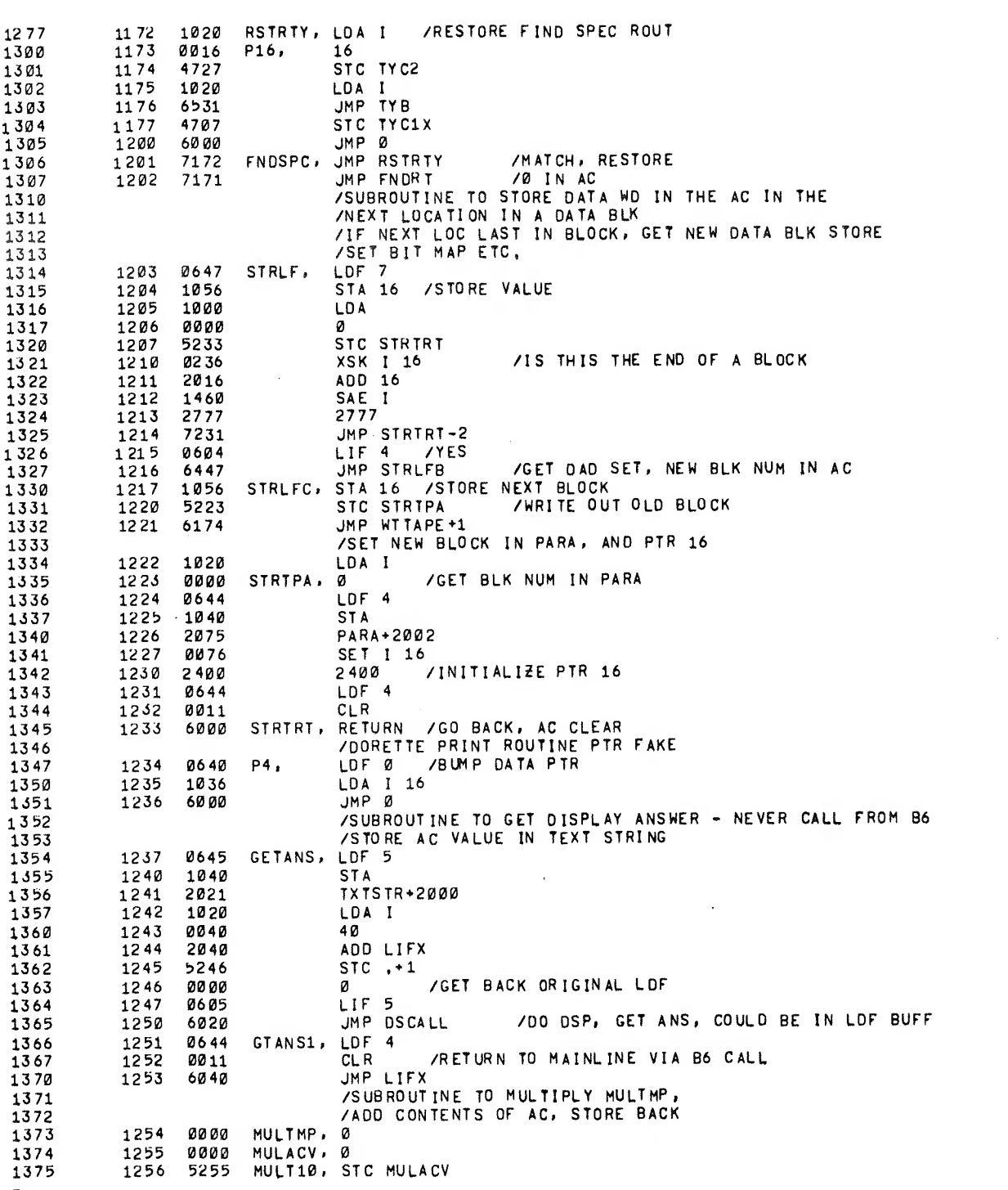

 $\label{eq:2.1} \begin{array}{ll} \mathcal{L}_{\text{max}} & \mathcal{L}_{\text{max}} & \mathcal{L}_{\text{max}} \\ \mathcal{L}_{\text{max}} & \mathcal{L}_{\text{max}} & \mathcal{L}_{\text{max}} \\ \mathcal{L}_{\text{max}} & \mathcal{L}_{\text{max}} & \mathcal{L}_{\text{max}} \\ \mathcal{L}_{\text{max}} & \mathcal{L}_{\text{max}} & \mathcal{L}_{\text{max}} \\ \mathcal{L}_{\text{max}} & \mathcal{L}_{\text{max}} & \mathcal{L}_{\text{max}} \\ \mathcal{L}_{\text{max}} & \mathcal{L}_{\text{max}} &$ 

 $\mathcal{L}(\mathcal{A})$  and  $\mathcal{L}(\mathcal{A})$ 

 $\label{eq:2.1} \mathcal{L}(\mathcal{L}^{\text{max}}_{\mathcal{L}}(\mathcal{L}^{\text{max}}_{\mathcal{L}})) \leq \mathcal{L}(\mathcal{L}^{\text{max}}_{\mathcal{L}}(\mathcal{L}^{\text{max}}_{\mathcal{L}}))$ 

 $\Delta \phi$ 

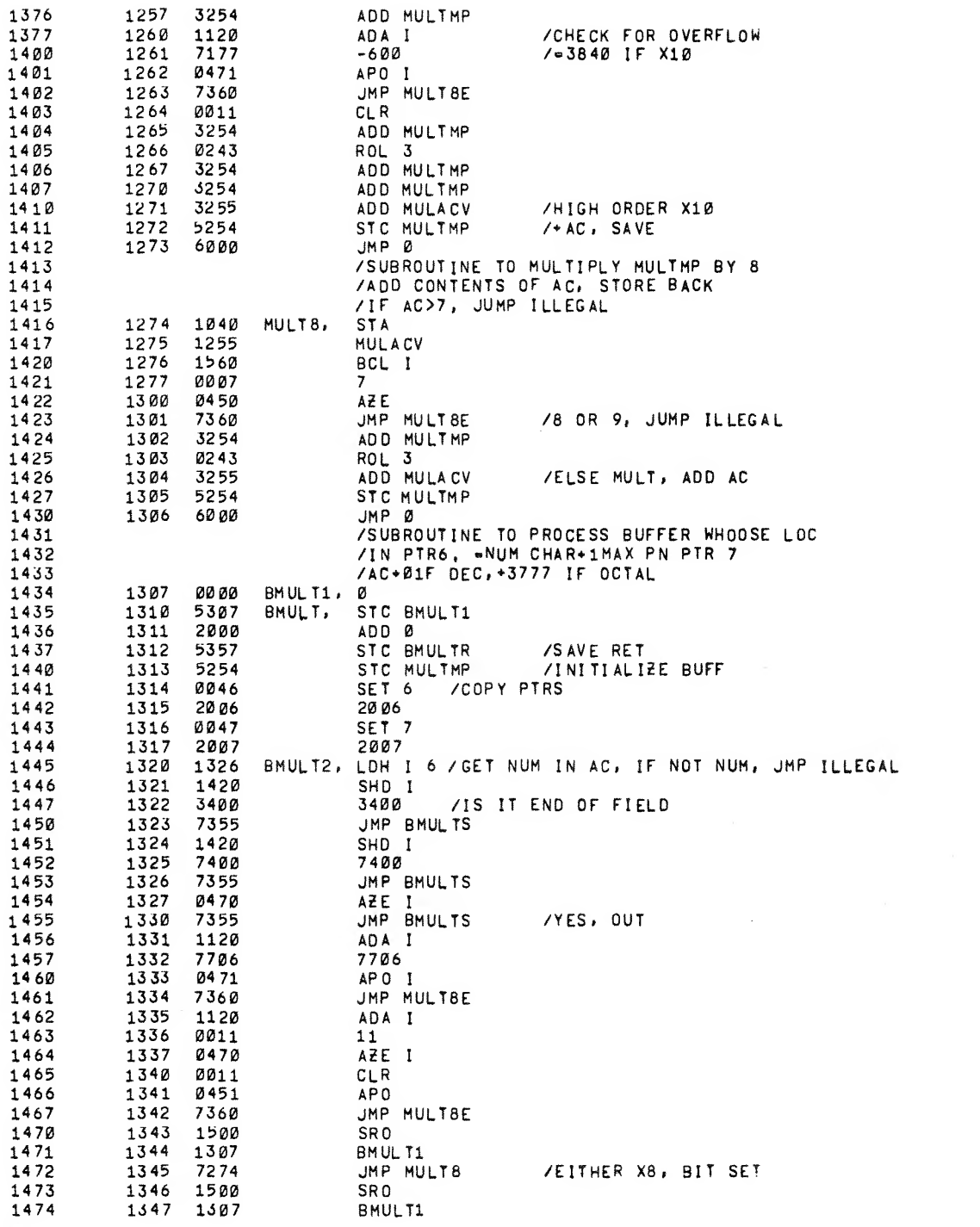

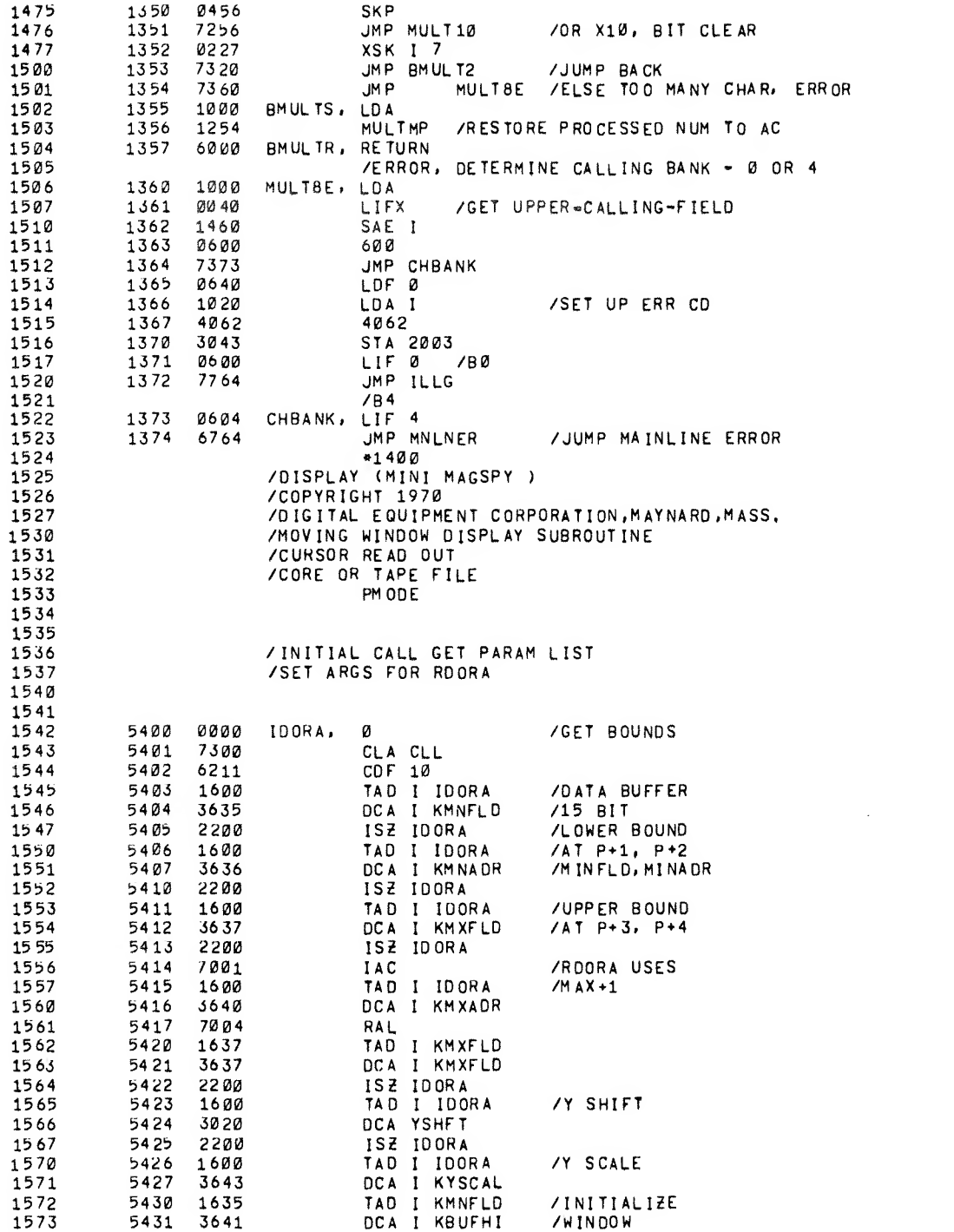

 $\epsilon$ 

Ź,

 $\bullet$
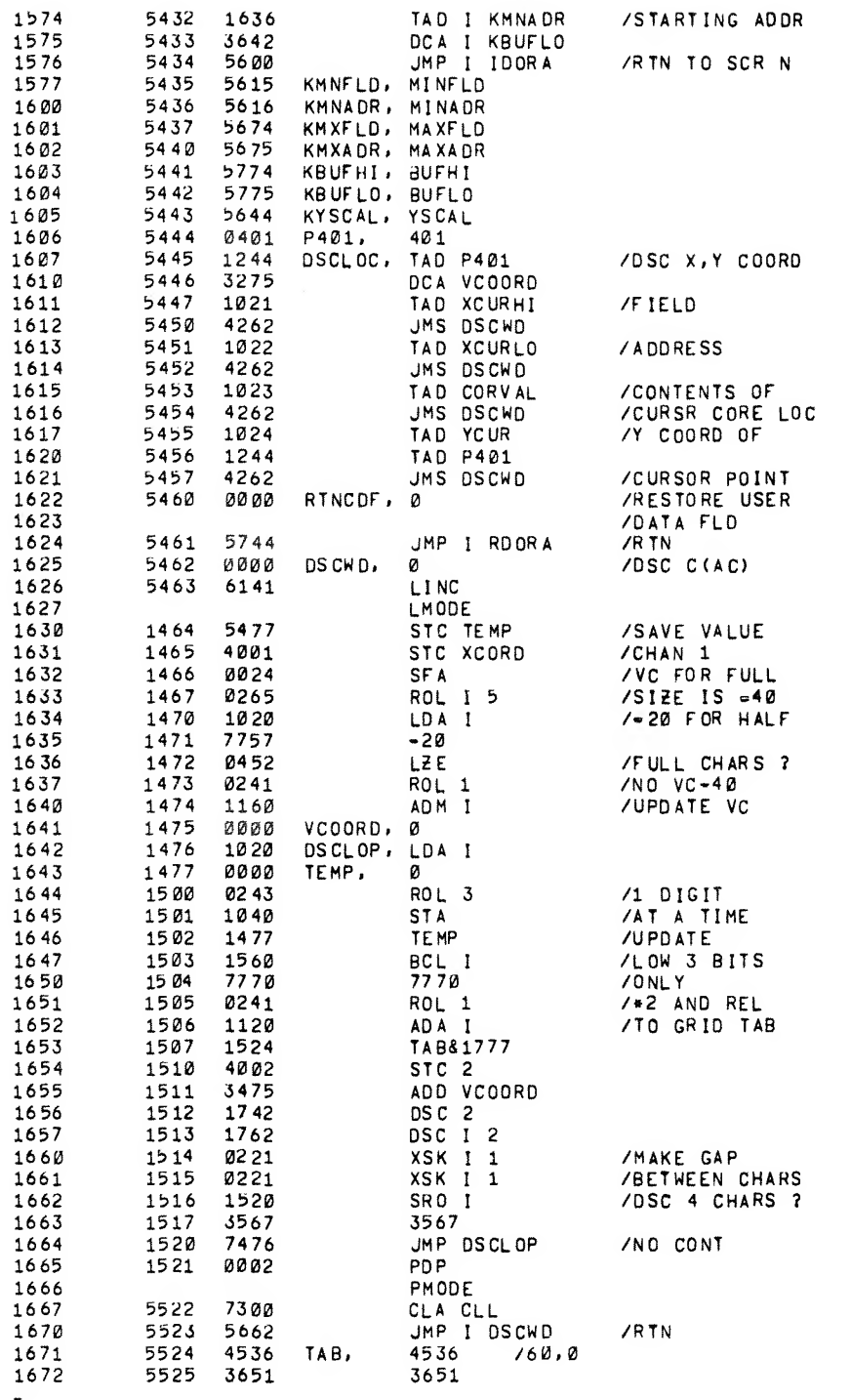

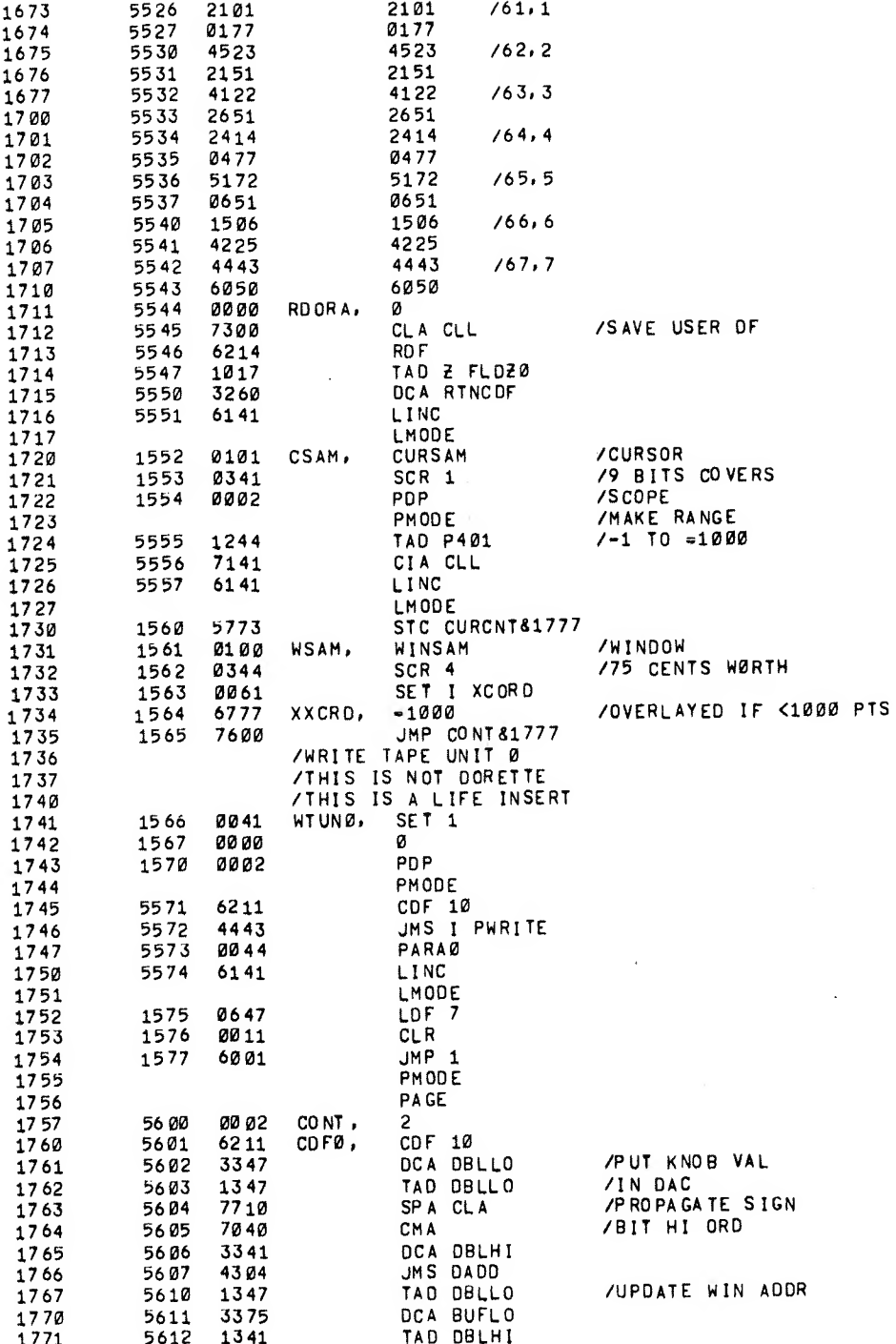

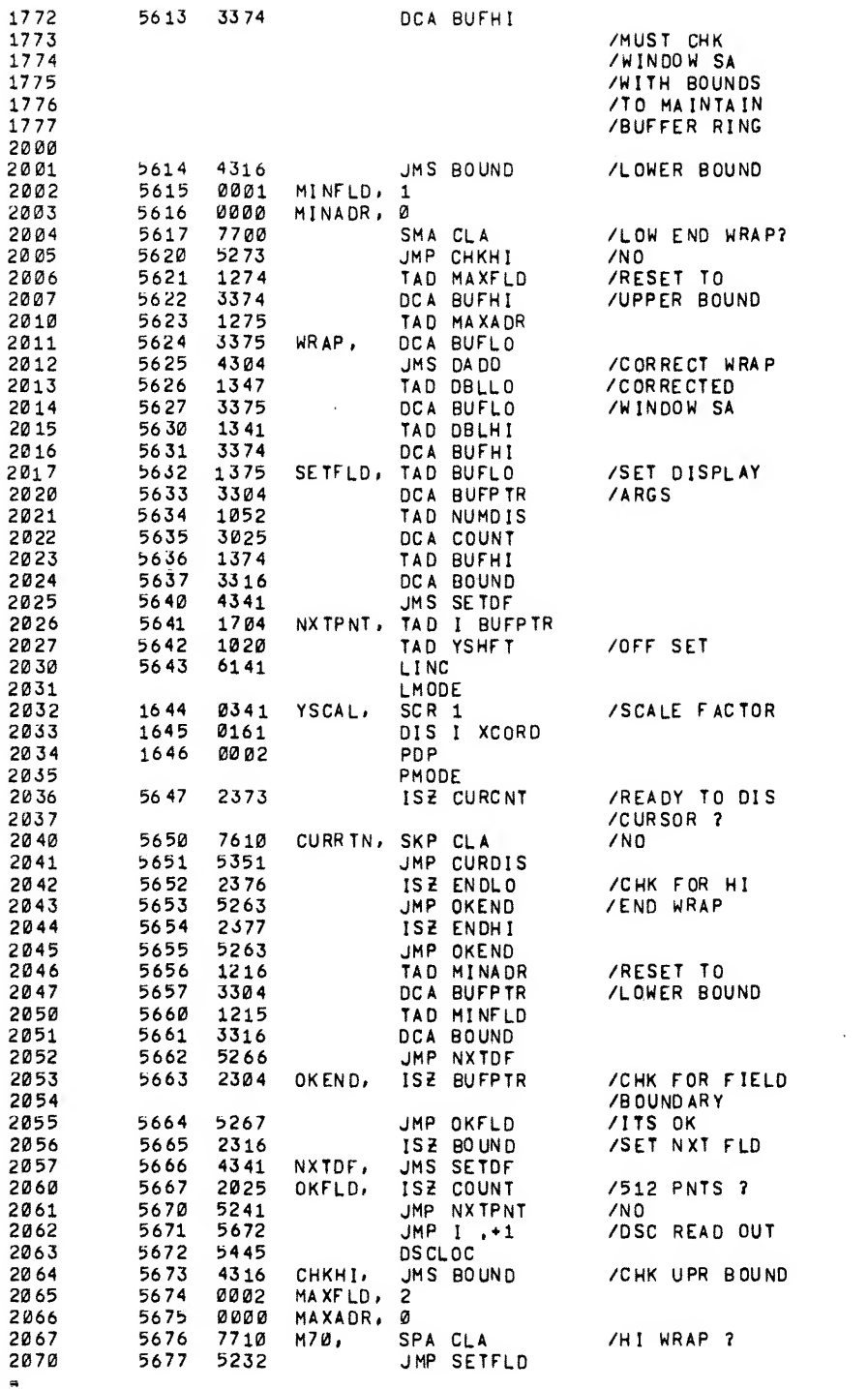

{

Ļ.

 $\hat{\mathbf{z}}$ 

WRA P? DI S /CURSOR ? F IELD /BOUNDARY

OUT

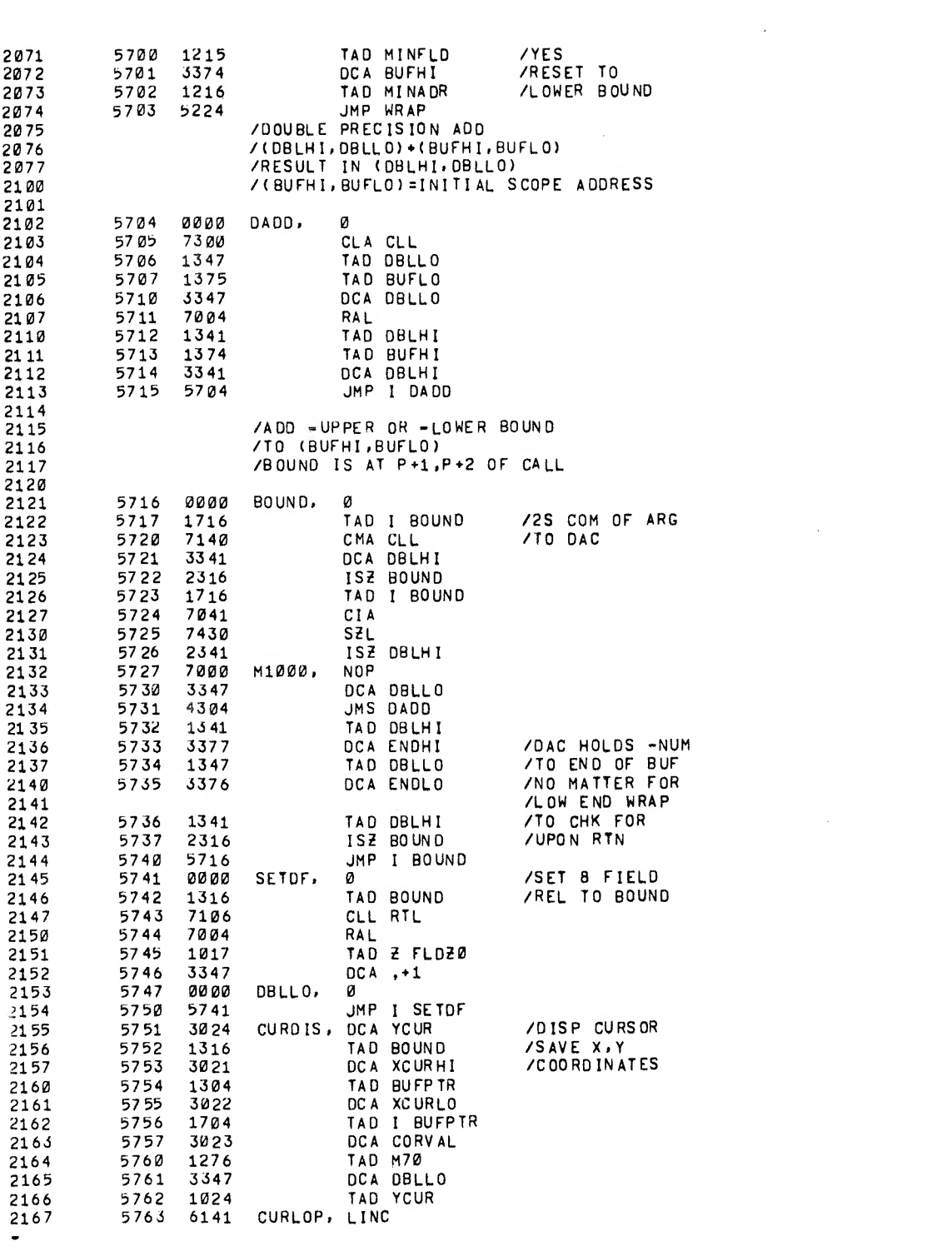

2170 LMODE<br>2171 1764 0465 SNS I 2171 1764 0465 SNS I 5<br>2172 1765 0016 NOP 2172 1765 0016 NOP /CHANGE TO JMP FREE<br>2173 /IF FREE CURSOR MOTION DESIRED <sup>2</sup>/IF FREE CURSOR MOTION DESIRED<br>1766 0141 0IS XCORD 2174 1766 0141 OIS XCDRD 2175 1767 0002<br>2176 2176 PMODE 2177 5770 2347 IS2 DBLLO 2200 5771 5363 JMP CURLOP<br>2201 5772 5250 JMP CURRTN 2201 5772 5250 JMP CURRTN 2202 5773 0000 CURCNT, 0<br>2203 7THESE 5 2203 /THESE 5 GUYS MAY BE PAGE 0<br>2204 5774 0001 BUFHI, 1 2204 5774 0001 BUFHI, 1<br>2205 5775 0000 BUFLO, 0 1 2205 5775 0000 BUFLO, 0 2206 5776 0000 ENDLO. 0 2207 5777 0000 ENDHI.<br>2210 22 10 DBLHI=SETDF<br>22 11 BUFPTR=DADD  $2211$ <br> $2212$ <br> $2212$ <br>XCORD=1  $2212$ <br> $2213$   $\times CORD = 1$ <br> $\times OCD = 1$ LMODE<br>CURSAM=SAM 1 2214 CURSAM=SAM 1 / CURSOR KNOB<br>2215 WINSAM=SAM 0 / WINDOW KNOB 2215 WINSAM=SAM 0 /WINDOW KNOB<br>2216 CRESAM=SAM 5 /FREE CURSOR 2216 FRESAM=SAM 5<br>2217 SCALE=SCR 2217 SCALE=SCR<br>2220 SC12BU=SCR 3 2220 SC12BU=SCR 3 /SCALE FACTOR<br>2221 /12 BIT UNSIG 2221 /12 BIT UNSIGNED<br>2222 0F12BU=4000 /Y OFFSET FOR 2222 OF12BU=4000 /Y OFFSET FOR 2223 /12 BIT UNSIGNED<br>2224 /THESE 6 GUYS MUST BE PAGE 0 2224 /THESE 6 GUYS MUST BE PAGE 0 2225 /THEY ARE ALL CONTIGUOUS AND DEFINED 2226 /RELATIVE TO YSHFT BUT THIS IS NOT 2227 /A REQUIREMENT<br>2230 YSHFT= 22 30 YSHF T= 20<br>22 31 7THE 4 SCOPE REA 22 31 /THE 4 SCOPE READ OUT VALUES<br>22 32 / XCURHI=Y SHFT +1 22 32 XCURHI=YSHFT+1<br>22 33 XCURL0 = XCURL0 = XCURHI + 22 33 XCURLO = XCURLOSXCURHI+1<br>22 34 CORVAL = XCURLO+1 2234 CORVAL=XCURLO\*1<br>2235 YCUR=CORVAL+1 2235 YCUR=C0RVAL\*1 2236 COUNT=YCUR+1<br>2237 /AN EXAMPLE TO DISPL. 2237 /AN EXAMPLE TO DISPLAY ALL OF FIELD <sup>1</sup> 2240 /12 BIT UNSIGNED DATA 2241 /PMODE<br>2242 /\* SØME 2242 /\*S0ME WHERE<br>2243 /JMS I KIDO 2243 /JMSIKIDORA /INITIAL CALL<br>2244 /1 /INITIAL CALL 2244 /I /FLO 22 45 /0000 /ADDR 2246 /I /FLD 2247 /7777 /ADDR 22 50 /0Fi2BU /Y OFF SET 22 51 /SC12BU /Y SCALE FAC 22 52 /JMS <sup>I</sup> KRDORA /REFRESH CALL 2253 /JMP  $-1$ <br>2254 /KIDORA 22 54 /K IDOR A , IDOR A<br>2255 /K RDOR A , RDOR A 2255 /KRDORA ,RDORA CHAIN "LIFE B5"

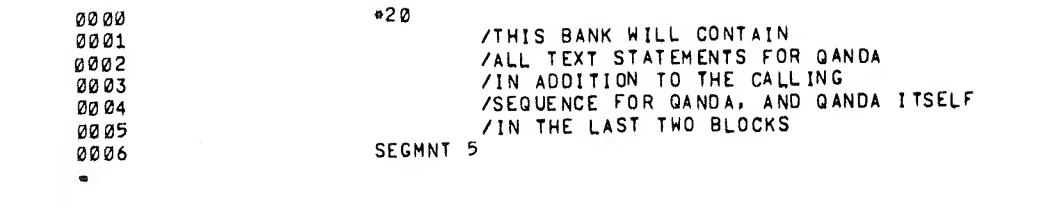

 $\label{eq:2.1} \frac{1}{\sqrt{2}}\left(\frac{1}{\sqrt{2}}\right)^{2} \left(\frac{1}{\sqrt{2}}\right)^{2} \left(\frac{1}{\sqrt{2}}\right)^{2} \left(\frac{1}{\sqrt{2}}\right)^{2} \left(\frac{1}{\sqrt{2}}\right)^{2} \left(\frac{1}{\sqrt{2}}\right)^{2} \left(\frac{1}{\sqrt{2}}\right)^{2} \left(\frac{1}{\sqrt{2}}\right)^{2} \left(\frac{1}{\sqrt{2}}\right)^{2} \left(\frac{1}{\sqrt{2}}\right)^{2} \left(\frac{1}{\sqrt{2}}\right)^{2} \left(\$ 

 $\mathcal{A}^{\mathcal{A}}$ 

 $\sim 10^{-1}$ 

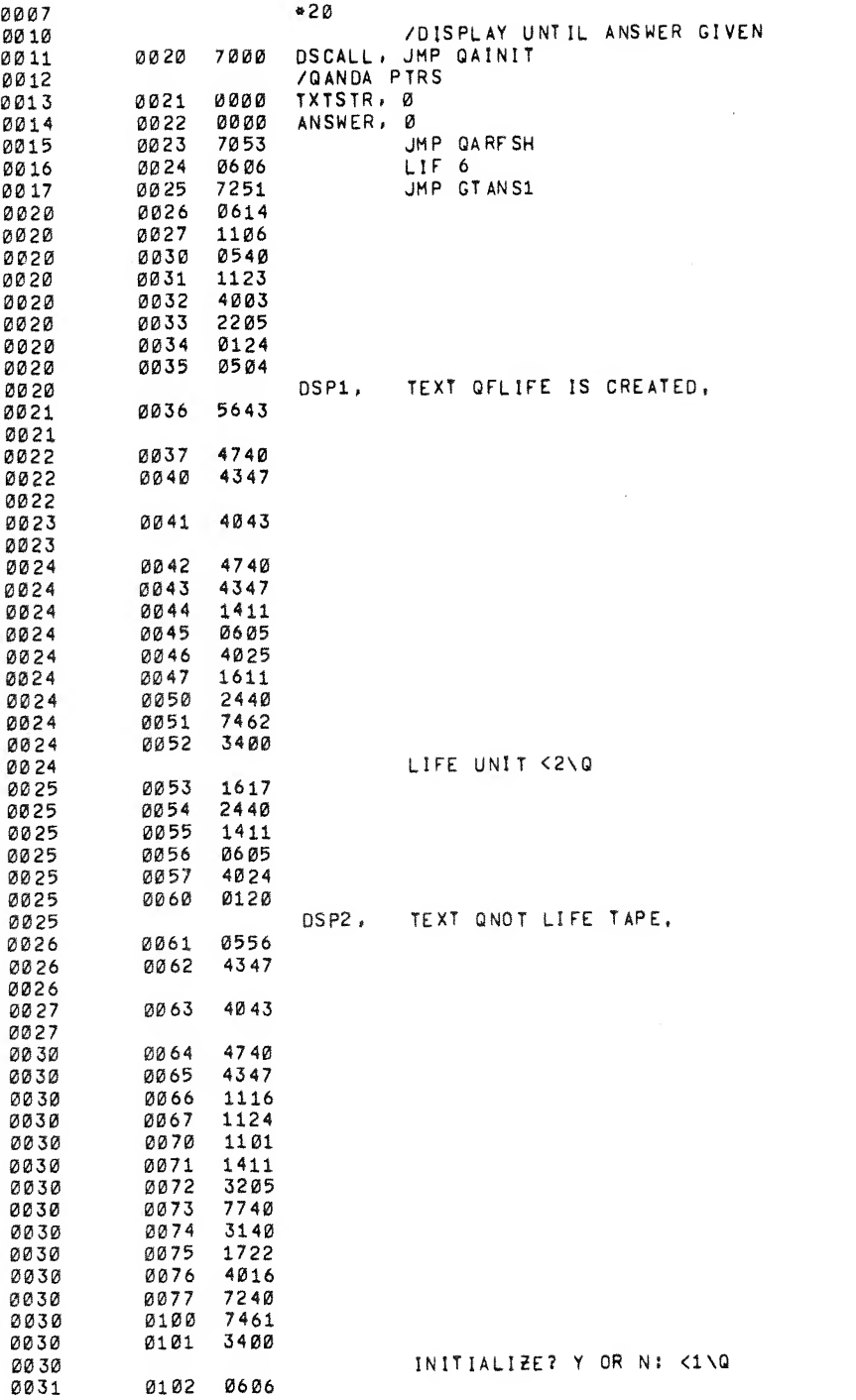

 $\overline{\bullet}$ 

i ang apang pagbabang ang galeng sa sang ang pangangang ang ang ang ang ang.<br>Panggunang

 $\ddot{\phantom{0}}$ 

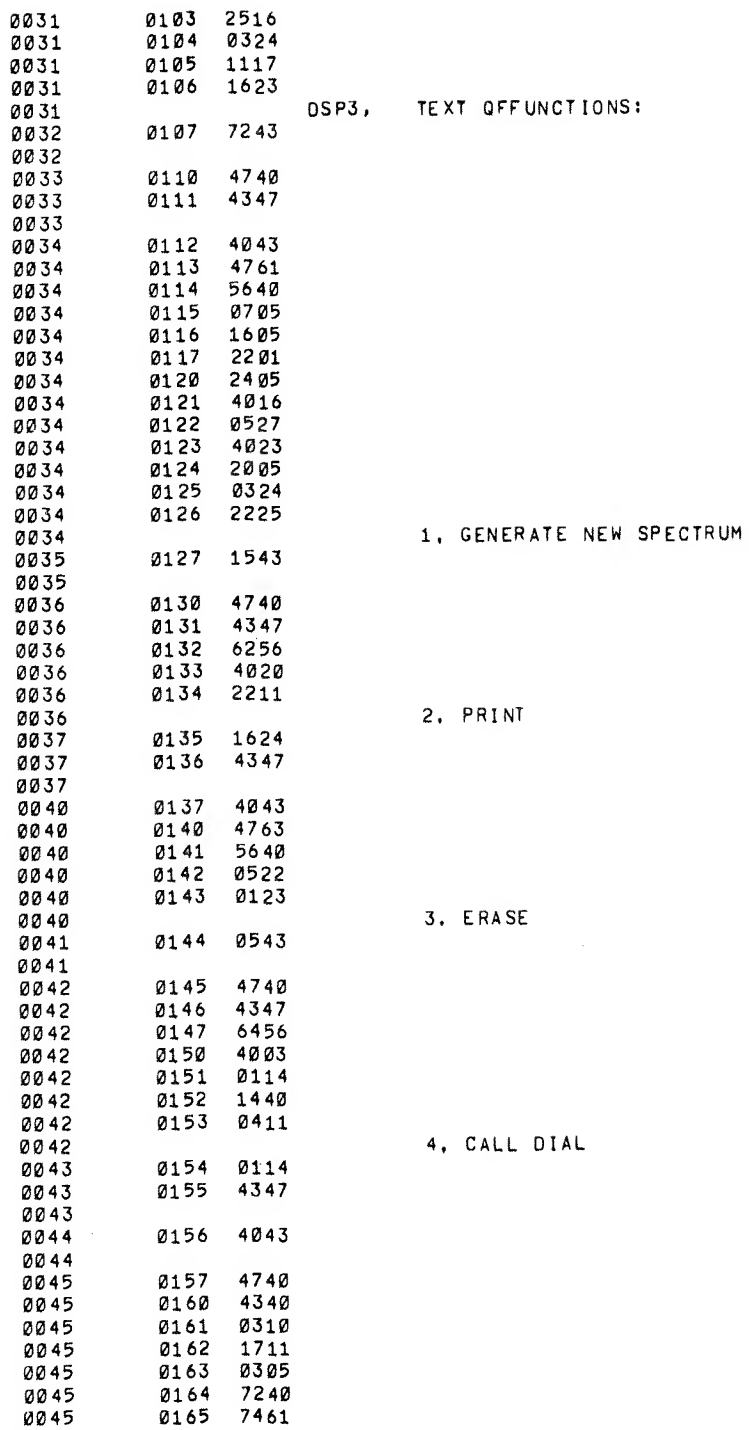

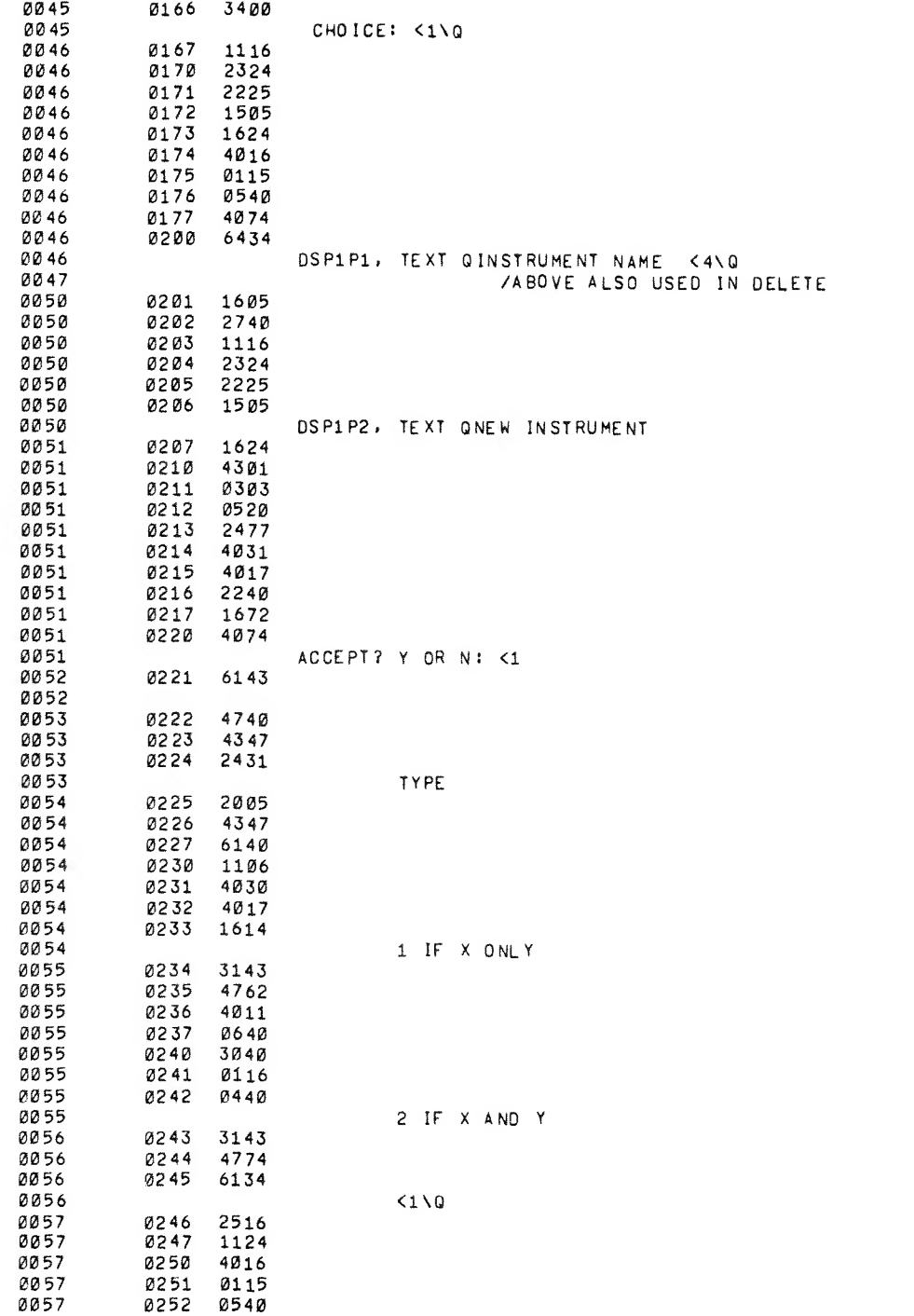

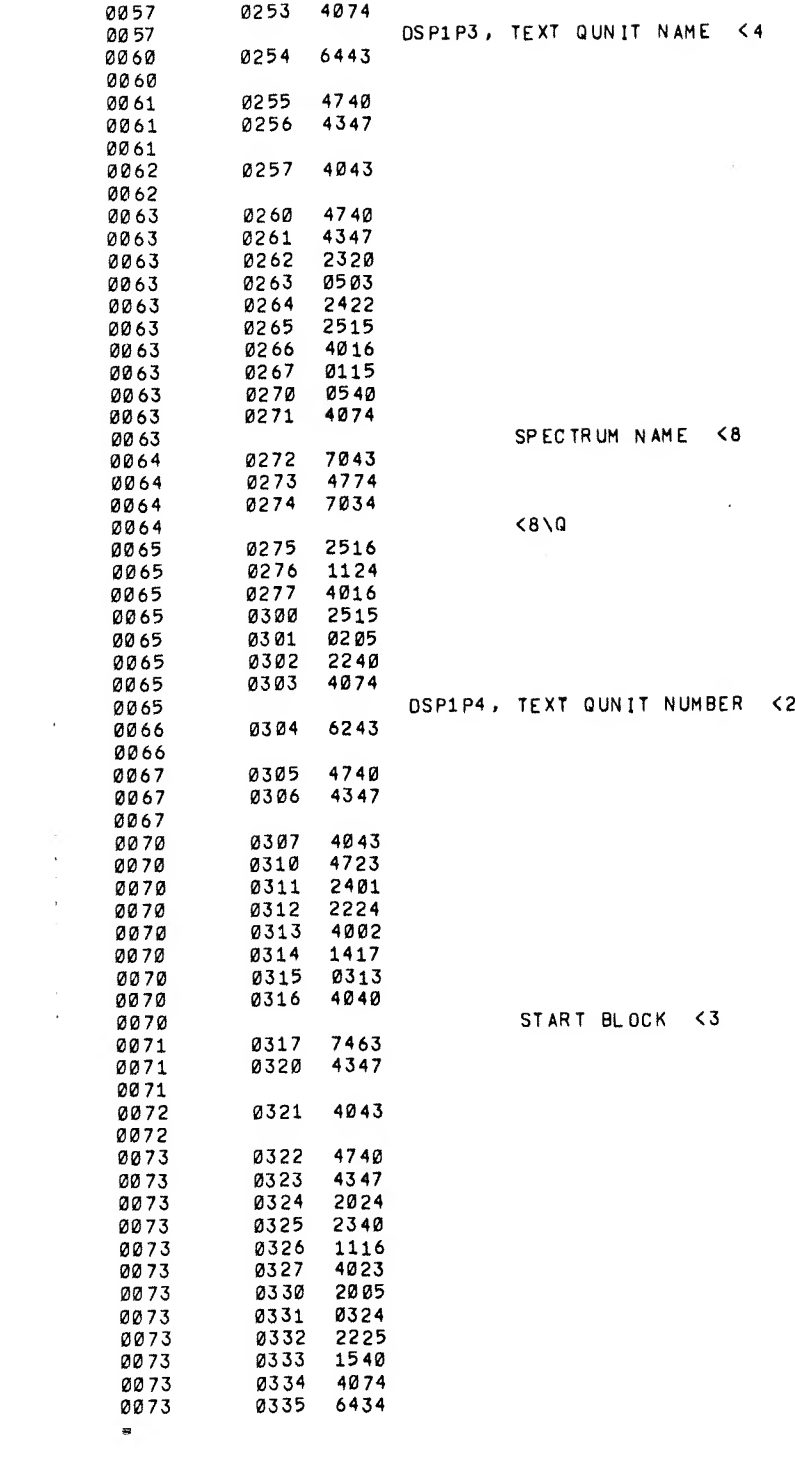

 $\mathcal{L}^{\text{max}}_{\text{max}}$ 

 $\label{eq:1} \mathcal{O}(\Omega_{\rm{ph}})$ 

 $\label{eq:2.1} \mathcal{L}(\mathcal{L}^{\mathcal{L}}_{\mathcal{L}}(\mathcal{L}^{\mathcal{L}}_{\mathcal{L}})) \leq \mathcal{L}(\mathcal{L}^{\mathcal{L}}_{\mathcal{L}}(\mathcal{L}^{\mathcal{L}}_{\mathcal{L}})) \leq \mathcal{L}(\mathcal{L}^{\mathcal{L}}_{\mathcal{L}}(\mathcal{L}^{\mathcal{L}}_{\mathcal{L}}))$ 

 $\sim 10^{11}$ 

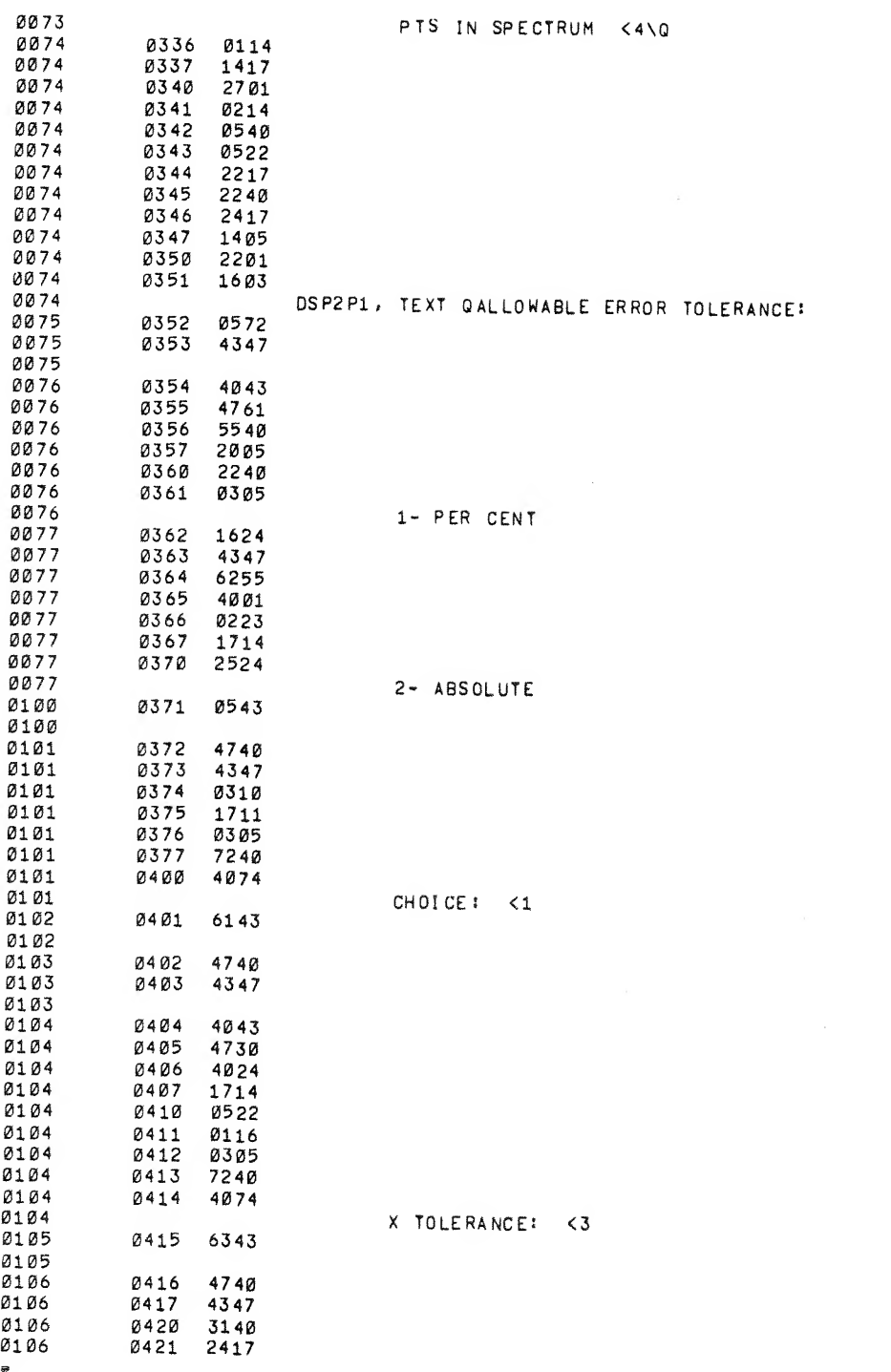

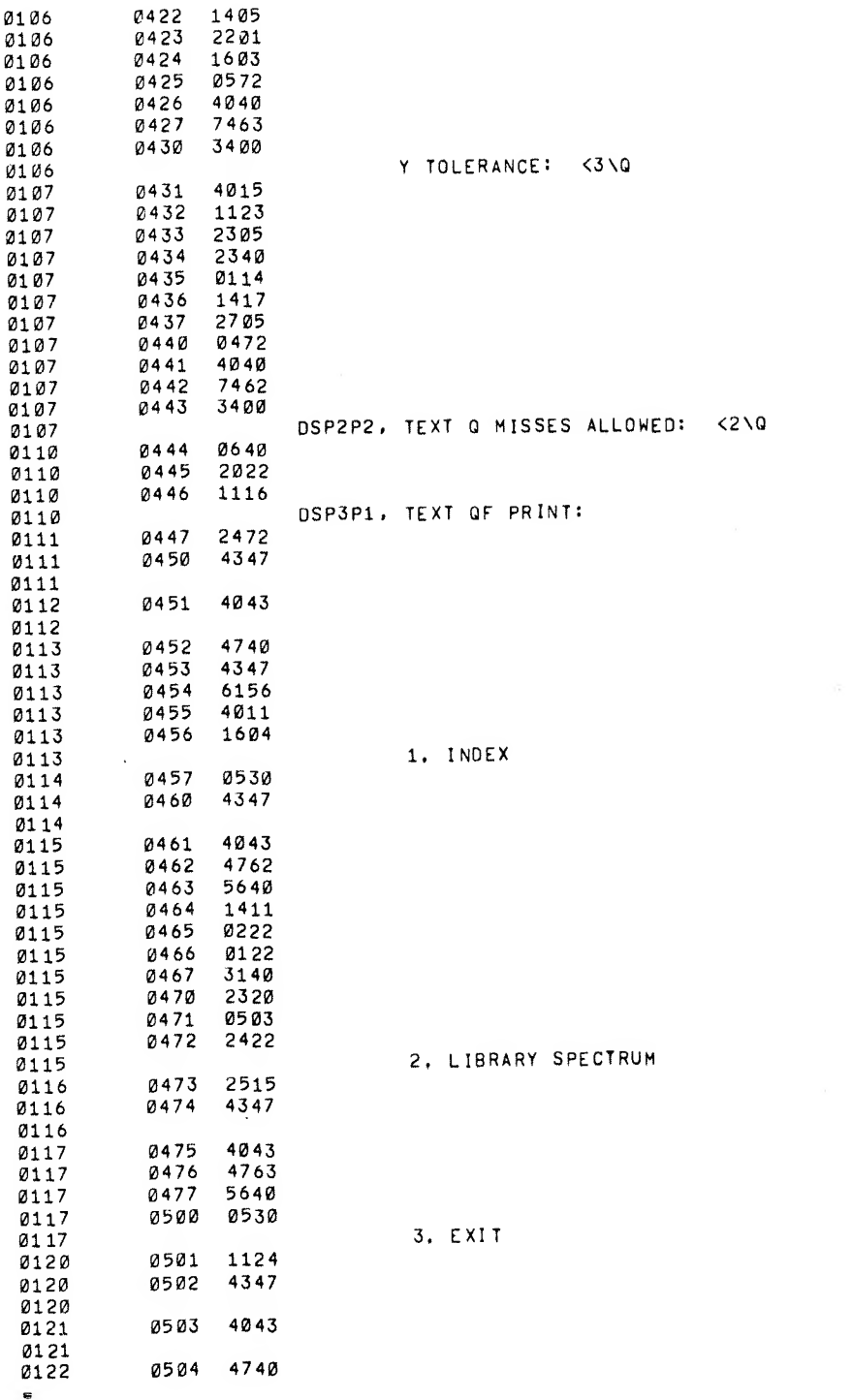

 $\label{eq:2.1} \begin{split} \mathcal{L}_{\text{max}}(\mathcal{L}_{\text{max}}) = \mathcal{L}_{\text{max}}(\mathcal{L}_{\text{max}}) \,,\\ \mathcal{L}_{\text{max}}(\mathcal{L}_{\text{max}}) = \mathcal{L}_{\text{max}}(\mathcal{L}_{\text{max}}) \,, \end{split}$ 

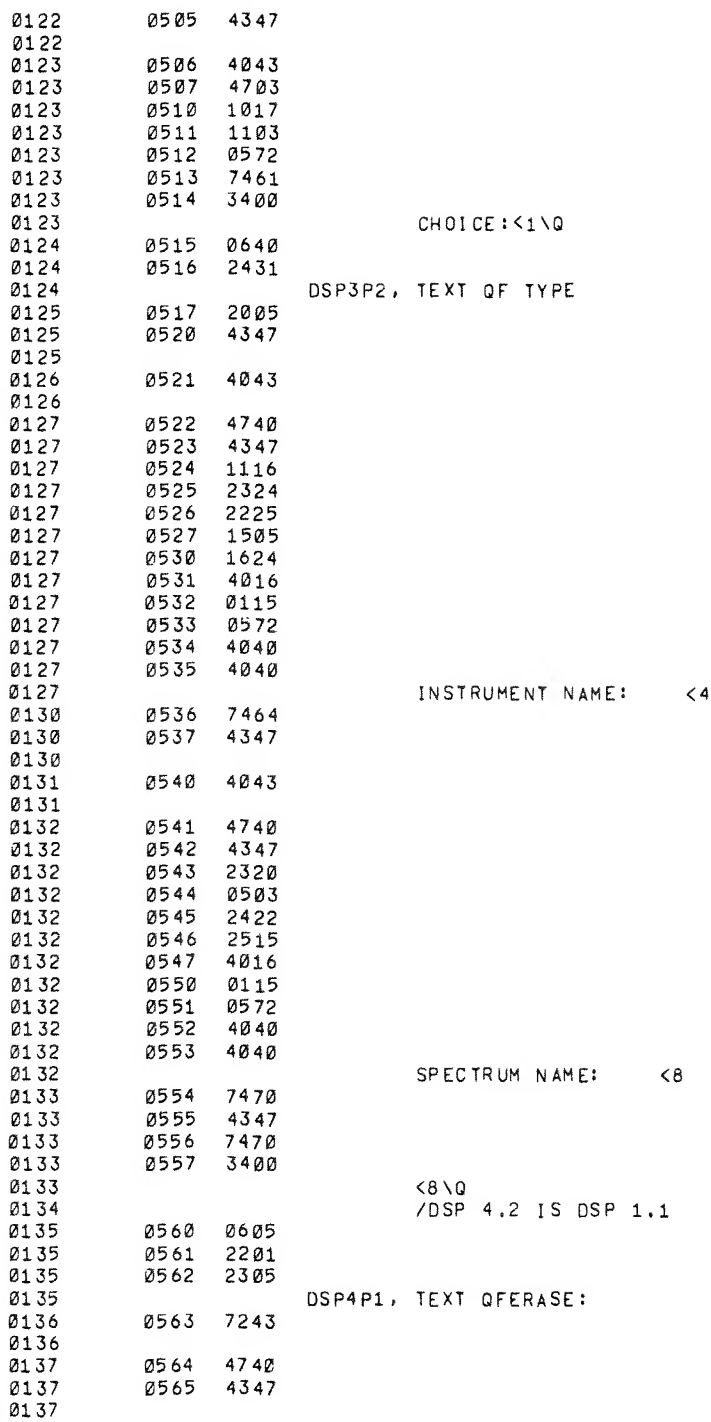

제 사회에서 이 사회에 대한 사회에서 있는 역사가 보이시시시시시시시시시시시시 이 사회에 대한 사회에 있다.<br>이 기대의 기자를 만나는 것이다.

 $\hat{\boldsymbol{\epsilon}}$ 

k.

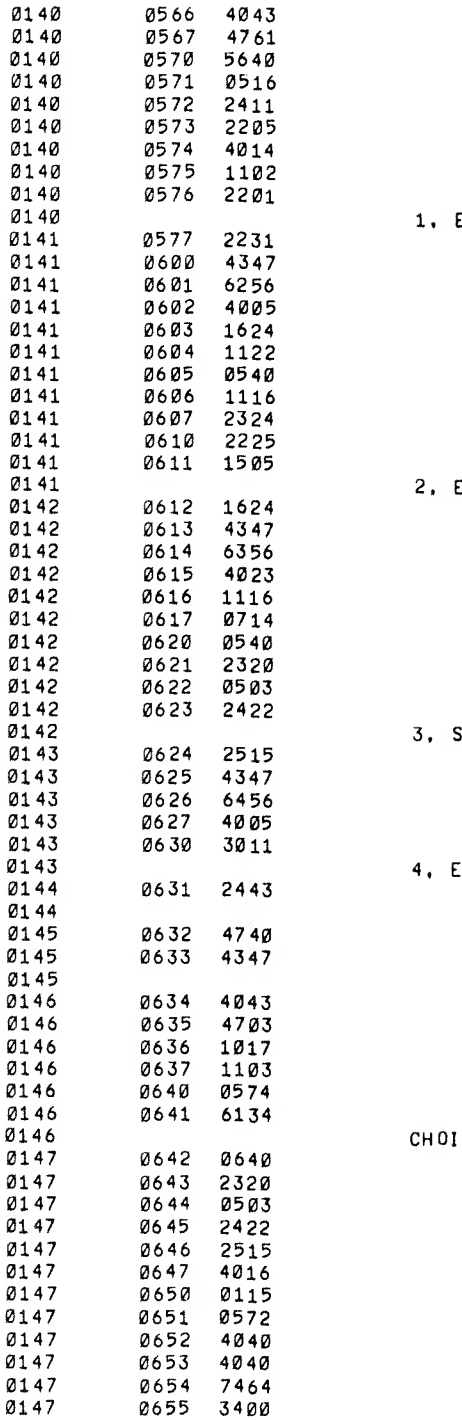

ENTIRE LIBRARY

NTIRE INSTRUMENT

INGLE SPECTRUM

 $XIT$ 

 $CC < 1<sub>0</sub>$ 

 $\hat{\mathbf{o}}$ 

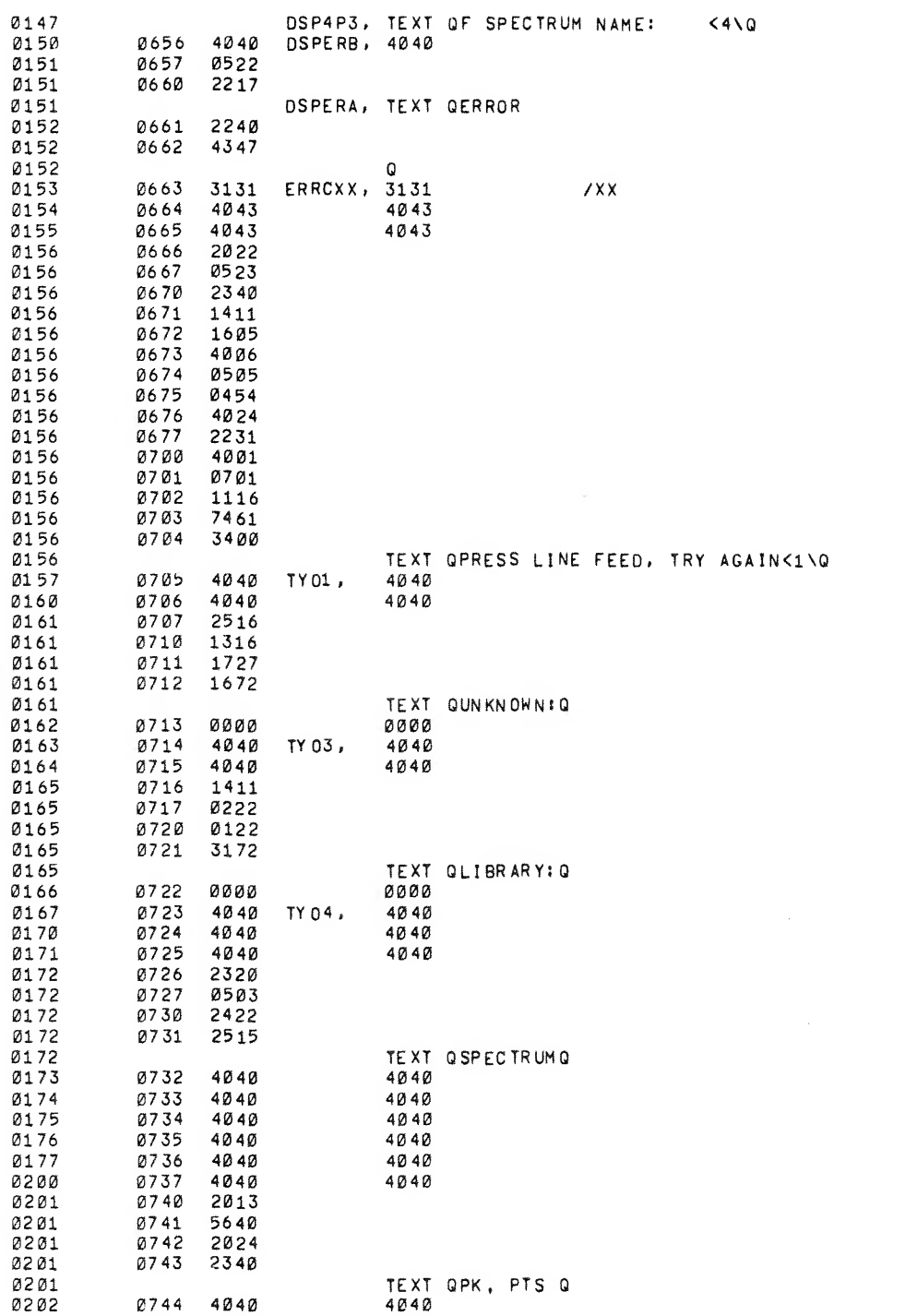

 $\ddot{\phantom{0}}$ 

 $\bar{ }$ 

is a finite interpretation of the contribution of the contribution of the complete of the complete of the complete o<br>The complete of the complete of the complete of the complete of the complete of the complete of the compl

 $\ddot{\phantom{0}}$ 

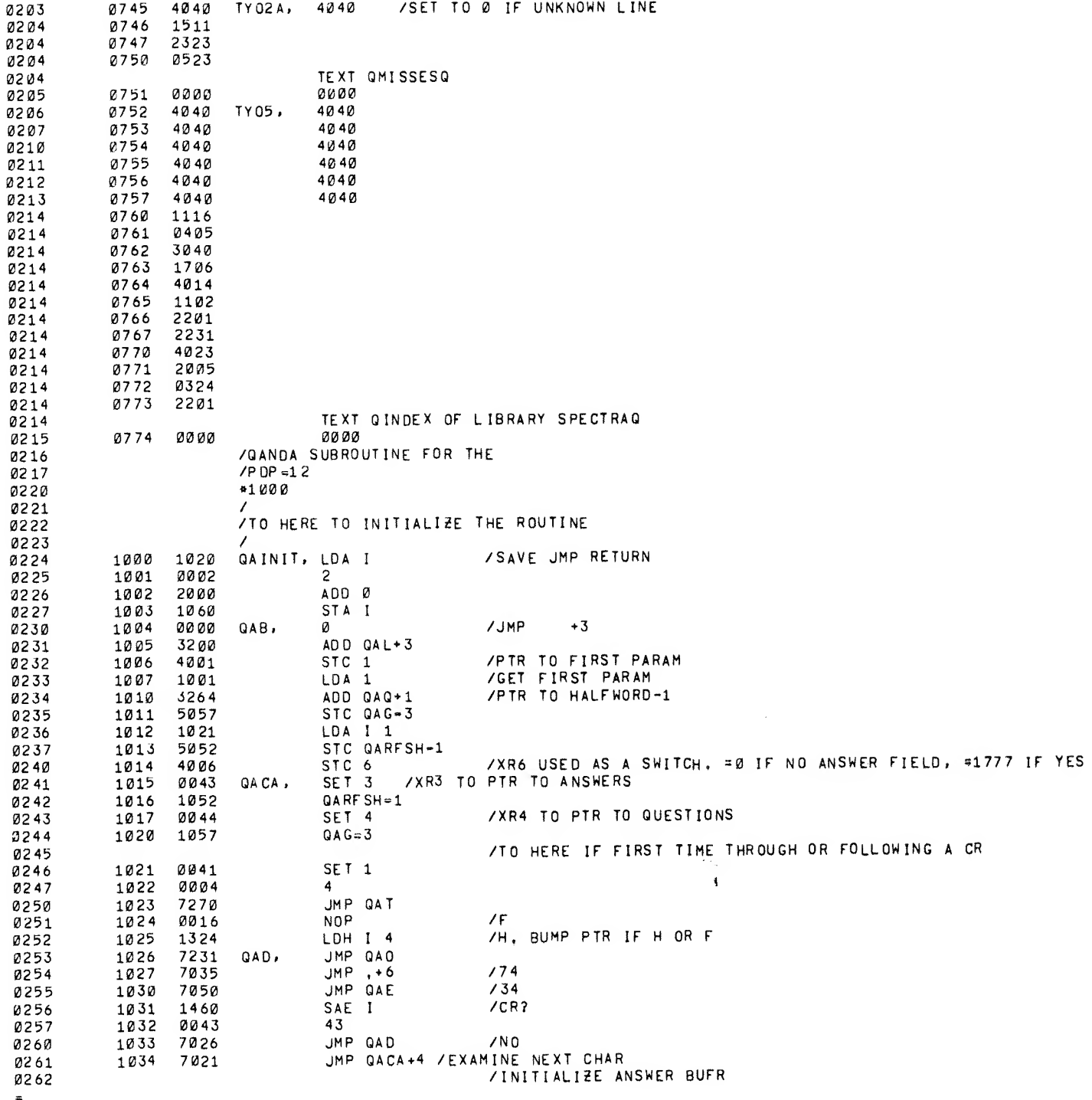

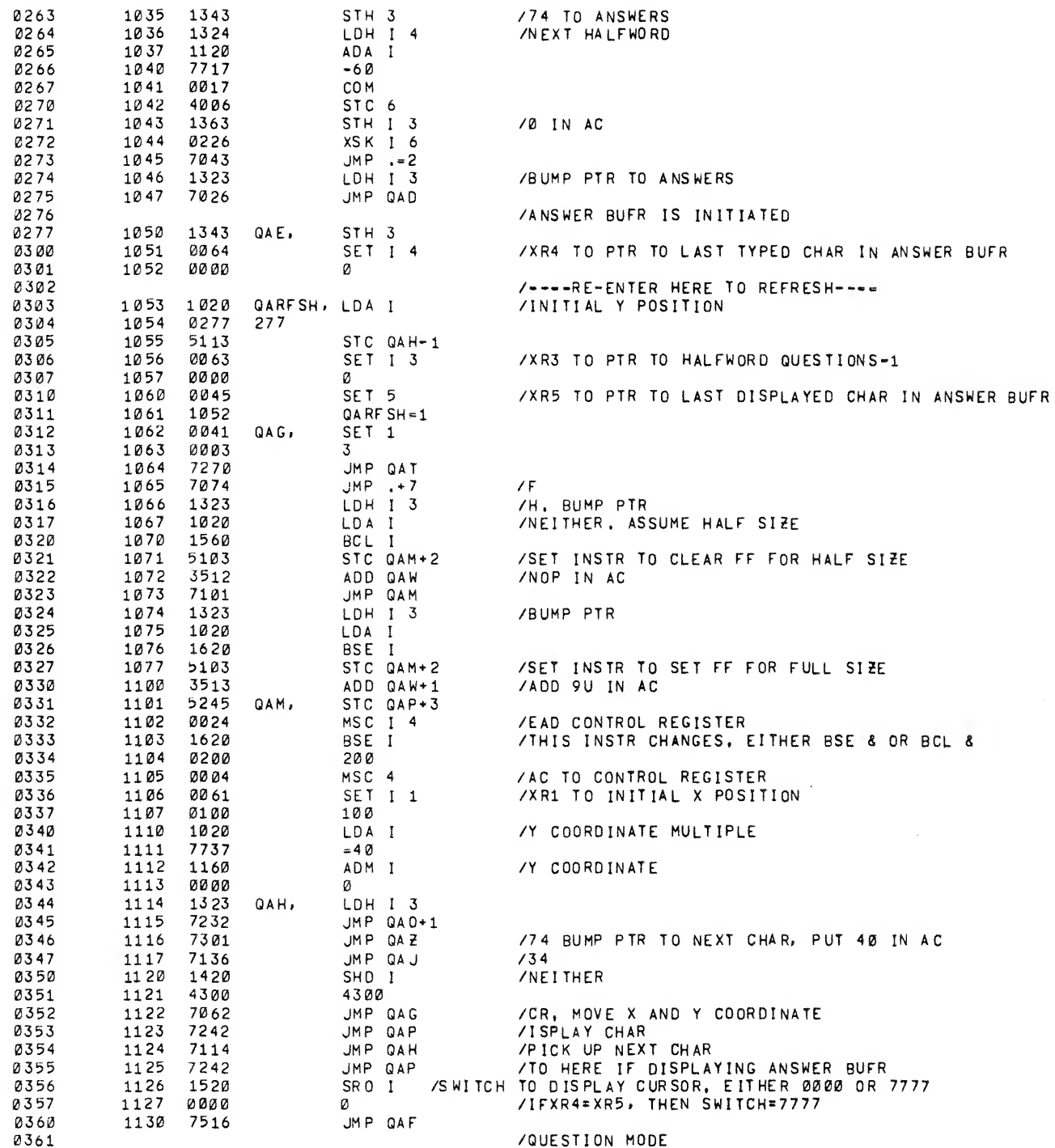

a ta 1913 (1945) shi yila Mark Mark Mark (1955) kwa kutoka Mark (1956) na matshi ya Katika Mark (1969).<br>Ta

 $\frac{1}{2}$ 

 $\begin{array}{c} \bullet \\ \bullet \\ \bullet \\ \bullet \end{array}$ 

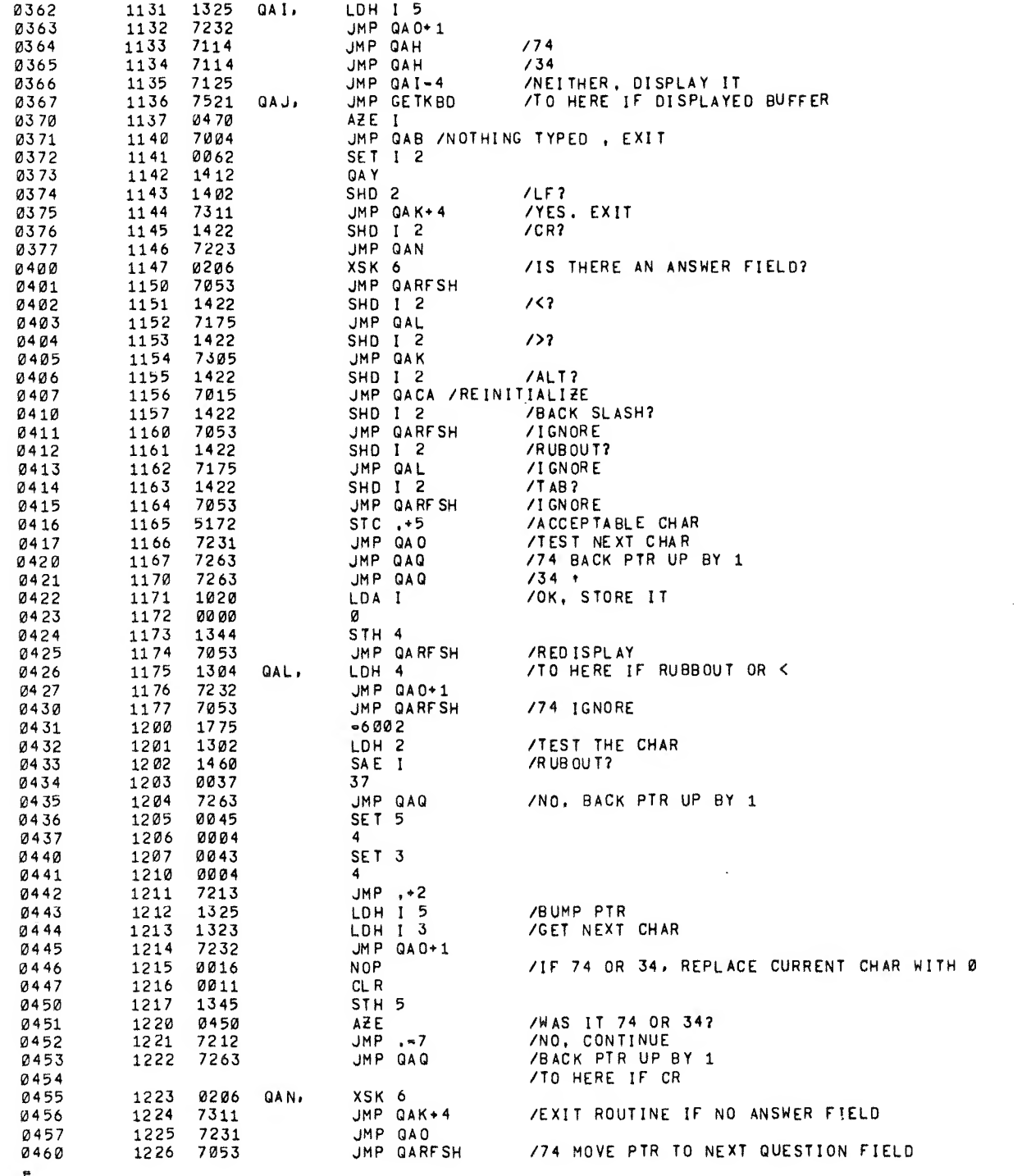

 $\tilde{\omega}$ 

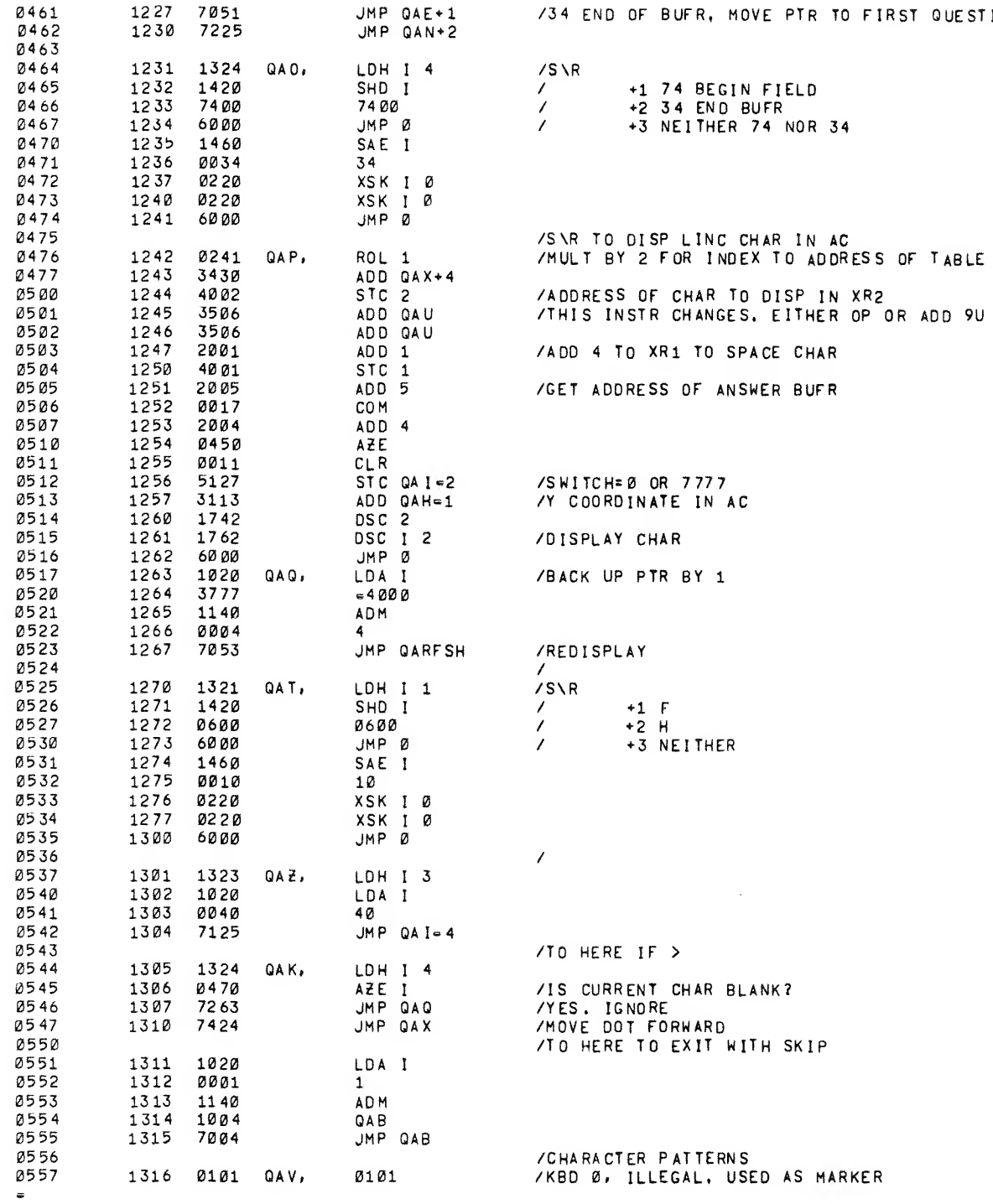

TO FIRST QUESTION FIELD

34

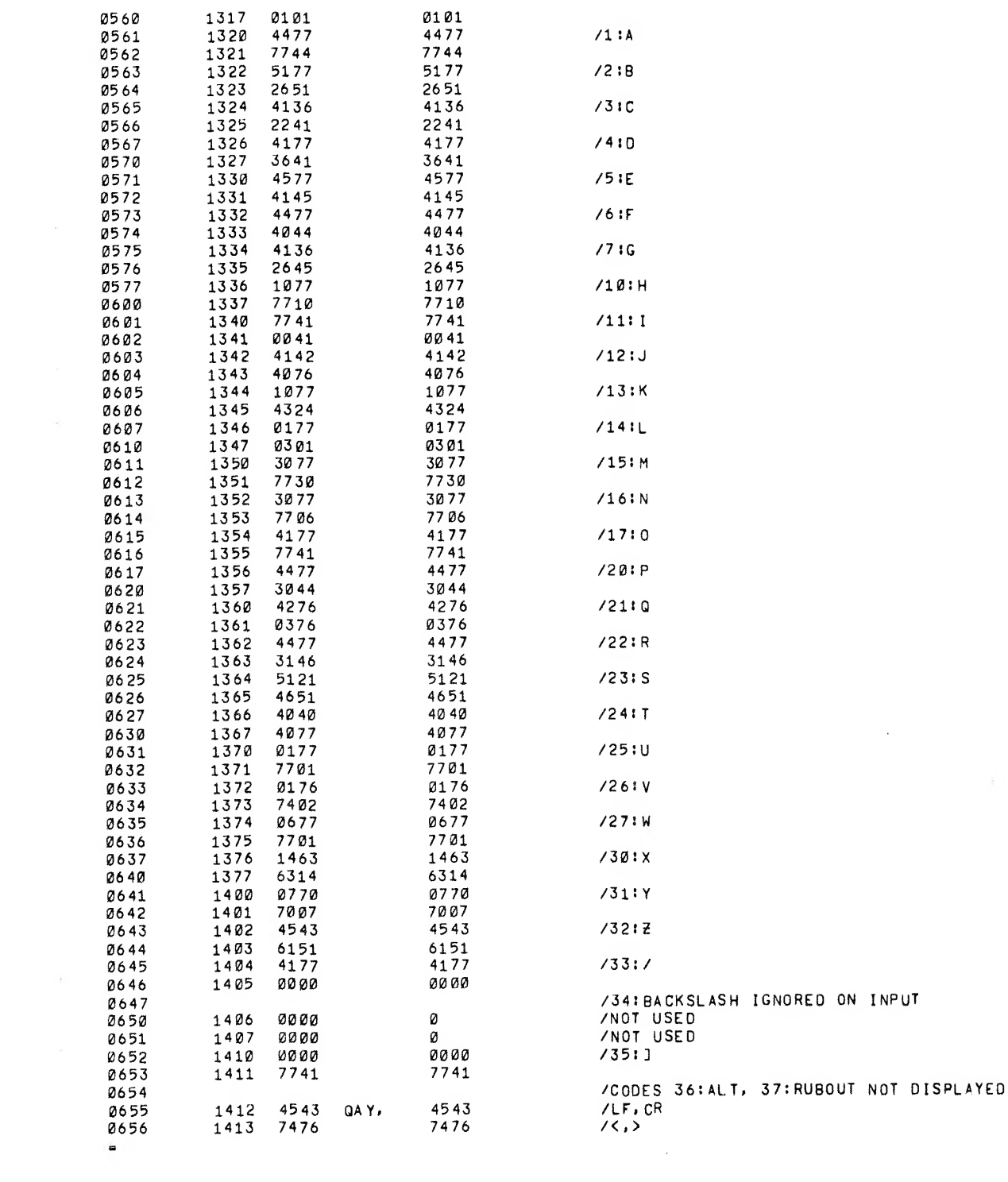

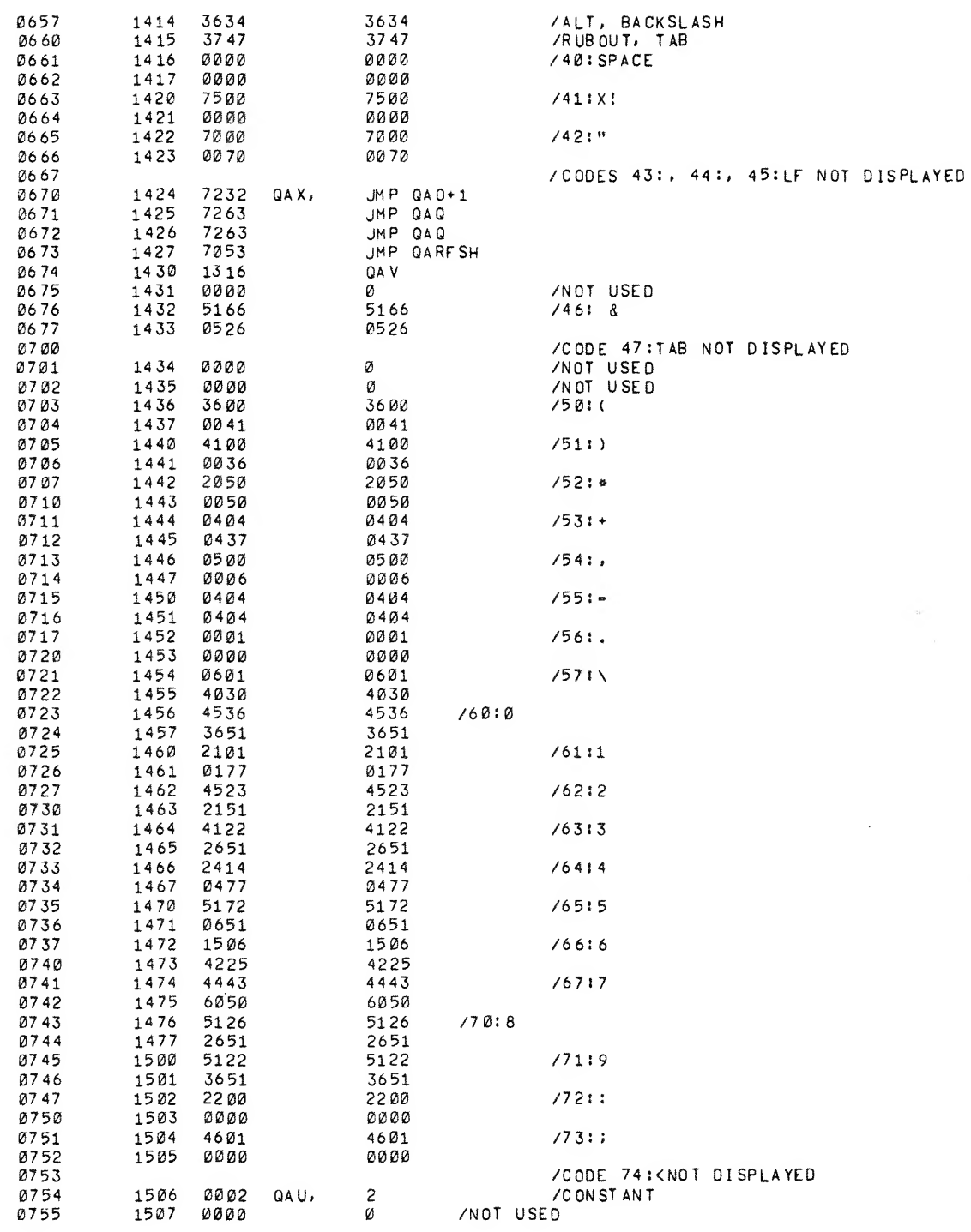

Ĩ.

 $7751 =$ 1510 1212 /CODE 76:> NOT DISPLAYED NO<sub>P</sub> QAW, ADD QAU  $1771?$ QAF, DSC I JMP QAI  $\overline{1}$ /END Q+A  $\prime$ /KEYBOARD INPUT ROUTINE QAKRB=6036 /PDP-8 IOT KBD QATSF=6041 /TSF QATLS=6046  $/TLS$ GETKBD, LDA ø STC QAEXIT+6 /SAVE RETURN ADD 1 /SAVE XRS 1 AND 2 STC QAEXIT+3 ADD<sub>2</sub> STC GAEXIT+5 STC GAEXIT+1 /WAS SOMETHING TYPED? **KST** /NOI EXIT JMP Ø  $QAKRB$ /GET TTY CHAR, CLEAR FLAG STA I /SAVE IT QATY, aaaa Ø ADA I  $-237$ /BETWEEN 200 AND 2377 AP 0 /CONTROL CHAR, CHECK FOR CR, LF, TAB JMP GACNTR  $\overline{\phantom{a}}$  $/NO$ SET I 1 QACHAR-1 SET I 2  $-7$ LDA QA TY SAE I 1 JMP +2<br>JMP QAEXIT /ILLEGAL CHAR. DONT ECHO XSK I 2 / CHECKED THEM ALL?  $JMP$ ,  $= 4$  $\overline{\phantom{a}}$ ADA I  $-337$ /BETWEEN 240 AND 337? AP 0 JMP GALEGL /YES, LEGAL CHAR  $\prime$ /NO, CHECK FURTHER. SAE I 1 JMP .+7 /RUB OUT LDA I 

 $\bullet$ 

à

 $\cdot$ 

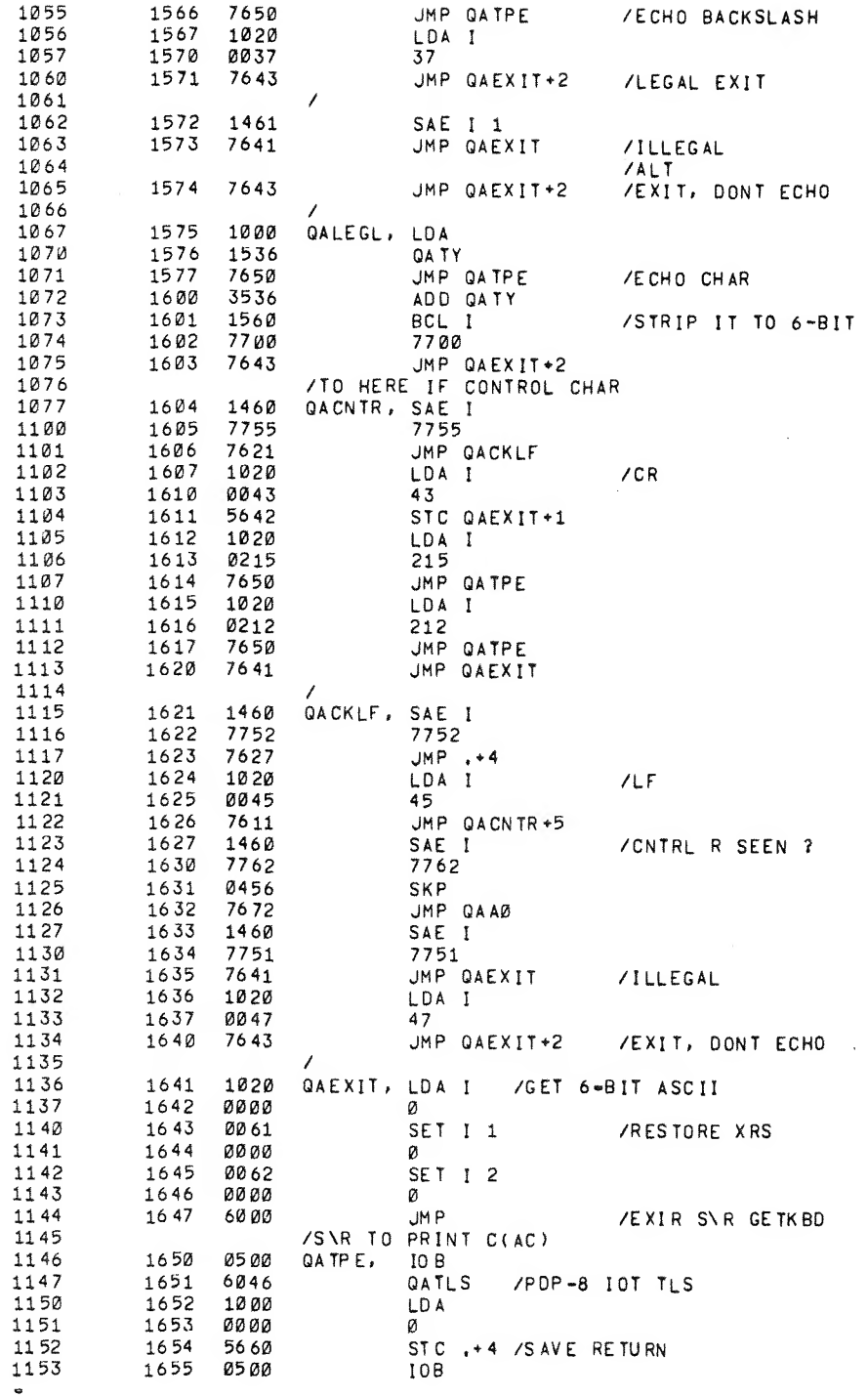

 $\ddot{\phantom{0}}$  $\hat{\boldsymbol{\epsilon}}$ 

 $\frac{1}{\sqrt{2}}$  $\overline{\mathcal{A}}$ 

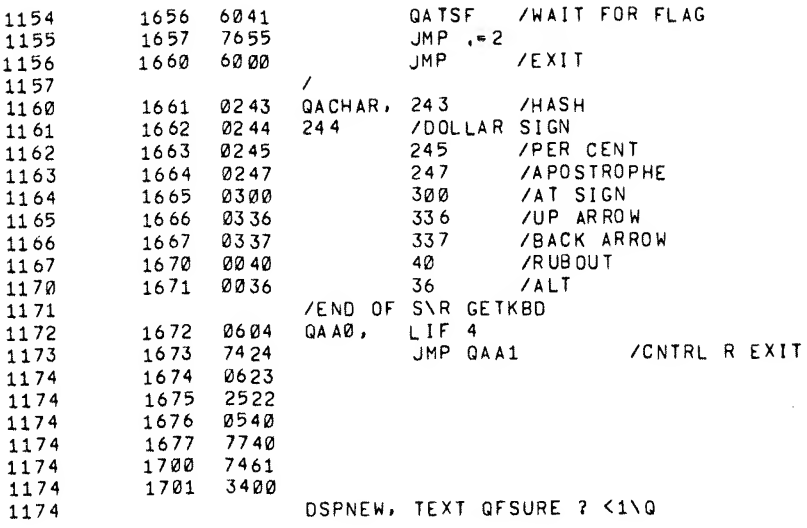

 $\label{eq:2.1} \frac{1}{\sqrt{2}}\int_{\mathbb{R}^3}\frac{1}{\sqrt{2}}\left(\frac{1}{\sqrt{2}}\right)^2\frac{1}{\sqrt{2}}\left(\frac{1}{\sqrt{2}}\right)^2\frac{1}{\sqrt{2}}\left(\frac{1}{\sqrt{2}}\right)^2\frac{1}{\sqrt{2}}\left(\frac{1}{\sqrt{2}}\right)^2\frac{1}{\sqrt{2}}\left(\frac{1}{\sqrt{2}}\right)^2.$ 

\*

NO ERRORS

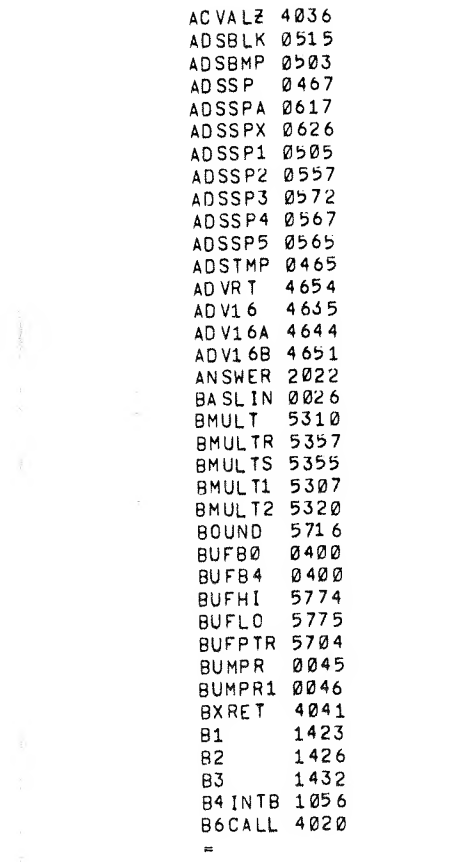

 $\label{eq:2.1} \frac{1}{\sqrt{2\pi}}\int_{\mathbb{R}^3}\frac{1}{\sqrt{2\pi}}\left(\frac{1}{\sqrt{2\pi}}\right)^2\frac{1}{\sqrt{2\pi}}\int_{\mathbb{R}^3}\frac{1}{\sqrt{2\pi}}\left(\frac{1}{\sqrt{2\pi}}\right)^2\frac{1}{\sqrt{2\pi}}\frac{1}{\sqrt{2\pi}}\int_{\mathbb{R}^3}\frac{1}{\sqrt{2\pi}}\frac{1}{\sqrt{2\pi}}\frac{1}{\sqrt{2\pi}}\frac{1}{\sqrt{2\pi}}\frac{1}{\sqrt{2\pi}}\frac{1}{\sqrt{2\$ 

 $\mathcal{L}(\mathcal{L}(\mathcal{$ 

 $\label{eq:2.1} \frac{1}{\sqrt{2}}\left(\frac{1}{\sqrt{2}}\right)^{2} \left(\frac{1}{\sqrt{2}}\right)^{2} \left(\frac{1}{\sqrt{2}}\right)^{2} \left(\frac{1}{\sqrt{2}}\right)^{2} \left(\frac{1}{\sqrt{2}}\right)^{2} \left(\frac{1}{\sqrt{2}}\right)^{2} \left(\frac{1}{\sqrt{2}}\right)^{2} \left(\frac{1}{\sqrt{2}}\right)^{2} \left(\frac{1}{\sqrt{2}}\right)^{2} \left(\frac{1}{\sqrt{2}}\right)^{2} \left(\frac{1}{\sqrt{2}}\right)^{2} \left(\$ 

 $\label{eq:2.1} \frac{1}{\sqrt{2}}\sum_{i=1}^n\frac{1}{\sqrt{2\pi}}\sum_{i=1}^n\frac{1}{\sqrt{2\pi}}\sum_{i=1}^n\frac{1}{\sqrt{2\pi}}\sum_{i=1}^n\frac{1}{\sqrt{2\pi}}\sum_{i=1}^n\frac{1}{\sqrt{2\pi}}\sum_{i=1}^n\frac{1}{\sqrt{2\pi}}\sum_{i=1}^n\frac{1}{\sqrt{2\pi}}\sum_{i=1}^n\frac{1}{\sqrt{2\pi}}\sum_{i=1}^n\frac{1}{\sqrt{2\pi}}\sum_{i=1}^n\frac{$ 

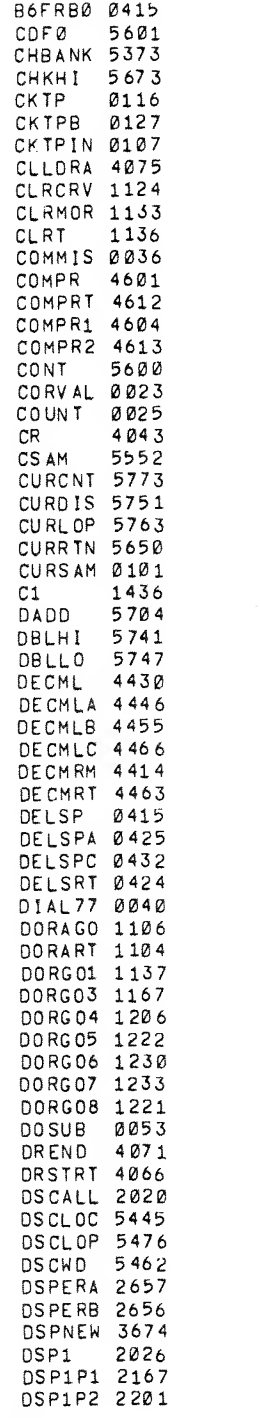

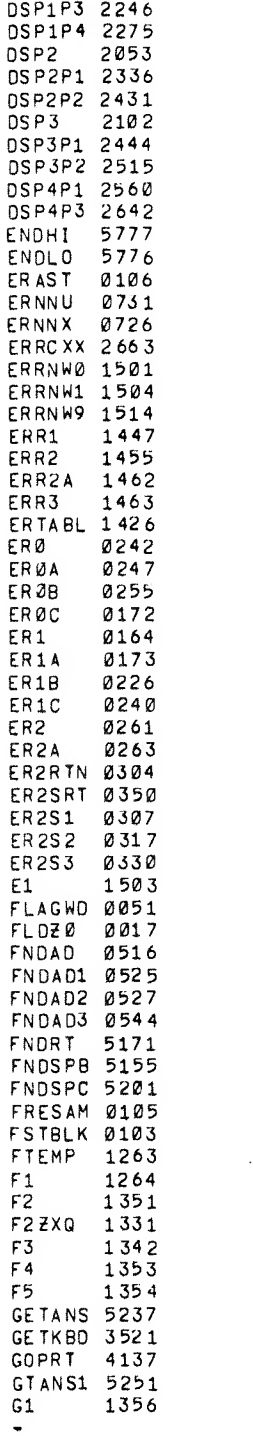

 $\label{eq:1} \begin{aligned} \mathcal{L}^{(1)}(x) &= \mathcal{L}^{(1)}(x) \mathcal{L}^{(1)}(x) \end{aligned}$ 

 $\label{eq:2.1} \frac{1}{\sqrt{2}}\int_{\mathbb{R}^3}\frac{1}{\sqrt{2}}\left(\frac{1}{\sqrt{2}}\right)^2\frac{1}{\sqrt{2}}\left(\frac{1}{\sqrt{2}}\right)^2\frac{1}{\sqrt{2}}\left(\frac{1}{\sqrt{2}}\right)^2\frac{1}{\sqrt{2}}\left(\frac{1}{\sqrt{2}}\right)^2.$ 

 $\label{eq:2.1} \frac{1}{\sqrt{2}}\left(\frac{1}{\sqrt{2}}\right)^{2} \left(\frac{1}{\sqrt{2}}\right)^{2} \left(\frac{1}{\sqrt{2}}\right)^{2} \left(\frac{1}{\sqrt{2}}\right)^{2} \left(\frac{1}{\sqrt{2}}\right)^{2} \left(\frac{1}{\sqrt{2}}\right)^{2} \left(\frac{1}{\sqrt{2}}\right)^{2} \left(\frac{1}{\sqrt{2}}\right)^{2} \left(\frac{1}{\sqrt{2}}\right)^{2} \left(\frac{1}{\sqrt{2}}\right)^{2} \left(\frac{1}{\sqrt{2}}\right)^{2} \left(\$ 

 $\hat{\mathcal{A}}$ 

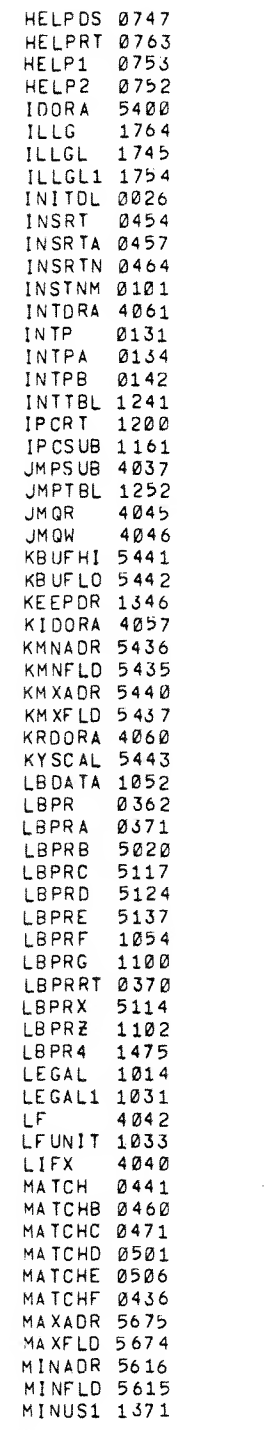

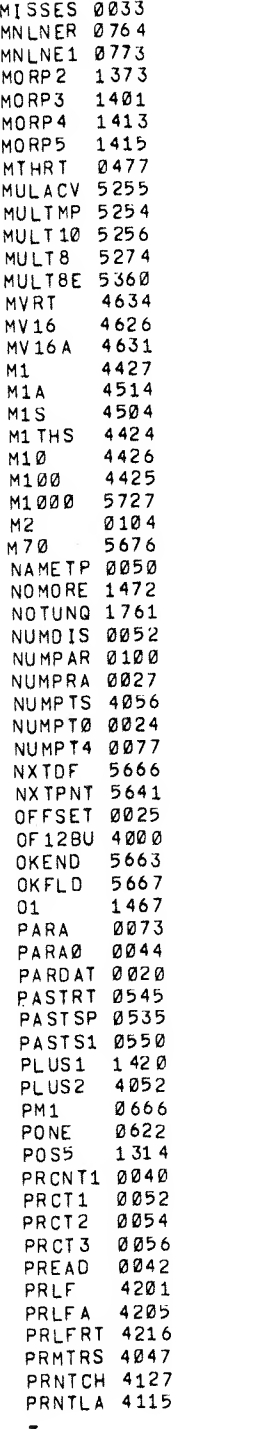

 $\label{eq:2.1} \frac{1}{\sqrt{2}}\int_{\mathbb{R}^3}\frac{1}{\sqrt{2}}\left(\frac{1}{\sqrt{2}}\right)^2\left(\frac{1}{\sqrt{2}}\right)^2\left(\frac{1}{\sqrt{2}}\right)^2\left(\frac{1}{\sqrt{2}}\right)^2\left(\frac{1}{\sqrt{2}}\right)^2\left(\frac{1}{\sqrt{2}}\right)^2.$ 

 $\mathcal{O}(\mathcal{O}_\mathcal{O})$  .

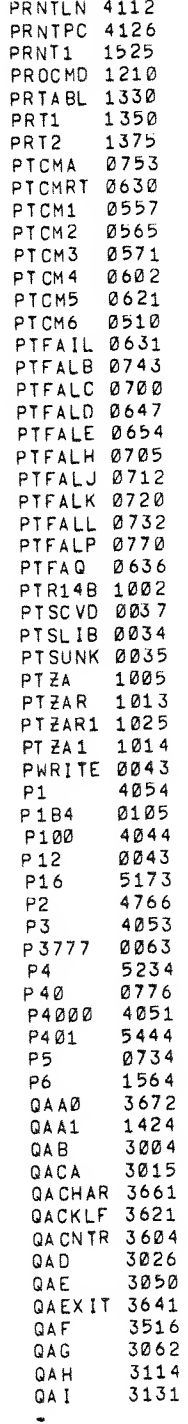

一条

.

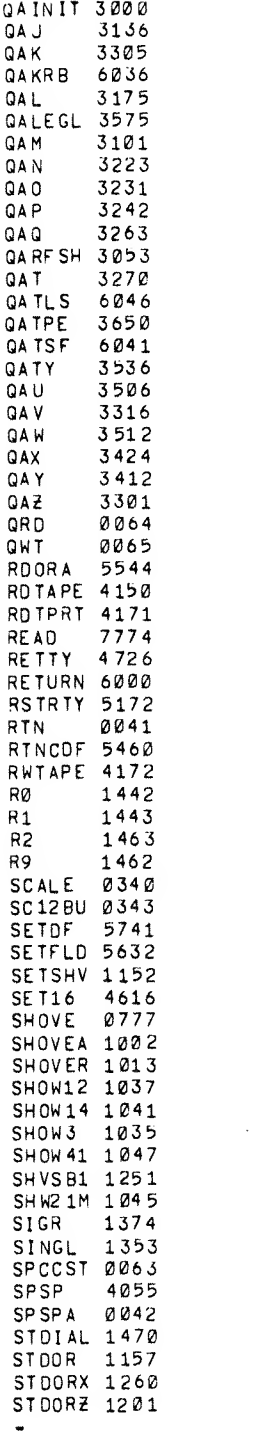

 $\label{eq:2} \frac{1}{\sqrt{2}}\left(\frac{1}{\sqrt{2}}\right)^{2} \left(\frac{1}{\sqrt{2}}\right)^{2} \left(\frac{1}{\sqrt{2}}\right)^{2} \left(\frac{1}{\sqrt{2}}\right)^{2} \left(\frac{1}{\sqrt{2}}\right)^{2} \left(\frac{1}{\sqrt{2}}\right)^{2} \left(\frac{1}{\sqrt{2}}\right)^{2} \left(\frac{1}{\sqrt{2}}\right)^{2} \left(\frac{1}{\sqrt{2}}\right)^{2} \left(\frac{1}{\sqrt{2}}\right)^{2} \left(\frac{1}{\sqrt{2}}\right)^{2} \left(\frac{$ 

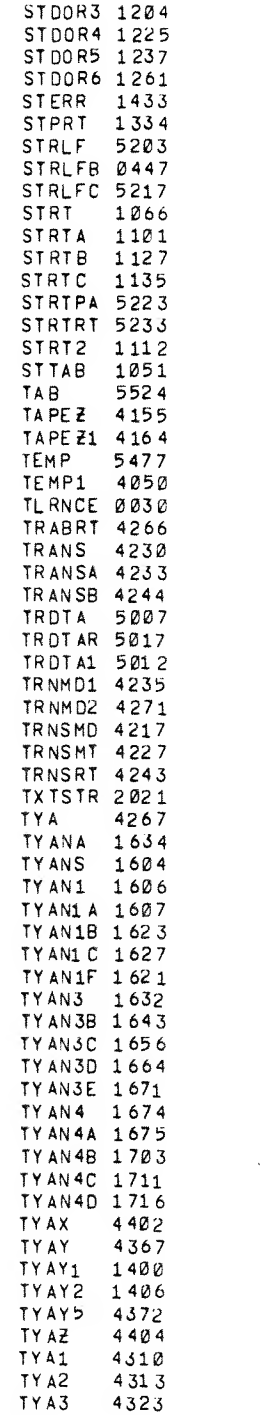

 $\frac{1}{\Phi}$ 

 $\sim$ 

¥

 $\mathcal{L}(\mathcal{A})$ 

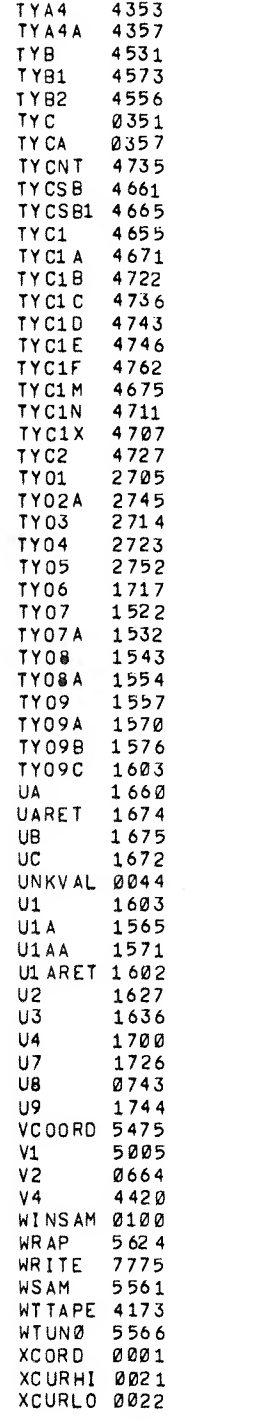

 $\label{eq:2.1} \frac{1}{\sqrt{2\pi}}\int_{\mathbb{R}^3}\frac{1}{\sqrt{2\pi}}\left(\frac{1}{\sqrt{2\pi}}\right)^2\frac{1}{\sqrt{2\pi}}\int_{\mathbb{R}^3}\frac{1}{\sqrt{2\pi}}\frac{1}{\sqrt{2\pi}}\frac{1}{\sqrt{2\pi}}\frac{1}{\sqrt{2\pi}}\frac{1}{\sqrt{2\pi}}\frac{1}{\sqrt{2\pi}}\frac{1}{\sqrt{2\pi}}\frac{1}{\sqrt{2\pi}}\frac{1}{\sqrt{2\pi}}\frac{1}{\sqrt{2\pi}}\frac{1}{\sqrt{2\pi}}\frac{$ 

 $\mathcal{L}_{\text{max}}$  . The set of  $\mathcal{L}_{\text{max}}$ 

 $\bar{w}$ 

 $\frac{1}{\sqrt{2}}$  ,  $\frac{1}{\sqrt{2}}$ 

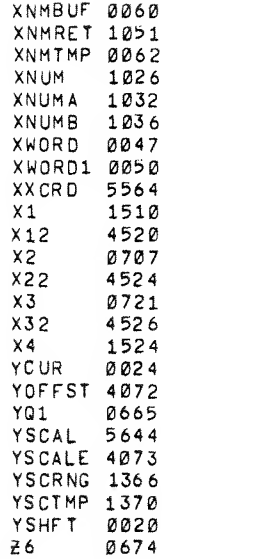

 $\label{eq:2.1} \frac{d\mathbf{y}}{dt} = \frac{d\mathbf{y}}{dt} + \frac{d\mathbf{y}}{dt} + \frac{d\mathbf{y}}{dt} + \frac{d\mathbf{y}}{dt} + \frac{d\mathbf{y}}{dt} + \frac{d\mathbf{y}}{dt} + \frac{d\mathbf{y}}{dt} + \frac{d\mathbf{y}}{dt} + \frac{d\mathbf{y}}{dt} + \frac{d\mathbf{y}}{dt} + \frac{d\mathbf{y}}{dt} + \frac{d\mathbf{y}}{dt} + \frac{d\mathbf{y}}{dt} + \frac{d\mathbf{y}}{dt} + \$  $\mathcal{L}^{\mathcal{L}}(\mathcal{L}^{\mathcal{L}}(\mathcal{L}^{\mathcal{L$  $\label{eq:2.1} \frac{1}{\sqrt{2}}\left(\frac{1}{\sqrt{2}}\right)^{2} \left(\frac{1}{\sqrt{2}}\right)^{2} \left(\frac{1}{\sqrt{2}}\right)^{2} \left(\frac{1}{\sqrt{2}}\right)^{2} \left(\frac{1}{\sqrt{2}}\right)^{2} \left(\frac{1}{\sqrt{2}}\right)^{2} \left(\frac{1}{\sqrt{2}}\right)^{2} \left(\frac{1}{\sqrt{2}}\right)^{2} \left(\frac{1}{\sqrt{2}}\right)^{2} \left(\frac{1}{\sqrt{2}}\right)^{2} \left(\frac{1}{\sqrt{2}}\right)^{2} \left(\$  $\label{eq:2.1} \frac{1}{2} \int_{0}^{2\pi} \frac{1}{\sqrt{2\pi}} \, \mathrm{d} x \, \mathrm{d} x \, \mathrm{d$
## HOW TO OBTAIN SOFTWARE INFORMATION

Announcements for new and revised software, as well as programming notes, software problems, and documentation corrections are published by Software Information Service in the following newsletters.

Digital Software News for the PDP-8 & PDP-12

Digital Software News for the PDP-ll

Digital Software News for the PDP-9/15 Family

These newsletters contain information applicable to software available from Digital's Program Library . Articles in Digital Software News update the cumulative Software Performance Summary which is contained in each basic kit of system software for new computers. To assure that the monthly Digital Software News is sent to the appropriate software contact at your installation, please check with the Software Specialist or Sales Engineer at your nearest Digital office.

Questions or problems concerning DEC software should be reported to the Software Specialist. In cases where no Software Specialist is available, please send <sup>a</sup> Software Performance Report form with details of the problem to:

> Software Information Service Digital Equipment Corporation 146 Main Street, Bldg. 3-5 Maynard, Massachusetts 01754

These forms which are available without charge from the Program Library, should be fully filled out and accompanied by Teletype output as well as listings or tapes of the user program to facilitate a complete investigation. An answer will be sent to the individual and appropriate topics of general interest will be printed in the newsletter .

New and revised so ftware and manuals. So ftware Performance Report forms, and software price lists are available from the Program Library. When ordering, include the document number and <sup>a</sup>brief description of the program or manual requested. Revisions of programs and documents will be announced in the newsletters. Direct all inquiries and requests to:

> Program Library Digital Equipment Corporation 146 Main Street, Bidg. 1-2 Moynard, Massachusetts 01754

Digital Equipment Computer Users Society (D ECU S) maintains <sup>a</sup> user library and publishes <sup>a</sup> catalog of programs as well as the DECUSCOPE magazine for its members and non-members who request it. For further information please write to:

> D<sub>ECUS</sub> Digital Equipment Corporation 146 Main Street, Bidg. 3-5 Maynord, Massachusetts 01754

 $\mathcal{L}^{\text{max}}$ 

 $\sim 10^{11}$  eV  $^{-1}$ 

 $\omega_{\rm N}$ 

## READER'S COMMENTS

Digital Equipment Corporation maintains a continuous effort to improve the quality and usefulness of its publications. To do this effectively we need user feedback — your critical evaluation of this manual.

Please comment on this manual's completeness, accuracy, organization, usability, and readability.

.<br>1940au - Lumer Adressor a regional de la companya de la companya de la companya de la companya de la companya

.<br>2019-1949 - 1949-1949 - 1950-1940 - 1950-1951 - 1950-1951 - 1950-1951 - 1950-1951 - 1950-1951 - 1950-1951 - 19

Did you find errors in this manual? If so, specify by page.

How can this manual be improved?

Other comments?

 $\mathcal{L}$ 

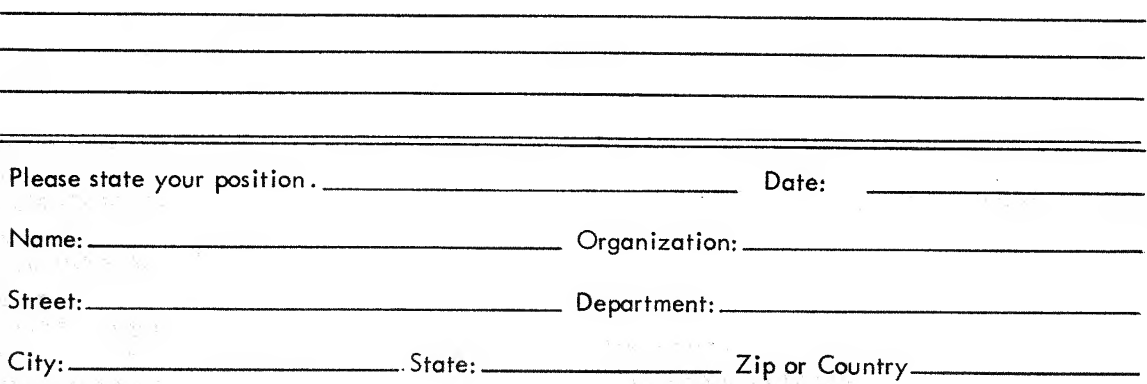

 $- - - -$ 

 $\frac{1}{1}$  - - - - - - - Do Not Tear - Fold Here and Staple -

BUSINESS REPLY MAIL NO POSTAGE STAMP NECESSARY IF MAILED INTHE UNITED STATES

Postage will be paid by:

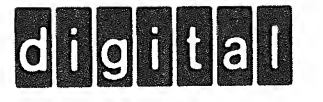

Digital Equipment Corporation Software Information Services 146 Main Street, Bldg. 3-5 Maynard, Massachusetts 01754

FIRST CLASS PERMIT NO. <sup>33</sup> MAYNARD, MASS.  $\mathcal{P}^{\infty}$ 

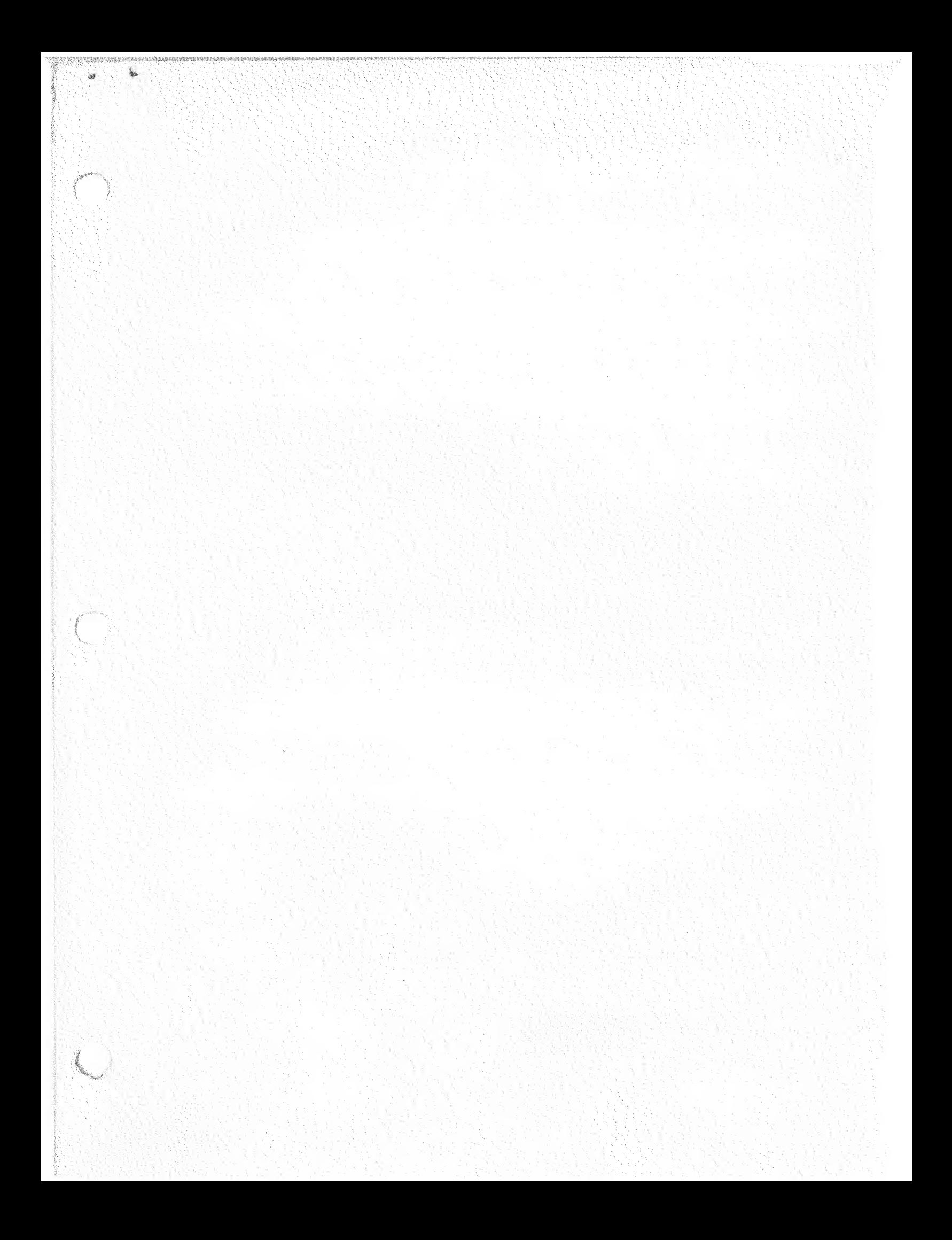

## **Digital Equipment Corporation<br>Maynard, Massachusetts**

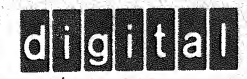